# Weiterentwi
klung des Modells KaHMo Modellierung der mens
hli
hen Herzklappen und deren Defekte

Zur Erlangung des akademis
hen Grades eines

Doktors der Ingenieurwissens
haften

der Fakultät für Mas
hinenbau der Universität Karlsruhe (TH) genehmigte

# **Dissertation**

von

Mauro Malvè

Datum der mündli
hen Prüfung: 26.10.2006

Hauptreferent: Professor Dr.-Ing. habil. H. Oertel Korreferent: Professor Dr.-Ing. habil. U. Müller

Diese Arbeit widme i
h meiner Familie.

An meine Freundin Diana.

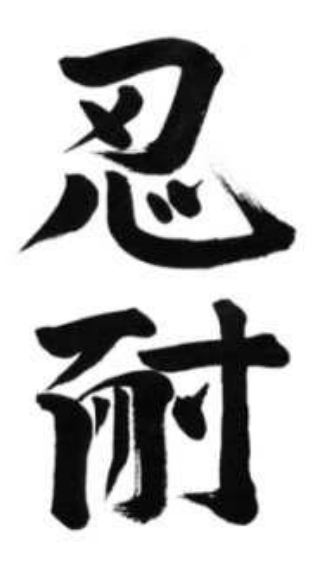

# Vorwort

Diese Arbeit entstand während meiner wissens
haftli
hen Tätigkeit am Institut für Strömungslehre der Universität Karlsruhe (TH).

Meinem Doktorvater Herrn Prof. Dr.-Ing. habil. H. Oertel möchte ich sowohl für das Vertrauen, das er mir während meiner Bes
häftigung als Mitarbeiter am Institut entgegen gebra
ht hat, als auch für die Gelegenheit zur Durchführung dieser Doktorarbeit herzlich danken. Ein ganz besonderer Dank geht an Herrn Prof. Dr.-Ing. habil. U. Müller für die Übernahme des Koreferates und seine persönli
he Unterstützung.

Dem Universitätsklinikum Freiburg möchte ich für die Zusammenarbeit danken. Nur durch diese Kooperation war es mögli
h zwei Fors
hungsgebiete, die Medizin und die Strömungsme
hanik, zu verbinden.

Darüber hinaus bin i
h Stefan, Claudia, Frédéri
, Kathrin, Sebo und Markus besonders dankbar für das Korrekturlesen dieser Arbeit. I
h verspre
he, mi
h irgendwann zu revangieren.

Ein weiterer Dank geht an Torsten für seine Unterstützung und seine Ideen, die diese Arbeit weitergebra
ht haben. Besonderer Dank geht au
h an ihn für das Lesen meiner gesamten Arbeit.

Ich möchte ganz herzlich meinen Kollegen Micha, Sven, Sebo, Markus, Kathrin und Uli danken - ni
ht nur für die vielen wissens
haftli
h fru
htbaren Diskussionen rund um die Strömungssmechanik sondern auch für das schöne Arbeitsklima und die ehrliche und herzli
he Freunds
haft, die sie mir während dieser drei Jahre gezeigt haben.

Bei meinen Studien- und Diplomarbeitern Kathleen, Sebastian, Juan und Keno mö
hte i
h mi
h für ihren Beitrag an meiner Arbeit bedanken.

Mir ist es besonders wi
htig meiner Freundin Diana zu danken, die mi
h in dieser Zeit kontinuierli
h und massiv unterstützt hat und dabei auf man
hes verzi
hten musste.

I
h danke Claudia für ihre Freunds
haft, ihre Unterstützung und ihre Hilfe während dieser drei Jahre in Deuts
hland.

Den drei Generationen von Erasmus-Studenten, die in den letzten drei Jahren meine "Karlsruher Familie" gebildet haben, danke ich sehr herzlich für die Freundschaft. Die schöne Zeit, die wir zusammen erlebt haben werde i
h mein ganzes Leben nie vergessen.

Letztendlich danke ich meiner Familie in Sardinien, die mich trotz der über 1000 km Entfernung, jeden Tag unterstützt hat.

I
h werde Eu
h immer in meinem Herzen tragen.

Karlsruhe im Oktober 2006

Mauro Malvè

# Inhaltsverzeichnis

# Vorwort I

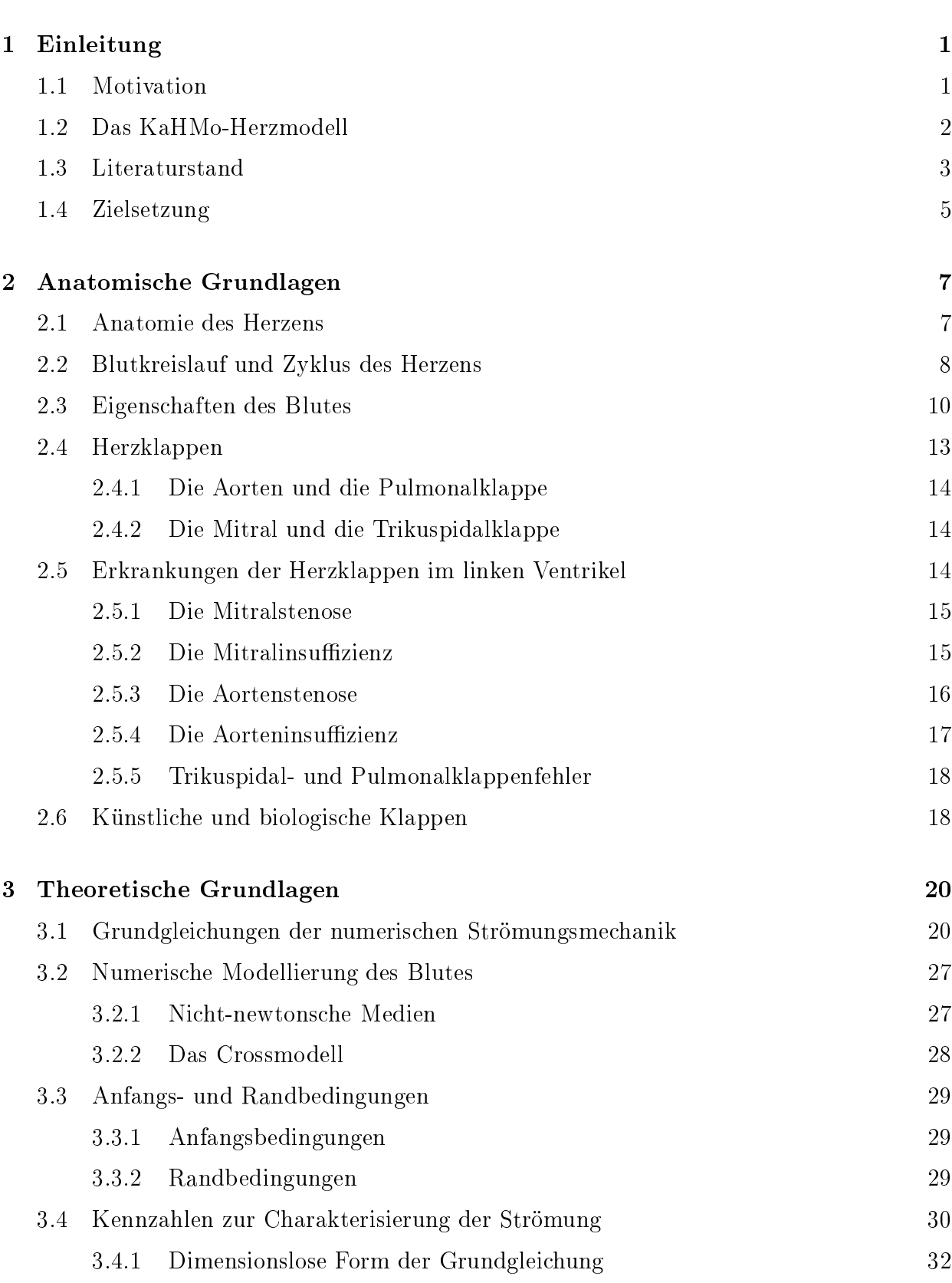

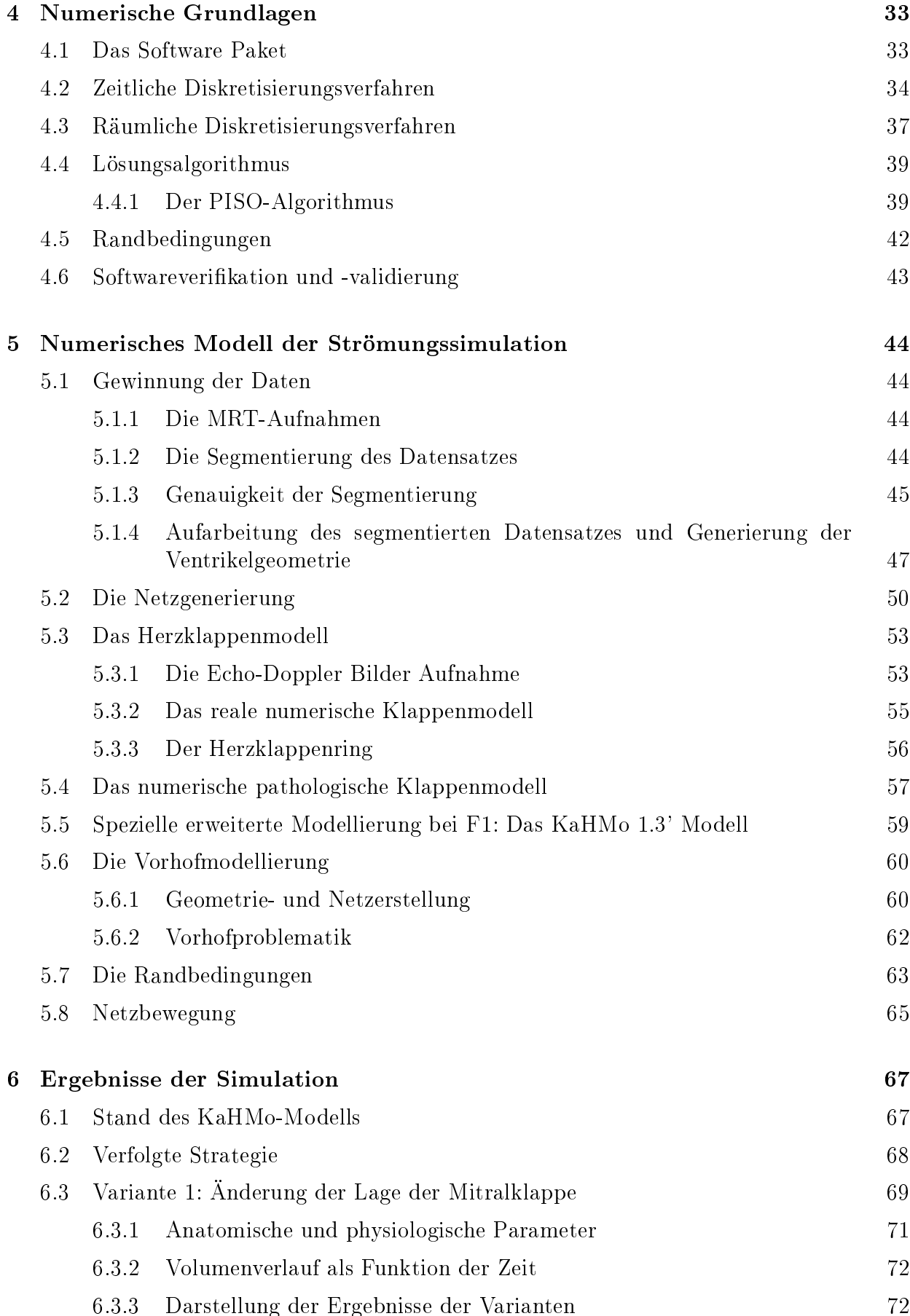

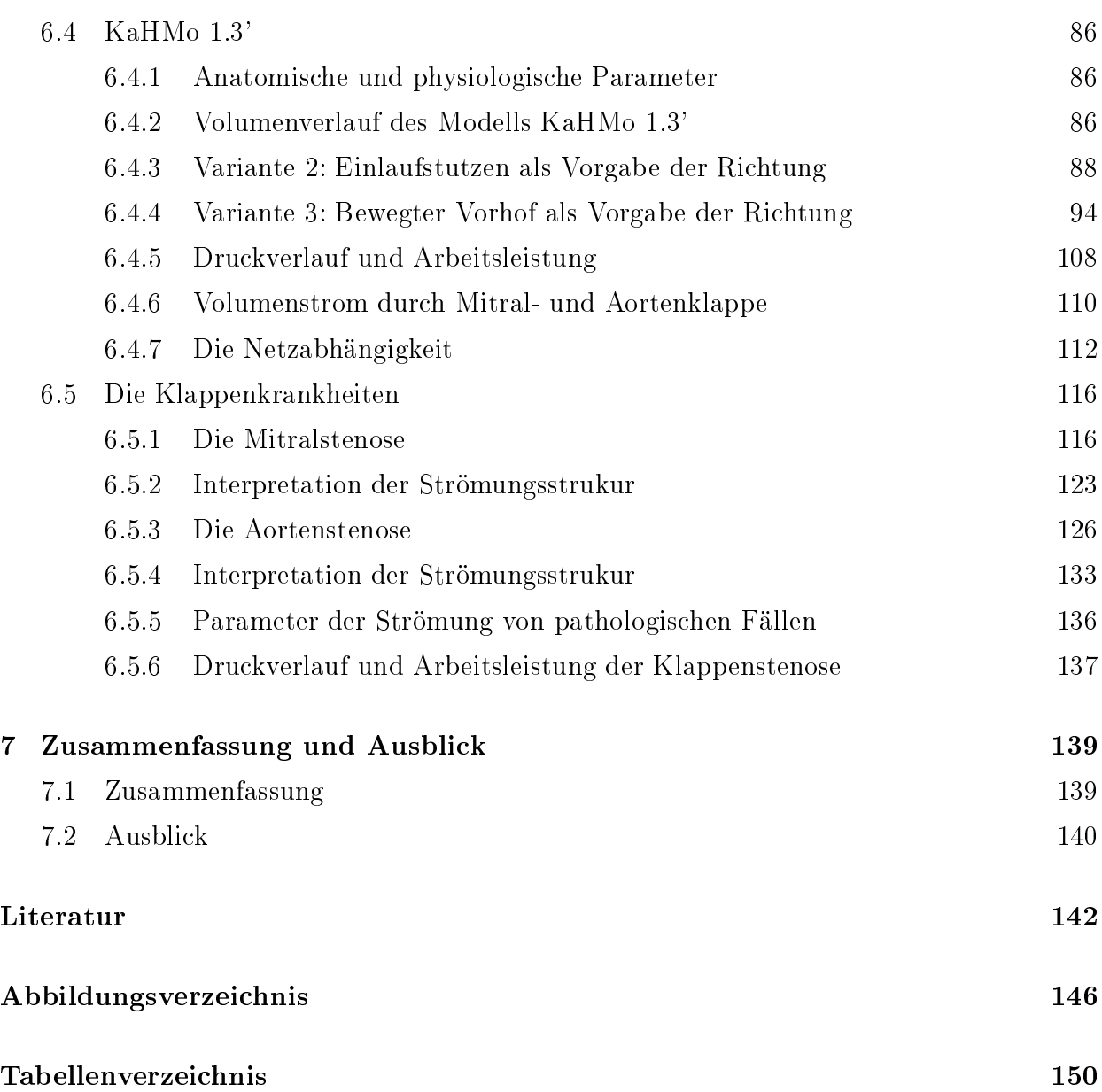

#### Einleitung  $\mathbf{1}$

### 1.1 Motivation

Das Herz besitzt eine entscheidende Aufgabe im menschlichen Körper. Um seine Pumpwirkung ist der ganze Blutkreislauf angeordnet. Pro Minute pumpt das Herz durchschnittlich fünf Liter Blut durch die Gefäße des Kreislaufs, unter körperlicher Belastung kann sich dieser Wert auf 20 - 30 Liter pro Minute erhöhen. Im Laufe eines Lebens wird somit dur
h insgesamt 3 Milliarden Herzs
hläge ein Gesamtvolumen von 250 Millionen Litern dur
h den Körper gepumpt. Durch diese hohe Belastung gehören Herzerkrankungen zu den häufigsten Erkrankungen.

Die Behandlungsmethoden reichen, abhängig vom Schweregrad der Erkrankung, von medikamentöser Unterstützung über operative Korrekturen bis hin zu Herztransplantationen oder dem Einsatz künstli
her Herzklappen.

Da eine medikamentöse Behandlung nur bei lei
hten Erkrankungen in Form von unterstützender Wirkung dur
hführbar ist, werden die meisten s
hweren Herzerkrankungen operativ behandelt. Eine Mögli
hkeit besteht in der Transplantation eines Spenderherzens, wobei wegen der geringen Anzahl verfügbarer Spenderherzen ein Viertel der Patienten no
h während der Wartezeit auf ein passendes Organ verstirbt.

Herzerkrankungen sind deswegen eine der häugsten Todesursa
hen in unserer Zivilisation. Dabei spielen die Herzklappenfehler eine sehr wichtige Rolle. Eine nicht vollständige Öffnung einer Klappe (Stenose) verursa
ht eine Verhinderung der normalen Blutausströmung. Es entsteht als Konsequenz eine Überbelastung des Herzens. Ein ni
ht vollständiges S
hließen der Aorten- bzw. Mitralklappe (Insuffizienz) lässt das Blut von der Aorta in die linke Kammer bzw. von der linken Kammer in den Vorhof fließen. Die Konsequenzen sind auch in diesem Fall eine Dilatation und eine Hypertrophie des Myokards.

Die zitierten Klappendefekte provozieren allgemein die sogenannte Herzinsuffizienz. Obwohl lei
hte Klappendefekte vom Herz kompensiert werden können, müssen s
hwerere Störungen mit Medikamenten oder dur
h Klappenersatz behandelt werden. Die Aortenklappendefekte stellen die häufigste Operationsursache an den Klappen und allgemein die zweithäufigste Operation am offenen Herzen dar.

Eine ersetzte Klappe hat eine Lebensdauer von 10 - 15 Jahren und muss dana
h erneut ersetzt werden. Die am häufigsten verwendete Ersatzklappen sind Bioprothesen und künstliche Klappen. Mit einem Einsatz aus Metall oder künstli
hen Klappen ist eine medikamentöse Blutverdünnung erforderli
h, während die biologis
hen Klappen keine medikamentöse Behandlung brauchen. Die Lebensdauer der ersten Kategorie ist aber normalerweise größer als die der zweiten.

Das Institut für Strömungslehre der Universität Karlsruhe (TH) entwickelt in Kooperation mit dem Universitätsklinikum Freiburg ein virtuelles Modell des menschlichen Herzens (Karlsruhe Heart Model) mit dem Ziel, die Strömung im gesamten, sowohl gesunden als au
h erkrankten Herzen, zu simulieren. Als Ergebnis davon sollen Parameter als Indikationen zur Herzoperationen abgeleitet werden.

Die Untersu
hungen dieser Arbeit stellen, im Rahmen dieses Projektes, einen Beitrag zum Verständnis des komplexen Herzme
hanismuses mit S
hwerpunkt der Strömungsstruktur im linken Ventrikel dar.

Die Entwi
klung dieses Herzmodells in der vorliegenden Arbeit ist als Erweiterung des vorherigen zu verstehen, wobei eine neue Klappenmodellierung eingeführt wurde. Diese neue Modellierung erlaubt erstmals eine patientenspezifische Betrachtung der Herzklappen, wohingegen dies früher nur für das Herz mögli
h war.

### 1.2 Das KaHMo-Herzmodell

Der Fors
hungss
hwerpunkt des Instituts für Strömungslehre der Universität Karlsruhe (TH) ist die Bioströmungsme
hanik. In Kooperation mit dem Universitätsklinikum Freiburg wird ein virtuelles Herz entwi
kelt. Aus dur
h Magnet-Resonanz-Tomographie (MRT) gewonnenen Geometriedatensätzen gesunder und erkrankter Herzen, wird ein numeris
hes Herzmodell erstellt  $[42]$ .

Dieses virtuelle Herzmodell besteht im ersten Ansatz der Fors
hung aus einem linken Ventrikel mit einem bidimensionalen Aorten- und Mitralklappenmodell, sowie aus der daran anges
hlossenen Aorta (KaHMo 1). Im weiteren Verlauf wurde dieses Modell um den re
hten Ventrikel mit Pulmonal- und Trikuspidalklappe, die Vena Cava und den Blutkreislauf ergänzt (KaHMo 2). Das KaHMo ist als Hilfestellung im hirurgis
hen Alltag zur Operation von Herzerkrankungen zu verstehen. Zielsetzung ist die Simulation der Strömung im gesamten mens
hli
hen Herzen, um auf dieser Grundlage die individuelle Bewertung und Behandlung vorliegender Herz- bzw. Klappenerkrankungen in der medizinis
h-invasiven Praxis zu bewerten.

Das Modell wird anhand strömungs- und strukturme
hanis
her Gesi
htspunkte in einen aktiven und einen passiven Teil unterteilt. Der aktive Teil (in Abb.1.1 rot dargestellt) setzt si
h aus den beiden zyklis
h bewegten Ventrikeln und Vorhöfen zusammen. Hierzu werden zu mehreren Zeitpunkten während eines Herzzykluses MRT-Aufnahmen von der realen Ventrikelgeometrie erstellt. Das vierdimensionale Geometriemodell wird anschließend aus den für jeden Zeitpunkt vorliegenden horizontalen und vertikalen S
hnittebenen erzeugt.

Die Strömung wird dur
h die Veränderung der Geometrie des Ventrikels bestimmt.

Der passive Teil des KaHMo-Herzmodells ist in Abbildung 1.1 blau gekennzei
hnet. Er umfasst die Aorta und die Vena Cava sowie die zweidimensionalen Herzklappenmodelle. Diese bidimensionale Klappengeometrie wird aus 3D-Echo-Doppler-Bildern gewonnen. Außerdem stehen auch anatomische Darstellungen aus der Literatur zur Verfügung [39].

Die Klappenmodellierung erfolgt dur
h die Projektion auf die Ventilebene. Dies führt zu den verwendeten zweidimensionalen Klappen [34]. Auf diesen Prozess wird in Abschnitt 5.3 eingegangen. Die Bewegung der Klappen, die in Wirklichkeit druckgesteuert ist, wird in vorliegender Arbeit über einen im Verlauf des Herzzyklus veränderli
hen Widerstand

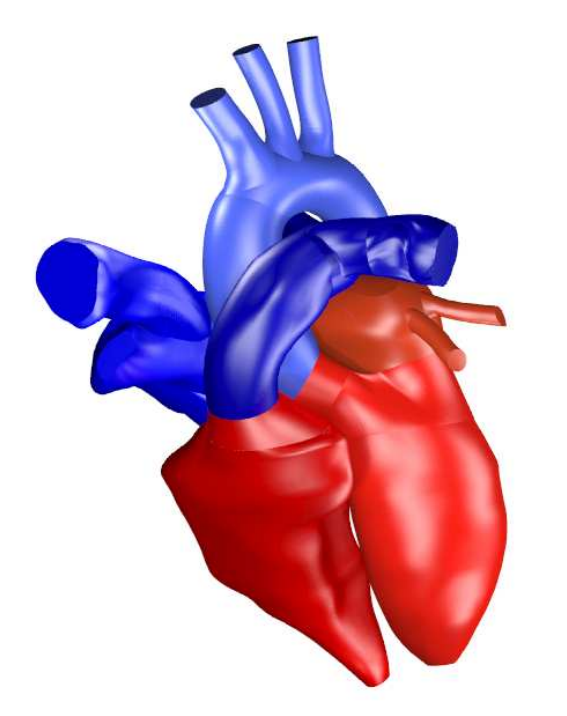

Abbildung 1.1: Das Karlsruhe Heart Model  $[42]$ 

### 1.3 Literaturstand

 $Peskin$  und  $McQueen$  [47] entwickeln ein dreidimensionales Modell des Herzens auf Basis von S
hweine- und Hundeherzdaten. Besondere Bedeutung in ihrer Arbeit hat die Dur
hströmung und die Bewegung der Herzklappen. Eine Analyse der Struktur der Aortenklappe und die entsprechende Beschreibung wurde durch die von Peskin entwickelte "Immersed Boundary Method" durchgeführt.

Diese von Peskin eingeführte Methode wird von Lemmon und Yoganathan [32] zur dreidimensionalen Simulation der Diastole des linken Ventrikels mit strukturme
hanis
her Kopplung verwendet. Ihre Arbeit umfasst die Untersu
hungen über die Füllung eines vereinfa
hten linken Ventrikels mit Atrium. Die gewonnenen Ges
hwindigkeitswerte stimmen mit Flussmessungen überein. Sie erforschen auch die Auswirkungen verschiedener systolischer Störfunktionen auf die Simulation und verglei
hen diese mit den Ergebnissen der Simulation eines gesunden Herzens sowie mit medizinis
hen Daten.

Hunter et. al [25] entwickeln auf Basis von anatomischen Daten von Tierherzen ein nichtlineares Finite-Elemente-Strukturmodell des Herzens. Sie untersuchten die elektrische Erregung und deren Kopplung mit der Strukturme
hanik dur
h die numeris
he Strömungsme hanik.

Raedelli et. al [48] benutzen ein Strömung-Struktur gekoppeltes Verfahren um die Ventrikelbewegung während der Systole zu simulieren. Der von ihnen entwi
kelte Algorithmus auf Basis der Impulserhaltungsgleichungen dient der Untersuchung der Wechselwirkung zwis
hen der Kammer und der Peripherie.

Das erste Modell, das auf Magnet-Resonanz-Tomographiedaten basiert, wurde von Jones und Metaxas [27] entwickelt. Die Bewegung des künstlichen Ventrikels über die Zeit wird dur
h Vorgabe einer Diri
hlet's
hen Randbedingung an der Wand errei
ht, wobei die Ges
hwindigkeiten an der Wand ebenfalls aus dem MRT-Datensatz gewonnen werden. Es ist zu bemerken, dass ihr Modell ni
ht die Klappenebene umfasst. Das Ausströmen erfolgt in diesem Modell über die gesamte Flä
he.

Im Rahmen des KaHMo arbeiten Oertel et. al an dem, auf MRT-Daten basierten, menschlichen Herzen. Der linke Ventrikel wurde von Keber [28] geometrisch entwickelt und die Blutströmungssimulation basiert erstmals auf spezis
hen Patientendaten. Das Modell wurde später von *Donisi* [6] zu Herzerkrankungen und operierte Ventrikel erweitert. Schwerpunkt seiner Arbeit war die Strömungstrukturänderung im linken Ventrikel für gesunde, als au
h pathologis
he Ventrikel.

Der Einfluss der Einströmrandbedingungen durch die Mitralklappe wird von Ruck, Reik und Schenkel [51] untersucht. In dieser Arbeit wurde auch eine in vivo Strömungsdarstellung mit MRT-Flussmessungen vorgenommen. Die Flussmessungen, die an demselben Probanden vorgenommen wurden, zeigen eine veränderte Strömungsstruktur im Ventrikel im Vergleich zur [6]. Die MRT-Aufnahmen zeigen eine umgekehrte Drehrichtung als [6]. Ein Gegenstand der vorliegenden Arbeit ist die Klärung dieser Diskrepanz. Man muss bemerken, dass beide Lösungen physikalisch möglich sind, und [6] eine in vitro Validierung des Verfahrens dur
hgeführt hat.

Ein anderer S
hwerpunkt ist die Erweiterung des Modells um den re
hten Ventrikel mit der Absicht, die Strömung im gesamten Herzen simulieren zu können [22] [13]. Am Institut für Strömungslehre der Universität Karlsruhe wird derzeit an der Entwi
klung eines gesamten menschlichen Herzens [14] mit Herzklappenmodell [34] auf Basis von MRT-Daten, an einer Verfeinerung der Simulation und einer Vereinfa
hung der Geometrieaufbereitung gearbeitet.

Neben der numerischen Simulation des menschlichen Ventrikels spielen die Herzklappen eine sehr wichtige Rolle. Die Untersuchung des Klappeneinflusses auf die Strömungsstruktur im Herzen, insbesondere bei erkrankten und künstli
hen Herzklappen, führt zu weiteren Fors
hungss
hwerpunkten.

Lai [31] simuliert eine künstliche Zweiflügelklappe mit der Absicht, die Geschwindigkeitsverhältnisse bei der Schließung der Klappe zu untersuchen.

Grande [16] hat eine Aortenklappe auf Basis eines realen Geometriedatenansatzes erstellt. Obwohl er das Strömungsfeld im Ventrikel ni
ht löst, erhält er wertvolle Aufs
hlüsse über Deformationsverhalten, Materialeigens
haften und Spannungen in der Aortenklappe.

Die Aorta und die Aortenklappe wurden von Zürcher [67] numerisch untersucht. Die Bewegung der Aorta wurde simuliert und die Ergebnisse mit einem elastis
hen Aortenbogen validiert. Die Aortenklappe wurde Strömung-Struktur-gekoppelt gere
hnet, wobei es si
h um eine generis
he Klappengeometrie handelt.

# 1.4 Zielsetzung

Das erste Ziel dieser Arbeit ist die Entwicklung eines pazientenspezifischen Klappenmodells, das das alte generische Klappenmodell nach Keber [28] ersetzen muss. Dieses Modell wurde im KaHMo-Herzmodell nach *Donisi* [6] erstmals implementiert.

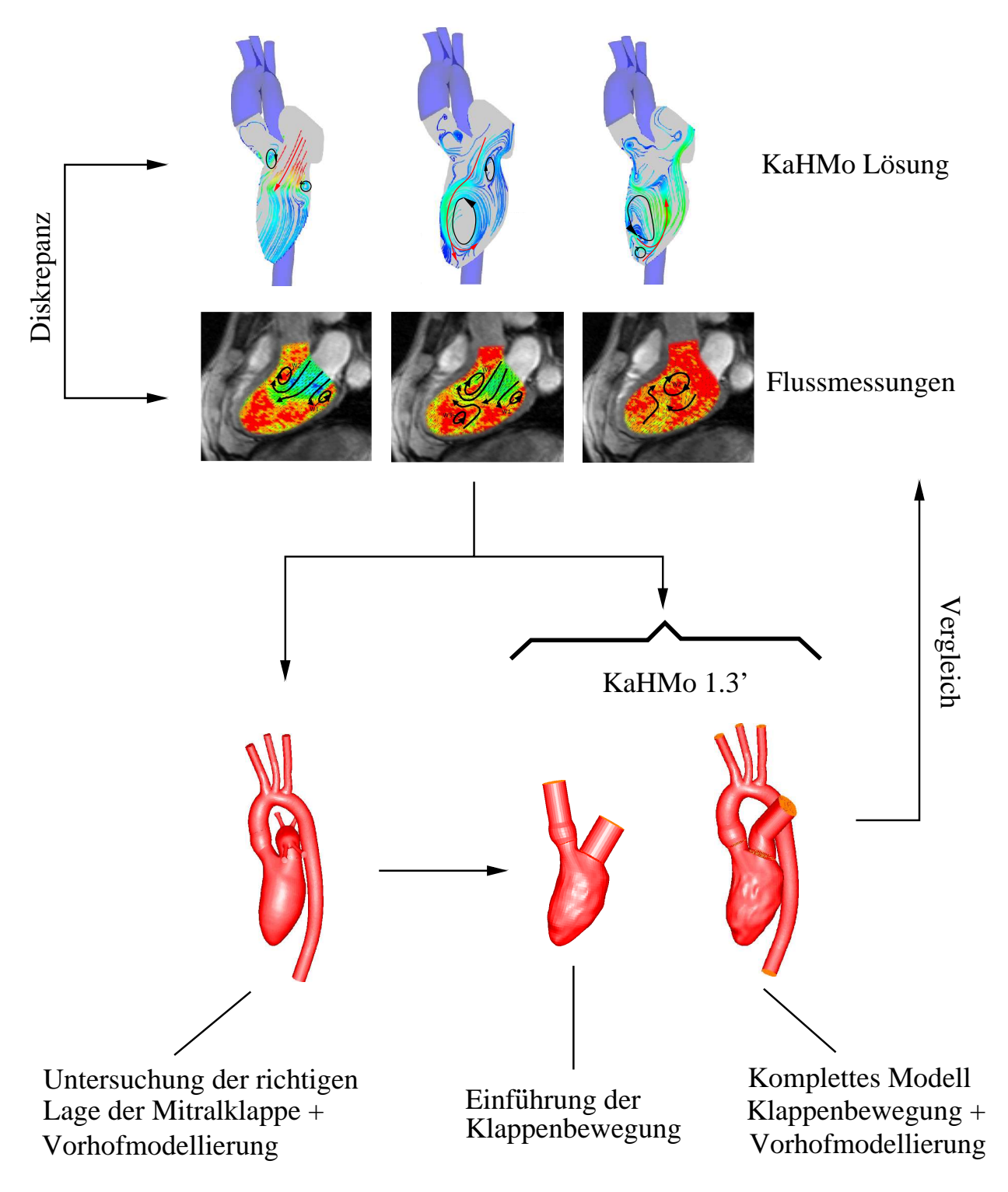

Abbildung 1.2: Zielsetzung vorliegender Arbeit

Da die Simulationsergebnisse nach [6] nicht mit den Flussmessungen [51] übereinstimmen (s. Kap. 6), ist eine Erweiterung des Modells erforderli
h. Diese Erweiterung umfasst eine Änderung der Lage der Mitralklappe, die die Einströmä
he darstellt, und eine Vorhofmodellierung. Es muss au
h die Bewegung des Vorhofs mitmodelliert werden, damit au
h die Vorgabe der Strömung untersu
ht werden kann. Die Lösung der Strömung im Ventrikel wird daher parallel mit und ohne Vorhof dur
hgeführt.

Der Einfluss der gesunden und erkrankten menschlichen Herzklappen auf die Strömung im Herzen soll mittels numeris
her Simulationen na
hgere
hnet werden. Ziel ist es, den Me
hanismus der Herzklappendefekte verstehen zu können und die Rü
kwirkung auf die Herzkammern zu quantizieren.

Der neue und wi
htige S
hritt dieser Arbeit besteht darin, dass die Klappenebene auf Basis von MRT-Daten mitmodelliert wird. Die Mitral- und Aortenklappenöffnung bzw. -schließung werden dur
h E
ho-Doppler-Bilder rekonstruiert und an dieser bewegten Ebene implementiert, womit in dem Modell eine pazientenspezifische Klappenanpassung möglich wird.

Der neue Ventrikel mit dem neuen Klappenmodell wird sowohl mit einer bewegten Aorta, als au
h mit einem bewegten Vorhof gekoppelt.

Die Strömungstruktur im Ventrikel wird letzendlich mit der Lösung Donisi [6] und mit den Flussmessungen [51] verglichen. In der Abbildung 1.2 ist die gesamte Zielsetzung grafisch dargestellt.

Zum S
hluss wird die Strömungsstruktur, die dur
h Klappendefekte entsteht, gezeigt. Die entspre
hende Lösung wird mit der des gesunden Ventrikelmodells vergli
hen. Dabei ermögli
ht die Auswertung eine Evaluierung der Überbelastung des Herzens.

Das Modell wird mit Flussmessungen am mens
hli
hen Herzen validiert.

#### 2 Anatomis
he Grundlagen  $\overline{2}$

### 2.1 Anatomie des Herzens

Das Herz ist ein muskuläres Hohlorgan, das schräg zur Körperachse im Brustraum (Thorax) liegt und vom Herzbeutel, dem Perikard, umschlossen ist. Der ca. 3 mm dicke Herzbeutel enthält etwas Flüssigkeit, so dass si
h das Herz fast reibungslos in ihm bewegen kann.

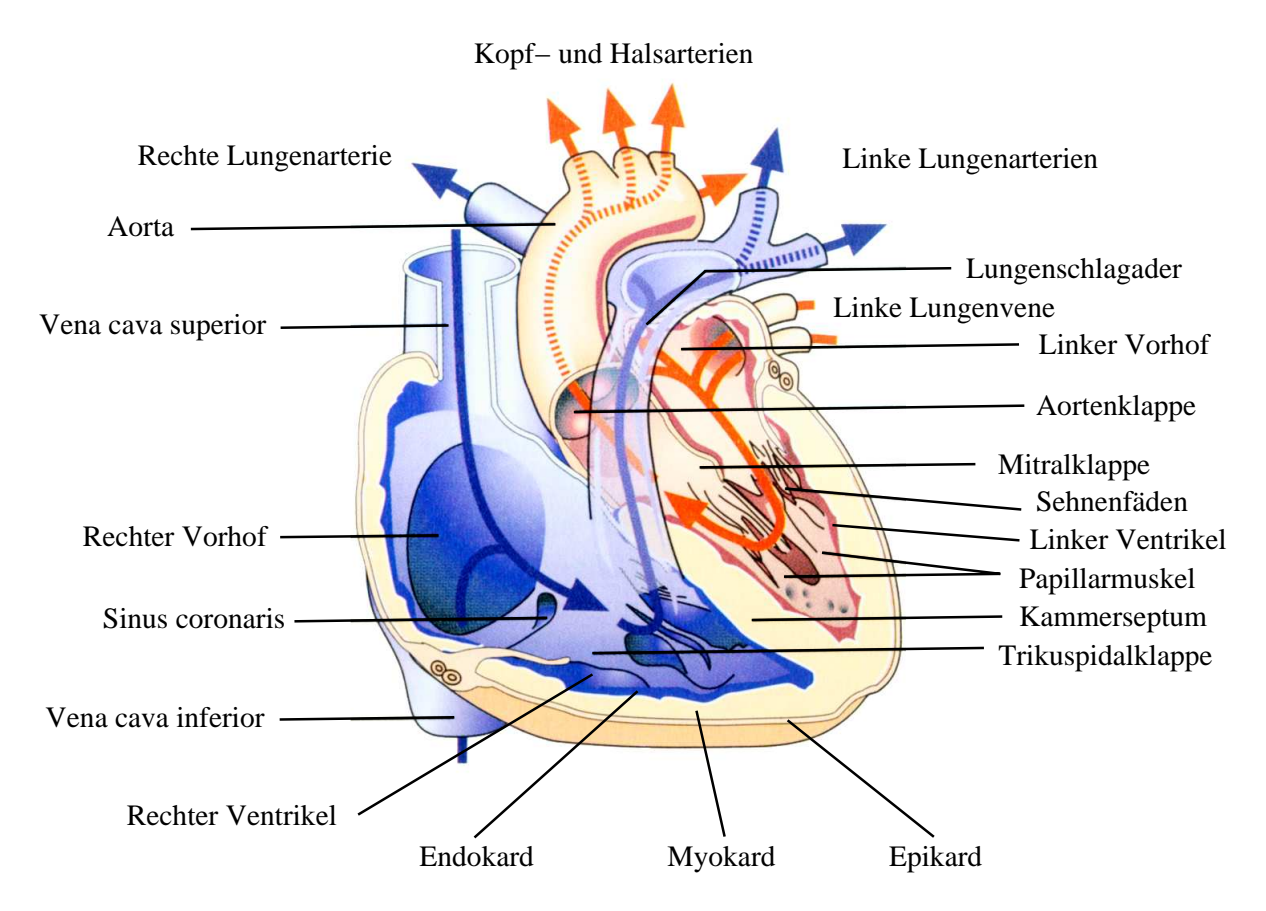

Abbildung 2.1: Schnitt durch ein menschliches Herz [8]

Das Herz setzt si
h aus vier Herzkammern zusammen, die jeweils in zwei ähnli
he Paare unterteilt sind. Jedes Paar besteht aus einem dünnwandigen Vorhof (Atrium) und einer dickwandigen Herzkammer (Ventrikel). Die beiden Paare werden durch das Kammerseptum getrennt (s. Abb. 2.1). Das Herz besitzt die Form eines abgerundeten Kegels. Der obere Teil ist durch die Gefäße fixiert während sich der untere im Perikard frei bewegen kann. Die Herzwand besteht aus drei unterschiedlich dicken Schichten. Der Herzmuskel (Myokard). welcher den größten Anteil der Schichtdicke ausmacht, ist außen vom Epikard und auf der Innenseite vom Endokard überzogen. Die innerste Schicht der Herzinnenhaut ist glatt, so dass si
h beim gesunden Herzen keine Blutgerinnsel (Thromben) bilden können.

Zwis
hen dem linken Vorhof und der linker Kammer liegt die Mitralklappe während zwis
hen der rechten Kammer und dem rechter Atrium die Trikuspidalklappe liegt [10] [58] (siehe Abs
hnitt 2.4).

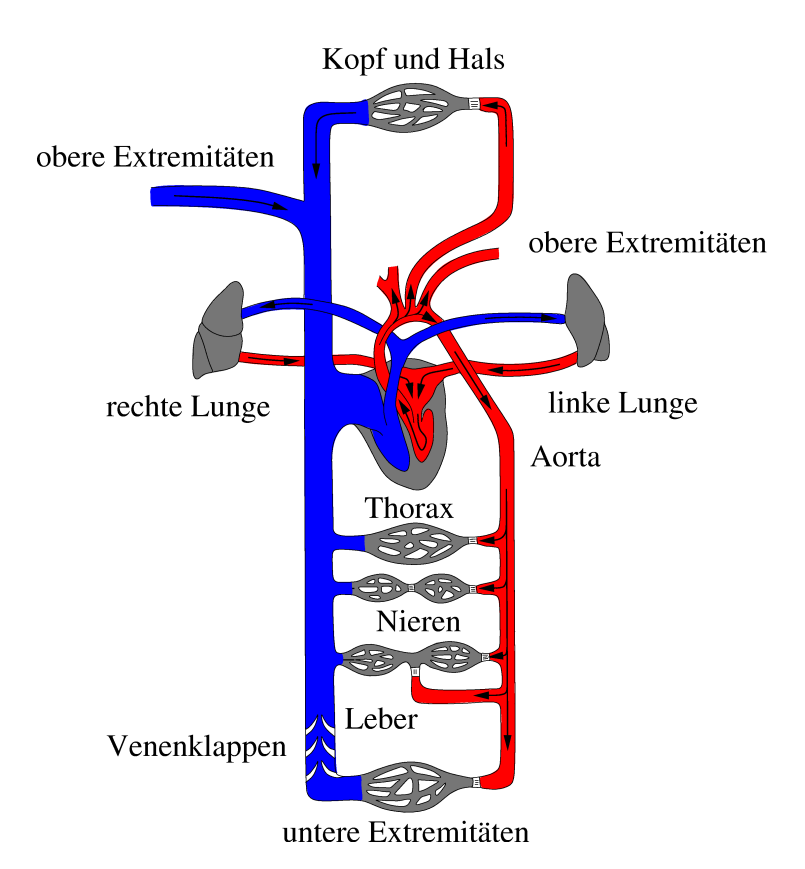

# 2.2 Blutkreislauf und Zyklus des Herzens

Abbildung  $2.2$ : Der Blutkreislauf [40]

Der Blutkreislauf des mens
hli
hen Körpers ist in Abbildung 2.2 dargestellt. Er lässt si
h in zwei Teile unterteilen: Der große oder systemische Körperkreislauf (in Abb. 2.2 rot dargestellt) und der kleine oder Lungenkreislauf (blau in Abb. 2.2).

Das Herz pumpt mit dem linken Ventrikel das Blut dur
h die Aorta bis zu den Blutkapillaren der Körperperipherie. Über die Venen wird das Blut zurü
k zu der re
hten Kammer geführt. Von dort wird es vom re
hten Ventrikel dur
h die Pulmonalarterie in die Lunge gepumpt. Schließlich fließt es durch den Vorhof zurück in die linke Kammer [58].

Das gesamte Blutvolumen beträgt 4.5−6 l. Die Hauptaufgabe des mens
hlis
hen Kreislaufs ist der Gasaustausch zwischen dem Organismus und der Luftatmosphäre. Die Blutgefäße, die vom Herzen weglaufen, werden unabhängig vom Sauerstoffgehalt des Blutes als Schlagadern oder Arterien bezei
hnet, diejenigen, die zum Herzen hinlaufen, als Blutadern oder Venen. Ausgehend von der Aorta, der größten und kräftigsten Schlagader, verzweigt sich das arterielle Gefäßsystem in mehrere Arterien und Arteriolen. Daran schließen sich die Kapillaren an, in denen auf Grund ihrer extrem dünnen Außenhaut der Gas- und Stoffaustausch stattfindet. Die Blutrückströmung aus den Kapillaren erfolgt über die kleinsten Venen (auch Venolen genannt), die sich wieder zu größeren Venen zusammenschließen und in die vena ava inferior bzw. vena ava superior münden.

Der Kreislauf kann auf Grundlage der vorliegenden Druckverteilung in ein Hochdruck- und ein Niederdru
ksystem unterteilt werden. Dem Ho
hdru
ksystem (linke Herzkammer und Arterien) kommt hierbei eine Versorgungsfunktion zu, während das Niederdru
ksystem (re
hte Herzkammer, Venen und Gefäße des kleinen Kreislaufs) vorwiegend als Reservoir dient.

Der gesamte Blutkreislauf ist dur
h eine periodis
he Bewegung des Herzens koordiniert. Diese erfolgt dur
h eine Dru
kan- bzw. abstieg, der von einer elektris
hen Erregung beider Ventrikel induziert wird.

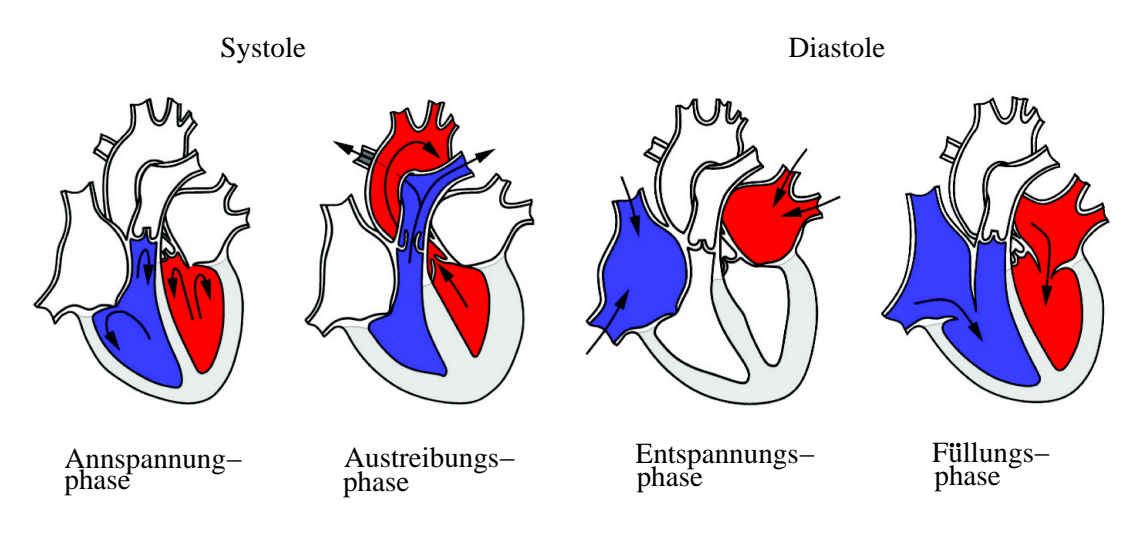

Abbildung 2.3: Die Phasen des Herzzyklus [40]

In Abbildung 2.3 werden folgende Aktionsphasen des Herzzykluses dargestellt:

- $\bullet$  Systole
	- 1. Anspannung: Während beide Klappen noch geschlossen sind, steigt der Druck im Ventrikel auf Grund der Kontraktion der Kammer. Der steigende Dru
	kgradient zwischen Vorhof und Ventrikel verursacht die Offnung der Taschenklappen (siehe Abs
	hnitt 2.4.1).
	- 2. Austreibung: Der Dru
	k in der Aorta steigt ras
	h an und der im Ventrikel sinkt als Konsequenz. Sobald der Dru
	k in der Kammer geringer als der in der Aorta ist, schließen sich die Taschenklappe.
- $\bullet$  Diastole
	- 1. Entspannung: Während beide Klappen noch geöffnet sind, sinkt der Kammerdru
	k ab, bis er unter den der angrenzenden Arterien fällt. Dies verursa
	ht die Schließung der Klappen. Während dieser Phase füllen sich die beiden Vorhöfe.
	- 2. Füllung: Sobald der Druck im Ventrikel geringer als der im Vorhof ist, öffnen die Segelklappen und die Ventrikelfüllung beginnt. Diese wird mit der sogenannten Vorhofkontraktion abges
	hlossen.

Die bes
hriebenen Phasen, laufen für beide Ventrikel syn
hron ab. Der Dru
kverlauf ist in Abbildung 2.4 gezeigt.

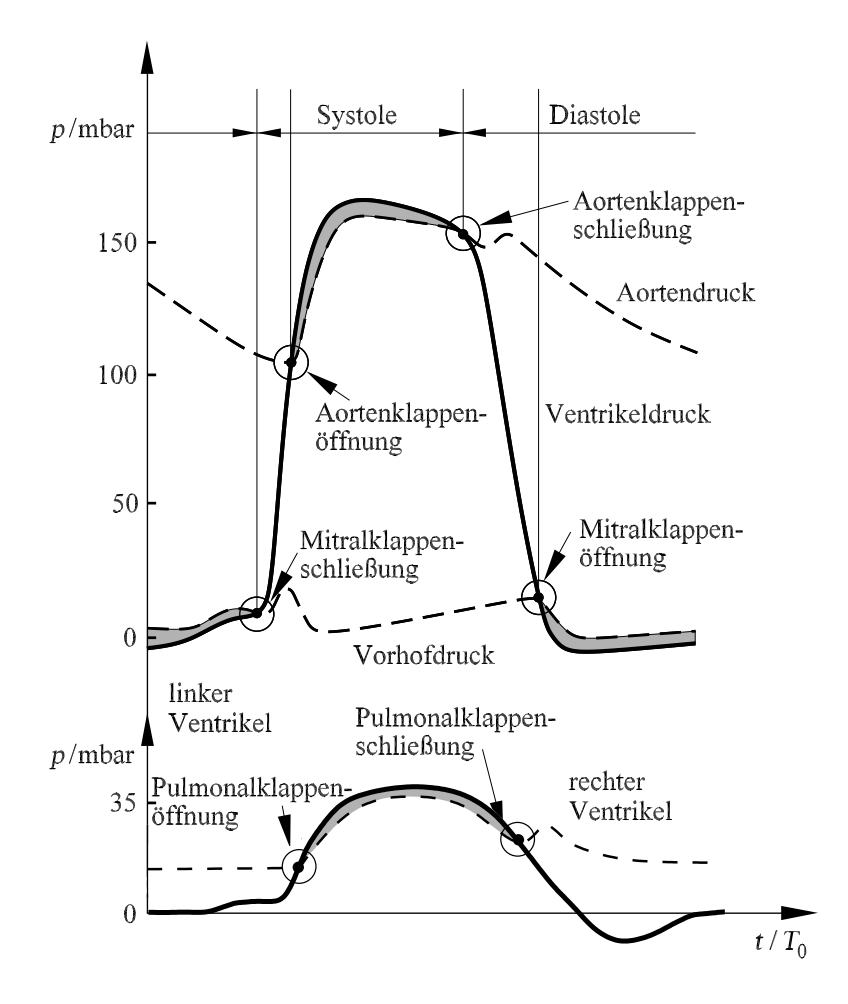

Abbildung 2.4: Druckverlauf im linken und rechten Ventrikel [42]

Als Kennzahl für die ausgeworfene Blutmenge während eines Herzzykluses dient die Ejektionsfraktion EF, die das Verhältnis zwischen Schlagvolumen ESV und enddiastolischem Volumen EDV angibt:

$$
EF = \frac{EDV - ESV}{EDV} \tag{2.1}
$$

In Ruhe beträgt die Ejektionsfraktion eines gesunden Menschen ungefähr 67%. Dies bedeutet, dass in der Kammer ein Restvolumen von knapp 33% des enddiastolis
hen Volumens verbleibt.

#### 2.3 Eigens
haften des Blutes

#### Zusammensetzung

Das Blut ist für den Transport und die Versorgung der Körperzellen mit Atemgasen, Nährstoffen, Mineralien, Hormonen und Stoffwechselprodukten zuständig.

Es setzt si
h aus Blutplasma und den darin suspendierten zellulären Bestandteilen, den roten Blutkörperchen (*Erythrozyten*), den weißen Blutkörperchen (Leukozyten) und den Blutplätt
hen (Thrombozyten) zusammen. Das Plasma besteht zu 90% aus Wasser, Proteinen, Antikörpern und Fibrinogen (s. Abb. 2.5) [56].

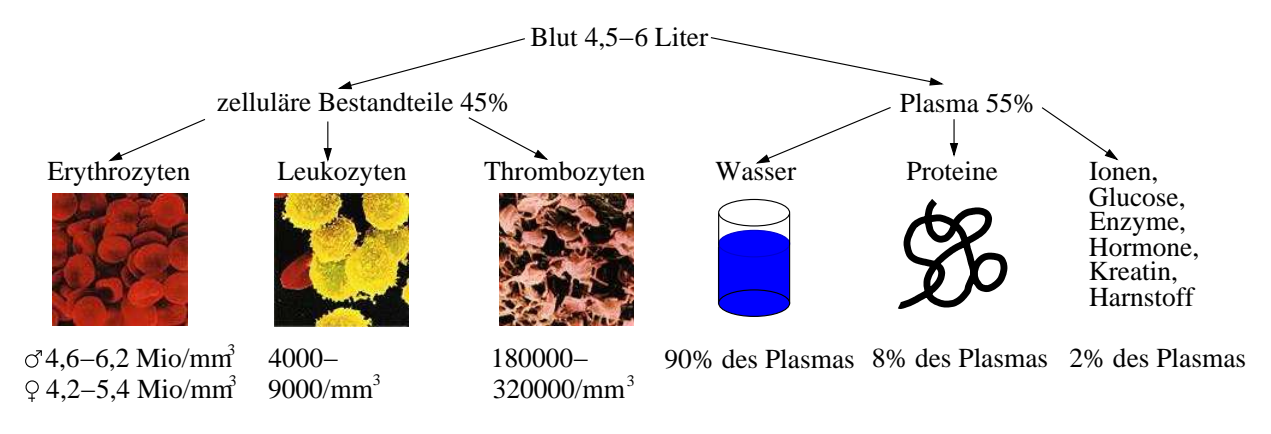

Abbildung 2.5: Zusammensetzung des Blutes [56]

#### Erythrozyten

Die im Blut passiv transportierten Erythrozyten versorgen die Körperzellen mit Sauerstoff, entsorgen das beim Stoffwechsel entstandene Kohlendioxid und regulieren den pH-Wert im Körper. Die roten Blutkörperchen haben die Form von flachen, beidseitig konkaven Scheibchen mit einem Durchmesser von ca. 7  $\mu$ m. Sie enthalten den Blutfarbstoff Hämoglobin, der die reversible Bindung von Sauerstoff ermöglicht.

#### Leukozyten

Die weißen Blutkörperchen haben einen Durchmesser von ca. 10 um und besitzen im Gegensatz zu den Erythrozyten einen Zellkern. Ein weiterer Unters
hied ist die Mögli
hkeit der aktiven Fortbewegung. Sie können si
h au
h gegen den Blutstrom bewegen. Ihre Hauptaufgabe ist die Eliminierung von Fremdkörpern und Krankheitserregern.

#### • Thrombozyten

Die Blutplättchen sind kleine Bruchstücke von Knochenmarksriesenzellen und entstehen im Knochenmark. Sie sind farblos, scheiben- bis spindelförmig mit einer Größe von ca. 0,  $5 - 2$ ,  $5 \mu m$ . Zusammen mit dem Fibrinogen des Blutplasmas sind sie für die Auslösung der Blutgerinnung zuständig.

#### Rheologie

Strömungsmechanisch betrachtet stellt das Blutplasma ein newtonsches Fluid dar, während das Blut in seiner Gesamtheit als pseudoelastis
he thixotrope Suspension betra
htet wird. Von einer Viskosität des Blutes kann nur dann gespro
hen werden, wenn es si
h bei der Suspension um eine homogene Flüssigkeit handelt. Dies ist allerdings nur in großen Gefäßen der Fall. Hier kann das Blut als *nicht-newtonsches Fluid* behandelt werden. In kleinen Gefäßen. insbesondere in den Kapillaren, stellen die elastis
hen Erythrozyten eine Inhomogenität dar  $[40]$ .

Die Viskosität wird vor allem dur
h die Deformierbarkeit und das Zusammenballen (Aggregation) der suspendierten Erythrozyten bestimmt. Bei geringer S
herrate und damit verbundener geringer Strömungsges
hwindigkeit steigt die Zähigkeit vor allem dur
h zunehmende Aggregation an. Sie zeigt sich zunächst in Form einer "Geldrollen-Bildung" und bei weiterer Abnahme der S
herrate als komplexe dreidimensionale Struktur. Bei steigenden Ges
hwindigkeiten und somit zunehmender S
herrate löst si
h die Aggregation und die Zähigkeit fällt asymptotis
h ab.

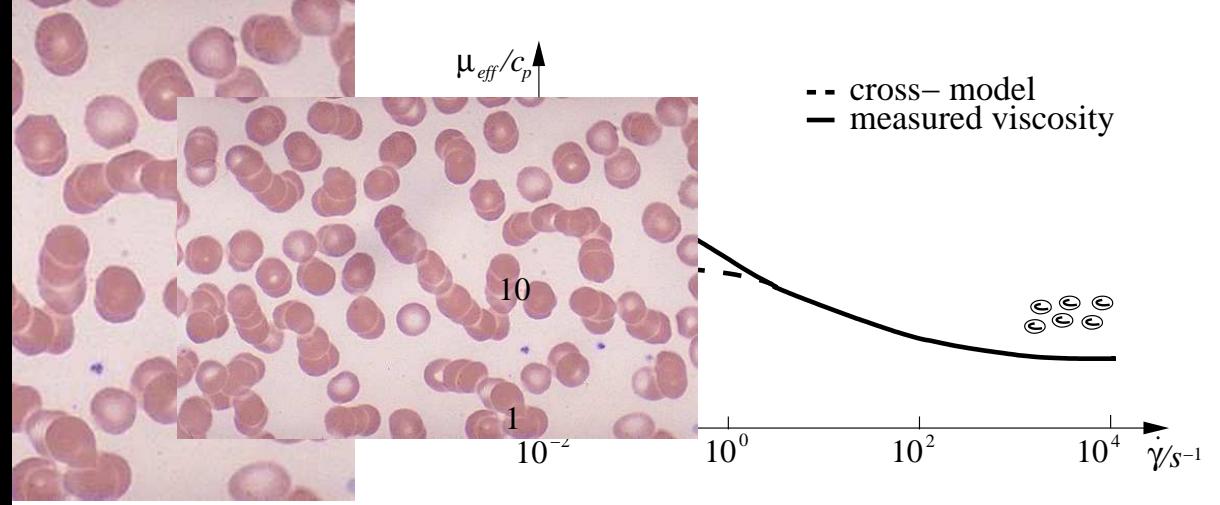

**Abbildung 2.6**: Viskosität  $\mu$  in Abhängigkeit von der Scherrate  $\dot{\gamma}$  [40]

Abbildung 2.6 zeigt den Verlauf der effektiven Viskosität  $\mu_{eff}$  des Blutes in Abhängigkeit von der S
herrate γ˙ . Im gesunden Kreislauf variieren die S
herraten zwis
hen 8000 (Arteriolen) und 100 (Vena Cava), so dass sich die Viskosität im asymptotischen Bereich befindet. Erst bei Scherraten kleiner als 1 kommt es zu Aggregationen [40].

Bei der numerischen Simulation bedient man sich des Cross-Modells zur Berechnung der Viskosität (siehe Abs
hnitt 3.2.2).

# 2.4 Herzklappen

Der Blutein- bzw. ausfluss am Herzen ist durch die Herzklappen gesteuert. Diese befinden si
h an den Ein- bzw. Ausgängen der Ventrikel. Die Strömungsri
htung des Blutes wird von den Herzklappen dur
h die Dru
kgradienten im Herzen von den Vorhöfen in die linken bzw. re
hten Kammer und von diesen in die Aorta bzw. die Pulmonalarterie koordiniert.

In Abbildung 2.7 ist die Klappenebene während der Systole und Diastole gezeigt.

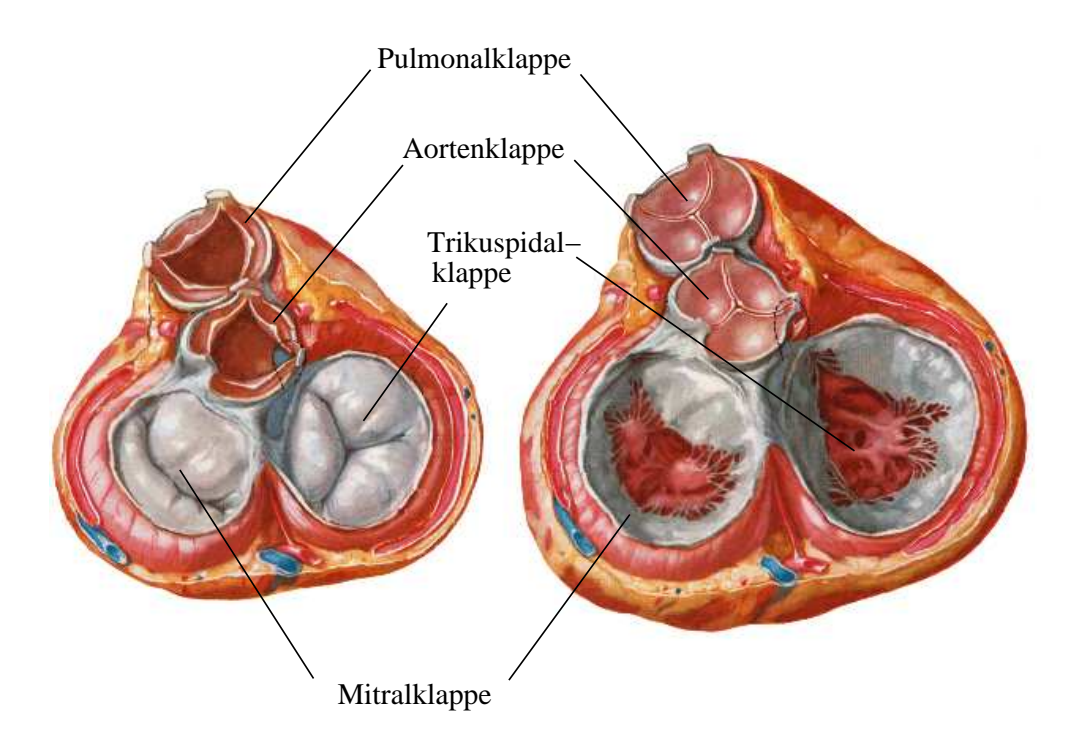

Abbildung 2.7: Topographie der Klappenebene während der Systole (links) und der Diastole (rechts) [39]

Die physiologischen Öffnungsflächen der Klappen werden zunächst in Tabelle 2.1 dargestellt.

| Klappe            |                | Durchmesser   Öffnungsfläche |
|-------------------|----------------|------------------------------|
| Aortenklappe      | $1.8 - 2.0$ cm | $2.5 - 3.0$ $cm2$            |
| Pulmunalklappe    | $1.8 - 2.0$ cm | $2.5 - 3.0$ $cm2$            |
| Trikuspidalklappe | $2.5 - 3.0$ cm | $5.0 - 7.0$ $cm2$            |
| Mitralklappe      | $2.3 - 2.7$ cm | $4.0 - 6.0$ cm <sup>2</sup>  |

Tabelle 2.1: Durchmesser und Öffnungsfläche der Klappen [57]

### 2.4.1 Die Aorten und die Pulmonalklappe

Die Aorten- und Pulmonalklappe sind Taschenklappen, die aus drei halbmondförmigen Bindegewebsplatten bestehen (s. Abb. 2.8). Die einzelnen Platten sind glatt und dünn. Der freie Rand jeder Klappe besitzt in der Mitte ein Faserknöt
hen.

Während der Kammerdiastole werden die Klappen entfaltet und das Ventil dadur
h geschlossen. Die Knötchen an den Taschenrändern sichern den Verschluß und sorgen dafür. dass kein Rückfluss stattfindet. In der Kammersystole werden die Taschenränder durch den höheren Dru
k im Ventrikel voneinander entfernt und das Ausströmen kann erfolgen. Auf Grund der Wirbelbildung legen sie sich jedoch nicht vollständig an die Gefäßwand an [58].

#### $2.4.2$ Die Mitral und die Trikuspidalklappe

Die Mitral- und Trikuspidalklappe sind Atrioventrikularklappen (auch Segelklappen genannt). die aus mehreren Segeln, Sehnenfäden und den *Papillarmuskeln* bestehen [10], [58], [57]. Die Segel sind dünne, annähernd trapezförmige Bindegewebsplatten, die beiderseits von Endokard überzogen sind und keine Blutgefäße enthalten. Die Vorhoffläche der Segel ist glatt. Von den freien Rändern und der Unterseite entspringen die kurzen und kräftigen Sehnenfäden (Chordae tendineae), die ihrerseits an einem vorderen und hinteren Papillarmuskel befestigt sind.

Die Trikuspidalklappe besteht aus einem vorderen Segel, einem mittleren, an der Herzscheidewand gelegenen Segel, und einem hinteren Segel (s. Abb. 2.8).

Die zweizipflige Mitralklappe, auch Bikuspidalklappe genannt, besteht aus einem Ring mit einem vorderen und hinteren Segel, die über Sehnenfäden mit den aus der Kammerwand heraustretenden Papillarmuskeln verbunden sind.

In der Füllungsphase (Kammerdiastole) entfernen si
h die Segelränder voneinander, wodurch die Klappe geöffnet wird. In der Kammersystole (Austreibungsphase) verhindert der komplizierte Befestigungsapparat der Segelklappen, dass die Segel in den Vorhof zurü
ks
hlagen.

Nahe den Rändern der Segel sitzen kleine Knötchen. Beim Schließen wird der schmale Saum zwischen der Knötchenreihe und dem freien Segelrand gegen die entsprechende Stelle des nä
hsten Segels gepresst, wodur
h ein si
herer und di
hter Vers
hluss gewährt wird. Die Sehnenfäden sorgen einerseits für die notwendige Spannung des Klappenapparates, andererseits verhindern sie das Umschlagen der Klappe in Richtung des Vorhofes [10], [58].

# 2.5 Erkrankungen der Herzklappen im linken Ventrikel

Unter Klappenkrankheiten versteht man den teilweisen oder kompletten Verlust der Ventilfunktion einer Klappe. Die Herzklappenerkrankungen unterteilen sich in zwei unterschiedliche Arten: die Stenose und die Insuffizienz. Im ersten Fall kann die Klappe nicht mehr komplett öffnen. Im zweiten Fall kann die Klappe nicht mehr komplett schließen. Beide

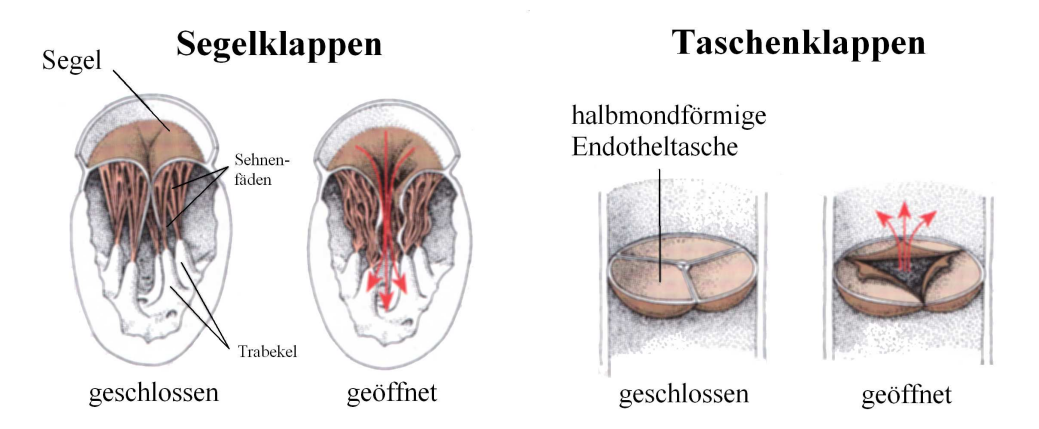

Abbildung 2.8: Aufbau der Segel- und Taschenklappen [15]

Krankheiten können an allen vier Klappen auftreten. Hier wird aber jedoch ausschließlich auf die Erkrankung der Klappen des linken Ventrikels eingegangen.

#### 2.5.1 Die Mitralstenose

Die vom Blut während der Diastole durchströmte Fläche beträgt bei einem gesunden Menschen 4 – 6  $cm^2$ . Durch eine Stenose verringert sich die Hauptöffnung und die Klappensegel verdi
ken und versteifen (s. Abb. 2.9). Ein Prolapssyndrom, d.h. eine Überlappung der Segels übereinader, ist die normale Folge dieser Fehlfunktion. Hierbei reduziert sich die Hauptöffnung auf 2.5  $cm^2$  bis 1  $cm^2$ . Eine Öffnungsfläche geringer als 0.3  $cm^2$  führt zum Tode des Patienten [58].

Der durch die Stenose erhöhte Widerstand vermindert den diastolischen Blutfluss zwischen linkem Vorhof und linker Kammer und damit das Herzzeitvolumen. Der Dru
k im linken Ventrikel erhöht si
h von Zyklus zu Zyklus. Damit erhöht si
h ebenfalls der Dru
kgradient zwischen Vorhof und linker Kammer. Der Ventrikel dilatiert schließlich aufgrund der erhöhten Belastung. Diese Herzs
hädigung kann bis zum Flimmern der linke Kammer führen. Ein flimmernder Vorhof begünstigt die Thrombusbildungs und somit die Gefahr arterieller  $Embolien$  [58].

#### 2.5.2 Die Mitralinsuffizienz

Bei einer Mitralinsuffizienz fließt während der Systole ein Teil des Blutes aufgrund der verbleibenden Öffnungsfläche zurück in den linken Vorhof (s. Abb. 2.10).

Die Folge eines sol
hen Falles ist eine Volumenbelastung des linken Herzens, da ein Teil des S
hlagvolumens des linken Ventrikels wieder zurü
k in den Vorhof gelangt. Dieses sogenannte Pendelvolumen kann bis zu 80% des Ventrikelauswurfs ausma
hen.

Um ein normales S
hlagvolumen dur
h die Aorta in den Körperkreislauf garantieren zu können, muss die linke Kammer diastolis
h viel stärker als normal gefüllt werden. Für den

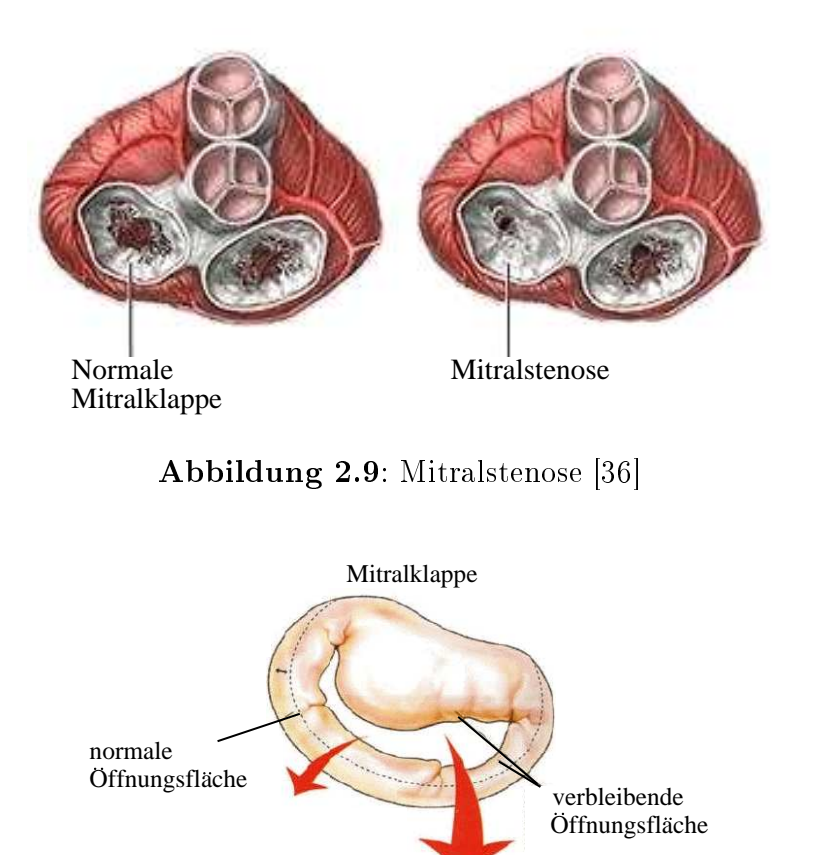

Abbildung  $2.10$ : Mitralinsuffizienz [26]

Auswurf dieses gesteigerten enddiastolis
hen Ventrikelvolumens ist eine erhöhte Wandspannung erforderlich, welche die linke Kammer chronisch belastet. Wegen des Rückflusses in Ri
htung linkem Vorhof, wird dieser ebenfalls belastet und dadur
h erhebli
h gedehnt. Bei akuter Mitralinsuffizienz (wie z.B. die Papillarmuskel - Ruptur) ist die Ausdehnung des Vorhofs begrenzt und führt zu kammerähnlichen Drücken im Vorhof (Kompensation) [58].

#### 2.5.3 Die Aortenstenose

Die Aortenstenose stellt 25% aller chronischen Herzklappenfehler dar. Die normale Öffnungsfläche der Aortenklappe beträgt  $2.5 - 3$   $cm^2$ . Bei einer Stenose wird diese bis auf weniger als 1 cm<sup>2</sup> reduzieren. Damit wird die Entleerung des linken Ventrikels stark behindert (s. Abb. 2.11).

Der Strömungswiderstand, der durch die Stenose verursacht wird, kann jedoch, im Gegensatz zur Mitralstenose, dur
h eine verstärkte Kammerkontraktion kompensiert werden.

Die Aortenstenose verursa
ht eine Dru
kbelastung im linken Ventrikel, die bis zu einer chronischen Hypertrophie führen kann [58].

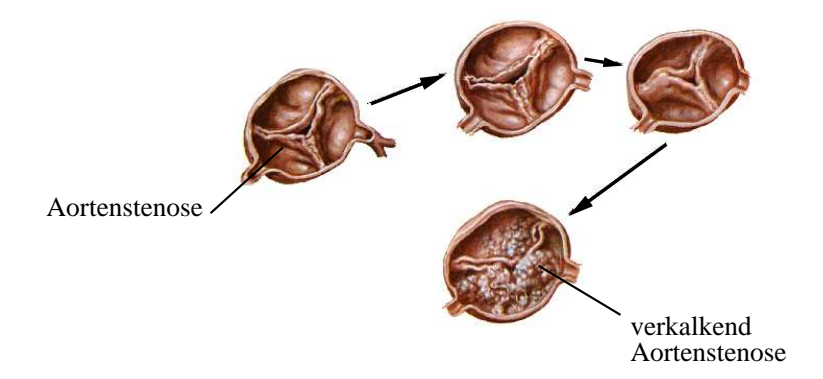

Abbildung  $2.11$ : Verlauf der Aortenstenose [20]

#### 2.5.4 Die Aorteninsuffizienz

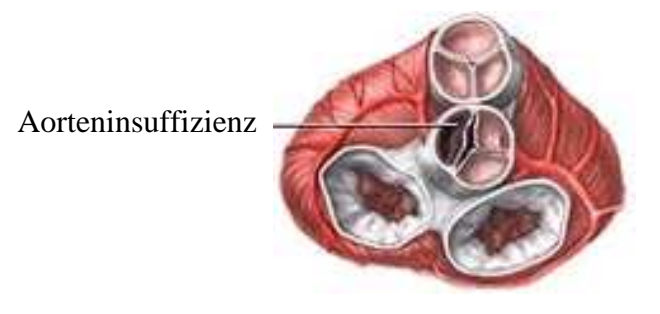

Abbildung 2.12: Aorteninsuffizienz [37]

Bei einer Aorteninsuffizienz schließt die Klappe nicht dicht, so dass während der Diastole ein Teil des in die Aorta ausgeworfenen Blutes wieder zurück in den Ventrikel fließt (s. Abb. 2.12).

Die Ursachen der Krankheit sind vielfältig. Eine Aorteninsuffizienz kann angeboren sein (z.B. bikuspidale Fehlbildung), durch entzündliche Klappenveränderungen (rheumatisches Fieber, Verkalkung), dur
h Erkrankungen der Aortawurzel oder dur
h Arteriosklerose verursa
ht werden.

Wegen der Strömungsumkehr in der Aorta sinkt der diastolis
he Aortendru
k stärker als normal ab, was zu einer Dru
kerhöhung in der linken Kammer führt. Das systolis
he S
hlagvolumen erhöht si
h Zyklus für Zyklus. Dieser gesamte Me
hanismus kann Jahrzehnte dauern bis sich eine chronische Aorteninsuffizienz entwickelt. Die Erhöhung des Druckes in der linken Kammer dur
h die Kompensation führt normalerweise zu einer Hypertrophie des linken Ventrikels. Schließlich kommt es zur *Dekompensation*: Wegen der Linksherzinsuffizienz steigt das endsystolis
he Volumen und glei
hzeitig sinkt das gesamte systolis
he Volumen, so dass der Blutdruck abfällt [58].

### 2.5.5 Trikuspidal- und Pulmonalklappenfehler

Die Konsequenzen stenotischer oder insuffizienter Klappen des rechten Ventrikels sind ähnli
h denen des linken. Deswegen wird hier nur eine kurze Zusammenfassung der korrelierten Hauptphänomene dur
hgeführt.

Die Ursache der seltenen Trikuspidalinsuffizienz ist meist das rheumatisches Fieber, wobei häufig auch ein Mitralfehler entsteht. Pulmonalklappenfehler sind ebenfalls selten: Eine Stenose ist meist angeboren, während Pulmonalinsuffizienz meist funktioneller Natur ist  $[58]$ .

Als Folge hat man bei einer Trikuspidalstenose eine Erhöhung des re
hten Vorhofdru
kes und eine Verminderung des diastolischen Durchflusses durch die Klappe. Das Herzzeitvolumen sinkt als Konsequenz ab. Es verkleinert sich die Klappenöffnungsoberfläche von ca. 7  $cm<sup>2</sup>$ auf ca. 1.5 – 2  $cm^2$ . Durch den systolischen Rückstrom kann eine Trikuspidalinsuffizienz zu einer Hypertrophie des re
hten Vorhofs führen.

Eine Pulmonalinsuffizienz führt zu einer Volumenbelastung der rechten Kammer. Eine Pulmonalstenose verursa
ht, ähnli
h wie eine Aortenstenose, eine Hypertrophie des re
hten Ventrikels [58].

# 2.6 Künstli
he und biologis
he Klappen

Leichte Klappenfehler müssen häufig nicht operiert werden. Je nach Schweregrad vermeidet meist die Einnahme von Antibionika eine Herzklappenentzündung (Endokarditis).

Im s
hweren Fall kann der Herzklappenfehler dur
h das Einsetzen einer neuen Herzklappe oder dur
h Rekonstruktion der eigenen Klappe behandelt werden. Jedo
h ist au
h hier eine medikamentöse Behandlung notwendig, da die neue Klappe ni
ht ohne blutverdünnende Medikamenten vom mens
hli
hen Körper toleriert wird.

Die bekanntesten künstlichen Herzklappen sind im Folgenden zusammengefasst [21]:

- $\bullet$  Kunstklappe (Kunststoff und Metall)
- Bioprothese (S
hweineklappe)
- Menschliche Klappe

Die me
hanis
hen Kunstklappen sind in Regel bikuspidale Starrügelklappen. Die bekannste dieser Klasse ist die so genannte St. Jude (s. Abb. 2.13). Der Vorteil dieser Klappe ist die lange Lebensdauer des Ventils, na
hteilig ist die Notwendigkeit einer lebenslangen Blutverdünnung.

Ein typis
hes Beispiel für eine biologis
he Klappe ist in Abbildung 2.14 gezeigt.

Bei Einsatz dieses Klappentypes ist eine medikamentöse Blutverdünnung ni
ht erforderli
h. Ein großer Nachteil ist die begrenzte Lebensdauer der Klappe (im Mittel 10-15 Jahre) und damit die Notwendigkeit einer erneuten Operation.

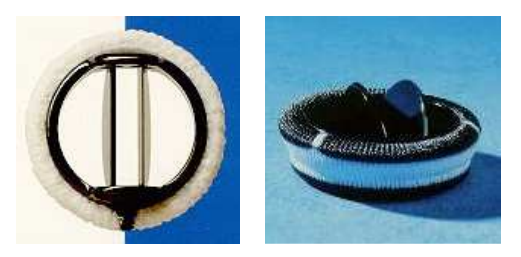

Abbildung 2.13: Starrbikuspidalklappe (St. Jude) [63]

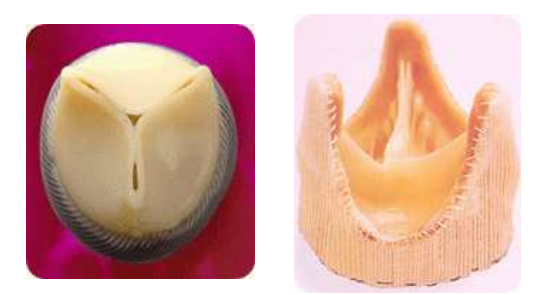

Abbildung 2.14: Biologische Trikuspidaklappe [29]

Der Ersatz von erkrankten Klappen dur
h mens
hli
he Klappen kommt sehr selten vor und wird hier ni
ht weiter betra
htet.

#### 3 Theoretis
he Grundlagen 3

Mit der Annahme der Homogenität können Fluide in den meisten relevanten Vorgängen als Kontinuum behandelt werden. Die molekulare Struktur des Mediums kann verna
hlässigt werden, da die mittlere freie Weglänge gegenüber den Abmessungen des dur
hströmten Berei
hs gering ist.

Die Grundglei
hungen der Strömungsme
hanik werden aus den Grundsätzen der Erhaltung der Masse, des Impulses und der Energie formuliert und herleitet. Dies führt auf ein System partieller Differentialgleichungen, das im Allgemeinen vom Ort  $\mathbf{x} = (x, y, z)$  und der Zeit t abhängt. Ziel ist die Bere
hnung des Ges
hwindigkeitsvektors v mit den Komponenten u, v und w, der Temperatur T, des Druckes p und der Dichte  $\rho$ , welche die strömungsmechanis
hen Vorgänge harakterisieren.

#### 3.1 Grundgleichungen der numerischen Strömungsmechanik

Für die Herleitung der Grundglei
hungen der Strömungsme
hanik wird ein raumfestes Volumenelement von infinitesimaler Größe dV betrachtet. Die Seitenkanten dieses Volumenelement sind jeweils parallel zu einer Koordinatenachse des beliebig gewählten Koordinatensystems. Der vordere Punkt befindet sich an der Stelle mit den Koordinaten  $(x, y, z)$ , die Länge der Kanten beträgt dx, dy bzw. dz.

#### Die Erhaltung der Masse (Kontinuitätsglei
hung)

Die Massenerhaltung lässt si
h wie folgt ausdrü
ken:

 $Die zetliche Änderung der Masse im Volumenelement =$  $\sum$  der in das Volumenelement einströmenden Massenströme - $\sum$  der aus dem Volumenelement ausströmenden Massenströme.

Der infinitesimale Massenstrom  $dm$  eines durch eine infinitesimale Fläche  $dS$  strömenden Fluids, ergibt sich aus dem infinitesimalen Volumenstrom  $d\dot{V} = \mathbf{v} \cdot d\mathbf{S}$  und der Dichte  $\rho$  (s. Abb. 3.1)

$$
d\dot{m} = \rho \cdot \mathbf{v} \cdot d\mathbf{S} \tag{3.1}
$$

Man betrachtet nur die senkrecht auf der Durchtrittsfläche stehende Komponente des Ges
hwindigkeitsvektors. Für den in x-Ri
htung eintretenden innitesimalen Massenstrom gilt  $d\dot{m}(x) = \rho \cdot u \cdot dy \cdot dz$ . Beim Austritt auf der rechten Seite an der Stelle  $x + dx$  liegt für den Volumenstrom ein veränderter Wert vor, der mittels einer abgebro
henen Taylorentwi
klung ermittelt werden kann. Es gilt dann

$$
d\dot{m}(x+dx) = \left(\rho \cdot u + \frac{\partial(\rho \cdot u)}{\partial x} \cdot dx\right) \cdot dy \cdot dz \quad . \tag{3.2}
$$

Analoge Ausdrücke können für die restlichen Seitenflächen mit den entsprechendem Größen hergeleitet werden (s. Abb. 3.1).

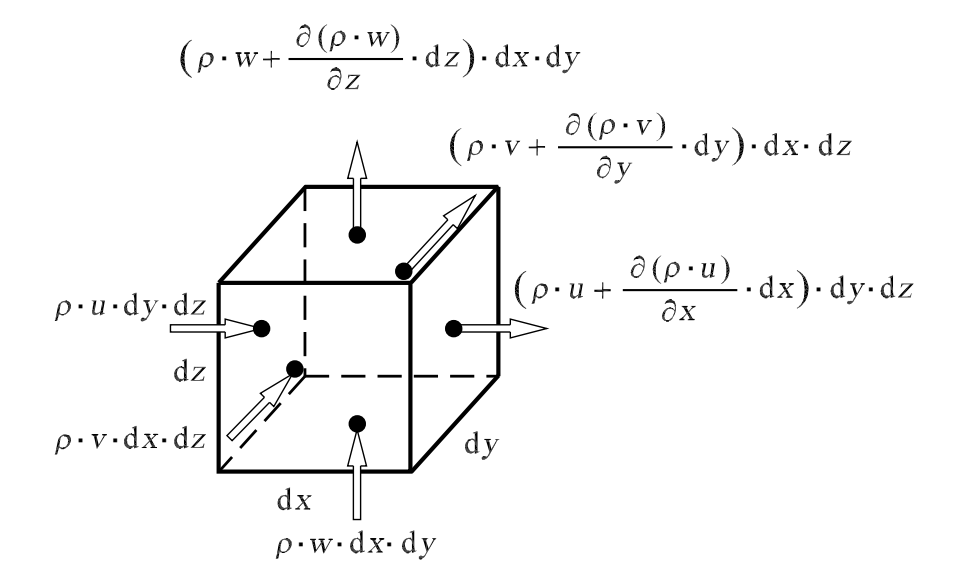

Abbildung 3.1: Ein- und ausströmende Massenströme [40]

Die zeitliche Änderung der Masse innerhalb des Volumenelements ergibt sich zu

$$
\frac{\partial(\rho \cdot dx \cdot dy \cdot dz)}{\partial t} = \frac{\partial \rho}{\partial t} \cdot dx \cdot dy \cdot dz \quad . \tag{3.3}
$$

Wenn man die Gesamtbilanz über alle Flächen des Volumenelements entsprechend des oben formulierten Grundsatzes bildet, ergibt sich durch Vereinfachung die allgemeine Form der  $K$ *ontinuitätsgleichung* 

$$
\frac{\partial \rho}{\partial t} + \frac{\partial (\rho \cdot u)}{\partial x} + \frac{\partial (\rho \cdot v)}{\partial y} + \frac{\partial (\rho \cdot w)}{\partial z} = 0 \quad . \tag{3.4}
$$

Für den Fall einer inkompressiblen Strömung ( $\rho = const.$ ) vereinfacht sich diese Gleichung weiter zu

$$
\frac{\partial u}{\partial x} + \frac{\partial v}{\partial y} + \frac{\partial w}{\partial z} = 0 \quad . \tag{3.5}
$$

Eine kompakte koordinatenfrei Form der oben verbalisierten und hergeleiteten Erhaltungsgleichung lässt sich unter Verwendung des Nabla-Operators  $\nabla = (\frac{\partial}{\partial x}, \frac{\partial}{\partial y}, \frac{\partial}{\partial z})^T$  wie folgt ausdrü
ken

$$
\frac{\partial \rho}{\partial t} + \nabla \cdot (\rho \cdot \mathbf{v}) = \mathbf{0} \quad \text{bzw.} \quad \nabla \cdot \mathbf{v} = \mathbf{0} \quad . \tag{3.6}
$$

#### Navier-Stokes Glei
hungen (Impulserhaltung)

Die Gleichung wird zunächst wie folgt in verbaler Form ausgedrückt [40]:

 $Die zetiliche$   $Änderung$  des Impulses im Volumenelement =  $\sum$  der in das Volumenelement einströmenden Impulsströme - $\sum$  der aus dem Volumenelement ausströmenden Impulsströme +  $\sum$  der auf das Volumenelement wirkenden Scherkräfte und Normalspannungen +  $\sum$  der auf die Masse des Volumenelements wirkenden Kräfte.

Die Herleitung der Impulsgleichung erfolgt analog zur Kontinuitätsgleichung. Der Impuls I ist definiert als das Produkt aus Masse m und Geschwindigkeit v und stellt somit eine vektorielle Gröÿe dar, die drei Komponenten umfasst

$$
\mathbf{I} = m \cdot \mathbf{v} \tag{3.7}
$$

Das Fluid in dem Kontrollvolumen besitzt den Impuls  $\rho \cdot dx \cdot dy \cdot dz \cdot v$ . Die zeitliche Änderung des Impulses ergibt si
h somit zu

$$
\frac{d\mathbf{I}}{dt} = \frac{\partial(\rho \cdot dx \cdot dy \cdot dz \cdot \mathbf{v})}{\partial t} = \frac{\partial(\rho \cdot \mathbf{v})}{\partial t} \cdot dx \cdot dy \cdot dz \tag{3.8}
$$

oder

$$
d\dot{\mathbf{I}} = d\dot{m} \cdot \mathbf{v} = \rho \cdot dV \cdot \mathbf{v} \tag{3.9}
$$

Zunächst wird der durch die Fläche, die durch  $dx \cdot dy$  aufgespannt wird, eintretende Impulsstrom betrachtet. Es wird nur die Komponente in x-Richtung betrachtet

$$
d\dot{I}_x(x) = (\rho \cdot u) \cdot u \cdot dy \cdot dz \quad . \tag{3.10}
$$

Auch hier ändert sich die Größe  $\rho \cdot u \cdot u$  innerhalb des Volumenelements. Durch eine Taylorentwicklung kann die Änderung in x-Richtung ausgedrückt werden, so dass der an der entsprechenden Seite ausströmenden Impulsstrom lautet

$$
d\dot{I}_x(x+dx) = \left(\rho \cdot u \cdot u + \frac{\partial(\rho \cdot u \cdot u)}{\partial x} \cdot dx\right) \cdot dy \cdot dz \quad . \tag{3.11}
$$

Die Herleitung der in y- und z-Richtung wirkenden Impulsströme erfolgt analog. Für jede Fläche des Volumenelements sind drei Impulsströme in unterschiedliche Richtungen zu erfassen (siehe Abb. 3.2).

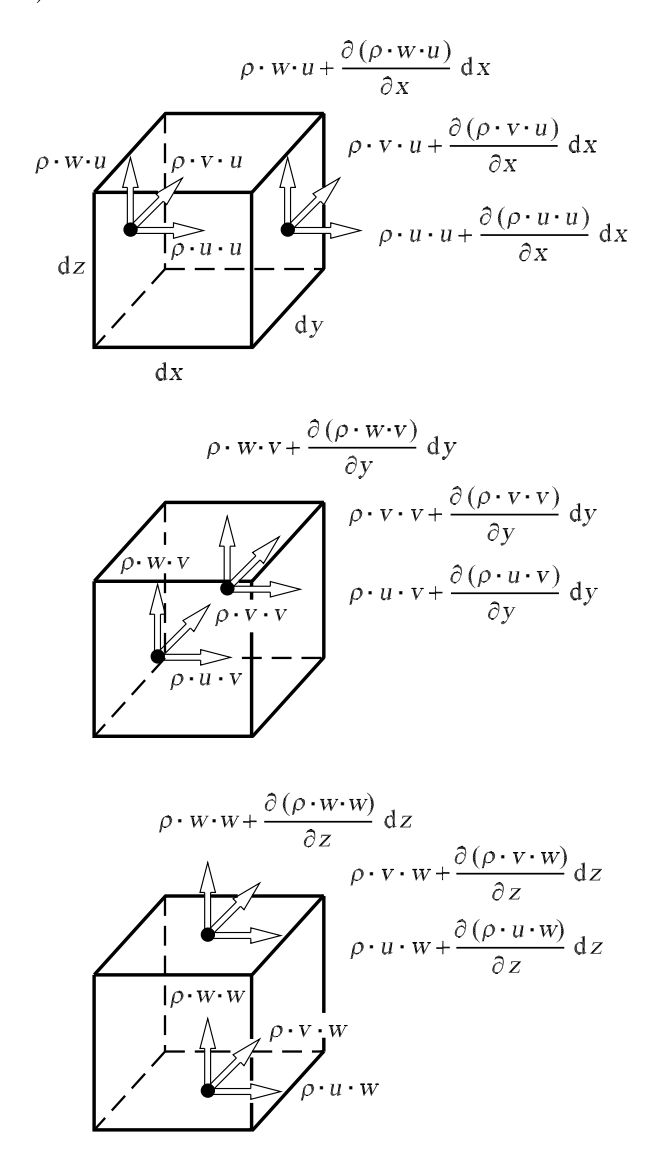

Abbildung 3.2: Ein- und ausströmende Impulsströme an einem Volumenelement [40]

Mit den Impulsströmen sind allerdings noch nicht alle Ursachen für die zeitliche Änderung des Impulses innerhalb des Volumenelements erfasst. Zusätzliche Beiträge liefern Normalund Schubspannungen, sowie Volumenkräfte.

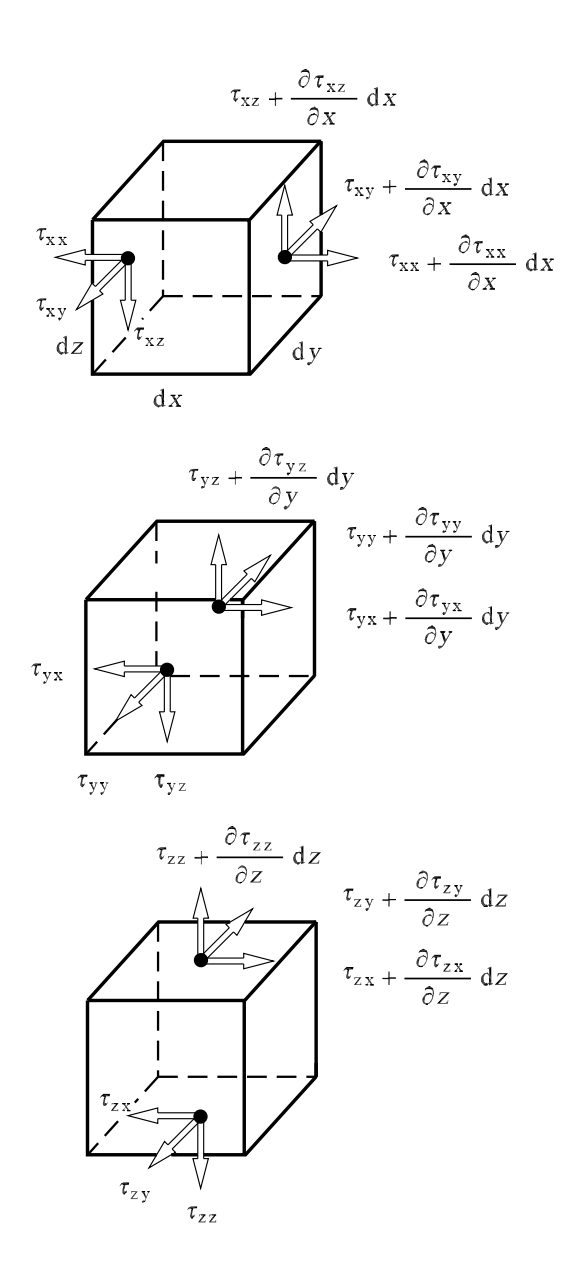

Die am Volumenelement angreifenden Normal- und S
hubspannungen sind in Abbildung 3.3 dargestellt.

Abbildung 3.3: Normal- und Schubspannungen [40]

Neben der S
hwerkraft können andere Volumenkräfte wie z.B. elektris
he oder magnetis
he Kräfte auf die Strömung wirken. Die Gesamtheit dieser Kräfte wird an dieser Stelle mit  $\mathbf{k} = (k_x, k_y, k_z)$  (Kraft pro Volumen) beschrieben.

Mit diesen Kräften kann nun die Gesamtbilanz für die Impulse in den jeweiligen Ri
htungen erstellt werden.

Für den Impuls in x-Ri
htung ergibt si
h
$$
\frac{\partial(\rho \cdot u)}{\partial t} + \frac{\partial(\rho \cdot u \cdot u)}{\partial x} + \frac{\partial(\rho \cdot u \cdot v)}{\partial y} + \frac{\partial(\rho \cdot u \cdot w)}{\partial z} =
$$
\n
$$
k_x + \frac{\partial \tau_{xx}}{\partial x} + \frac{\partial \tau_{yx}}{\partial y} + \frac{\partial \tau_{zx}}{\partial z} \tag{3.12}
$$

Die Normalspannung  $\tau_{xx}$  wird üblicherweise in einen Druckanteil  $p$  und in einen, aus Reibungseffekten resultierenden, Anteil  $\sigma_{xx}$  zerlegt. Es gilt

$$
\tau_{xx} = \sigma_{xx} - p \tag{3.13}
$$

Die Normal- und S
hubspannungen können mit Hilfe des Stokess
hen Reibungsansatzes unter Verwendung der dynamischen Viskosität  $\mu$  durch die vorliegenden Geschwindigkeitsgradienten ausgedrü
kt werden

$$
\sigma_{xx} = 2 \cdot \mu \cdot \frac{\partial u}{\partial x} - \frac{2}{3} \cdot \mu \cdot \left( \frac{\partial u}{\partial x} + \frac{\partial v}{\partial y} + \frac{\partial w}{\partial z} \right) , \qquad (3.14)
$$

$$
\tau_{yx} = \tau_{xy} = \mu \cdot \left(\frac{\partial v}{\partial x} + \frac{\partial u}{\partial y}\right) \quad , \tag{3.15}
$$

$$
\tau_{zx} = \tau_{xz} = \mu \cdot \left(\frac{\partial u}{\partial z} + \frac{\partial w}{\partial x}\right) \quad . \tag{3.16}
$$

Nun kann Glei
hung (3.12) in der Form der bekannten Navier-Stokes-Glei
hungen formuliert werden. Diese gelten für instationäre, dreidimensionale und kompressible Strömungen.

In x-Ri
htung erhält man:

$$
\rho \cdot \left(\frac{\partial u}{\partial t} + u \cdot \frac{\partial u}{\partial x} + v \cdot \frac{\partial u}{\partial y} + w \cdot \frac{\partial u}{\partial z}\right) = k_x - \frac{\partial p}{\partial x} + \frac{\partial}{\partial x} \left[\mu \cdot \left(2 \cdot \frac{\partial u}{\partial x} - \frac{2}{3} \cdot (\nabla \cdot \mathbf{v})\right)\right] + \frac{\partial}{\partial y} \left[\mu \cdot \left(\frac{\partial u}{\partial y} + \frac{\partial v}{\partial x}\right)\right] + \frac{\partial}{\partial z} \left[\mu \cdot \left(\frac{\partial w}{\partial x} + \frac{\partial u}{\partial z}\right)\right] \tag{3.17}
$$

in y-Ri
htung:

$$
\rho \cdot \left(\frac{\partial v}{\partial t} + u \cdot \frac{\partial v}{\partial x} + v \cdot \frac{\partial v}{\partial y} + w \cdot \frac{\partial v}{\partial z}\right) = k_y - \frac{\partial p}{\partial y} +
$$
  

$$
\frac{\partial}{\partial y} \left[\mu \cdot \left(2 \cdot \frac{\partial v}{\partial y} - \frac{2}{3} \cdot (\nabla \cdot \mathbf{v})\right)\right] + \frac{\partial}{\partial z} \left[\mu \cdot \left(\frac{\partial v}{\partial z} + \frac{\partial w}{\partial y}\right)\right] + \frac{\partial}{\partial x} \left[\mu \cdot \left(\frac{\partial u}{\partial y} + \frac{\partial v}{\partial x}\right)\right] \tag{3.18}
$$

in z-Ri
htung:

$$
\rho \cdot \left(\frac{\partial w}{\partial t} + u \cdot \frac{\partial w}{\partial x} + v \cdot \frac{\partial w}{\partial y} + w \cdot \frac{\partial w}{\partial z}\right) = k_z - \frac{\partial p}{\partial z} + \frac{\partial}{\partial z} \left[\mu \cdot \left(2 \cdot \frac{\partial w}{\partial z} - \frac{2}{3} \cdot (\nabla \cdot \mathbf{v})\right)\right] + \frac{\partial}{\partial x} \left[\mu \cdot \left(\frac{\partial w}{\partial x} + \frac{\partial w}{\partial z}\right)\right] + \frac{\partial}{\partial y} \left[\mu \cdot \left(\frac{\partial v}{\partial z} + \frac{\partial w}{\partial y}\right)\right] \tag{3.19}
$$

Im Falle einer inkompressiblen Strömung, vereinfachen sich die Navier-Stokes-Gleichungen mit Hilfe der Glei
hung (3.6) zu

$$
\rho \cdot \left(\frac{\partial u}{\partial t} + u \cdot \frac{\partial u}{\partial x} + v \cdot \frac{\partial u}{\partial y} + w \cdot \frac{\partial u}{\partial z}\right) = k_x - \frac{\partial p}{\partial x} \n+ \mu \cdot \left(\frac{\partial^2 u}{\partial x^2} + \frac{\partial^2 u}{\partial y^2} + \frac{\partial^2 u}{\partial z^2}\right) ,
$$
\n(3.20)

$$
\rho \cdot \left(\frac{\partial v}{\partial t} + u \cdot \frac{\partial v}{\partial x} + v \cdot \frac{\partial v}{\partial y} + w \cdot \frac{\partial v}{\partial z}\right) = k_y - \frac{\partial p}{\partial y} \n+ \mu \cdot \left(\frac{\partial^2 v}{\partial x^2} + \frac{\partial^2 v}{\partial y^2} + \frac{\partial^2 v}{\partial z^2}\right) ,
$$
\n(3.21)

$$
\rho \cdot \left(\frac{\partial w}{\partial t} + u \cdot \frac{\partial w}{\partial x} + v \cdot \frac{\partial w}{\partial y} + w \cdot \frac{\partial w}{\partial z}\right) = k_z - \frac{\partial p}{\partial z} \n+ \mu \cdot \left(\frac{\partial^2 w}{\partial x^2} + \frac{\partial^2 w}{\partial y^2} + \frac{\partial^2 w}{\partial z^2}\right) \quad .
$$
\n(3.22)

Au
h diese Glei
hung lässt si
h in Erhaltungsform wie folgt darstellen

$$
\rho \cdot \left(\frac{\partial \mathbf{v}}{\partial t} + (\mathbf{v} \cdot \nabla) \mathbf{v}\right) = \mathbf{k} - \nabla p + \mu \cdot \Delta \mathbf{v} \quad , \tag{3.23}
$$

mit  $\Delta = \left(\frac{\partial^2}{\partial x^2} + \frac{\partial^2}{\partial y^2} + \frac{\partial^2}{\partial z^2}\right)$ .

Die Navier-Stokes-Gleichungen (3.17), (3.18) und (3.19) gelten ohne Einschränkung für alle newtons
hen Fluide, die si
h als Kontinuum bes
hreiben lassen.

Für ni
ht-newtons
hen Fluide können diese Glei
hungen nur mit Hilfe geeigneter Viskositätsmodelle angewandt werden (vgl. Abs
hnitt 3.2.2).

## 3.2 Numeris
he Modellierung des Blutes

### 3.2.1 Ni
ht-newtons
he Medien

Die Reibung ist eine Transporteigens
haft des Fluids, wel
he den Impulstransport in den reibungsbehafteten Strömungsberei
hen bestimmt.

Man betra
hte als Beispiel den eindimensionalen Fall einer Couette-Strömung. Der Zusammenhang zwischen Schubspannung  $\tau$  (Scherrate) und Geschwindigkeitsgradienten  $du/dz$ (Schergeschwindigkeit) kann wie folgt ausgedrückt werden [43]

$$
\tau = \mu \cdot \frac{du}{dz} \quad . \tag{3.24}
$$

Die Proportionalitätskonstante  $\mu$  [Ns/m<sup>2</sup>] wird dynamische Zähigkeit (Viskosität) genannt und ist eine, für das jeweilige Fluid charakteristische Größe. Sie hängt bei einen newtonschen Fluid mit den We
hselwirkungskräften zwis
hen den Molekülen des strömenden Mediums zusammen. Die Viskosität  $\mu$  beschreibt somit das Fliessverhalten des Fluids. Unter einem newtons
hen Medium versteht man ein Fluid, das diesen linearen Zusammenhang zwis
hen der Schubspannung  $\tau$  und dem Geschwindigkeitsgradienten  $du/dz$  besitzt.

Bei ni
ht-newtons
hen Fluiden existiert dieser lineare Zusammenhang ni
ht. Abbildung 3.4 zeigt das Verhalten einiger ni
ht-newtons
her Fluide im Verglei
h zu einem newtons
hen Fluid. Man unterscheidet pseudoplastische Fluide, die bei wachsender Schubspannung eine Abnahme der Steigung zeigen und dilatanten Medien wie Suspensionen, bei denen eine Zunahme zu beobachten ist. Ein idealisiertes Bingham Medium folgt nach einem endlichen Wert von  $\tau$  bei  $du/dz = 0$  dem Verlauf eines newtonschen Fluids.

Ein für ni
ht-newtons
he Medien verwendeter Ansatz ist

$$
\tau_{xz} = K \cdot \left| \frac{du}{dz} \right|^n \quad , \tag{3.25}
$$

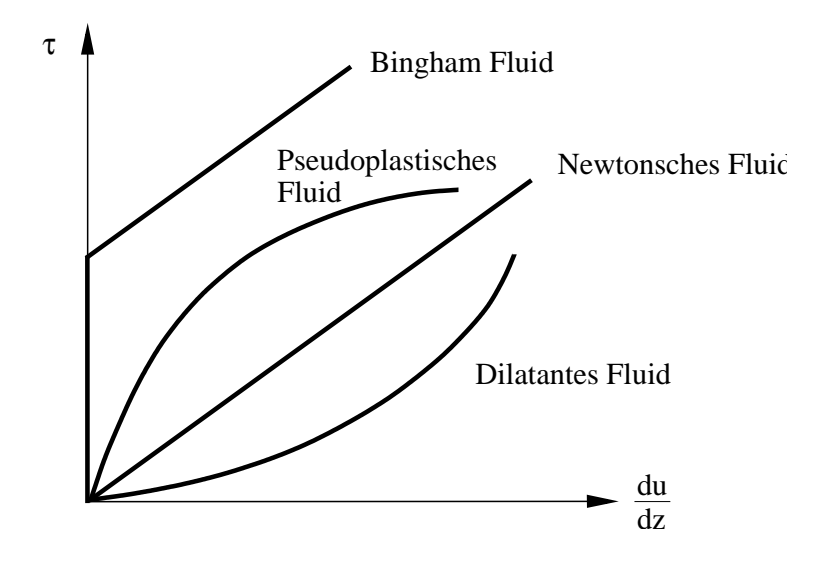

Abbildung 3.4: Schubspannung  $\tau$  für newtonsche und nichtnewtonsche Fluide [40]

wobei K und n Stoffkonstanten sind. Für  $n < 1$  bzw.  $n > 1$  ergibt sich ein pseudoplastisches bzw. ein dilatantes Medium. Für  $K = \mu$  und  $n = 1$  ist das Fluid newtonsche.

### 3.2.2 Das Crossmodell

Ein mögli
her Ansatz zur Modellierung ni
ht-newtons
her Medien ist das Cross-Modell. Es liefert einen Zusammenhang zwischen der dynamischen Viskosität  $\mu$  und der Scherrate  $\dot{\gamma}$ . Hierauf soll im Folgenden eingegangen werden.

Als nicht-newtonsches Medium wird jetzt das Blut betrachtet. Die Einführung einer effektiven Viskosität  $\mu_{eff}$  ermöglicht die Verwendung der Grundgleichungen der Strömungsmehanik au
h für newtons
he Medien. Es gilt

$$
\mu_{eff}(\dot{\gamma}) = \mu_{\infty} + \frac{\mu_0 - \mu_{\infty}}{(K \cdot \dot{\gamma})^m} \quad , \tag{3.26}
$$

wobei  $\dot{\gamma}$  die Scherrate darstellt. Dieses Modell wurde von Perktold [46] modifiziert, um die lange Aggregationsphase von Blut zu berücksichtigen

$$
\mu_{eff}(\dot{\gamma}) = \mu_{\infty} + \frac{(\mu_0 - \mu_{\infty})}{(1 + (t_0 \cdot \dot{\gamma}^b)^a)} \quad , \tag{3.27}
$$

wobei die Parameter a = 0.3, b = 1.7, und  $t_0 = 0.5$  s experimentell ermittelt wurden. Bei den Werten von  $\mu_0 = 0.1315 Pa \cdot s$  und  $\mu_\infty = 0.03 Pa \cdot s$  handelt es sich um die Grenzviskositäten für kleine bzw. große Scherraten [33]. Dieser Zusammenhang ist in Abbildung 2.6 gezeigt.

#### $3.3$ 3.3 Anfangs- und Randbedingungen

Die in Abschnitt 3.1 hergeleiteten Grundgleichungen (3.6) und (3.23) sind partielle Differentialglei
hungen erster Ordnung in der Zeit, sowie erster bzw. zweiter Ordnung im Raum. Sie bilden ein Gleichungssystem nichtlinearer, partieller Differentialgleichungen, die nicht algebrais
h lösbar sind. In einfa
hen Fall lässt si
h dieses Glei
hungssystem mit Hilfe von Anfangs- und Randbedingungen lösen.

### 3.3.1 Anfangsbedingungen

Durch die Anfangsbedingungen werden die Werte zum Zeitpunkt  $t = 0$  für alle Orte x initialisiert. Diese sollten mindestens die Kontinuitätsgleichung erfüllen und nicht in Konflikt mit den Randbedingungen stehen. Rein mathematis
h können die Anfangsbedingungen wie folgt dargestellt werden

$$
\mathbf{v}(\mathbf{x}, t = 0) \quad , \qquad p(\mathbf{x}, t = 0) \quad . \tag{3.28}
$$

#### 3.3.2 Randbedingungen 3.3.2

Die Randbedingungen geben die Werte der entsprechenden Größe an den Grenzen des untersuchten Gebietes für jeden beliebigen Zeitpunkt t an. Man unterschiedet zwei unterschiedli
he Typen von Randbedingungen:

### • Dirichlet'sche-Randbedingung

Bei der Dirichlet'schen-Bedingung werden die Werte der Strömungsgrößen an den Grenzen des Re
hengebietes vorgegeben. Diese Randbedingungen mit der zugehörigen Differentialgleichungen stellen ein Randwertproblem erster Art dar.

### • Neumann'sche-Randbedingung

Bei der Neumann'schen-Bedingung wird ein Gradient der Strömungsgrößen an den Grenzen des Re
hengebietes vorgegeben. Hier spri
ht man von einem Randwertproblem zweiter Art.

Die in dieser Arbeit verwendeten Randbedingungen sind Diri
hlet-Bedingungen. Aufgrund der Haftbedingung gilt für die Ges
hwindigkeit des Blutes an der Herzwand der Zusammenhang

$$
\mathbf{v}_{\text{Blut}} = \mathbf{v}_{\text{Wand}} \tag{3.29}
$$

An den Einlassgrenzen werden Dru
krandbedingungen verwendet. Es werden Dru
kwerte an den Einlassrändern angegeben

$$
p_{Ein} = p_0 \tag{3.30}
$$

Ebenso wird der Kreislaufwiderstand durch ein Kreislaufmodell modelliert [49]. Dieses Modell bere
hnet den physiologis
hen Dru
kwert, der dur
h den Kreislauf auf das Herz wirkt und gibt diesen als Diri
hlet-Bedingung an den Einlassrändern des numeris
hen Modells vor.

#### 3.4 Kennzahlen zur Charakterisierung der Strömung  $3.4$

Bevor die wichtigen Kennzahlen eingeführt werden, sollen zunächst die für ihre Berechnung erforderlichen charakteristischen Größen erläutert werden. Des Weiteren wird der Herzzyklus in Diastole und Systole unterteilt und für beide jeweils die gesuchte Kennzahl berechnet.

### • Mittlere Geschwindigkeit  $U$

Zur Bestimmung der mittleren harakteristis
hen Ges
hwindigkeit wird das zeitli
h gemittelte Schlagvolumen verwendet. Das Schlagvolumen des Ventrikels  $V_S$  wird hierzu auf die jeweilge Zeitdauer der Diastole bzw. Systole bezogen.

$$
U_{dia/sys} = \frac{V_{Schlag}}{t_{dia/sys} \cdot A_{aorten/mitra}} \qquad (3.31)
$$

### $\bullet$  Charakteristische Länge L

Die Bere
hnung der harakteristis
hen Länge erfolgt über die Flä
he der Aorten- bzw. Mitralklappe. Sie ist gleich dem Durchmesser des Kreises, der die gleiche Fläche wie die jeweils dur
hströmte Klappen besitzt.

### • Mittlere effektive Viskosität  $\overline{\mu_{eff}}$

Wegen der nicht-newtonschen Eigenschaft des Blutes wird eine gemittelte effektive Viskosität  $\overline{\mu}_{eff}$  verwendet (vgl. Kapitel 3.2). Der Wert dieser Größe wird für das Blut im Ventrikel zu jedem Zeitschritt und an jeder Zelle berechnet. Die resultierende, über das Volumen gemittelte mittlere Viskosität ist dann

$$
\overline{\mu}^V_{eff} = \frac{\sum_{i=1}^N V_i \cdot \mu^i_{eff}}{V_{gesamt}} \tag{3.32}
$$

Schließlich wird die oben in der Gleichung (3.32) dargestellte volumengemittelte effektive Viskosität über die Zeitschritte zeitlich gemittelt, sodass sich folgender Zusammenhang ergibt

$$
\overline{\mu}_{eff} = \frac{\sum_{i=1}^{K} \overline{\mu}^V_{eff} \cdot (t_{j+1} - t_j)}{t_{zyklus}} \tag{3.33}
$$

Für die Auswertung der Simulation bietet si
h die Bere
hnung einer räumli
h und zeitlich gemittelten effektiven Viskosität an. Hierzu erfolgt zunächst eine räumliche Mittelung über die betrachteten Zellen *j.* anschließend werden die jeweiligen Werte zu den Zeitpunkten *i* über die untersuchte Zeit  $t_{ges}$  gemittelt. Die Formel zur Bestimmung der mittleren effektiven Viskosität  $\overline{\mu}_{eff}$  ergibt sich zu

$$
\overline{\mu}_{eff} = \frac{1}{t_{ges}} \cdot \sum_{i} \left[ \frac{\sum \mu_{eff,j} \cdot V_j}{V_{ges}} \right]_i \cdot \Delta t_i.
$$
\n(3.34)

### • Kreisfrequenz  $\omega$

Die Kreisfrequenz wird direkt aus der Zykluszeit des Herzens gebildet. Es wird hier der gesamte Zyklus betra
htet (Systole und Diastole), wobei die Womersleyzahl die instationären Phänomene über die Gesamtzeit bes
hreibt

$$
\omega = \frac{2\pi}{t_{zylus}} \quad . \tag{3.35}
$$

Hierbei bezeichnet  $t_{zylus}$  die Zeit eines kompletten Herzzykluses.

Zur Bes
hreibung und Bere
hnung inkompressibler und instationärer Strömungen stehen zwei bekannte dimensionslose Kennzahlen zur Verfügung.

### • Reynoldszahl  $Re<sub>L</sub>$

Die Reynoldszahl bes
hreibt das Verhältnis von konvektiven Kräften (Trägheitskräfte) zu Reibungskräften innerhalb der Strömung

$$
Re_L = \frac{\text{Trägheitskräfte}}{\text{Reibungskäfte}} = \frac{\rho \cdot U \cdot L}{\mu} \quad . \tag{3.36}
$$

Die Ges
hwindigkeit U ist die Ges
hwindigkeit der freien, no
h ungestörten Anströmung des Körpers, eine gemittelte Ges
hwindigkeit oder die Ges
hwindigkeit des Körpers selbst. L ist eine charakteristische Länge und  $\mu$  die dynamische Viskosität.

Für diese Arbeit wurden folgende Größen für die Reynoldszahl benutzt

$$
Re_{D,sys/dias} = \frac{\rho \cdot U_{sys/dias} \cdot D_{aorten/mitra}}{\overline{\mu}_{eff}} \tag{3.37}
$$

Im Bereich einer kritischen Reynoldszahl  $Re_{L,krit}$  erfolgt der Übergang (Transition) von einer laminaren zu einer turbulenten Strömung. Für diesen Fall können die Grundglei hungen ni
ht mehr in der in Kapitel 3.1 dargestellten Formulierung (vgl. Gl. (3.6) und (3.23)) benutzt werden, sondern müssen dur
h die Reynoldsglei
hungen unter Verwendung zeitlich gemittelter  $(\overline{f})$  und Schwankungsgrößen  $(f')$  ersetzt werden.

### $\bullet$  Womersleyzahl  $Wo$

Die Womersleyzahl bezeichnet das Verhältnis von instationären Beschleunigungskräften zu Reibungskräften

$$
Wo^2 = \frac{\text{instantionäre Beschleunigungskräfte}}{\text{Reibungskäfte}} = \frac{\rho \cdot \omega \cdot L^2}{\mu} \quad , \tag{3.38}
$$

mit der Winkelgeschwindigkeit  $\omega$ .

Hier wurde die Womersleyzahl mit folgenden Größen formuliert

$$
Wo^2 = \frac{\rho \cdot \omega \cdot D_{\text{aorten/mitra}l}^2}{\overline{\mu}_{eff}} \qquad . \tag{3.39}
$$

## 3.4.1 Dimensionslose Form der Grundglei
hung

Die hergeleiteten Grundgleichungen (3.6) und (3.23) können unter Verwendung der oben eingeführten Kennzahlen entdimensioniert werden [42].

Massenerhaltung

$$
\nabla \cdot \mathbf{v}^* = 0 \tag{3.40}
$$

Impulserhaltung

$$
\frac{Wo^2}{Re_L}\frac{\partial \mathbf{v}^*}{\partial t^*} + (\mathbf{v}^* \cdot \nabla)\mathbf{v}^* = -\nabla p^* + \frac{1}{Re_L} \cdot \Delta \mathbf{v}^* \quad , \tag{3.41}
$$

mit

$$
\mathbf{x}^* = \frac{\mathbf{x}}{L} \quad , \qquad \mathbf{v}^* = \frac{\mathbf{v}}{U_{\infty}} \quad , \qquad t^* = t \cdot \omega \quad , \qquad p^* = \frac{p}{\rho \cdot U_{\infty}^2} \quad . \tag{3.42}
$$

# 4 Numeris
he Grundlagen

#### $4.1$ Das Software Paket

Die numeris
he Simulation der Strömung im linken Ventrikel mit gesundem bzw. erkranktem Klappenmodell wird mit dem Software Paket *Star-CD*<sup>®</sup>, der Firma *Computational Dyna*mics Limited (CD Adapco), durchgeführt. Das gesamte Software-Paket umfasst ProStar<sup>©</sup> als Solver, Pre- und Postprozessor.

Die in Kapitel 3 hergeleiteten Differentialgleichungen (3.17), (3.18) und (3.19) sind in den meisten Fällen ni
ht analytis
h lösbar. Aus diesem Grund ist es erforderli
h diese numeris
h zu lösen. Die Überführung der analytis
hen Dierentialglei
hungen im diskrete Form wird Diskretisierung genannt. Bei den numeris
hen Verfahren werden die zu bestimmenden Gröÿen zu bestimmten Zeitpunkten in diskreten Punkten des Re
hengebietes im Raum berechnet. Das Ziel dieses Verfahren ist es, Differentialgleichungen durch algebraische Differenzbeziehungen zu ersetzen. Von dem benutzten Verfahren hängen Stabilität, Konvergenz, Konsistenz und Genauigkeit ab.

Die räumli
he Diskretisierung wird bei Star-CD© dur
h dem Finite-Volumen-Methode (FVM) ermögli
ht. Dieses Methode erfolgt in drei unters
hiedli
hen S
hritten, die in Folge bes
hreiben werden.

### Unterteilung des Gesamtvolumens in diskrete Zellen

Der erste Schritt ist die Netztgenerierung. Das Untersuchungsgebiet wird in eine endliche Zahl finiter Volumen, die üblicherweise Zellen genannt werden, unterteilt. Die Erhaltungsglei
hungen werden in allgemeiner vektorieller Form ges
hrieben als

$$
\frac{\partial}{\partial t}(\rho \Phi) + div(\rho \mathbf{u}_r \Phi - \Gamma_{\Phi} grad \Phi) = S_{\Phi} \quad , \tag{4.1}
$$

wobei:

- $\Phi$  eine der unabhängigen Variablen  $u, v, w, \epsilon, T$  usw. repräsentiert,
- u<sup>r</sup> die Relativges
hwindigkeit der Strömung zu einer lokalen Netzges
hwindigkeit ist,
- $-\Gamma_{\Phi}$  die entsprechende Diffusionskonstante ist,
- $S_{\Phi}$  den Quellterm in den Ausgangsgleichungen darstellt.

### Integration der Glei
hungen über das Volumen

In zweiten S
hritt werden die Glei
hungen über das gesamte Re
hengebiet integriert:

$$
\frac{\partial}{\partial t} \oint_{V} \operatorname{div}(\rho \Phi) dV + \oint_{S} (\rho \mathbf{u}_{r} \Phi - \Gamma_{\Phi} \operatorname{grad} \Phi) d\mathbf{S} = \oint_{V} S_{\Phi} dV \quad , \tag{4.2}
$$

wobei:

- S der Oberä
henvektor des Kontrollvolumens V ist,
- u<sup>r</sup> die Relativges
hwindigkeit zwis
hen der Strömung und der Oberä
he <sup>S</sup> darstellt.

Durch die Verwendung des Gauß'schen Integralsatzes [45]

$$
\int_{V} (\nabla \cdot \boldsymbol{F}) \cdot dV = \int_{S} (\boldsymbol{F} \cdot \boldsymbol{n}) \cdot dS \tag{4.3}
$$

werden die Differentialquotienten in ihrer Ordnung um eins reduziert und anschließend durch das Differenzenverfahren approximiert.

### Approximation der abhängigen Variablen auf die Zellmittelpunkte

Die Approximation der Variablen erfolgt im Mittelpunkt der jeweiligen Zellen (cellentered). Dabei werden die Variablen über das Zellvolumen als räumli
h konstant betra
htet. Die Flüsse werden mit Hilfe der Werte aus den Na
hbarzellen approximiert. Sie werden als über die Zellä
he gemittelt betra
htet und sind daher ebenfalls räumli
h konstant.

Die vorhandenen partiellen Differentialgleichungen werden durch die Diskretisierung in gekoppelte, gewöhnliche Differentialgleichungen für die diskreten Variablen reduziert. Diese lassen si
h dur
h ein geeignetes Zeitintegrationsverfahren wie z.B. das Runge-Kutta-Verfahren iterativ lösen (vgl. [61]).

$$
\underbrace{\frac{\partial}{\partial t} \oint_{V_p} (\rho \Phi) dV}_{T_1} + \underbrace{\sum_j \oint_{S_j} (\rho \mathbf{u}_r \Phi - \Gamma_{\Phi} grad\Phi) d\mathbf{S}}_{T_2} = \underbrace{\oint_{V_j} S_{\Phi} dV}_{T_3} . \tag{4.4}
$$

### 4.2 Zeitli
he Diskretisierungsverfahren

Mit der Zeitdiskretisierung wird der kontinuierliche zeitliche Verlauf der Strömungsgröße auf diskrete Zeitpunkte bes
hränkt:

$$
t^n = n \cdot \Delta t \tag{4.5}
$$

Dabei stellt n den Zeitindex und ∆t die S
hrittweite dar.

Im Folgenden werden einige Zeitdiskretisierungsverfahren, die in dem Software Paket zur Verfügung stehen, erläutert.

### Implizites Euler-Verfahren

Auch genannt Euler-Rückwärts Verfahren. Hierbei wird der Differentialquotient durch einen Differenzenquotient angenähert:

$$
\frac{\partial u}{\partial t} \approx \frac{u^{n+1} - u^n}{\Delta t} = f^{n+1} \quad . \tag{4.6}
$$

Der Zeitindex n+1 bezeichnet hierbei den neuen Zeitschritt, der Index n den momentanen. Diese Gleichung lässt sich nicht nach der unbekannten Größe  $u^{n+1}$  auflösen und führt deshalb zu einem erhöhten numerischen Aufwand. Der Vorteil dieses Verfahren ist die größere Stabilität im Verglei
h zu anderen Methoden. Das zugehörige Modell ist in Abbildung 4.1 gezeigt.

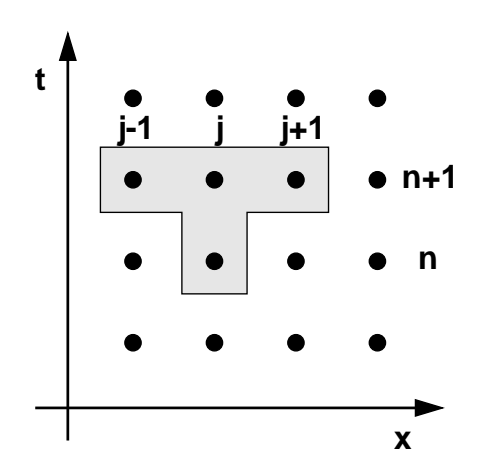

Abbildung  $4.1$ : Zeitdiskretisierung [45]

Wird angenommen, dass die Variablen innerhalb der jeweiligen Zelle  $(i, j, k)$  konstant sind. ergibt sich für den instationären Term  $T_1$  aus Gleichung (4.4)

$$
T_1 \simeq \frac{(\rho \Phi V)^{n+1}_{ijk} - (\rho \Phi V)^n_{ijk}}{\Delta t} \qquad . \tag{4.7}
$$

### Explizites Euler-Verfahren

Dieses Verfahren wird auch Euler-Vorwärts Verfahren genannt weil sich die Gleichung nach der unbekannten Größe  $u^{n+1}$  lösen lässt. Der Differentialquotient der Zeitableitung wird hier durch einen Differenzquotienten ersetzt [45]:

$$
\frac{\partial u}{\partial t} \approx \frac{u^{n+1} - u^n}{\Delta t} = f^n \tag{4.8}
$$

Hierbei wird die exakte Funktion  $u(t)$  an der Stelle  $(t^n, u^n)$  durch die Tangente an den Kurvenverlauf von  $u(t)$  im Punkt  $(t^n,u^n)$  angenähert. Man erhält damit den neuen Wert  $u^{n+1}$ als Approximation des exakten  $u^{exakt}$ . Die Differenz  $u^{n+1} - u^{exakt}$  wird *Approximationsfehler* genannt.

Dieses Verfahren ist ungenauer und besitzt ein größeres Instabilitätsgebiet im Vergleich zum impliziten Verfahren. Es ist jedo
h lei
hter zu programmieren.

### Die Wahl der Zeits
hrittweite

Ein ents
heidender Punkt für die Vermeidung von numeris
her Instabilität ist die Wahl der Zeitschrittweite  $\Delta t$  und der Raumschrittweite  $\Delta x$ . Diese können nicht unabhängig voneinander gewählt werden (s. Abb. 4.2).

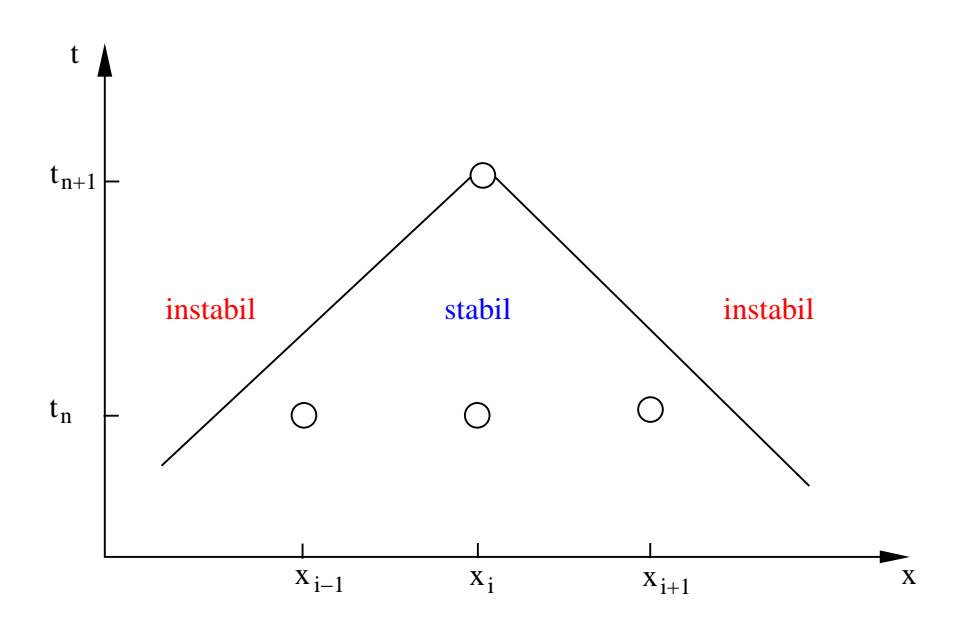

Abbildung 4.2: Geometrische Darstellung der numerischen Stabilität [45]

Die Ausbreitungsgeschwindigkeit der numerischen Information muss größer sein, als die Ausbreitungsges
hwindigkeit der physikalis
hen Information. Dafür muss zunä
hst die sogenannte Courant, Friedrichs und Lewy Kennzahl (CFL-Zahl) eingeführt werden.

Sie ist wie folgt definiert:

$$
CFL = c \cdot \frac{\Delta t}{\Delta x} \tag{4.9}
$$

Es gilt folgende Bedingung für die Stabilität:

$$
CFL \le 1 \tag{4.10}
$$

# 4.3 Räumli
he Diskretisierungsverfahren

Mit der Diskretisierung im Raum werden alle Strömungsgrößen und die entsprechenden Ableitungen bezüglich den Raumkoordinaten  $(x, y, z)$  zu einem festen Zeitpunkt t beschränkt.

Die bekanntesten Raumdiskretisierungsverfahren werden wie folgt zusammengefasst:

- Finite-Differenzen-Verfahren
- Finite-Elemente-Verfahren
- Finite-Volumen-Verfahren

Das Software Paket Star-CD<sup>®</sup> verwendet das *Finite-Volumen-Verfahren.* 

Die Terme  $T_2$  und  $T_3$  in Gleichung 4.4 werden entsprechend bestimmt. Der Term  $T_2$  wird zunächst in konvektive Flüsse  $K_i$  und in dissipative Flüsse  $D_i$  unterteilt. Die beiden Flüsse werden als Mittelwert über der Zellfläche  $S_i$  angenähert:

$$
T_2 \simeq \sum_j \left( \overline{\rho \mathbf{u}_r \Phi \cdot \mathbf{S}} \right)_j - \sum_j \left( \overline{\Gamma_{\Phi} \nabla \Phi \cdot \mathbf{S}} \right)_j \equiv \sum_j K_j - \sum_j D_j \quad . \tag{4.11}
$$

Die Diffusionsterme  $D_j$  werden durch eine flächenzentrierte Formulierung approximiert:

$$
D_j \simeq \Gamma_{\Phi,j} \left[ f_j^l (\Phi_N - \Phi P) + \nabla \Phi \cdot \mathbf{S} - f_j^l \nabla \Phi \cdot \mathbf{d}_{PN_j} \right] \quad . \tag{4.12}
$$

wobei

- $f_j^l$  geometrische Faktoren sind,
- $\vec{d}_{PN}$  der Abstandsvektor der benachbarten Zellmittelpunkte P und N darstellt,
- $\Gamma_{\Phi,j}$  der auf die Zellfläche  $S_j$  interpolierte Diffusionskoeffizient ist,
- $-\Phi$  eine der unabhängigen Variablen  $u, v, w$  usw. darstellt.

Für die Diskretisierung der konvektiven Flüsse, die aufgrund der Nichtlinearität einen gröÿeren numeris
hen Aufwand erfordert, bietet Star-CD© eine Vielzahl von Verfahren verschiedener Ordnung vom Upwind-Verfahren (1.Ordnung) über zentrale Differenzen bis zu Gamma oder QUICK (3.Ordnung) an.

Für diese Arbeit erfolgt die räumli
he Diskretisierung mittels dem MARS - Verfahren (Monotone Advection and Reconstruction Scheme).

Dieses Verfahren zweiter Ordnung wird in Folge erläutert. Es besteht grundsätzli
h aus zwei

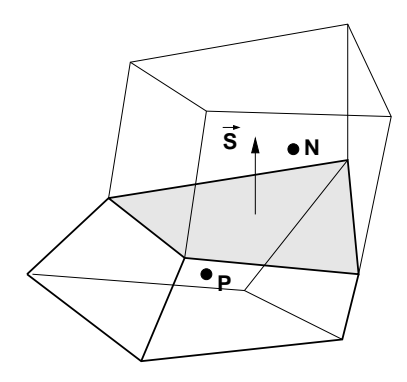

Abbildung 4.3: Benachbarte Zellen mit den Zellzentren P und N [61]

### 1. Re
onstru
tion

Mit Hilfe des Total Variation Diminishing S
hemas wird hierbei ein Feld monotoner Gradienten bere
hnet, das zusammen mit den Zellwerten eine räumli
he Diskretisierung zweiter Ordnung ermögli
ht. Dieses S
hema dämpft numeris
he Oszillationen.

### 2. Adve
tion

In diesen S
hritt werden aus den rekonstruierten Flüssen mittels eines Advektionsverfahrens alle advektiv (gebundenen) transportierten Terme über die Zelloberfläche approximiert. Die diffusiven Terme werden hier vernachlässigt.

Die Diskretisierung des Terms  $T_3$ , der Quellen und Senken der transportierten Größen sowie externe Flüsse beinhaltet, kann in quasi-linearer Form formuliert werden als:

$$
T_3 \simeq s_1 - s_2 \Phi_P \quad . \tag{4.13}
$$

Mit der diskretisierten Form der Kontinuitätsglei
hung

$$
\frac{(\rho V)^n - (\rho V)^0}{\Delta t} + \sum F_j^{n+1} = 0
$$
\n(4.14)

und Einsetzten der Terme  $T_1, T_2$  und  $D_j$  lautet die kompakte Form der Ausgangsgleichungen:

$$
A_P \Phi_P^n = \sum_m A_m \Phi_m^n + s_1 + B_P \Phi_P^0 \quad , \tag{4.15}
$$

wobei folgendes gilt:

-  $A_m$ : Anteil der konvektiven und diffusiven Flüsse  $-B_P = \frac{\rho V^0}{\Delta t}$  $\overline{\Delta t}$  .

Die Summe über m erfolgt gemäß dem verwendeten Differenzenschema über alle Nachbarzellen. Für jede unabhängige Strömungsgröße existiert nun eine entsprechende Gleichung 4.15 in jeder Zelle des Re
hennetzes. Das si
h ergebende Glei
hungssystem mit der entspre chenden Anzahl an Unbekannten wird in Star-CD<sup>∞</sup> mit einem iterativen Verfahren gelöst  $\vert 45 \vert$ .

### 4.4 Lösungsalgorithmus

Das prinzipielle Problem bei der Behandlung inkompressibler Strömungen liegt in der Bestimmung des Dru
kfeldes. Der Dru
kgradient kommt zwar in den Quelltermen der Navier-Stokes-Glei
hungen zum Ausdru
k. Es steht aber keine explizite Glei
hung zur Bestimmung des Druckfeldes zur Verfügung. Die Bedingung  $\rho = const.$  führt zu einer Entkopplung der Kontinuitätsglei
hung und der Navier-Stokes-Glei
hungen, wobei die Kontinuitätsglei
hung als eine Art Zusatzglei
hung betra
htet werden kann. Zur Bestimmung des Dru
kfeldes ist es somit erforderlich, eine weitere Gleichung zu finden, die sowohl die Kontinuitäts- als auch die Impulsglei
hungen erfüllen muss.

Im Wesentli
hen können folgende Verfahren verwendet werden:

- Verfahren der künstli
hen Kompressibilität
- Erstellung einer Gleichung für das Druckfeld
- Erstellung einer Druckkorrekturgleichung

Das am häufigsten verwendete Verfahren beziehen sich auf die Verknüpfung der Kontinuitätsgleichung und der Navier-Stokes-Gleichungen mittels einer Druckkorrekturgleichung. Im Folgenden wird dieses Vorgehen und der verwendete Lösungsalgorithmus bes
hrieben.

#### Der PISO-Algorithmus  $4.4.1$

Die Verwendung des PISO-Algorithmus (Pressure-Implicit with Splitting of Operators) liefert die notwendige Gleichung zur Bestimmung des Drucksfeldes. Es handelt sich um einen ni
ht-iterativen Algorithmus zur Bere
hnung implizit-diskretisierter, instationärer Strömungen. Dazu wird zunächst die Impulsgleichung wie folgt formuliert

$$
A_P u_{i,P}^n = H(u_{i,m}^n) + B_P^0 u_{i,P}^0 + s_1 + D_P(p_{N+}^n - p_{N-}^n) \quad , \tag{4.16}
$$

mit

$$
H(u_{i,m}) = \sum_{m} A_m u_{i,m} \qquad . \tag{4.17}
$$

Der Term  $D_P(p_{N+}^n-p_{N-}^n)$  beschreibt die Finite-Volumen-Approximation des Druckgradienten  $\frac{\partial p}{\partial x_i}$  mit dem geometrischen Koeffizienten  $D_P$ . Die Kontinuitätsgleichung wird wie folgt formuliert

$$
B_P^n - B_P^0 = \sum_j \left( \rho^n u_j^n S_j \right) = 0 \quad , \tag{4.18}
$$

wobei die Geschwindigkeiten  $u_j$  jeweils senkrecht auf den entsprechenden Zelloberflächen  $S_j$ stehen. In Abbildung 4.4 sind die verwendeten, oben definierten Bezeichnungen dargestellt.

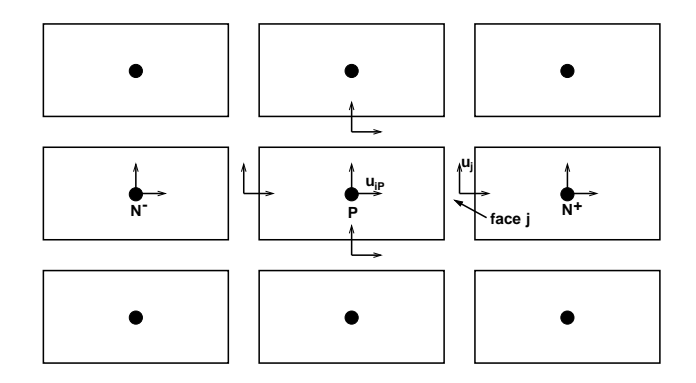

Abbildung 4.4: Bezeichnungen der PISO-Implementierung auf einem kartesischen Netz  $[61]$ 

Die Geschwindigkeiten  $U_j^n$  erfüllen die Massenerhaltung und werden deswegen  ${\it masseneral}$ tende Ges
hwindigkeiten genannt.

Die Impulsgleichung für die Zellenoberfläche  $S_j$  lautet

$$
\overline{A_P} u_j^n = \overline{H(u_{i,m}^n)} + \overline{B_P^0} u_{i,P}^0 + \overline{s_1} + \overline{D_P} (p_P^n - p_{N+}^n)
$$
\n(4.19)

Mittels Einsetzen der Gleichung (4.19) in Gleichung (4.18) erhält man die gesuchte Druckglei
hung für inkompressible Medien. Sie lautet wie folgt

$$
A_P p_P^n = \sum_m A_m p_m^n + s_1 \quad , \tag{4.20}
$$

wobei der darin enthaltene Quellterm $s_1$ eine Funktion der Knotengeschwindigkeiten  $u_i^n, u_i^0$ ist  $[61]$ .

### Lösungsverfahren

Mittels des PISO-Algorithmus wird eine Lösung für den Zeits
hritt ∆t, ausgehend von der Initialisierungsgröße  $\Phi^0$  in drei Schritten erreicht. Diese werden im Folgenden erläutert.

### 1. Prediktor-S
hritt

Die Glei
hung (4.16) wird für alle Zellen und Variablen formuliert und in folgender Form für das vorläufige Geschwindigkeitsfeld  $u_i^1$  $_i$  der Knoten berechnet

$$
A_P u_{i,P}^1 = H(u_{i,m}^1 + B_P^0 u_{i,P}^0 + s_1 + D_P(p_{N+}^0 - p_{N-}^0) \quad , \tag{4.21}
$$

wobei  $p^0$  dem Druckfeld zu Beginn des Zeitschrittes entspricht. Die vorläufigen Oberflächengeschwindigkeiten  $u_i^1$  $j$  werden durch herativ Dosung der Gleichung (4.21) mit Hilfe der Gleichung (4.19) ermittelt, wobei  $u_i^n$  und  $p^n$  durch  $u_i^1$  und  $p^0$  ersetzt werden.

### 2. Erster Korrekturs
hritt

Die Impulsglei
hung (4.16) wird formuliert als

$$
A_P u_{i,P}^2 = H(u_{i,m}^1) + B_P^0 u_{i,P}^0 + s_1 + D_P(p_{N+}^1 - p_{N-}^1) \tag{4.22}
$$

Durch Ersetzen von  $u_i^n$  und  $p^n$  in Gleichung (4.19) durch  $u_i^2$  und  $p^1$  erhält man die Impulserhaltungsgleichung für die Zelloberflächen. Die Druckgleichung wird dann ges
hrieben als

$$
A_P p_P^1 = \sum_m A_m p_m^1 + s_1 \quad . \tag{4.23}
$$

Der Quellterm  $s_1$  ist hierbei eine Funktion der Knotengeschwindigkeiten  $u_i^1$  und  $u_i^0$  $\,i\,$  . Die iterativ Bere
hnung des Dru
kes aus Glei
hung (4.23) erfolgt mit den Ergebnissen für  $u_i^2$  $_i$  aus Gleichung (4.22) und den zugehörigen, modifizierten Impulsgleichungen für die Zelloberä
hen (vgl. Gl. (4.19)).

### 3. Weitere Korrekturs
hritte

Weitere Korrekturschritte werden analog zum ersten Korrekturschritt wie folgt durchgeführt

$$
A_P u_{i,P}^{q+1} = H(u_{i,m}^q) + B_P^0 u_{i,P}^0 + s_1 + D_P(p_{N+}^q - p_{N-}^q) \quad , \tag{4.24}
$$

$$
A_P p_P^q = \sum_m A_m p_m^q + s_1 \quad , \tag{4.25}
$$

wobei der Index  $q = 1, 2, 3$  der Anzahl der Korrekturschritte entspricht. Die Koeffizienten  $A_{Pp}$  bleiben über die Korrekturschritte unverändert. Durch Erhöhung der Anzahl der Korrekturschritte wird die Genauigkeit der Approximation der Lösungen  $u_n$  und  $p_n$  wesentlich verbessert.

Die aus dem letzten Schritt erhaltene Lösung wird für die nächste Iteration als neuer Startwert benutzt. Somit beginnt die Lösungssequenz wieder von vorne [61].

### Konvergenz- und Abbru
hkriterium

Die Anzahl der erforderlichen Korrekturschritte wird mit Hilfe eines Abbruchkriteriums bestimmt. Dieses wird in diesem Abs
hnitt erläutert. Zuerst wird der PISO-Algorithmus nur unter Verwendung von zwei Korrekturschritten berechnet.

STAR-CD© bietet allerdings zur Erhöhung der Genauigkeit des Algorithmus eine variable Anzahl von Korrekturschritten. Das Konvergenzverhalten kann durch die Global Rate of Change  $C_{Phi}^k$  geschätzt werden [61]

$$
C_{\Phi}^{k} = \sum (|B_{P}^{n} \Phi_{P}^{n}| - |B_{P}^{0} \Phi_{P}^{0}|) , \qquad (4.26)
$$

wobei der Index k die Anzahl der bere
hneten Zeits
hritte wiedergibt. Die Summation wird über alle Zellen dur
hgeführt.

# 4.5 Randbedingungen

Zur Behandlung strömungsmechanischer Probleme bietet Star-CD<sup>®</sup> verschiedene implementierte Randbedingungen. Die ganze Reihe dieser Randbedingungsarten sind in der Literatur [61] und [62] erläutert. Hier werden nur die im Rahmen dieser Arbeit eingesetzten Randbedingungen in Detail bes
hrieben.

### Dru
krandbedingungen

Mit dieser Randbedingungsart wird eine Dru
kverteilung am Ein- bzw. Auslass vorgegeben. Diese stellt einen Relativwert zu einem Referenzdru
k dar.

### Dru
kwiderstand

Bei dieser Randbedingungsart, so genannten *baffles*, handelt es sich um zweidimensionale, poröse Oberflächen, die einen Druckabfall  $\Delta p$  in der Strömung verursachen. Der Druckwiderstand wird auf den Zellenoberflächen definiert

$$
\Delta p = -\rho \cdot (\alpha |\mathbf{v}_n| + \beta) \cdot \mathbf{v}_n \quad , \tag{4.27}
$$

wobei  $\mathbf{v}_n$  der Geschwindigkeitsvektor senkrecht zur Oberfläche ist,  $\alpha$  und  $\beta$  sind Koeffizienten, die den Widerstand verändern.

### Haftbedingung

Mit dieser Randbedingung wird die Geschwindigkeit des Fluids an der Wand des Fluidgebietes dur
h die Ges
hwindigkeit der Wand vorgegeben.

$$
v = v_{Wand} \tag{4.28}
$$

### 4.6 Softwareverikation und -validierung

Wie in dem ersten Abs
hnitt dieses Kapitels diskutiert, werden alle numeris
hen Simulationen in dieser Arbeit mit dem Software Paket Star-CD $^{\circ}$ , der Firma  $\emph{Computational Dynamics}$ Limited (CD adapco), durchgeführt. Dieses Software Paket wird seit Jahren am Institut für Strömungslehre der Universität Karlsruhe (TH) genutzt um Fors
hung und Industrieprojekte dur
hführen zu können. Die Verikation dieser Software wurde deswegen s
hon bei ihrer Einführung am Institut mit typis
hen einfa
hen und komplizierten Problemen dur
hgeführt.

Eine genaue Bes
hreibung dieser Verikationsbeispiele für vers
hiedene Strömungsberei
he und Arten von Problemen kann in [43] gefunden werden.

### 5 Numeris
hes Modell der Strömungssimulation  $\overline{5}$

# 5.1 Gewinnung der Daten

Für die numeris
he Simulation der Strömung im linken Ventrikel werden reale Daten eines gesunden Probanden (33) in einem Software-Paket dur
h die Erzeugung eines sogenannten Rechennetzes überführt. Der zeitliche Verlauf der Herzbewegung sowie der Klappenöffnung bzw. -s
hlieÿung muss na
hgebildet werden. Dafür werden geeignete Daten benötigt, die zuerst mit Hilfe eines CAD-Programms und dana
h dur
h die CFD-Software selbst bearbeitet werden können.

Na
h diesem S
hritt werden an dem numeris
hen Modell des Ventrikels ein generis
her Bulbus und ein generis
her Vorhof erzeugt. Der Bulbus wird an eine generis
he, bewegte Aorta gekoppelt [67], die aus geometrischen Daten einer weiblichen jungen Person extrahiert wurde. Dieses Aorta-Modell wurde durch eine Strömung-Struktur-Kopplung berechnet [67] und die Lösung der Bewegung in diesem Modell als Geometrie vorgegeben. Das Einbinden der generis
hen Aorta erfolgt dadur
h, dass sie ein Bestandteil des Kreislaufmodells und damit der Randbedingungen der Strömungssimulation ist.

#### Die MRT-Aufnahmen  $5.1.1$

Ausgangspunkt für die Generierung des numeris
hen Modells sind MRT-Aufnahmen (Magnet-Resonanz-Tomographie) des Herzens. Diese Untersuchungsmethode bietet durch die Verwendung von Magnetfeldern und Radiowellen ein gutes zeitliches Auflösungsvermögen und erlaubt mehrere Aufnahmen in kurzer zeitli
her Abfolge. Der gesamte Aufnahmeprozess ges
hieht dur
h eine Vorgehensweise, die als Aufnahmeprotokoll bezei
hnet wird. Es wird eine unterschiedliche Anzahl Schichten in zwei unterschiedlichen Richtungen aufgenommen. Zusätzli
h wird der Fluss des Blutes dur
h die Mitral- und die Aortenklappe erfasst.

Für den in dieser Arbeit benutzten Datensatz, der als F1 bezei
hnet wird, wurden fünf Schnitte entlang der Achse des Ventrikels (Langachsenschnitte) und 18 orthogonal zu dieser (Kurzachsenschnitte) aufgenommen. Diese Aufnahme wurde durch 17 Zeitpunkte über einer Herzphase erzeugt, so dass diese die Grundlage der geometris
hen und zeitli
hen Herzbewegung darstellen. Daneben werden au
h die Klappenpositionen für jeden Zeitpunkt über den Zyklus aufgenommen.

### 5.1.2 Die Segmentierung des Datensatzes

Die MRT-Daten werden anschließend mit Hilfe eines mathematischen Algorithmus segmentiert, um die Geometriedaten des zu untersu
henden Berei
hs zu gewinnen. Im vorliegenden Fall werden die Daten im DICOM-Format (Digital Imaging and Communications in Medicine) gespeichert. Die so gewonnenen Bilder sind zweidimensionale Schichtaufnahmen, die durch unterschiedliche Graustufen die verschiedenen Gewebebereiche auflösen. Das Segmentierungsverfahren basiert auf dem sogenannten Live-Wire-Verfahren, welches den Algorithmus von Dijkstra [5] zur Grundlage hat. Eine genauere Beschreibung dieses Verfahrens ist in [42] zu finden. Die Segmentierung liefert eine dreidimensionale Punktwolke für den jeweiligen Zeits
hritt, wel
he im weiteren Verlauf die Basis der CAD-Geometrieerstellung des numeris
hen Modells darstellt.

### 5.1.3 Genauigkeit der Segmentierung

In diesem Abschnitt werden zuerst die Ungenauigkeit experimenteller Messungen abges
hätzt. Die hier kurz erläuterte Theorie wird dann in vorliegender Arbeit angewandt um die Segmentierungsunsi
herheiten zu evaluieren.

Es wird angenommen, dass eine Messung einer Länge L dur
h Messungen unabhängiger Variablen  $x_1, x_2, ..., x_n$  durchgeführt wird. Die relative Unsicherheit jeder unabhängigen Variablen wird als  $u_i$  ausgedrückt.

Allgemein kann L mathematisch als Funktion  $L = L(x_1, x_2, ..., x_n)$  ausgedrückt werden. Eine Variation von  $\delta x_i$  in einer experimentellen Messung einer Variabel  $x_i$  wird eine Variation  $\delta L_i$  von L gleich

$$
dL_i = \frac{\partial L}{\partial x_i} \delta x_i \tag{5.1}
$$

Die relative Änderung von L ist

$$
\delta L_i = \frac{1}{L} \frac{\partial L}{\partial x_i} \delta x_i = \frac{x_i}{L} \frac{\partial L}{\partial x_i} \frac{\delta x_i}{x_i} \tag{5.2}
$$

so dass die relative Unsicherheit der Länge L wie folgt quantifiziert werden kann

$$
u_{L_i} = \frac{x_i}{L} \frac{\partial L}{\partial x_i} u_{x_i} \tag{5.3}
$$

Die Segmentierungsungenauigkeiten der Volumen des Ventrikels werden in Analogie zur Bestimmung der Ungenauigkeit der experimentellen Messungen eines Zylindervolumens [9] über der Ungenauigkeiten in der Messung des Radius und der Höhe quantiziert.

Der Volumen eines Zylinder kann wie folgt ausgedrü
kt werden,

$$
V = V(r, h) = \pi r^2 h \tag{5.4}
$$

abgeleitet:

$$
dV = \frac{\partial V}{\partial r}dr + \frac{\partial V}{\partial h}dh\tag{5.5}
$$

mit

$$
\frac{\partial V}{\partial r} = 2\pi rh \qquad \text{und} \qquad \frac{\partial V}{\partial h} = \pi r^2 \qquad . \tag{5.6}
$$

Aus der Glei
hung 5.3 kann man die auf den Radius bezogene Ungenauigkeit wie folgt bere
hnen

$$
u_{V,r} = \frac{\partial V_r}{\partial V} = \frac{r}{V} \frac{\partial V}{\partial r} u_r = \frac{r}{\pi r^2 h} (2\pi rh) u_r = 2u_r \tag{5.7}
$$

wohingegen die der Höhe

$$
u_{V,h} = \frac{\partial V_h}{\partial V} = \frac{h}{V} \frac{\partial V}{\partial h} u_h = \frac{h}{\pi r^2 h} (2\pi r^2) u_h = u_h \tag{5.8}
$$

ist. Die relative Unsi
herheit des Volumens kann dann dur
h die Formel

$$
u_V = \pm \sqrt{(2u_r)^2 + (u_h)^2}
$$
\n(5.9)

bere
hnet werden.

In der vorliegenden Arbeit wird die innere Wand des Ventrikels segmentiert. Die Tatsa
he, dass die innere Wand des Ventrikels keine glatte Oberfläche zeigt, erschwert die Aufnahme der Daten. Die geometris
h irreguläre Gewebestruktur im Ventrikel liefert Ungenauigkeiten bei der Segmentierung. Wird eine Ungenauigkeit von einem Pixel (Länge und Höhe glei
h 2 mm) in dem Segmentierungsverfahren angenommen, so ergibt si
h na
h Formel 5.3 eine Unsicherheit für den Ventrikeldurchmesser  $\Phi = 42 \; mm$  von 4.7%. Nach Formel 5.9 beträgt die Unsi
herheit des Ventrikelvolumens 9.7%.

### $5.1.4$ 5.1.4 Aufarbeitung des segmentierten Datensatzes und Generierung der Ventrikelgeometrie

Die Aufarbeitung der Daten erfolgt in zwei S
hritten und hat das Ziel, die Geometrie des Ventrikel zu erzeugen. Zuerst wird ein CAD-Modell des Ventrikels erstellt. Dieses Modell muss dann in einem zweiten S
hritt in das CFD-Software-Paket importierbar sein um das Rechennetz erzeugen zu können. In diesem Abschnitt wird der erste Schritt beschrieben.

Zuerst wird die dur
h das Segmentierungsverfahren gewonnene Punktwolke des Ventrikels in das CAD-Software-Paket Rhinoceros ⊂importiert und dort weiter verarbeitet. Durch einfache Verbindung der Punkte im Kurzachsenschnitt werden Schnittkurven, sogenannte splines generiert, die danach als Basis für die Erzeugung einer glatten Oberfläche, sogenannter *lofts*. verwendet werden. Diese Oberfläche wird zunächst als STL-Datei (Stereolithographie) gespei
hert und zur Netzerzeugung direkt in das CFD-Software-Paket StarCD© importiert (s. Abb. 5.1).

Die Rekonstruktion der Klappenringe erfolgt dur
h eine Interpolation der Punktewolke des Klappendatensatzes. Analog zum Ventrikel, müssen nun für die Klappen die entspre
henden Punktewolken in das CAD-Software-Paket importiert werden. Es werden zwei splines, jeweils einer für die Mitral- und die Aortenklappe, generiert. Aufgrund ihrer s
hrägen Position auf dem Ventrikel ist eine genaue Bearbeitung der Klappen besonders s
hwer. Die Klappenringe werden deswegen als Ebene modelliert und stellen, wie später erklärt, die Randbedingungen des Ventrikels dar. Die generierten interpolierten Kurven, die die Klappengeometrie darstellen, werden danach durch 120 Punkte in gleich große Segmente unterteilt. Diese Punkte werden dann als IGES-Datei in das CFD-Software-Paket StarCD© importiert und zur Netzerzeugung verwendet. In Abbildung 5.2 ist die geometris
he Rekonstruktion der Klappen gezeigt. Dieses Verfahren wird in jedem Zeitpunkt mit jeweils dem Ventrikel- und Klappendatensatz wiederholt. Damit entsteht ni
ht nur die Ventrikelsondern au
h die Klappenbewegung.

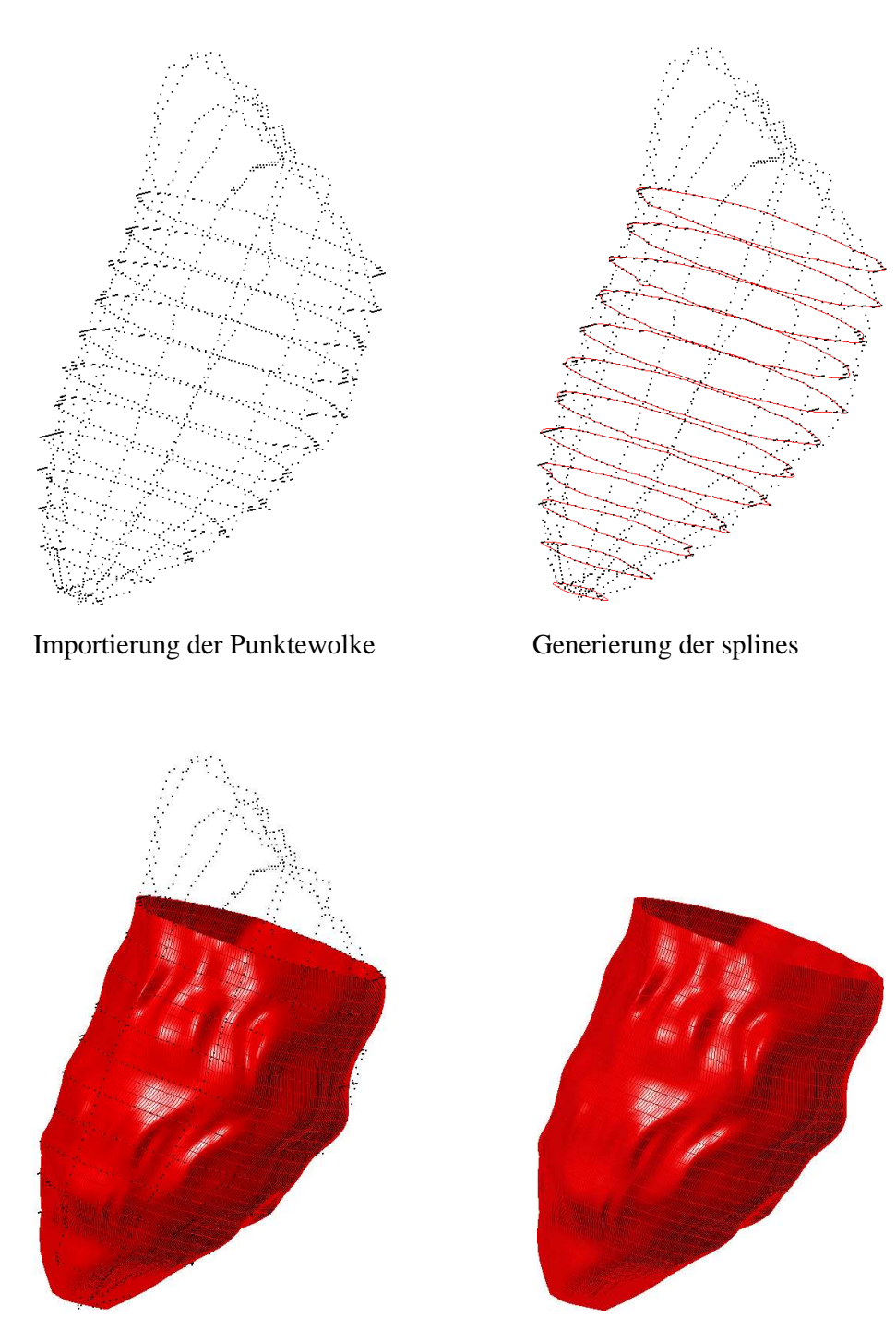

Erzeugung eines lofts

Fur die Herzklappen vorbereitete Oberflache

Abbildung 5.1: Verarbeitung der MRT-Daten zum Re
hennetz (Ventrikelaufarbeitung)

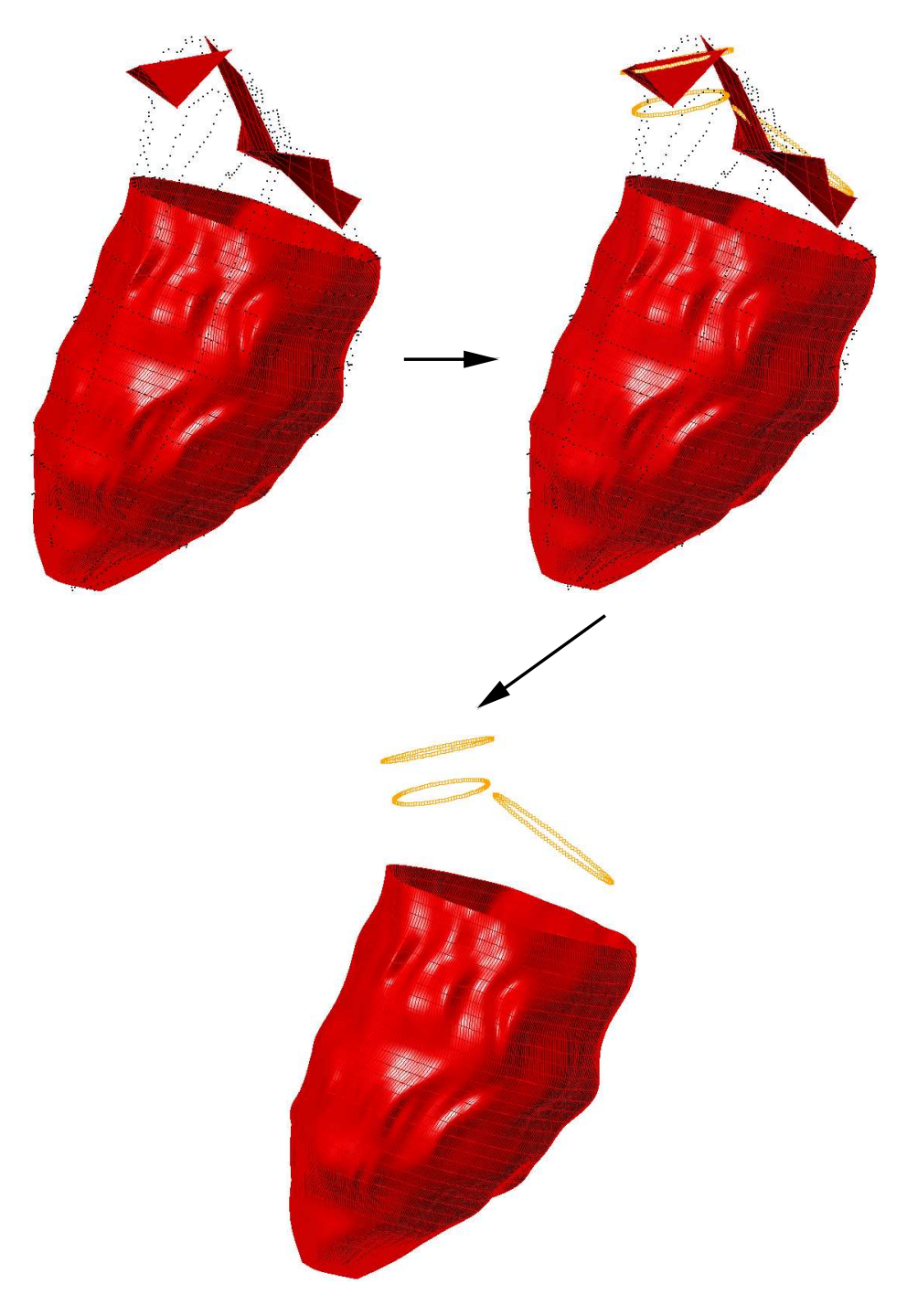

Abbildung 5.2: Verarbeitung der MRT-Daten zum Re
hennetz (Klappenaufarbeitung)

# 5.2 Die Netzgenerierung

Das Netz des numeris
hen Modells wird vollautomatis
h erzeugt (s. Abb. 5.3). Unter Angabe von drei charakteristischen Stützpunkten wird entlang der Ventrikelachse ein Punktschlauch erzeugt. Dieser besteht aus Kreisen mit jeweils glei
hen Abständen, die wiederum dur
h eine konstante Anzahl von Punkten in Segmente unterteilt werden. Die Ventrikelgeometrie wird aus der Projektion dieser Punkte auf die Oberfläche nachgebildet. Mit Hilfe dieser nach außen projizierten Punkte werden zuerst splines und danach die eigentliche Netztopologie erzeugt. Der Ventrikel wird nun mit einer Blockstruktur gefüllt, welche dann anschließend zu einer Zellstruktur verfeinert wird. Der topologis
he Netzaufbau des Ventrikels ist in Abbildung 5.4 dargestellt. Das viere
kige Zwis
henstü
k in der Mitte ist von zwei sogenannten O-Grids umgeben. Diese Netztopologie vermeidet das Auftreten von Singularitäten im Bereich mehrerer, in einem Punkt aufeinandertreffender Zellen, wie es bei einer rein radialen Vernetzung entlang der Mittelachse der Fall wäre [60].

Der generis
he, bewegte Bulbus und der generis
he, bewegte Vorhof werden ebenfalls mitvernetzt, wobei ihre Geometrie nicht aus MRT-Daten kommt. Wie am Anfang des Abschnitts erläutert, wird au
h eine Aorta eingebunden. Die Kopplung des Ventrikels an die Aorta dur
h den Bulbus erfolgt mittels sogenannter *couplings*. Da die Aorta unstrukturiert vernetzt wurde, müssen tetraedrische Zellen der Aorta an hexaedrische Zellen des Bulbus angeschlossen

Nachdem die Aorta separat Strömung-Struktur gekoppelt berechnet wurde, ist es notwendig eine Zuordnung der einzelnen Zeitphasen und der daraus resultierenden Zuordnung der einzelnen Netze von Ventrikel und Aorta vorzunehmen. Diese Anpassung der Netzbewegung der Aorta an die 17 Herzphasen des Zykluses wurde von *Donisi* [6] eingeführt. In dieser Arbeit wird die glei
he Anpassung an die 17 neuen Geometrien des Herzens mit dem glei
hen Verfahren dur
hgeführt.

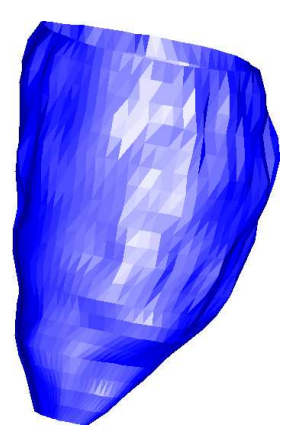

1. Importierung der Ventrikeloberflache

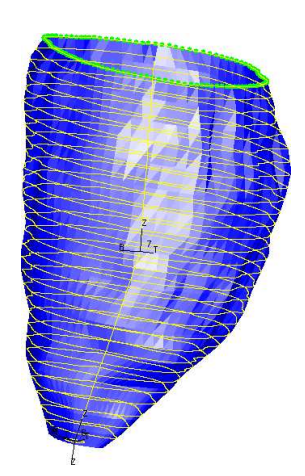

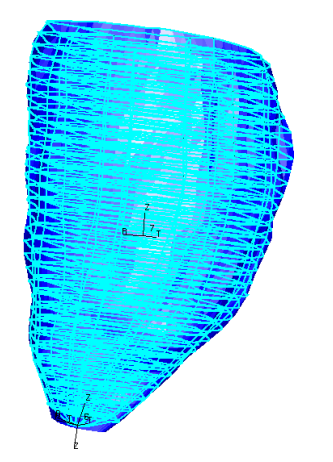

5. Erzeugung der Blockstrukturierung

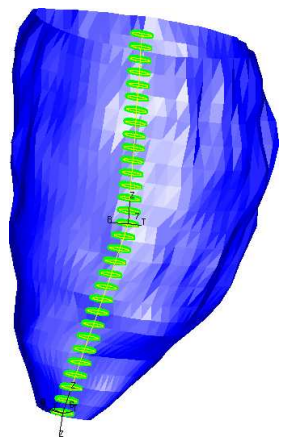

2. Erzeugung des Punktschlauches

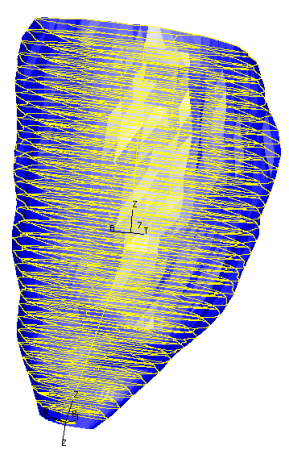

3. Erzeugung der splines 4. Erzeugung der Splinetopologie

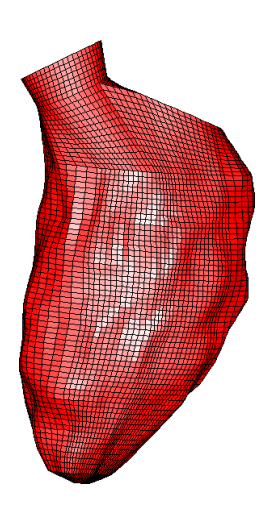

6. Erzeugung der Netztopologie

Abbildung 5.3: Netzerzeugung in dem Software-Paket StarCD

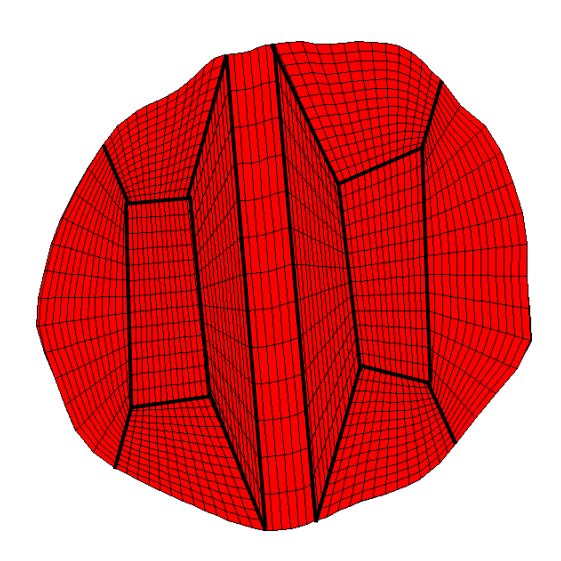

Abbildung 5.4: Netztopologie im Ventrikel

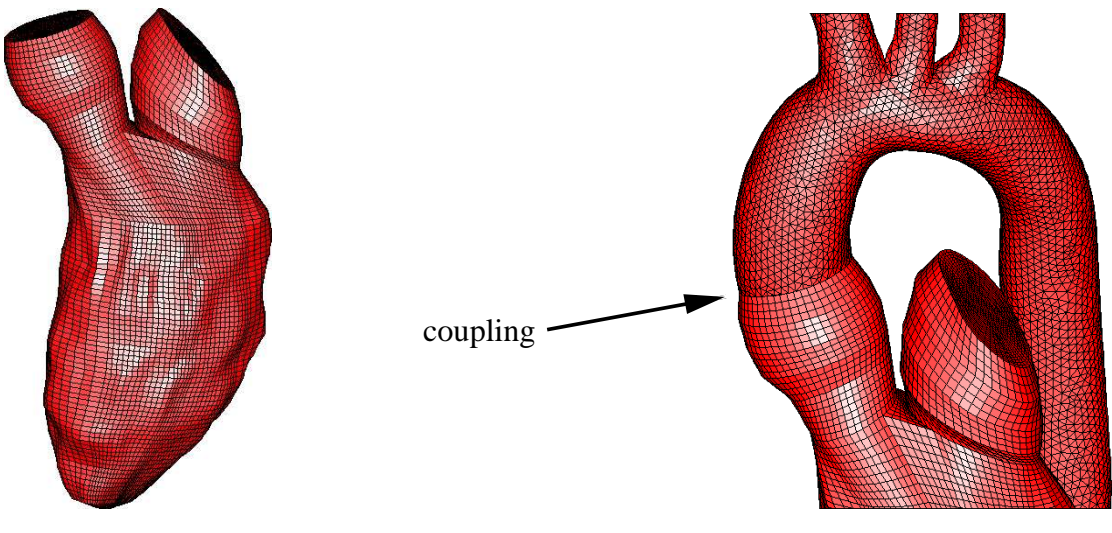

Generiertes numerisches Modell Anbindung der Aorta an den Ventrikel

Abbildung 5.5: Anbindung der Aorta an den Ventrikel

#### $5.3$ 5.3 Das Herzklappenmodell

Die Herzklappen wurden bereits im Abschnitt 2.4 beschrieben. Sie sind druckgesteuerte Elemente, die während des Herzzykluses passiv geöffnet und geschlossen werden. Diese passive Bewegung beeinflusst ihrerseits die Strömung, so dass sie idealerweise durch eine Strömung-Struktur-Kopplung berechnet werden sollte. Leider steht noch kein kommerzielles Software-Paket zur Verfügung, das in der Lage wäre, Bewegungen in der Größenordnung der Klappenbewegung Strömung-Struktur gekoppelt zu simulieren. Nachdem eine solche Lösung deswegen zur Zeit ni
ht errei
ht werden kann und die Kopplung an das gesamte KaHMo-Herzmodell ni
ht realisierbar ist, wird eine zweidimensionale Modellierung verfolgt.

Die Modellierung der Herzklappen wird im Vergleich zum ursprünglichen KaHMo-Herzmodell erweitert. Bisher wurden die Öffnungsschritte beider Klappen als zweidimensionale Projektion generischer Flächen auf die Klappenebene modelliert [28]. In der Abbildung 5.6 ist das alte Klappenmodell gezeigt.

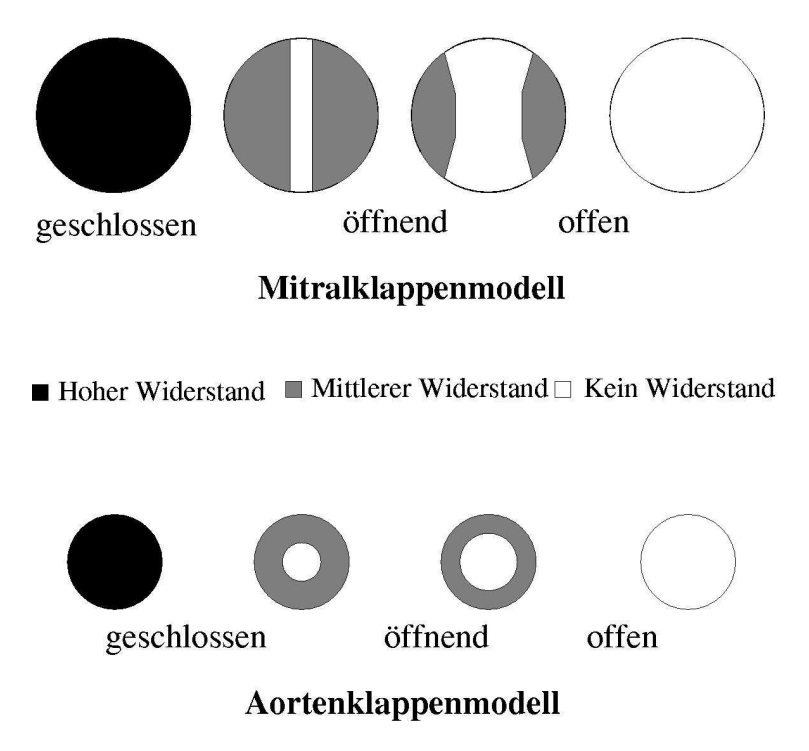

Abbildung 5.6: Das bisherige numerische Herzklappenmodell nach [28]

Nun wird diese Projektion auf Basis realer, dreidimensionaler Klappen realisiert. Die realen Offnungsflächen sind aus Echo-Doppler Bildern zu extrahieren (s. Abb. 5.7 und 5.8).

#### $5.3.1$ Die Echo-Doppler Bilder Aufnahme

Im Gegensatz zur Magnet-Resonanz-Tomographie ist das E
ho-Doppler-Verfahren in der Lage, neben der äußeren Klappenkontur auch die komplizierte innere Geometrie während des Öffnens und Schließens der Klappe zu erfassen. Die Öffnung bzw. Schließung der Klappen ist zweidimensional auf der Klappenebene dur
h unters
hiedli
he Grautöne dargestellt.

Sol
he Bilder sind der Abbildung 5.7 und 5.8 für die Aorten- bzw. Mitralklappe gezeigt. In schwarz ist die Öffnungsoberfläche gezeigt, wobei in weiß bzw. grau die äußeren Konturen des Klappenrings gezeigt werden.

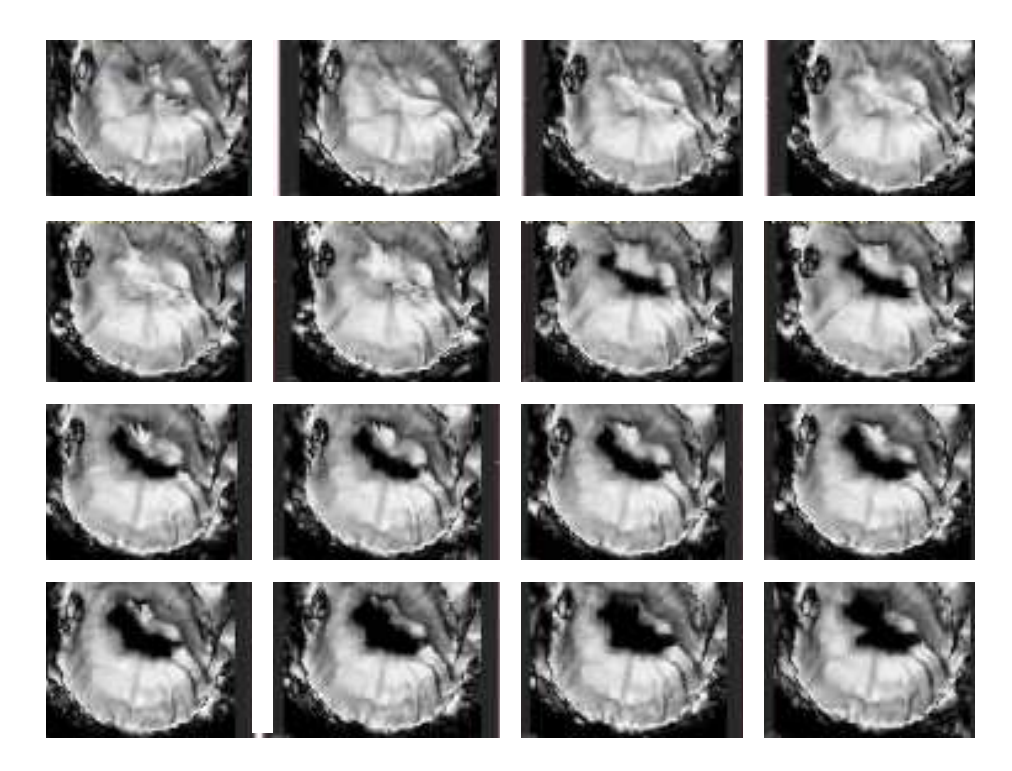

Abbildung 5.7: Echo-Doppler Bilder für die Mitralklappe [17]

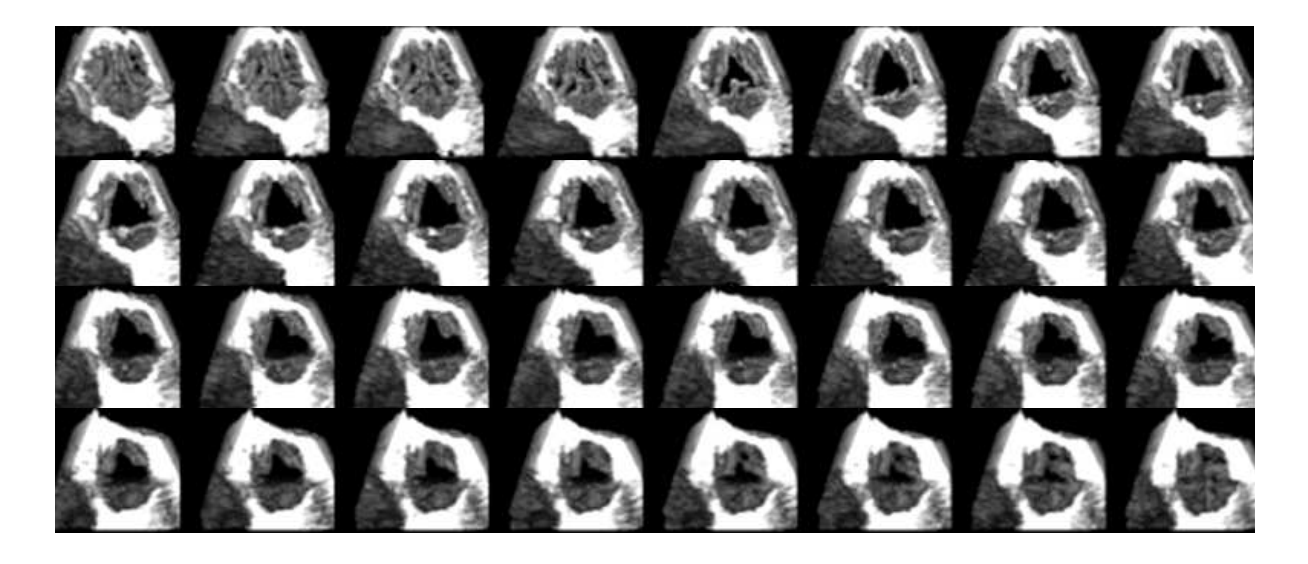

Abbildung 5.8: Echo-Doppler Bilder für die Aortenklappe [12]

#### $5.3.2$ Das reale numerische Klappenmodell

Die reale Geometrie der Öffnung bzw. der Schließung der Herzklappen wird, wie bereits erwähnt, aus Echo-Doppler Bildern extrahiert. Die Öffnungs- und Schließoberflächen werden aus diesen Bilder abgemessen und auf das numeris
he Modell übertragen. Diese Rekonstruktion ist eine Änderung des Widerstandes in der Klappenebene, wobei dieser zwis
hen 0 und  $\infty$  variiert werden kann. Die Klappen werden entsprechend ihrer Projektion auf die Klappenebene durch Variation dieser Widerstände geöffnet bzw. geschlossen. Die Öffnungsbzw. Schließkonturen der Klappensegel werden aus den Echo-Doppler Bildern (s. Abb. 5.7) und 5.8) ausgemessenen und auf der Klappenoberfläche des numerischen Modells proportioniert bzw. nachgebildet. Diese Rekonstruktion wird so durchgeführt, dass ihr Einfluss auf die Strömung dur
h Flussmessungen angepasst wird.

Der Öffnungsvorgang ist für die Mitral- bzw. Aortenklappe in der Abbildung 5.9 dargestellt, wobei die gezeichneten Kreise die inneren Wände der Klappen bilden. Der Öffnungsvorgang wird in vier S
hritte unterteilt. Dunkel gezei
hnete Berei
he zeigen Gebiete hohen Widerstandes, während graue Gebiete einem mittleren Widerstand entspre
hen. Diese mittleren Werte, die aus Flussmessungen modelliert wurden, bringen diesem zweidimensionalen Modell eine gewisse Dreidimensionalität bei. In den weißen Regionen ist der Widerstand gleich Null und die entsprechende Region ist völlig geöffnet.

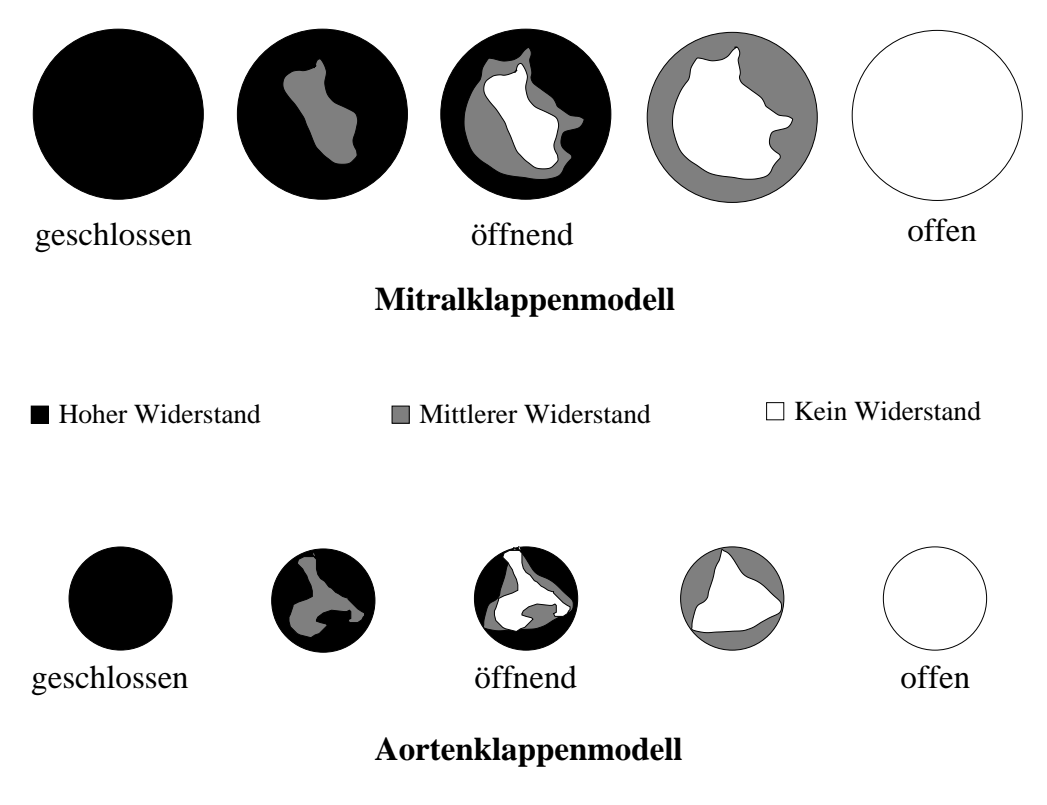

Abbildung 5.9: Das neue Herzklappenmodell

Die Einbindung in das numerische Modell erfolgt über zweidimensionale Zellschichten, sogenannten baffles, denen zeit- und ortsabhängige Widerstände zugeordnet werden. Über diese zeitlich und örtlich variablen Widerstände wird das Öffnen und Schließen der Klappe, wie in der Abbildung 5.9 gezeigt, gesteuert. Der zeitliche Ablauf des Öffnungs- und Schließvorgangs der Klappen wird dur
h den Volumenverlauf bestimmt. Dieser ist, wie später erklärt wird, ni
hts anderes als die zeitli
he Änderung des Ventrikelvolumens, in wel
he die na
hgebildete Klappenbewegung integriert wird.

Dieses neue Modell wurde schon bei der Lösung des Modells KaHMo nach [6] angewendet. womit zum ersten Mal eine patientenspezifische Betrachtung der Klappen ermöglicht wurde.

# 5.3.3 Der Herzklappenring

Die Abbildungen 5.7 und 5.8 zeigen die dreidimensionalen Innenringe der Mitral- und Aortenklappe. Diese werden im Modell als zweidimensionale Klappenflächen nach Abbildung 5.9 realisiert. Im Gegensatz zur Projektion der realen Klappen, ist der Innenring im Modell vollständig geöffnet und bildet aus diesem Grunde nicht exakt die Realität ab. Die Geometrie der Klappenringe entstammt der segmentierten MRT-Aufnahme, deren Auösung in diesem Berei
h sehr s
hle
ht ist.

Die Weiterentwicklung des Modells ist der Gegenstand weiterführender Arbeiten [4]. Der Klappenring wird auf Basis eines neuen Datensatzes genauer abgebildet, die effektive Öffnungsfläche der Klappe auf der Klappenoberfläche untersucht und mit Flussmessungen validiert.

#### $5.4$ Das numerische pathologische Klappenmodell

Die Krankheiten der Herzklappen wurden bereits in Abschnitt 2.5 beschrieben. Die Erkrankungen, die in dieser Arbeit simuliert werden, sind die Mitral- und Aortenstenose. Eine Modellierung der Klappeninsuffizienz ist aufgrund von Druckproblemen, die schon bei der Vorhofmodellierung erwähnt wurden, nicht möglich. Bei dieser Krankheit, die den Schließvorgang der Klappen erschwert, sollen die Mitral- bzw. die Aortenklappe gleichzeitig geöffnet bleiben. Da im derzeitigen Modell jeweils nur ein Zu- bzw. Ablauf geöffnet sein darf, können Insuffizienzen nicht simuliert werden.

In vorliegender Arbeit bes
hränkt man si
h dann auf die Mitral- bzw. Aortenstenose. Beide haben einen großen Einfluss auf den Druck im linken Ventrikel. Wegen einer Aortenstenose ist ein Anstieg des Druckes im Ventrikel zu erwarten, wohingegen eine Mitralstenose eine Reduzierung dieses Dru
kes verursa
ht. Um die genaue Pathologie des Ventrikels, wie z.B. Änderung der Ventrikelgestalt dur
h Änderung des Ventrikeldru
kes, na
hbilden zu können, bräu
hte man aber für sol
he Fälle einen speziellen Datensatz. Na
hdem dieser ni
ht zur Verfügung steht, werden diese Krankheiten an ihren Anfangsphasen modelliert bzw. gere
hnet, wobei als Grundlage der Re
hnungen das gesunde numeris
he Ventrikelmodell verwendet wird.

Das numeris
he Modell sol
her pathologis
her Fälle besteht aus dem in den vorherigen Abs
hnitten bes
hriebenen Modell, wobei das Klappenmodell verändert werden muss. In den Abbildungen 5.10 und 5.11 sind diese Modelle gezeigt.

Das Modell der erkrankten Klappen basiert auf dem realen Modell. Im ersten Fall wird aufgrund der Krankheit das Öffnen der Mitralklappe verhindert, während im zweiten Fall aufgrund der Aortenstenose die komplette Öffnung der Aortenklappe nicht stattfinden wird. Im ersten Fall wird die Füllungsphase verhindert, wohingegen im zweiten Fall die Ausströmphase nicht komplett stattfinden kann. Auch in diesem Fall, sollte man eine spezifis
he E
ho-Doppler Aufnahme zur Verfügung haben, um eine genauere Modellierung des Klappenöffnungs- bzw. schließvorgangs darstellen zu können. Diese ist aber leider sehr s
hwer zu produzieren, weil der Patient dur
h spezielle Sonden untersu
ht werden muss. Sol
he Daten stehen au
h ni
ht in den Kliniken zur Verfügung und können nur dur
h Einverständnis der Patienten aufgenommen werden. Aus diesem Grund wird bei der Modellierung auf medizinische Literatur [58] zurückgegriffen.

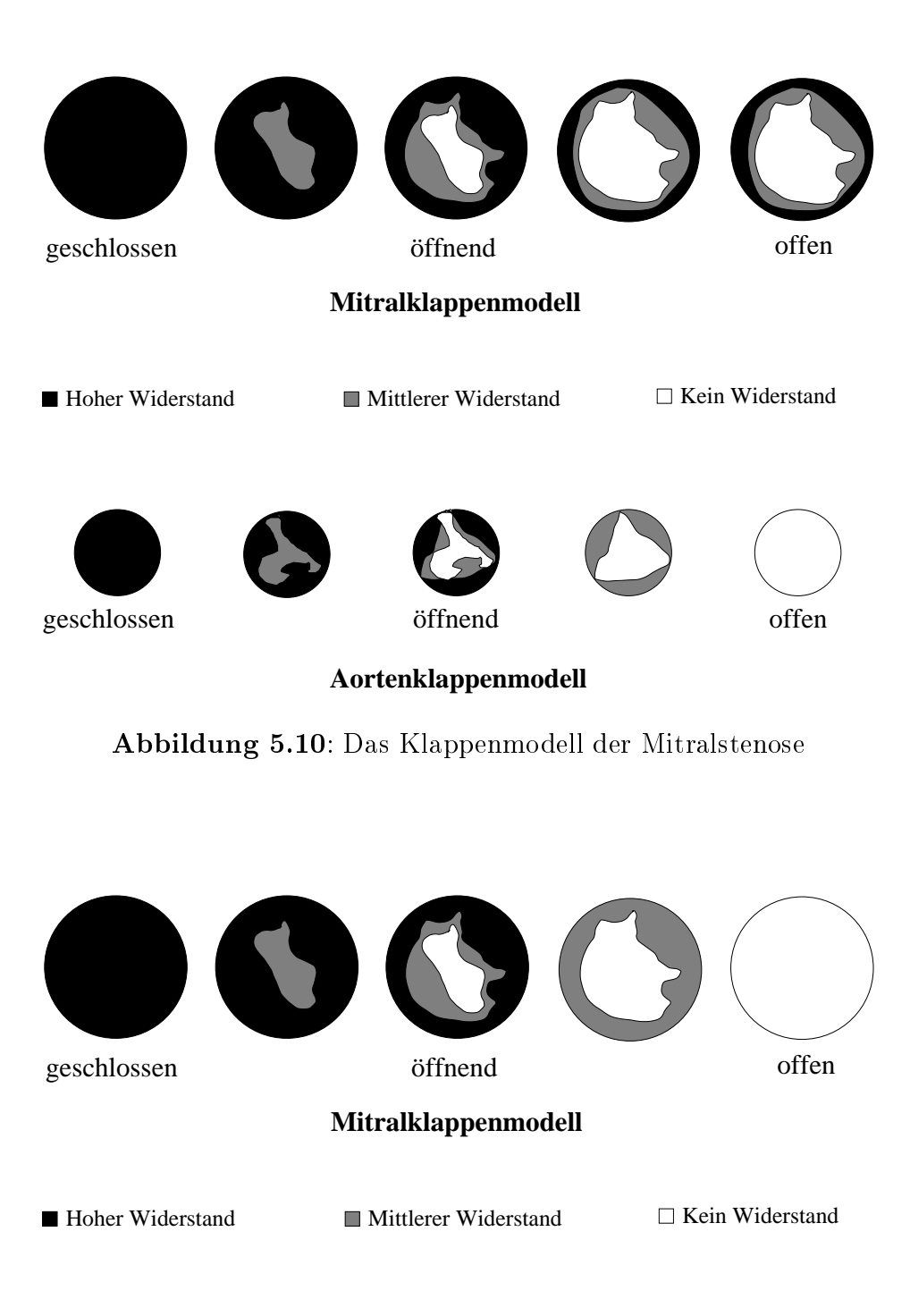

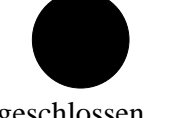

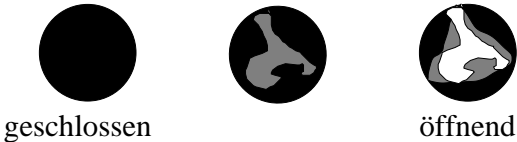

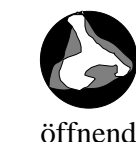

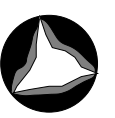

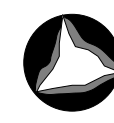

offen

**Aortenklappenmodell**

Abbildung 5.11: Das Klappenmodell der Aortenstenose

# 5.5 Spezielle erweiterte Modellierung bei F1: Das KaHMo 1.3' Modell

Die Modellierung der Klappenebene spielt eine wi
htige Rolle bei der Strömung im Ventrikel. Diese Rolle besteht darin, dass das Blut dur
h die Klappen ein- bzw. ausströmen kann. Die Lage der Klappen ist deswegen wi
htig für die geometris
he Einlaufri
htung der Strömung.

Bisher wurde die Klappenebene immer als starr modelliert [6]. Die Bewegung des Ventrikels wurde deshalb nur dur
h eine Änderung der Gestalt des Ventrikels relativ zu dieser dargestellt. Aus den MRT-Daten ist aber eindeutig ersi
htli
h, dass die Klappenebene sowohl entlang der Ventrikelachse, als auch um eine eigene Drehachse eine massive Bewegung ausführt. Diese Bewegung muss nun aus den MRT-Aufnahmen extrahiert und dana
h in das numeris
he Modell integriert werden. Die Klappenbewegung stellt eine wi
htige Erweiterung in dem neuen Modell, das als KaHMo 1.3' bezei
hnet wird, dar.

Der Referenzpunkt des Modells wurde im alten Modell auf die Klappenebene selbst gelegt, sodass das Herz si
h relativ zu diesem kontrahiert und entspannt. Na
hdem diese Ebene si
h aber au
h bewegt, muss dieser Referenzpunkt an eine andere Stelle gelegt werden. Der Datensatz selbst besitzt einen Referenzpunkt: der Ursprung des globalen Körperkoordinatensystems. Dieser Punkt ist bei der Aufnahme der Daten xiert und wird nun für diese Arbeit als Referenzpunkt des CAD-Modells und damit des gesamten numeris
hen Modells verwendet. Sowohl die Bewegung des Herzen, als au
h die Bewegung der Klappenebene wird dann relativ zu diesem Punkt in dieser Arbeit mitmodelliert. In Abbildung 5.12 sind die MRT-Daten und die geometris
hen verarbeiteten Daten gezeigt. Man kann die Lage des Referenzpunktes und die Bewegung, die relativ zu diesem entsteht, erkennen.

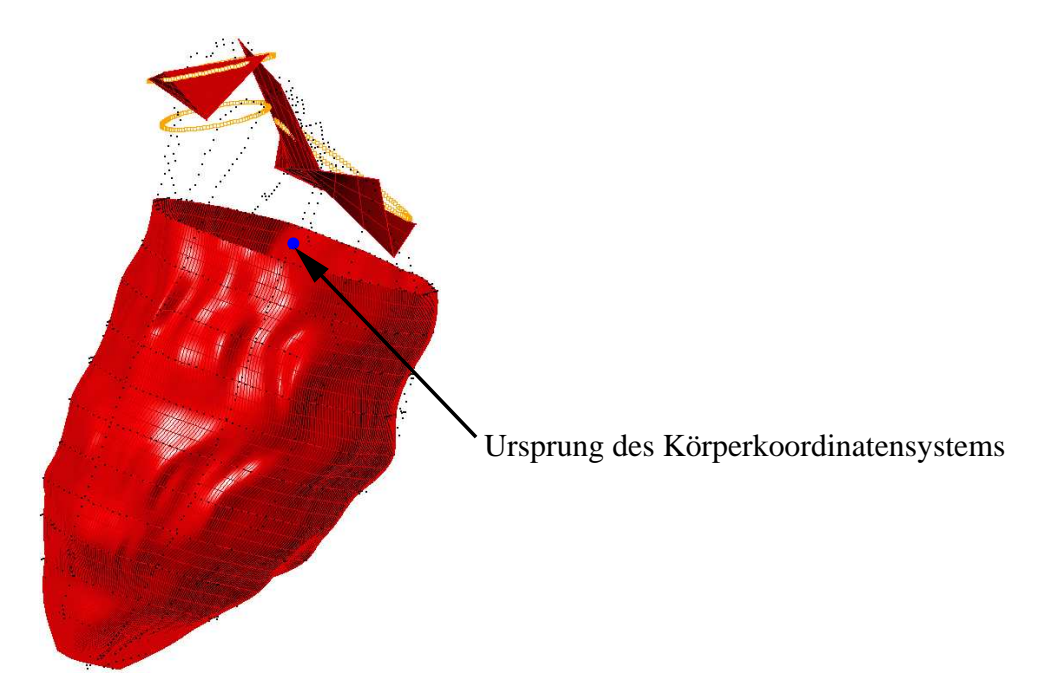

Abbildung 5.12: Lage des Ursprungs des globalen Körperkoordinatensystems

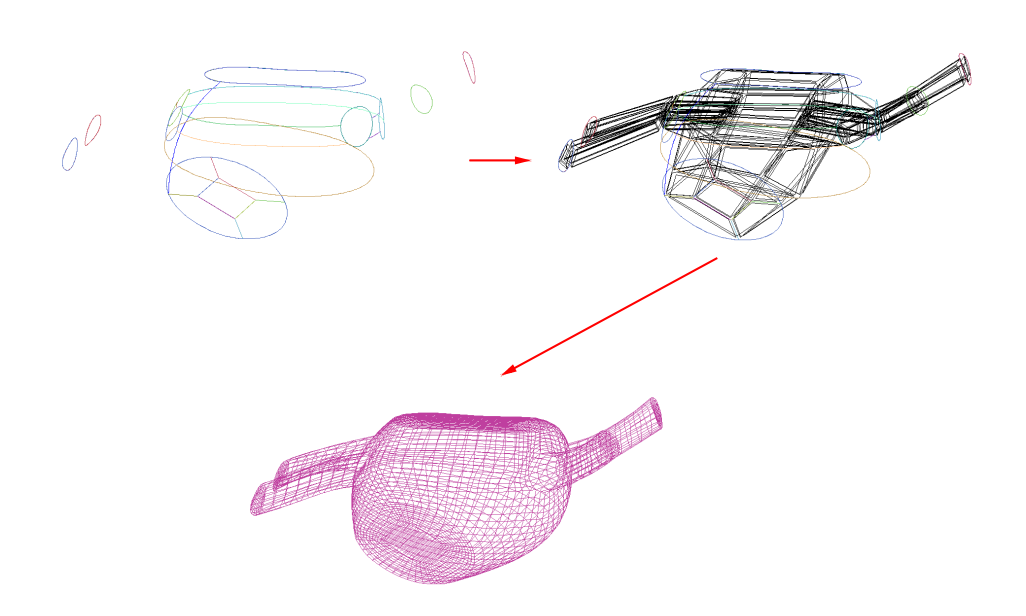

Abbildung 5.13: Vernetzungsphasen: Erzeugung der splines (oben links), Projektion der Blöcke auf die splines (oben rechts) und Erzeugung des Oberflächenetzes (unten) [59]

# 5.6 Die Vorhofmodellierung

### 5.6.1 Geometrie- und Netzerstellung

Das bisherige in KaHMo benutzte Vorhofmodell ist ein einfa
hes dreidimensionales generisches Modell, das aus einem Speichervolumen und einer Rohrleitung besteht. Das Rohr ist der Einlass des gesamten Modells, wobei die Anatomie des Vorhofs aus vier vers
hiedenen Einläufen und einer Speicherkammer besteht, die in dem numerischen Modell berücksichtigen werden müssen.

Die Anatomie des Vorhofs wurde im bisherigen Modell aufgrund des Fehlens geeigneter Daten vereinfacht. In den MRT-Aufnahmen wurde der Vorhof nie aufgenommen. Wie später gezeigt wird, besitzt der Vorhof eine wi
htige Rolle bei der Strömung im mens
hli
hen Herzen, so dass eine Modellierung, zur möglichst realistischen Simulation, erforderlich ist. Aus diesem Grund sind die anatomische Daten des Vorhofs nun aus der Literatur [39] zu entnehmen.

Die Geometrie des Vorhofs wird mit dem CAD-Software-Paket Rhino
eros erstellt. Aus den bespro
henen Quellen werden Oberä
he und Kurven, sogenannte splines, generiert und im IGES-Format exportiert, um später die Vernetzung mit dem Software-Paket ICEMCFD© dur
hzuführen. In der Abbildung 5.14 ist die Geometrie des Vorhofs als Kurven (oben) und als Oberä
he (unten) gezeigt.

Die Kurven und die Oberflächen werden direkt auf die Mitralklappe generiert, um die Integrationsprobleme in das numeris
he Modell zu reduzieren. Die Mitralklappe wird dann
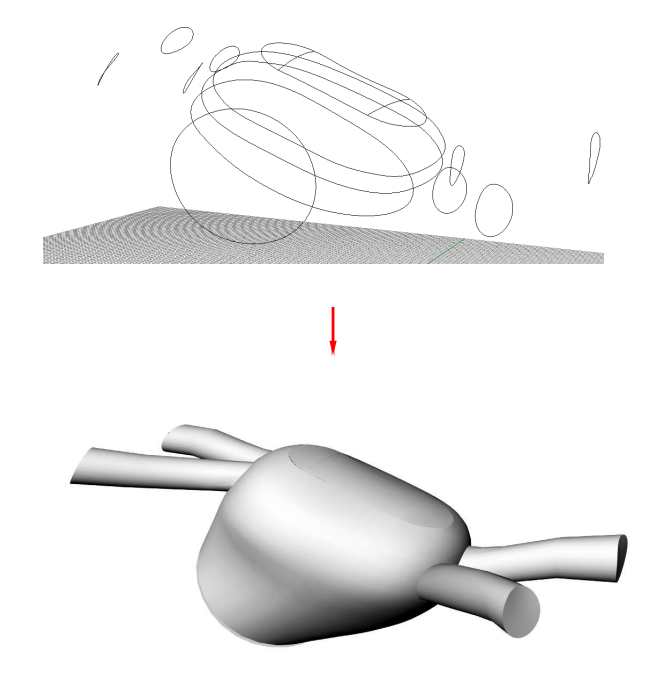

Abbildung 5.14: Generierung der Vorhofgeometrie [35]

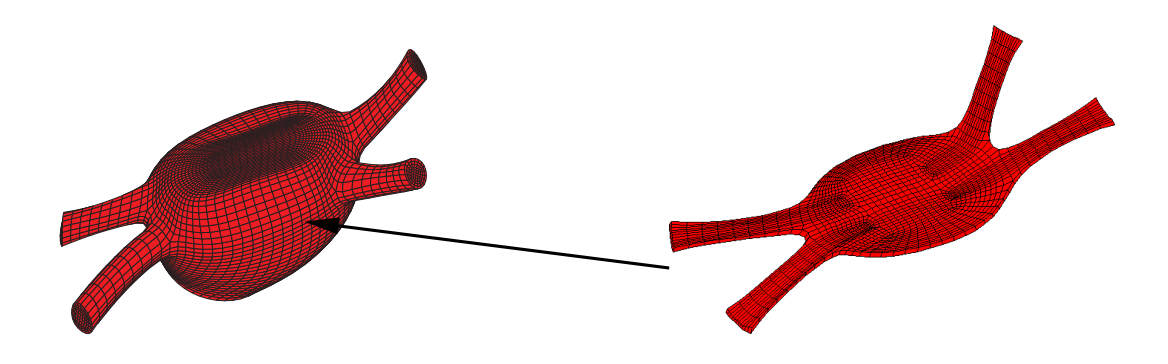

Abbildung 5.15: Netz des Vorhofs [59]

aus dem Software-Paket StarCD© exportiert und als Anfangskurve in Rhino
eros für die Generierung der splines verwendet.

Die Lage des Vorhofs wird jedo
h ni
ht nur aus Literaturquellen bestimmt. Da das KaHMo Modell mit allen Gefäßen zu betrachten ist, muss man die korrekte Position als Funktion der richtigen Lage der Aorta bzw. der Pulmonalarterie finden.

Es ist Teil der Aufgabenstellung, au
h die Bewegung des Vorhofs zu modellieren. Da keine Daten zur Verfügung stehen, wird diese durch eine einfache Skalierung der ursprünglichen Geometrie erzeugt. Aus diesem Grund wird ein blo
kstrukturiertes Netz generiert. Na
h der Erzeugung der vorher bespro
henen splines werden Blö
ke auf die Oberä
he projiziert (s. Abb. 5.13 [59]), mit dem Ziel, ein O-Grid analog zu dem im Ventrikel, erzeugen zu können.

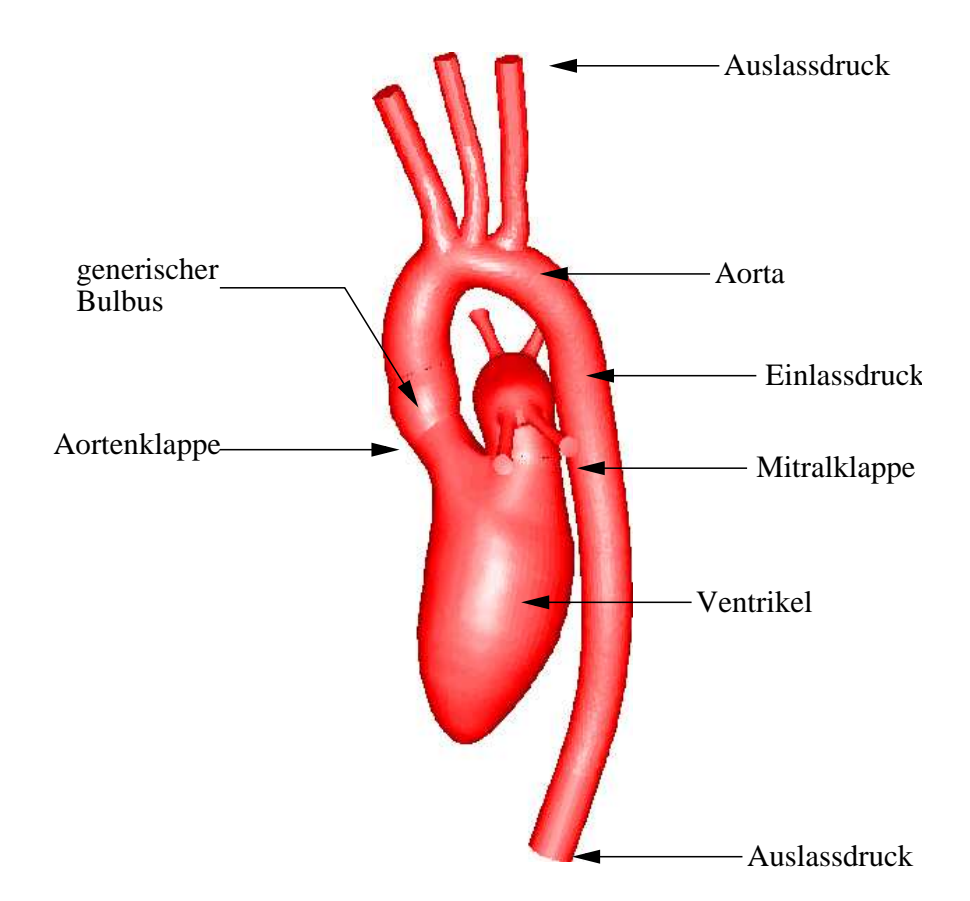

Abbildung 5.16: Einbindung des Vorhofs an das numeris
he Modell

Es werden insgesamt se
hs O-Grids erzeugt; ein O-Grid von unten und von oben, und vier getrennte, jeweils für jeden Zulauf des Vorhofs [35]. Nach der Blockerzeugung wird die Netzverteilung festgelegt, um eine geeignete Zellenanzahl zu garantieren. Das resultierende Netz des Vorhofs ist in Abbildung 5.15 gezeigt. In der Abbildung 5.13 ist das Vernetzungsverfahren des Vorhofs gezeigt. Die Einbindung des Vorhofs in das gesamte Modell erfolgt an der Mitralklappe dur
h die s
hon eingeführten ouplings. In der Abbildung 5.16 ist das gesamte numeris
he Modell mit dem Vorhof gezeigt.

#### 5.6.2 5.6.2 Vorhofproblematik

Bevor das Vorhofmodell in das Software-Paket implementiert wird, ist das Netz allein dur
hzure
hnen. Eine Testre
hnung mit Dru
krandbedingungen und Auslass an der Mitralklappe zeigt aber, dass das Software-Paket nicht in der Lage ist, mehrfache Druckrandbedingungen und die Netzbewegung zu koppeln. Na
h mehreren Versu
hen und Testre
hnungen wurde dann ents
hieden, dass das Problem glei
hzeitig in der Netzqualität, die extrem ho
h sein muss, und in der Kopplung der Netzbewegung mit den erforderli
hen Dru
krandbedingungen liegt. Eine physikalische Lösung wird mit dem Software-Paket StarCD<sup>®</sup> nicht erreicht, so dass dieses physikalis
he Vorhofmodell in dieser Arbeit ni
ht weiterbenutzt wird.

Na
hdem aber eine Vorhofmodellierung im Rahmen des KaHMo-Herzmodells benötigt wird, wird ein neues Modell erstellt, wel
hes in Abs
hnitt 6.4 bes
hrieben wird.

## 5.7 Die Randbedingungen

Die Erstellung des Rechennetzes mit generischem Bulbus und generischem, bewegtem Vorhof, sowie der angebundenen Aorta und das verwendete Klappenmodell wurden in den vorangegangenen Abs
hnitten bes
hrieben. Der Volumenstrom des Blutes ist dur
h die Bewegung des Ventrikels und der Klappenebene vorgegeben. Die weitere Anpassung an die Realität, insbesondere an den mens
hli
hen Kreislauf, erfolgt über entspre
hende Randbedingungen, welche von dem Kreislaufmodell [49] periodisch geliefert werden. Das Kreislaufmodell ist in Abbildung 5.17 dargestellt. Seine Aufgabe im KaHMo-Herzmodell ist, den Dru
kverlauf, der si
h aufgrund des Strömungswiderstandes ändert, zu simulieren und an den Ein- und Auslässen des Herzens als Dru
krandbedingung vorzugeben. Das Kreislaufmodell basiert auf einem Modell von Kiencke und Meyrowitz [38] und wurde mit dem Werkzeug Simulink des Software-Pakets MatLab© erstellt.

Das Kreislaufmodell ist in folgende Berei
he unterteilt:

- Körperkreislauf (großer Kreislauf)
- Lungenkreislauf (kleiner Kreislauf)

Beide Berei
he sind ihrerseits weiter in einen arteriellen und venösen Unterberei
h unterteilt. Das Gefäßsystem ist in dem Modell in verschiedene Segmente unterteilt, wobei jedes einem dünnwandigen, elastischen, zylindrischen Rohr entspricht. Diesen Rohren werden, der menschlichen Anatomie entsprechend, ein spezifischer Durchmesser, Länge, Wandstärke und ein Elastizitätsmodul zugewiesen. Für diese Segmente gilt die Lösung einer Strömung in einem elastis
hen S
hlau
h. Zur Bere
hnung des Strömungswiderstandes werden die Strömungsgröÿen der Navier-Stokes-Glei
hungen dur
h elektris
he Gröÿen dargestellt. Die strömungsme
hanis
hen Gröÿen und die analogen elektris
hen Gröÿen sind in der Tabelle 5.1 zusammengefasst.

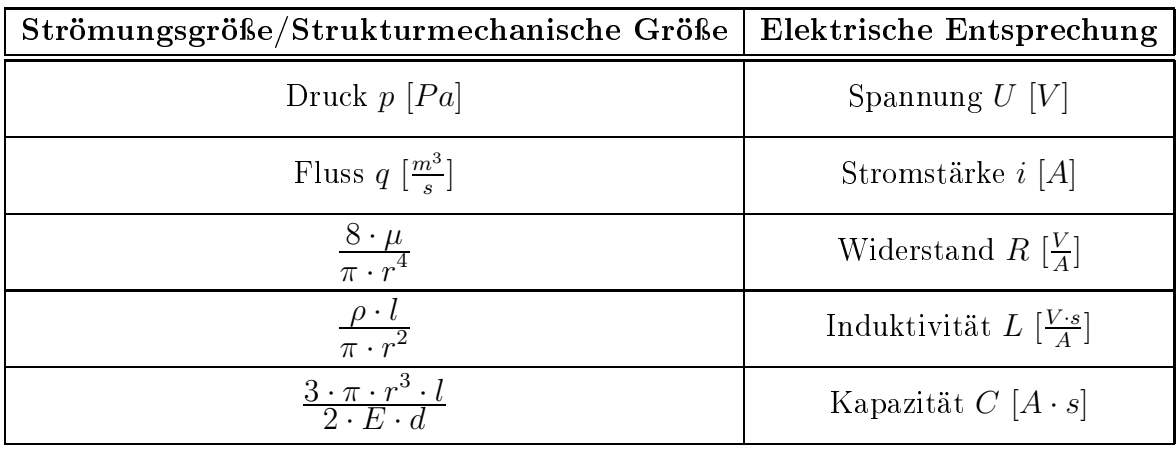

Tabelle 5.1: Analogie der Strömungsgrößen p und q zu den elektrischen Größen beim Kreis $laufmodell [49]$ 

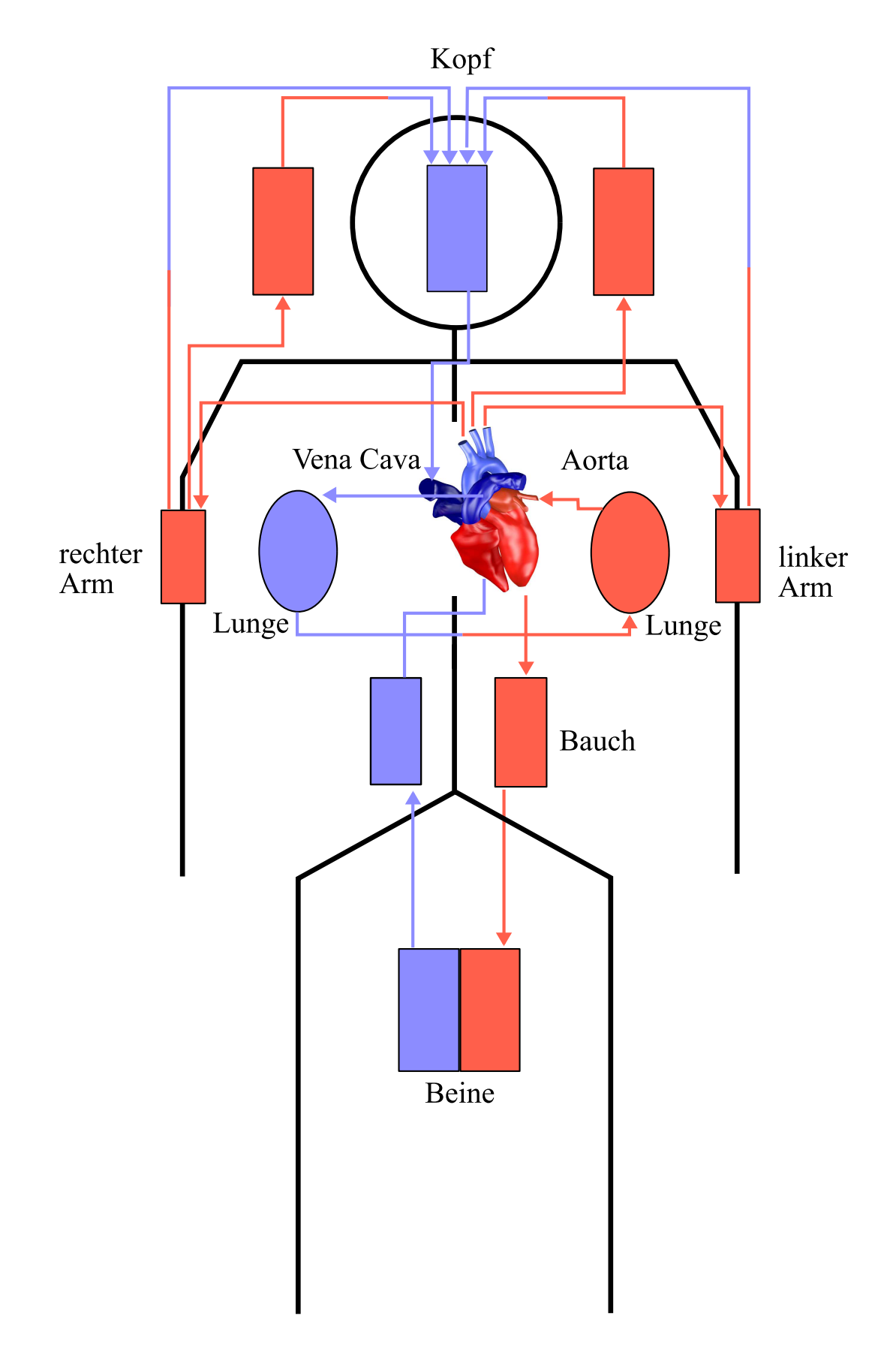

Abbildung 5.17: Struktur des Kreislaufmodells [49]

#### $5.8$ **Netzbewegung**

Die Netzgenerierung auf Basis der MRT-Daten liefert aus dem MRT-Datensatz 17 topologis
h identis
he Netze für einen Herzzyklus zu den entspre
henden diskreten Zeitpunkten. Für die numeris
he Simulation müssen die Knoten jedes einzelnen Netzes s
hrittweise ineinander überführt werden, um eine kontinuierlich bewegte Geometrie erzeugen und dadurch den Volumenverlauf liefern zu können. Im KaHMo-Herzmodell wird eine Approximation zweiter Ordnung na
h Bézier verwendet über die Zeit zwis
hen den einzelnen Netzen, die entspre
hend dem zeitli
hen Verlauf eingebunden werden.

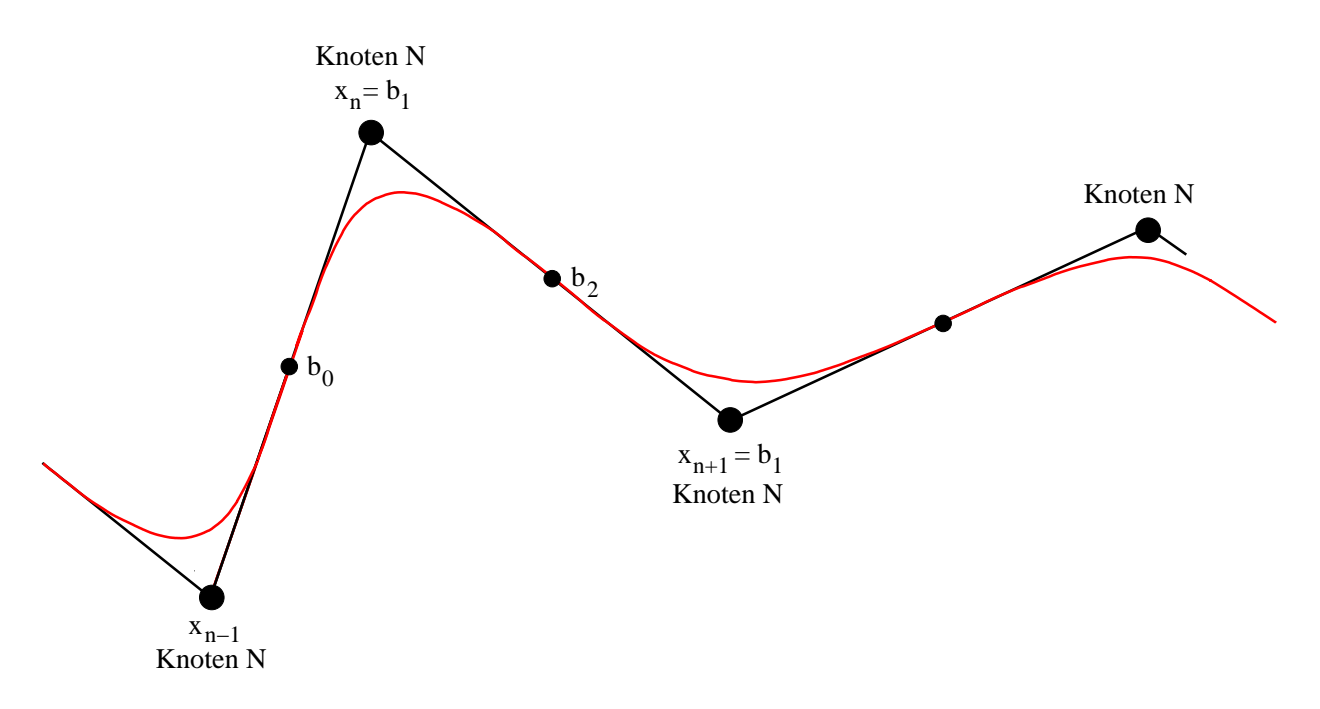

Abbildung 5.18: Approximation der Knotenbewegung nach Bézier [42]

Hierbei wird die ursprüngliche Bewegungskurve eines Knotens durch eine differenzierbare Bewegungsfunktion approximiert.

Die Einführung dieser Funktion hat eine deutli
h verbesserte Darstellung des Dru
kverlaufes ermögli
ht, au
h wenn dieser no
h ni
ht zufriedenstellend wiedergegeben werden kann. Weiteres Verbesserungspotential, vor allem in Bezug auf Dru
ks
hwankungen und -spitzen, verspri
ht eine Approximation dritter Ordnung, die übereinstimmende Bes
hleunigungswerte an den Übergangspunkten liefert. Die Implementierung einer sol
hen Funktion wurde jedo
h no
h ni
ht vorgenommen.

Die Glei
hung für die verwendete Approximation na
h Bézier lautet

$$
\boldsymbol{x}(t) = \boldsymbol{b}_0 \cdot (1-t)^2 + \boldsymbol{b}_1 \cdot 2 \cdot t \cdot (1-t) + \boldsymbol{b}_2 \cdot t^2 , \qquad (5.10)
$$

$$
\boldsymbol{b}_0 = \boldsymbol{x}_n + (x_{n-1} - x_n) \cdot I \qquad , \tag{5.11}
$$

$$
\boldsymbol{b}_2 = \boldsymbol{x}_n + (x_{n+1} - x_n) \cdot I \quad ,
$$

$$
\boldsymbol{b}_1 = \boldsymbol{x}_n \quad . \tag{5.12}
$$

Der Approximationsfaktor I liegt allgemein im Intervall  $I \in [0, 1]$  und wurde hier zu  $I = 0.5$ gewählt. Die Zeit t bewegt sich im Intervall  $t \in [0, 1]$ .

Die geometris
hen Beziehungen zwis
hen Parametern und Koordinaten sind in der Abbildung 5.18 angedeutet. Sie zeigt die zeitli
he Bewegung eines Knotens N zu vers
hiedenen Zeitpunkten. Die jeweilige Knotenposition  $x$  zum Zeitpunkt  $n$  wird mit  $x_n$  bezeichnet. Es fällt auf, dass die exakten Knotenpositionen nicht erreicht werden, jedoch sind diese geringen Abwei
hungen dur
h den bereits angespro
henen Segmentierungsunsi
herheit in Höhe von 9.7% gere
htfertigt.

Um ein stabiles numeris
hes Verfahren zu erhalten, muss die Anzahl der Zeits
hritte zwischen den einzelnen Netzen in Abhängigkeit von der Zellgröße so gewählt werden, dass eine CFL-Zahl kleiner eins vorliegt (s. Kap. 4). In diesem Fall werden über 50 Zeitpunkte zwis
hen den jeweiligen Netzen approximiert, was einer S
hrittweite für den Parameter t von 0.02 im Intervall  $t \in [0,1]$  entspricht. Daraus ergibt sich die Anzahl der Rechenschritte innerhalb eines Zykluses als Produkt der Netzanzahl und der Zwis
hens
hritte zu 17 · 50 = 850.

# 6 Ergebnisse der Simulation

## 6.1 Stand des KaHMo-Modells

Wie bereits in Abschnitt 1.3 eingeführt, ist zwischen der aktuellen Lösung des KaHMo-Herzmodells [6] (die als KaHMo 1.3 bezeichnet wird) und der Flussmessungsauswertung [51] eine deutli
he Diskrepanz vorhanden. In Abbildung 6.1 ist diese Diskrepanz dargestellt. In einer S
hnittebene, die sowohl die Klappenebene als au
h die Ventrikelspitze beinhaltet, wird die Strömung aus den Flussmessungen der numeris
hen KaHMo-Lösung gegenübergestellt. Die Abbildung zeigt, dass in der Einströmphase die Richtung der Strömung unterschiedlich ist. Bei der Lösung nach [6] strömt das Blut direkt gegen das Septum, bei den Flussmessungen jedoch in Richtung Ventrikelspitze. Während bei der numerischen Lösung [6] die rechte Seite des entstehenden Ringwirbels dominiert, ist diese asymmetris
he Entwi
klung bei den Flussmessungen auf linken Seite zu sehen.

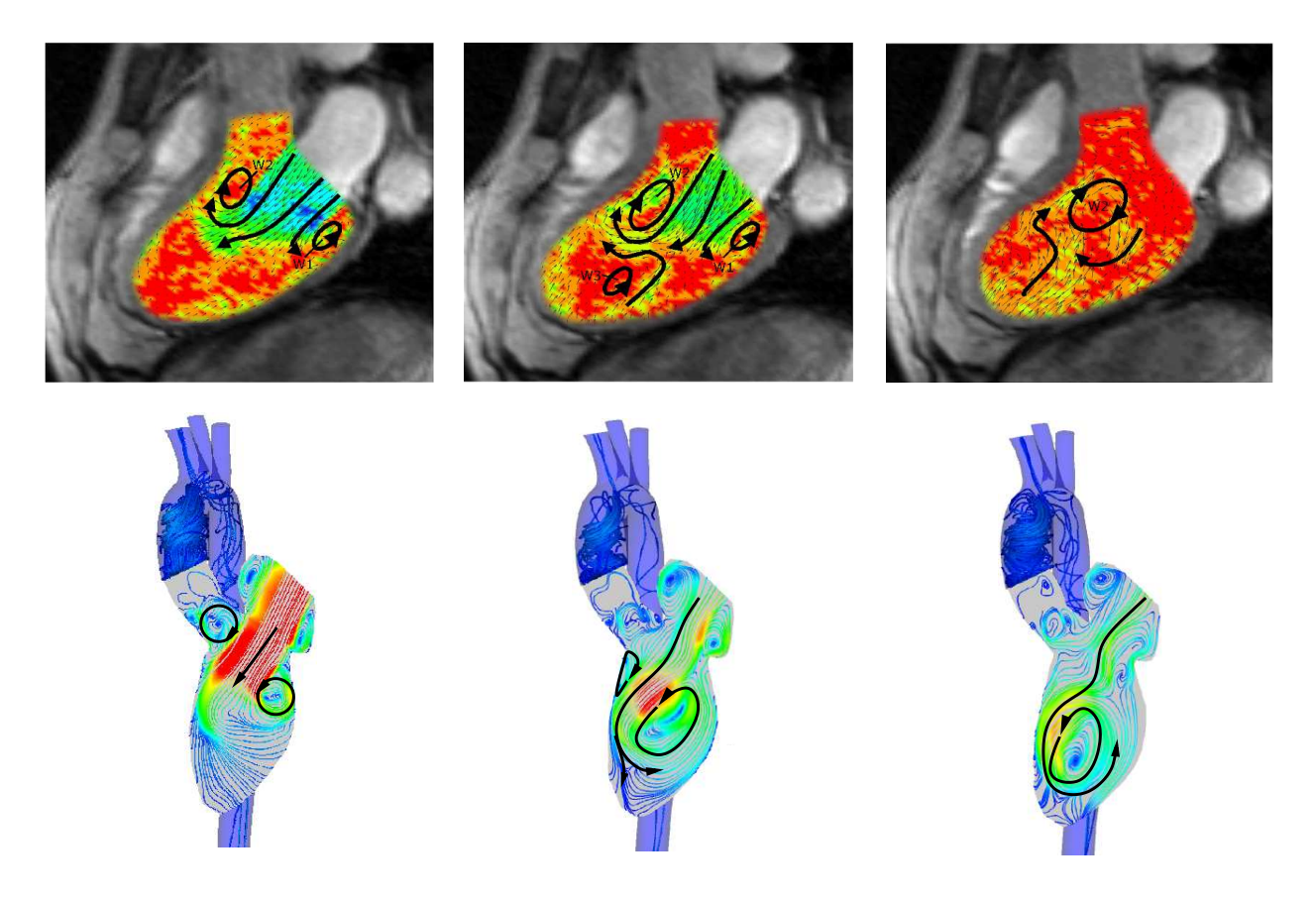

Abbildung 6.1: Diskrepanz zwischen die Lösung nach [6] und die Flussmessungen

Aus diesem Grund fließt bei der Lösung nach [6] die Strömung gegen den Uhrzeigersinn, und bei den Flussmessungen im Uhrzeigersinn. Obwohl es sich um das gleiche Herz handelt. unters
heidet si
h die Ri
htung des Einströmens des Blutes. Es ist jedo
h anzumerken, dass beide Lösungen physikalis
h und energetis
h mögli
h sind.

Bevor man die Klappenmodellierung und die Modellierung der Klappenkrankheiten unter-

su
hen kann ist, die oben erläuterte Diskrepanz der Strömung im Ventrikel zu überprüfen. Neben der Modellierung des Vorhofs und der Klappenbewegung ist dann der Einfluss der Lage der Mitralklappe auf die Strömung zu untersu
hen, da eine eventuelle Änderung ihrer Lage die Richtung der Strömung beeinflussen kann. Die Lage der Mitralklappe orientiert sich am effektiven Einströmquerschnitt in dem Ventrikel.

Na
h dieser ersten Änderung wird au
h das Modell KaHMo 1.3' eingeführt, in dem die Klappenbewegung und die Vorhofmodellierung berü
ksi
htigt werden. In Folge werden die benutzten numeris
hen Modelle bes
hrieben.

#### 6.2 Verfolgte Strategie

Die Gründe der Diskrepanz zwischen der Lösung [6] und den Flussmessungen wird in drei unters
hiedli
hen S
hritten untersu
ht. Zuerst wird die Einströmri
htung in den Ventrikel betrachtet (s. Abb. 6.3). Die ausgebildete Jetströmung fließt in der Lösung [6] senkrecht zur Mitralklappe. Ihre geometrische Lage und der entsprechende Einfluss auf der Strömung wird zunä
hst überprüft.

Das bisherige Herzmodell besitzt eine starre Klappenebene. Da diese si
h während des Zykluses stark verändert, wird ihre Bewegung in das Modell implementiert. Ihrer Einfluss auf die Strömung wird mit Ein- bzw. Auslassstutzen untersu
ht.

Ans
hlieÿend wird ein physiologis
her Vorhof modelliert. Bisher wurde ein starres Vorhofmodell verwendet. Nun wird seine Bewegung modelliert und in das Herzmodell implementiert. Die Vorgabe der Richtung die durch der Strömung im Vorhof sich entwickelt wird untersucht.

Die gesamte Untersu
hungsstrategie wird im Folgenden zusammengefasst:

- Untersuchung der richtige Einströmoberfläche (Variante 1)
- Implementierung der Klappenbewegung und Vorgabe der Strömungsrichtung durch Ein- bzw. Auslassstutzen (Variante 2)
- Vorgabe der Strömungsrichtung auf der bewegten Klappenebene durch einen Vorhofmodell (Variante 3)

### 6.3 Variante 1: Änderung der Lage der Mitralklappe 6.3

In Abbildung 6.2 ist das numeris
he Modell mit den Randbedingungen gezeigt. Die Ventrikelgeometrie entspri
ht dem Modell der Lösung Donisi. Die einzige Änderung ist die Lage der Mitralklappe, die auf Basis neuer DICOM-Daten senkrecht zur Ventrikelachse gesetzt wird. Diese neuen Daten, die dasselbe Herz in Langachsenschnitten zeigen, liefern eine deutli
h bessere Qualität als die alten. In Abbildung 6.3 sind die neuen DICOM-Bilder zu sehen. Obwohl es sich um zweidimensionale Schnitte handelt, sieht man, dass der effektive Einströmquers
hnitt dur
h die Mitralklappe senkre
ht zur Ventrikela
hse liegt. Die Lage der Mitralklappe ist jedo
h s
hwer zu erkennen, da sie direkt aus dem Vorhof hervor geht. Ihr Segel ist in dem Ventrikel sichtbar und versperrt den Aortenkanal. Hierdurch wird bestätigt, dass die Klappen einen dreidimensionalen Effekt besitzen, der aber, aufgrund der beschriebenen numeris
hen Probleme, in der vorliegenden Arbeit ni
ht betra
htet werden kann. In der Abbildung 6.2 wird zudem das überarbeitete Vorhofmodell dur
h einen Einlaufstutzen ersetzt (s. Abb. 5.16).

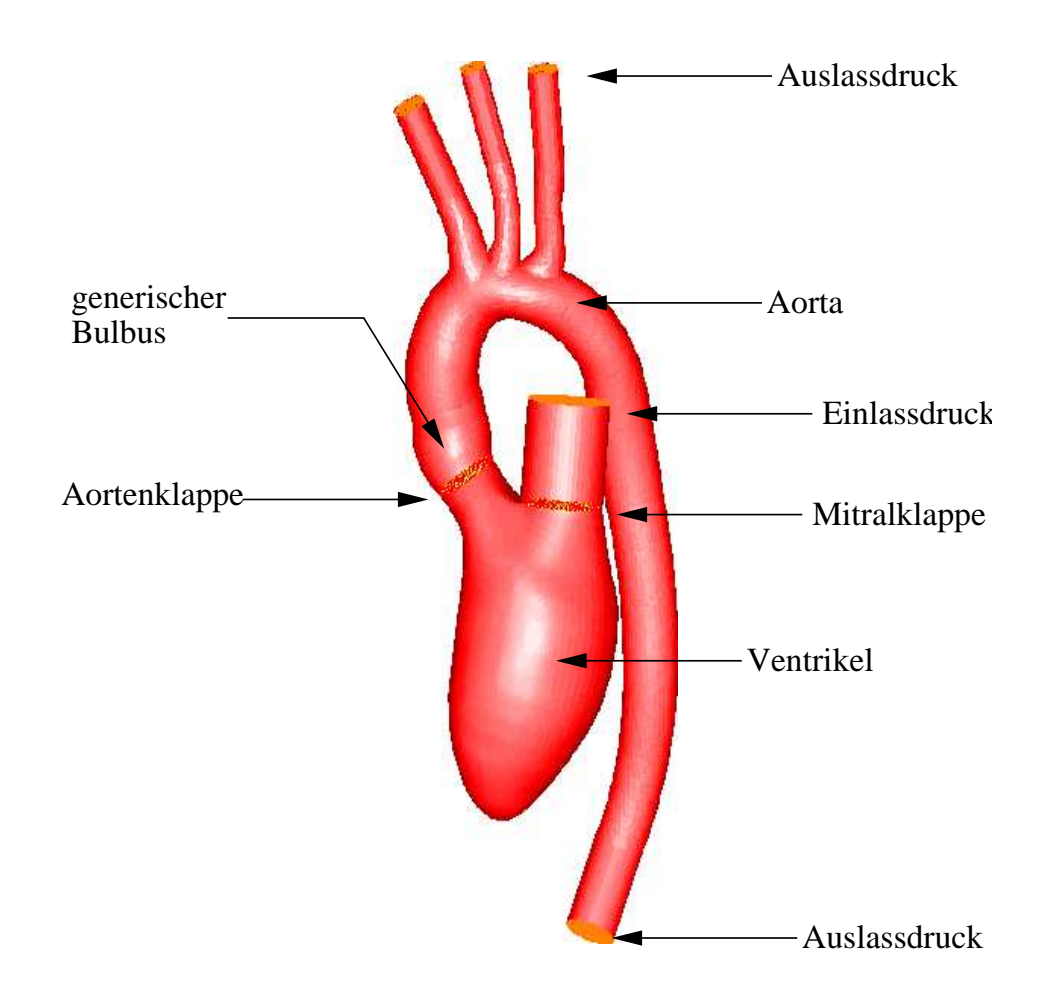

Abbildung 6.2: Numeris
hes Modell: KaHMo 1.3 mit Änderung der Lage der Mitralklappe und mit Ersetzung des Vorhofmodells dur
h einen Einlaufstutzen

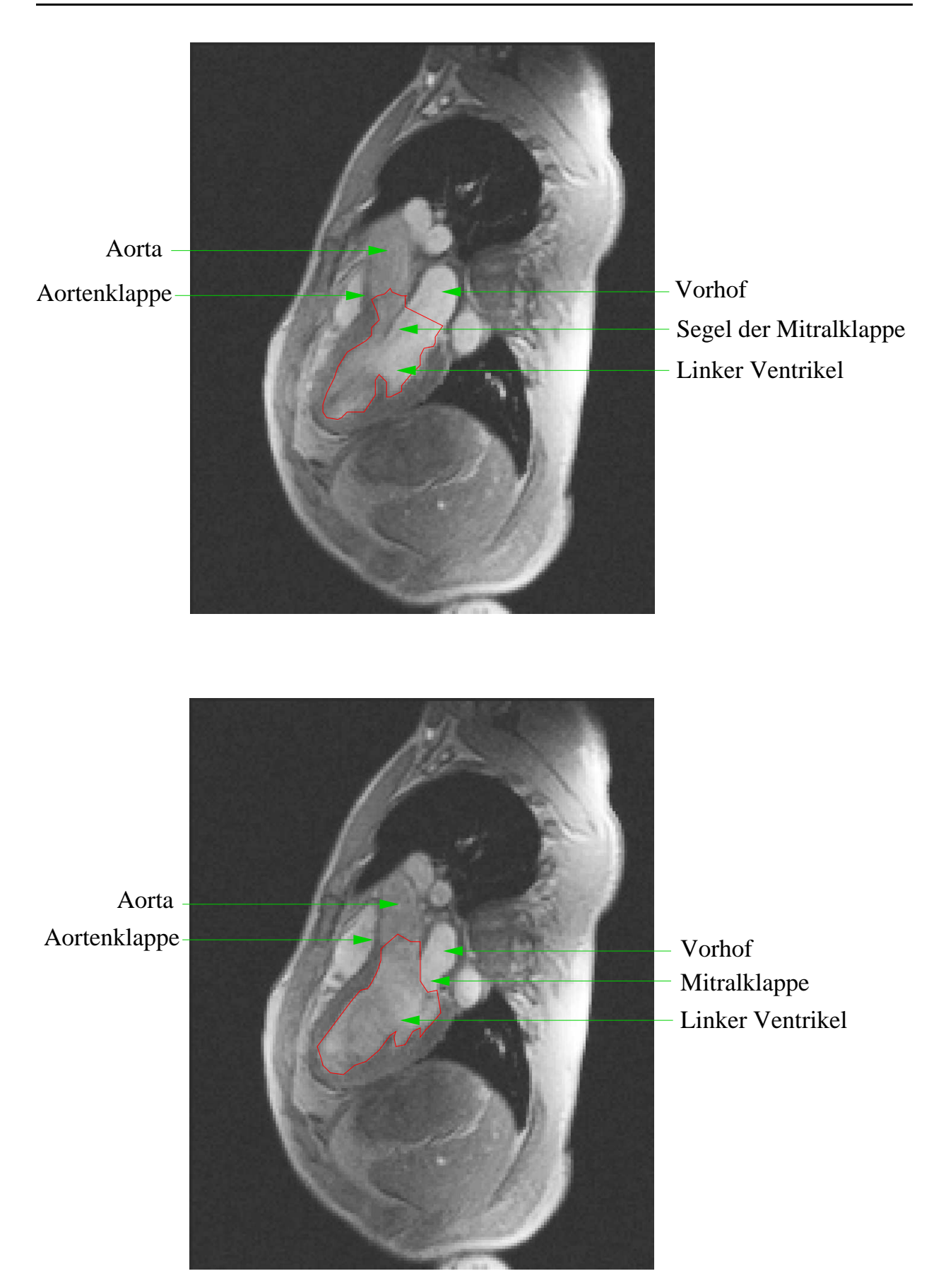

Abbildung 6.3: DICOM-Aufnahme: Langachsenschnitt des Herzens während der Diastole (oben) und der Systole (unten)

### 6.3.1 Anatomis
he und physiologis
he Parameter

Die aus der Netzerzeugung und aus der Simulation gewonnenen Daten, wie die Zykluszeit, die Zeitöffnung der Mitral- und Aortenklappe, die mittlere kinematische Viskosität  $\overline{\mu}_{eff}$ und die mittlere Geschwindigkeit  $\overline{v}$  durch die Klappen, sowie die daraus abgeleiteten dimensionlosen Größen Re und Wo, sind in der Tabelle 6.1 zusammen mit den erforderlichen geometrischen Größen dargestellt. Die Reynoldszahl Re und die Womersleyzahl Wo werden dur
h die bereits eingeführten Formeln 3.37 bzw. 3.39 bere
hnet.

Die Berechnung der mittleren Zähigkeit  $\overline{\mu}_{eff}$  erfolgt durch die in Kapitel 3 beschriebene Formel 3.34, unter Verwendung der in dem Ventrikelmodell erhaltenen Zellen und zehn gleichmäßig über den Zyklus verteilten Zeitpunkten.

Die mittlere Ges
hwindigkeit wird über beiden Klappen für Diastole und Systole getrennt als zeitli
h und räumli
h gemittelte Gröÿe bere
hnet.

$$
\overline{v}_{D,S} = \frac{1}{t_{D,S}} \cdot \sum \left[ \frac{\sum_j v_j \cdot V_j}{V_{ges}} \right]_i \cdot \Delta t \tag{6.1}
$$

wobei die Laufvariable j die räumli
he und der Index i die zeitli
he Komponente bezei
hnet.

|                                                      | KaHMo 1.3               |
|------------------------------------------------------|-------------------------|
| Parameter                                            | Variante 1              |
| Enddiastolisches Volumen $V_{ED}$                    | $1.43E-04 \; m^3$       |
| Endsystolisches Volumen $V_{ES}$                     | 5.28E-05 $m^3$          |
| Schlagvolumen $V_S$                                  | $9.07E-05$ $m3$         |
| Zykluszeit $T_0$                                     | 0.76 s                  |
| Diastolische Zeit $t_D$                              | 0.47 s                  |
| Systolische Zeit $t_s$                               | 0.29 s                  |
| Mitralklappenfläche $A_M$                            | $4.43E-04$ $m^2$        |
| Mitralklappendurchmesser $D_M$                       | $2.37E-02 m$            |
| Aortenklappenfläche $A_A$                            | 3.08E-04 $m^2$          |
| Aortenklappendurchmesser $D_A$                       | $1.98E-02 m$            |
| Mittlere Viskosität $\overline{\mu}_{eff}$           | 5.47E-03 $kg/m \cdot s$ |
| Dichte $\rho$                                        | 1008 $kg/m^3$           |
| Mittlere Geschwindigkeit (Systole) $\overline{v}_S$  | $1 \; m/s$              |
| Mittlere Geschwindigkeit (Diastole) $\overline{v}_D$ | $0.439 \; m/s$          |
| Reynoldszahl (systolisch) $Res$                      | 3660                    |
| Womersleyzahl (systolisch) $Wo_S$                    | 24                      |
| Ejektionsfraktion EF                                 | 63.18%                  |
| Vorlaufdruck $P_V$                                   | 940 Pa                  |
| Aortendruck $P_A$                                    | 15000 Pa                |

Tabelle 6.1: Anatomis
he und physiologis
he Parameter des Ventrikels der Variante 1 des Modells KaHMo 1.3

#### 6.3.2 Volumenverlauf als Funktion der Zeit 6.3.2

Der Volumenverlauf ist die Änderung des Herzvolumens im Zeitzyklus. Die Kurve wird mittels einer Normierung dur
h die gesamte Zykluszeit und entspre
hend dem diastolis
hen Volumen dargestellt. Hierbei öffnet sich die Mitralklappe bei 0.76.

Die Zykluszeiten werden vor der Simulation festgelegt. Die Ermittlung der Zykluszeit erfolgt basierend auf der MRT-Aufnahme. Für die genaue Vorgehensweise siehe [6] und [42]. Damit ergibt si
h für vorliegenden Datensatz eine Zykluszeit von 0.76 s.

Die systolische- bzw. diastolische Zeit sind in Tabelle 6.1 zusammengefasst. In Abbildung 6.4 ist der Volumenverlauf der Variante 1 des KaHMo 1.3 Modells zu sehen. In der Abbildung  $\sin{\theta}$  mit OM und OA die Öffnungszeiten der Mitral- bzw. Aortenklappe bezeichnet.

In Abbildung 6.4 ist oben links ein Plateau angedeutet, hier findet die Vorhofkontraktion statt.

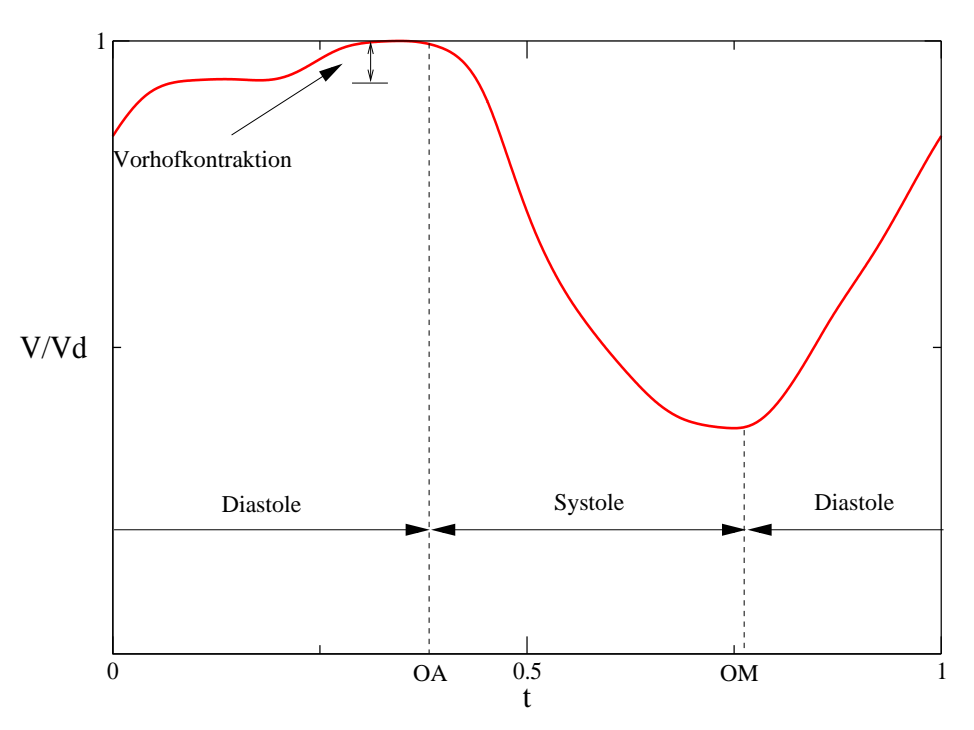

Abbildung 6.4: Volumenverlauf der Variante 1 des Modells KaHMo 1.3

### 6.3.3 Darstellung der Ergebnisse der Varianten

Nun werden im Folgenden die Ergebnisse der dur
hgeführten Strömungssimulationen präsentiert. Die Simulationsergebnisse werden durch das Software-Paket  $ENSIGHT^\fhd$  release 8 graphis
h dargestellt. Dies bietet vers
hiedene Mögli
hkeiten zur Visualisierung der Strömung. Die in vorliegender Arbeit benutzte Darstellungen beziehen si
h auf:

Dreidimensionale Stromlinien

• Zweidimensionale, auf eine Langachsenschnittebene projizierte Stromlinien

Diese Darstellungen zeigen dur
h ihre Farbe die jeweiligen Ges
hwindigkeiten an. Hierbei gibt in den Bilderfolgen die Größe V die Geschwindigkeitsbeträge in  $m/s$  an.

Die Strömungsstruktur wird zu acht charakteristischen Zeitpunkten während eines Herzzykluses dargestellt. Dadurch erhält man einen guten Überblick über die sich ausbildende Strömungsstruktur und ihre Entstehung. Zum Verglei
h mit der si
h in dem vorherigen KaHMo-Herzmodell nach *Donisi* [6] ausbildenen Struktur, wurden die entsprechenden Bilder hinzugefügt.

Die Zeitpunkte sind in Abbildung 6.5 qualitativ auf der Volumenzeitkurve der Lösung dargestellt. Diese Zeitpunkte werden als Referenz für alle folgenden Lösungen verwendet.

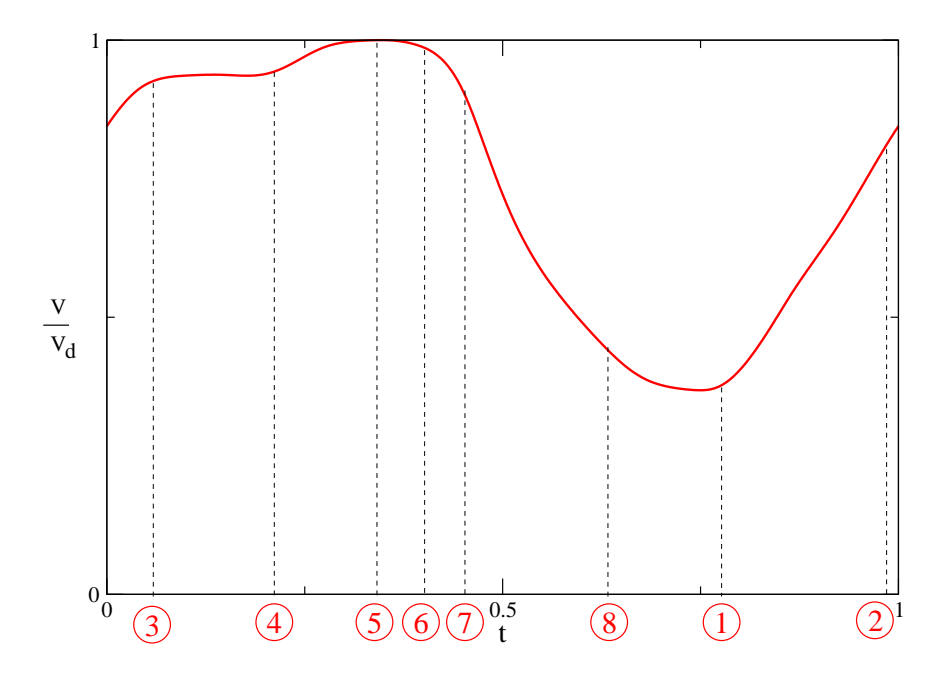

Abbildung 6.5: Zuordnung der gewählten Zeitpunkte auf dem Volumenverlauf

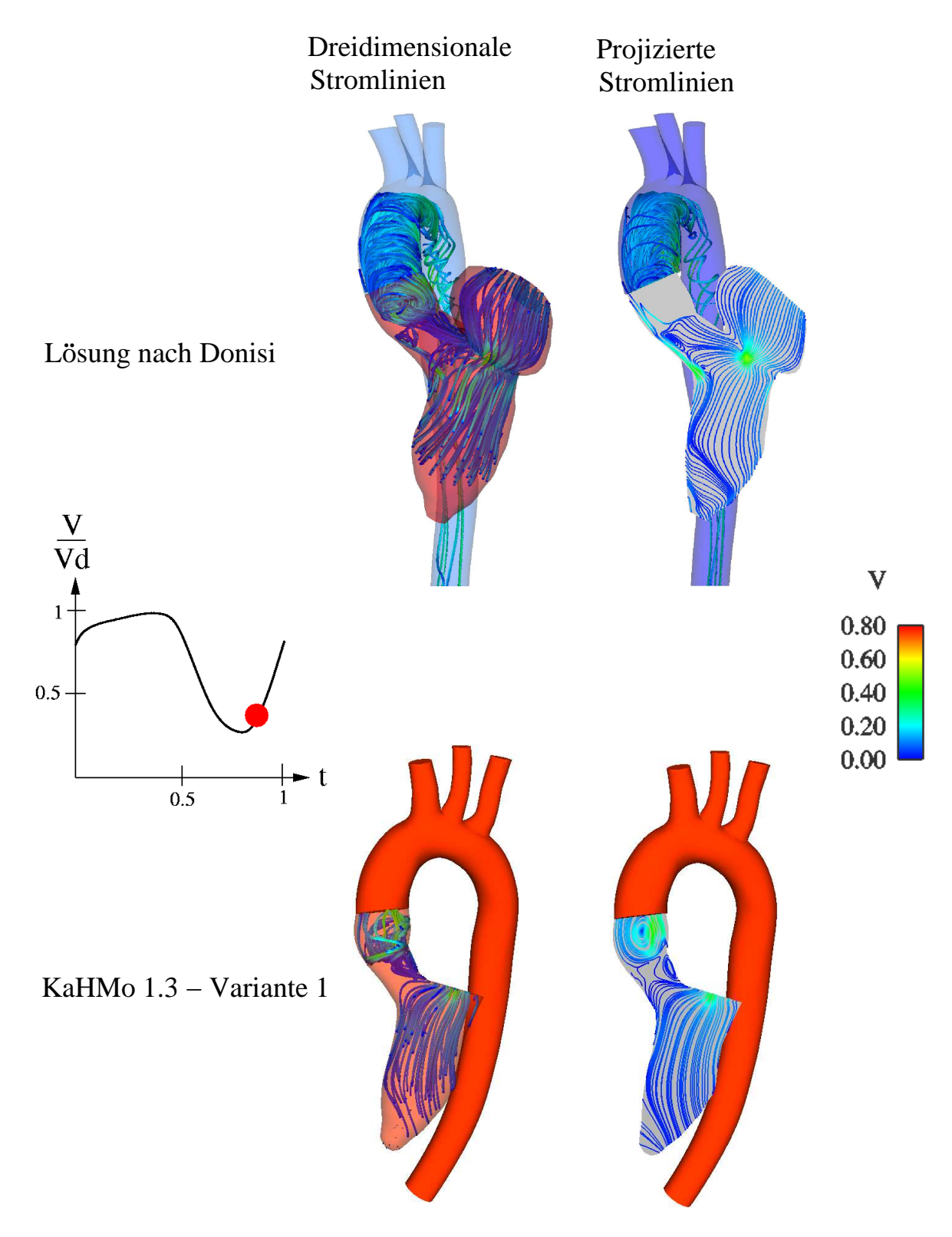

## Struktur der Strömung im Ventrikel für die Variante 1

Abbildung 6.6: Verglei
h der Strömungsstruktur zum Zeitpunkt 1

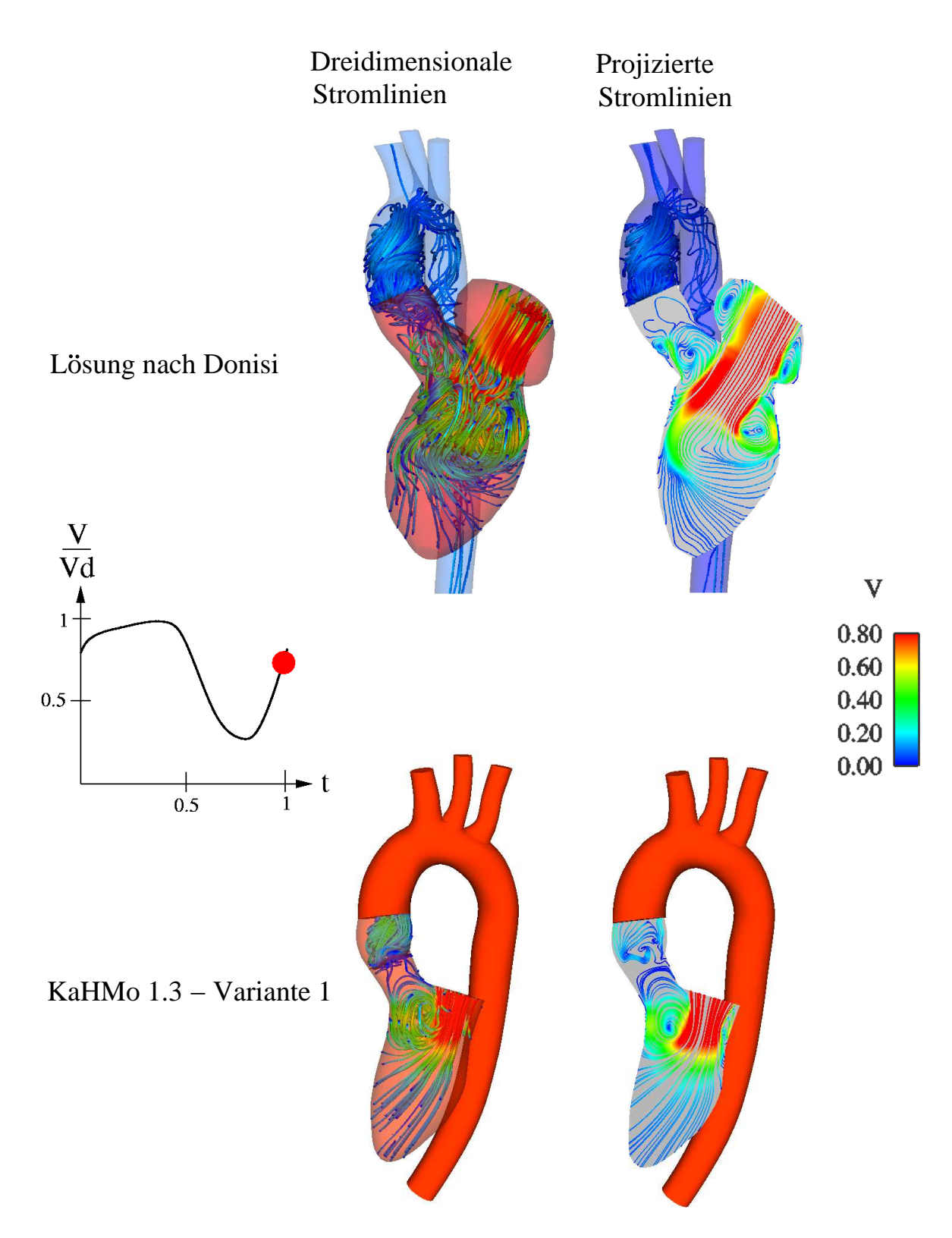

Abbildung 6.7: Verglei
h der Strömungsstruktur zum Zeitpunkt 2

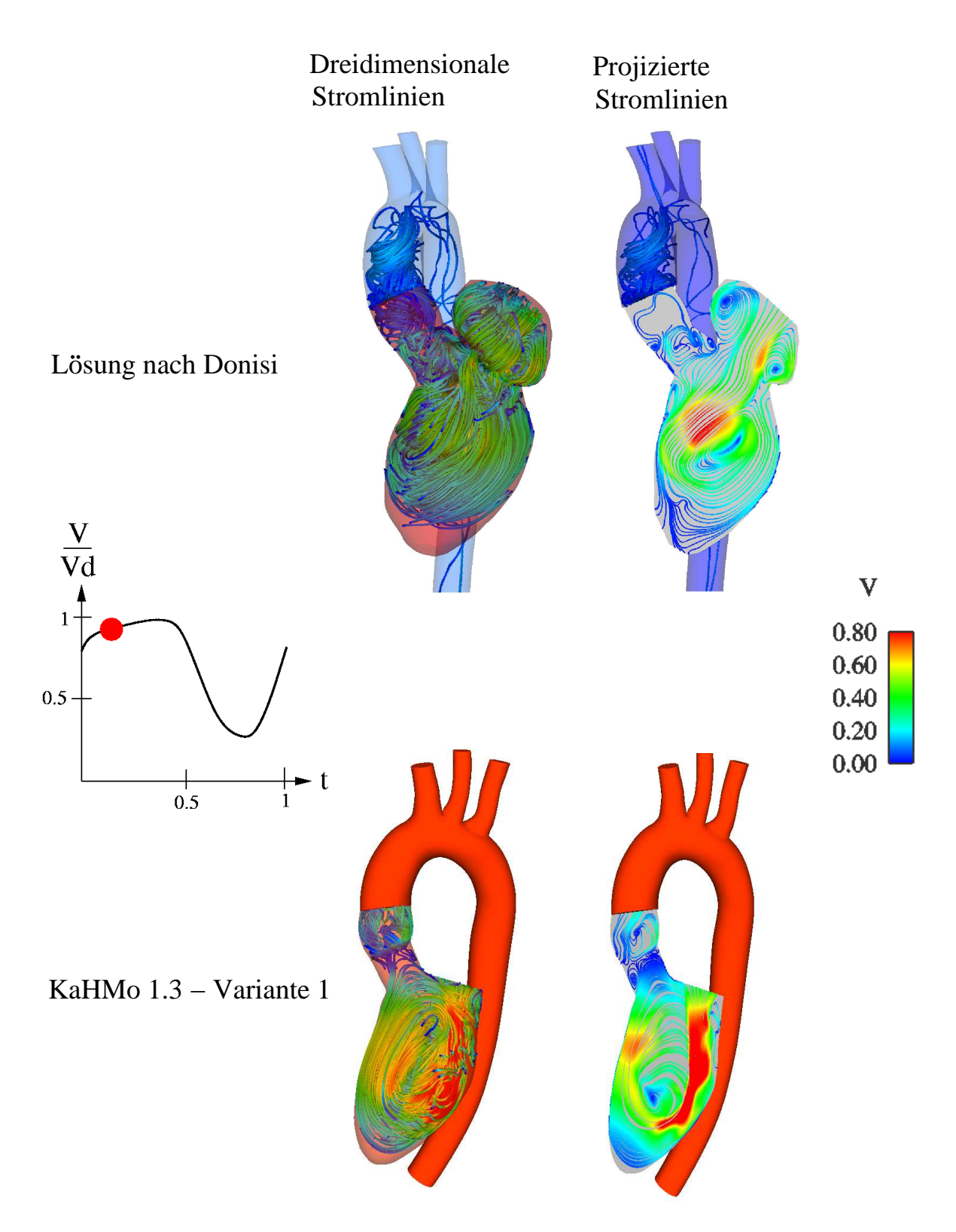

Abbildung 6.8: Verglei
h der Strömungsstruktur zum Zeitpunkt 3

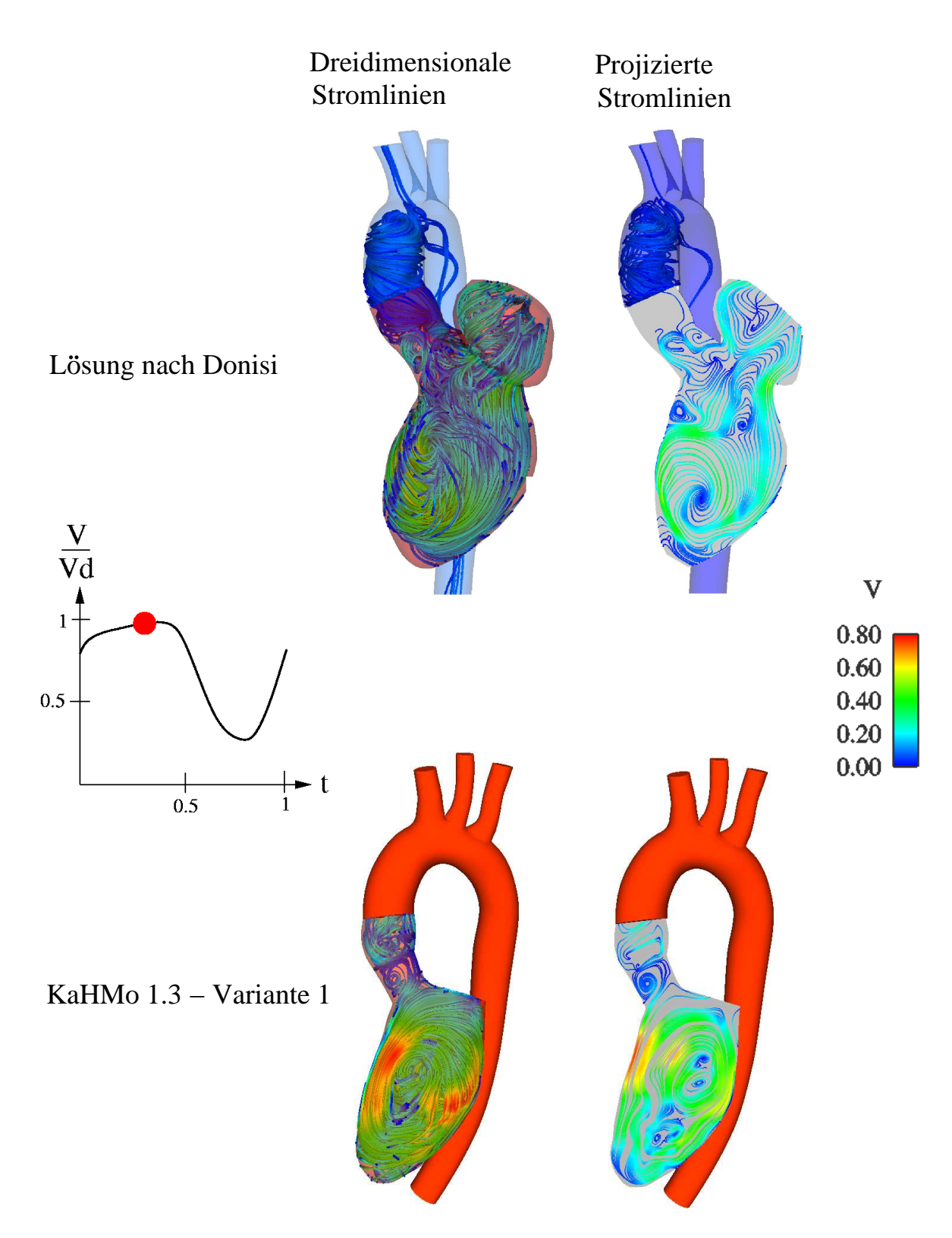

Abbildung 6.9: Verglei
h der Strömungsstruktur zum Zeitpunkt 4

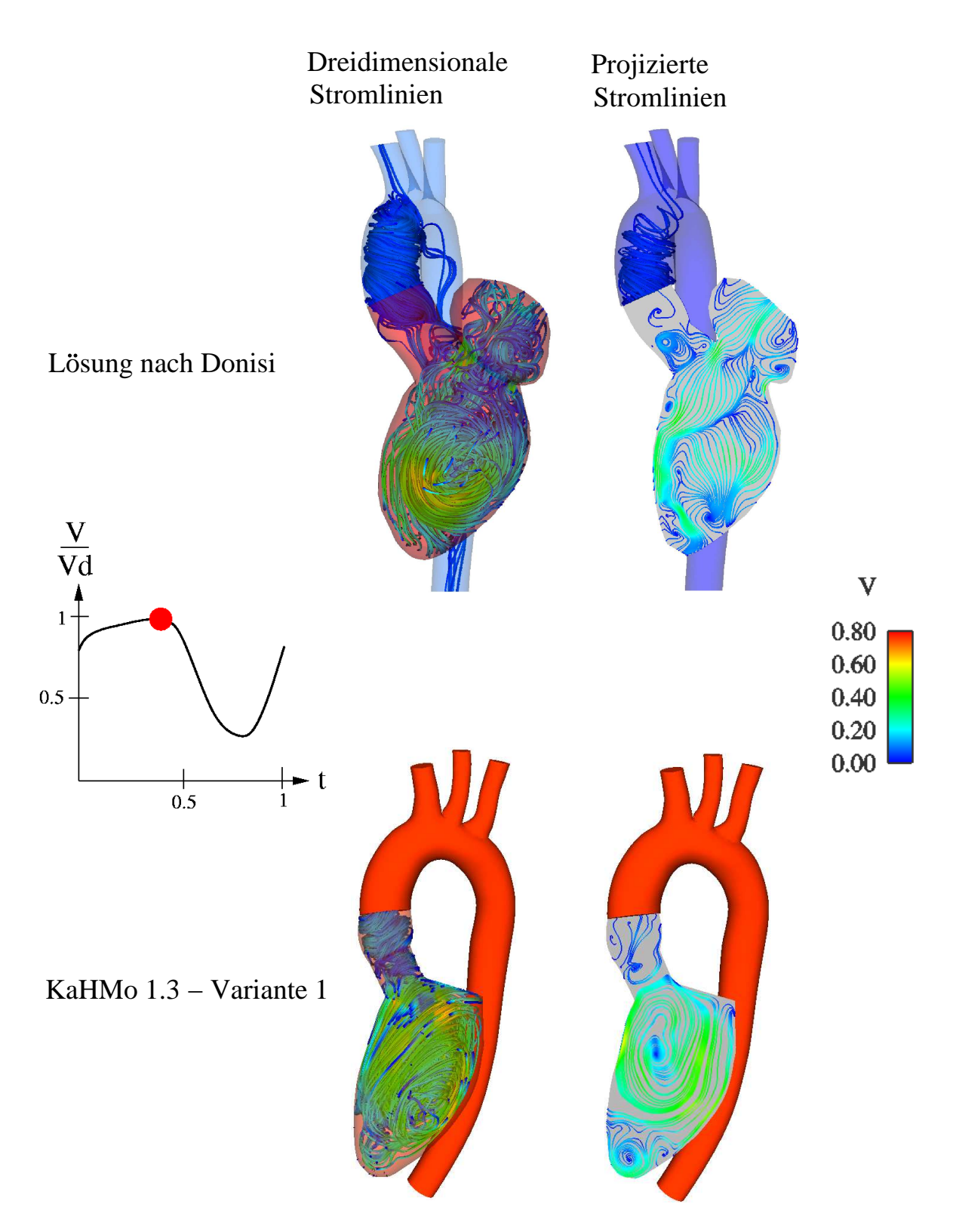

Abbildung 6.10: Verglei
h der Strömungsstruktur zum Zeitpunkt 5

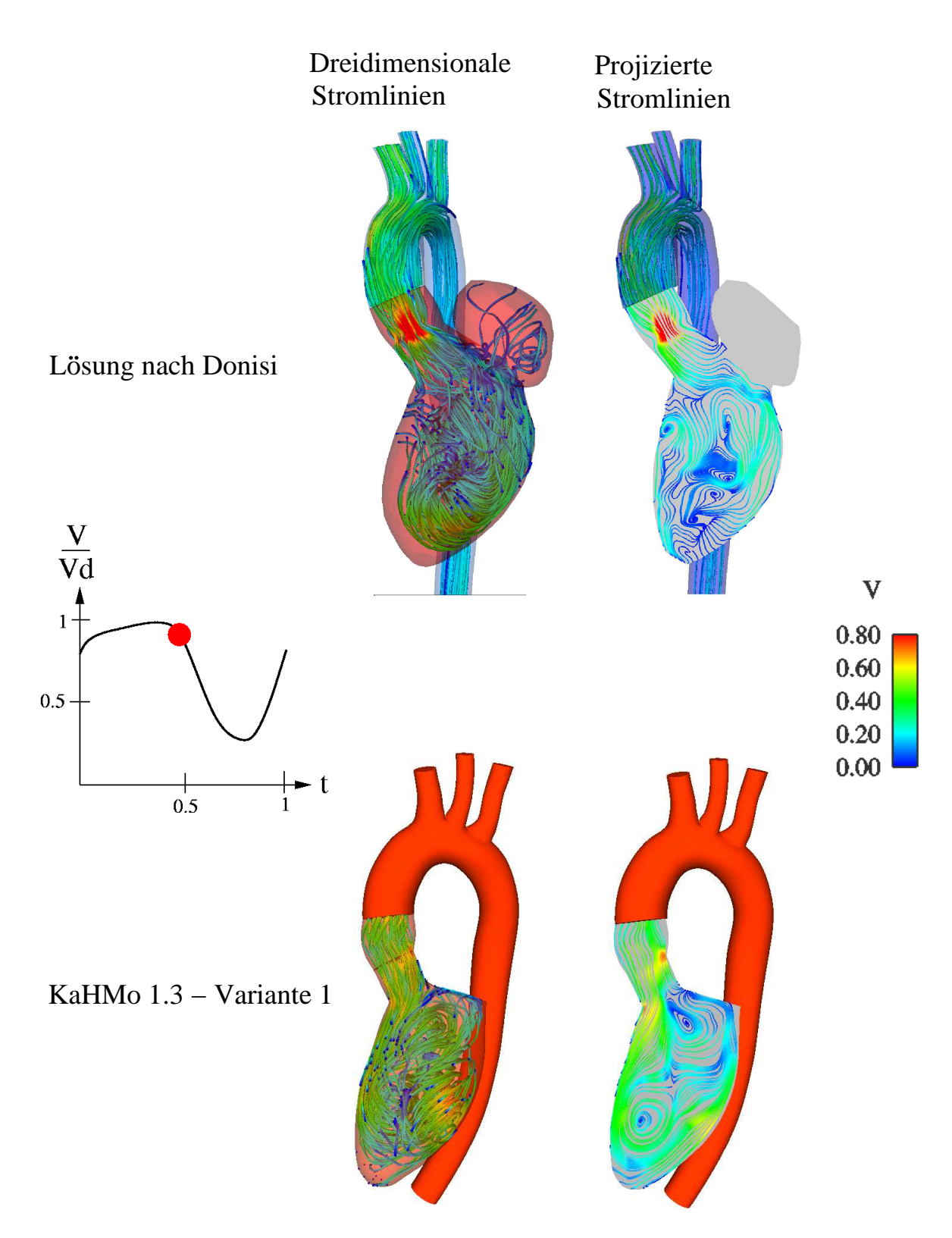

Abbildung 6.11: Verglei
h der Strömungsstruktur zum Zeitpunkt 6

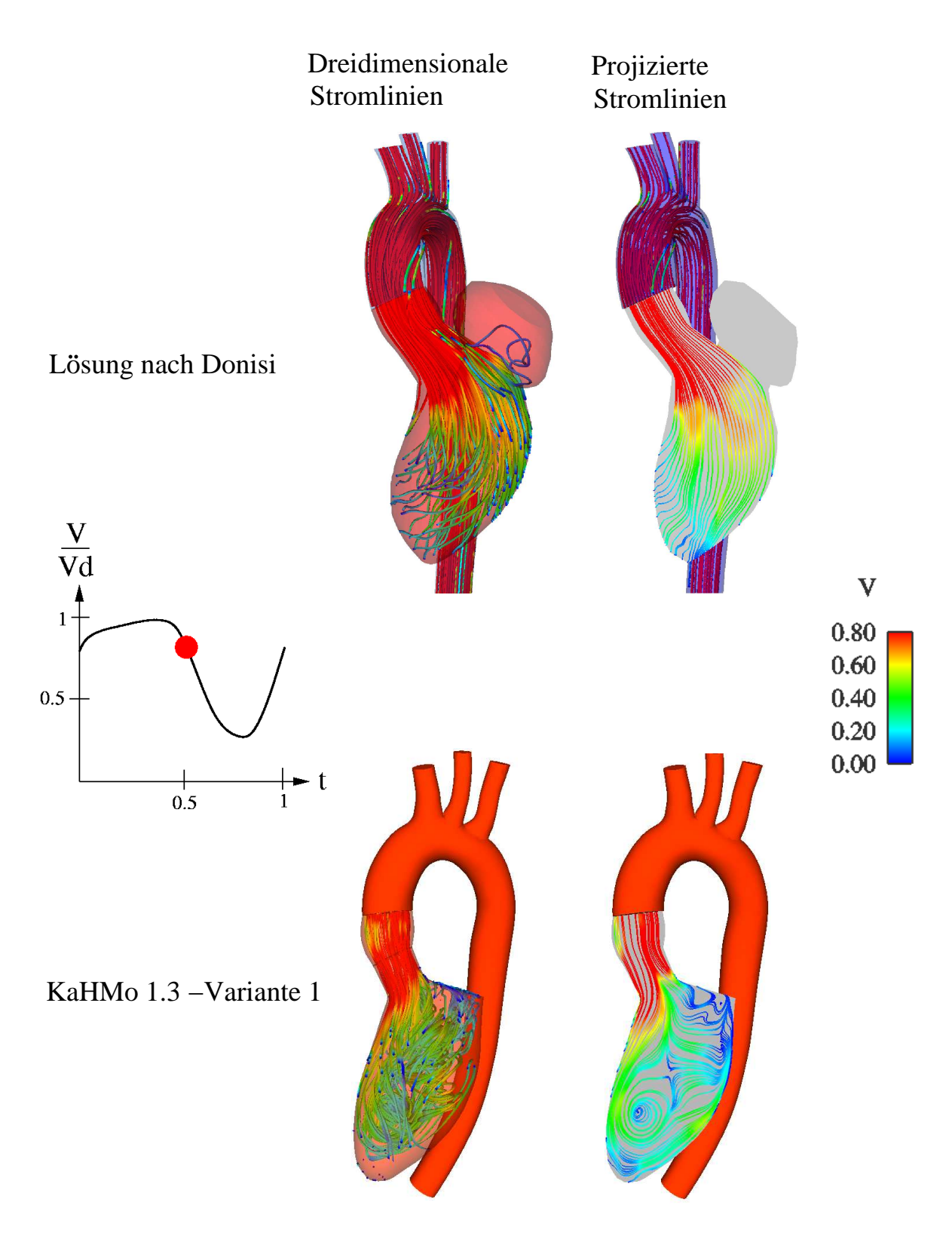

Abbildung 6.12: Verglei
h der Strömungsstruktur zum Zeitpunkt 7

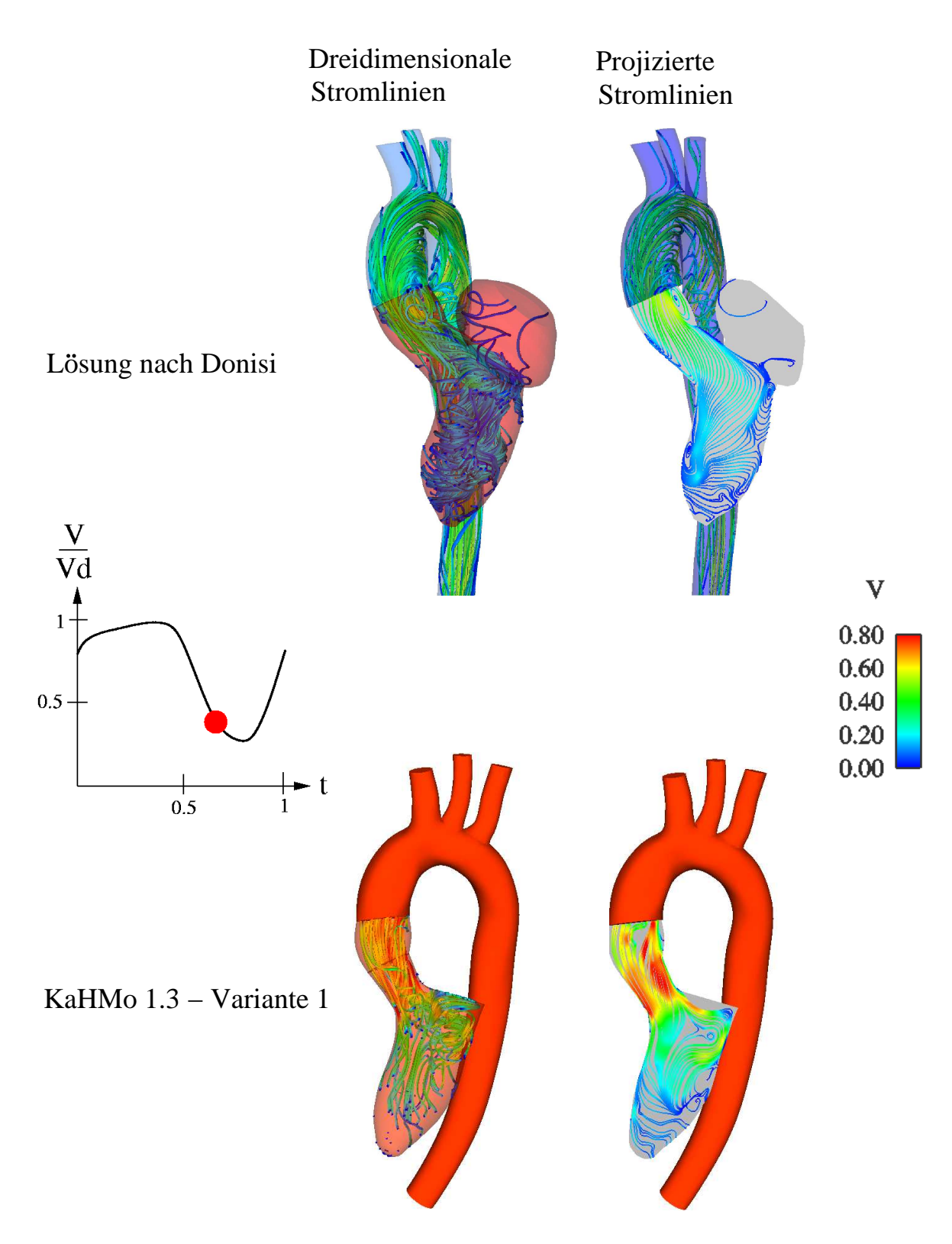

Abbildung 6.13: Verglei
h der Strömungsstruktur zum Zeitpunkt 8

## Interpretation der Strömungsstruktur im Ventrikel für die Variante 1

In diesem Abs
hnitt wird die Lösung der Variante 1 des Modells KaHMo 1.3 mit der bereits vorhanden Lösung nach Donisi [6] verglichen.

Die Visualisierung erfolgt, wie bereits erwähnt, dur
h eingefärbte Stromlinien, wel
he auf die aus den Klappenmittelpunkten und der Ventrikelspitze aufgespannte Ebene projiziert werden. Ergänzt werden diese Bilder dur
h Angabe der Haupströmungsri
htung (rot dargestellt), der auftretenden Wirbel mit Ri
htungsangabe und den zugehörigen Foki (F).

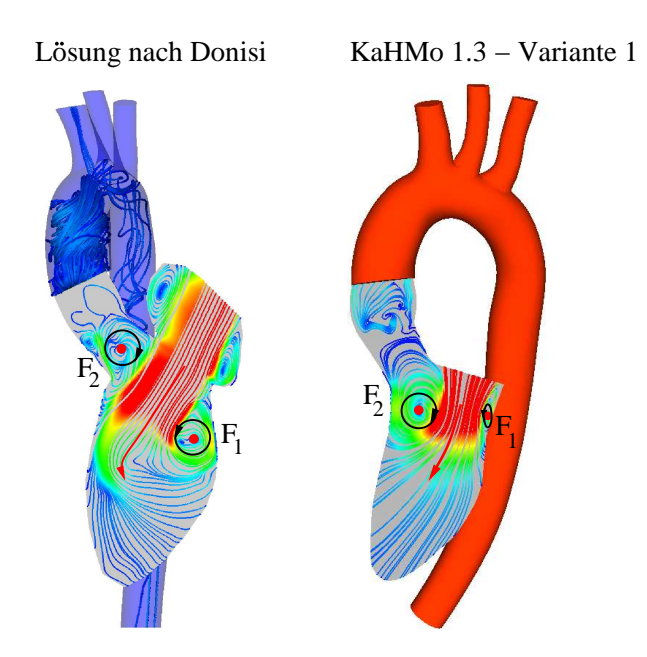

Abbildung 6.14: Verglei
h der Strömungsstruktur zu Beginn der Diastole

Die Abbildung 6.14 zeigt die Blutströmung im Ventrikel zu Beginn der Diastole. Dur
h die Mitralklappe strömt das Blut in den Ventrikel, wobei si
h eine Jetströmung ausbildet. In der Abbildung 6.14 ist für beide Fälle ein Ringwirbel zu erkennen. Seine Stärke hängt von der Höhe der Ges
hwindigkeit ab, mit der das neu einströmende Blut auf das im Ventrikel ruhende Blut trifft. Der Ringwirbel ist im Schnitt mit der eingezeichneten Drehrichtung und den Foki  $F_1$  und  $F_2$  dargestellt. Dreidimensional ist er als Torus zu betrachten. Die Richtung der Jetströmung (na
h links bzw. na
h re
hts) ist, wie die Abbildung zeigt, stark von der Lage der Mitralklappe beeinflusst.

In beiden Lösungen ist eine Seite des Wirbels dominant. Aufgrund der Ri
htung der Jetströmung wird si
h der Ringwirbel asymmetris
h entwi
keln (s. Abb. 6.15). Die Lösung der Variante 1 zeigt eine Verstärkung des Wirbels mit Fokus 2, wobei in der Lösung Donisi der Wirbel mit Fokus 1 dominant wird. Durch diese asymmetrische Konfiguration des Wirbels verzweigt si
h die Hauptströmung (s. Abb. 6.16).

Im weiteren Verlauf der Diastole zeigt si
h in beiden Lösungen an der Ventrikelspitze ein Wirbel (Fokus 3). Dieser Wirbel, der die wichtige Aufgabe der Durchspülung der Ventrikelspitze hat, besitzt au
h eine stabilisierende Funktion für den Ausströmvorgang. Mit der Verlagerung des Fokus  $F_3$  nach unten, hat sich die endgültige Strömungsstruktur eingestellt.

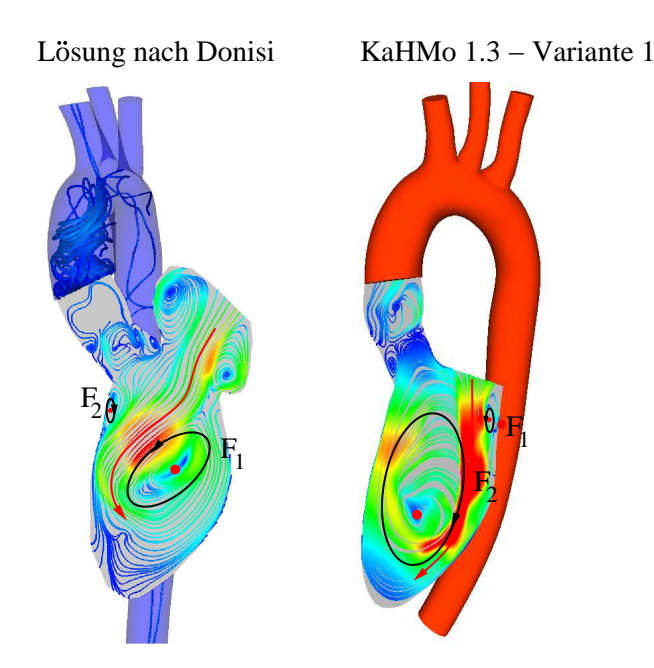

Abbildung 6.15: Verglei
h der Strömungsstruktur im weiteren Verlauf der Diastole

Das sich im Ventrikel befindliche Blut hat durch die asymmetrische Ventrikelgeometrie bereits eine bevorzugte Ri
htung erhalten.

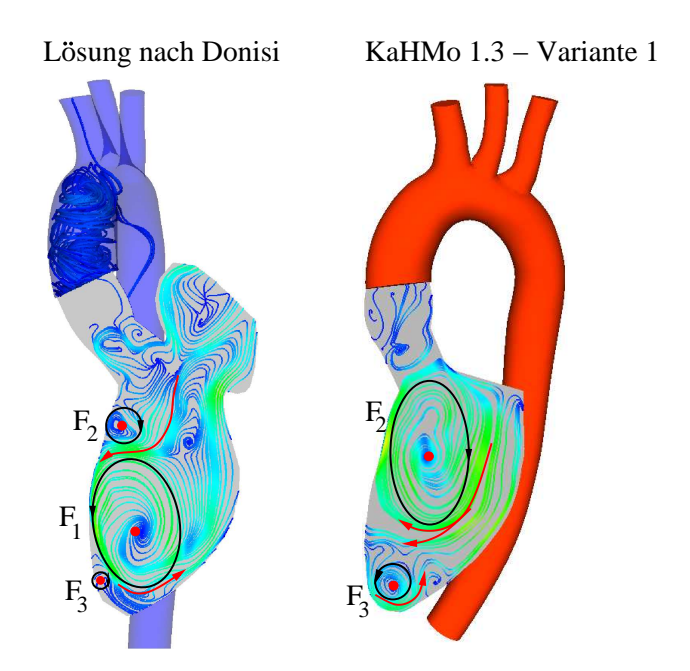

Abbildung 6.16: Verglei
h der Strömungsstruktur im weiteren Verlauf der Diastole

Der Ausströmvorgang wird bereits während der Diastole vorbereitet. Sobald si
h die Aortenklappe nach Erreichen des enddiastolischen Volumens und der Schließung der Mitralklappe öffnet, strömt das Blut ausgehend von der Wirbelbewegung auf direktem Weg in die Aorta. In der Lösung der Variante 1 des Modells KaHMo 1.3 lassen si
h zwei Wirbel ausma
hen

F F 5 6 Losung nach Donisi KaHMo 1.3 − Variante 1 1 F

(Foki  $F_5$  und  $F_6$ ). Diese werden aufgrund der scharfen Kante der Mitralklappe erzeugt. Im weiteren Verlauf fließt das Blut durch die Aortenklappe bis zum endsystolischen Volumen.

Abbildung 6.17: Vergleich der Strömungsstruktur im weiteren Verlauf der Systole

In der Abbildung 6.18 werden die Strömungsstrukturen über den Herzyklus dur
h Pfeile in dem Ventrikel dargestellt und miteinander verglichen. Das Modell *Donisi* zeigt eine mögli
he physikalis
h sinnvolle Lösung, wobei die Einströmri
htung im Ventrikel gegen den Uhrzeigersinn läuft. Wie in dem Abschnitt 6.1 erwähnt, wird diese Tatsache jedoch durch Flussmessungen am selben Herzen nicht bestätigt [51]. In der neuen Lösung strömt das Blut im Uhrzeigersinn. Dadurch bestätigt sich der starke Einfluss der Einströmquerschnittsfläche auf die Struktur der Strömung.

Allein eine geometris
he Änderung hat die Ri
htung der Strömung geändert. Das Modell zeigt aber no
h Verbesserungpotential. Die Jetströmung im Verlauf der Diastole, wie in Abbildungen 6.14 und 6.15 gezeigt, produziert hohe S
hubspannung an der re
hten Wand des Ventrikels, welche physikalisch schwer zu rechtfertigen ist. Zusätzlich entstehen zu Beginn der Systole zwei Wirbel genau unter der Mitralklappe, wobei die Geometrie eine s
harfe Kante zeigt. Zudem dominiert der Wirbel mit dem Fokus  $F_2$  in den Abbildungen, wobei dieser aus dem Aortenkanal durch die Jetströmung entsteht. Dieser ist in Wirklichkeit aber durch die Segel der Mitralklappe gesperrt, wie Abbildung 6.3 zeigt. Die Stärke des Wirbels wird somit verringert. Dieser dreidimensionale Einfluss der Mitralklappe wird jedoch aufgrund des eingeführten zweidimensionalen Klappenmodells ni
ht betra
htet.

Die gezeigte Lösung der Variante 1 des KaHMo-Herzmodells ist als Erweiterung des vorherigen Modells nach [6] zu verstehen.

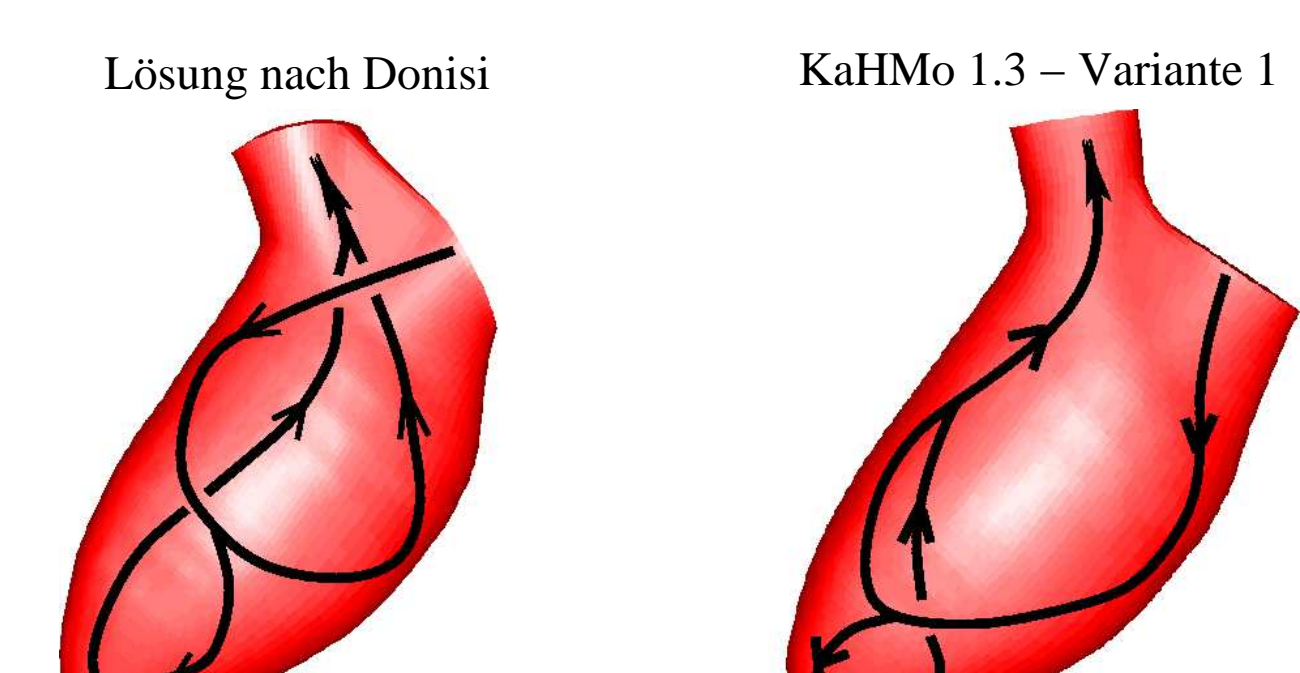

Abbildung 6.18: Verglei
h der Strömungsstrukturen

## 6.4 KaHMo 1.3'

In diesem Abschnitt wird das neue KaHMo-Herzmodell präsentiert. Dies wird zunächst als KaHMo 1.3' bezei
hnet. Das Modell erfolgt dur
h einer neuen Segmentierung des Datensatzes und wird in zwei Varianten nachgerechnet, mit unterschiedlichen Vorgaben der Einströmri
htung.

## 6.4.1 Anatomis
he und physiologis
he Parameter

In der Tabelle 6.2 sind die physiologis
hen Parameter zusammen mit den erforderli
hen geometris
hen Gröÿen für das Modell KaHMo 1.3' dargestellt.

| Parameter                                                         | $\overline{\text{KaHMo}}$ 1.3' |
|-------------------------------------------------------------------|--------------------------------|
| Enddiastolisches Volumen $V_{ED}$                                 | $1.66E-04 \; m^3$              |
| Endsystolisches Volumen $V_{ES}$                                  | 6.40E-05 $m^3$                 |
| Schlagvolumen $V_S$                                               | $1.02E-04$ $m^3$               |
| Zykluszeit $T_0$                                                  | 0.76 s                         |
| Diastolische Zeit $t_D$                                           | 0.49s                          |
| Systolische Zeit $t_s$                                            | 0.27 s                         |
| Mitralklappenfläche $A_M$                                         | $6.40E-04$ $m^2$               |
| Mitralklappendurchmesser $D_M$                                    | $2.85E-02 m$                   |
| Aortenklappenfläche $A_A$                                         | 3.72E-04 $m^2$                 |
| Aortenklappendurchmesser $D_A$                                    | $2.18E-02 m$                   |
| $\overline{\textbf{M}}$ ittlere Viskosität $\overline{\mu}_{eff}$ | 5.47E-03 $kg/m \cdot s$        |
| Dichte $\rho$                                                     | 1008 $kg/m^3$                  |
| Mittlere Geschwindigkeit (Systole) $\overline{v}_S$               | $1.02 \; m/s$                  |
| Mittlere Geschwindigkeit (Diastole) $\overline{v}_D$              | $0.326 \; m/s$                 |
| Reynoldszahl (systolisch) $Res$                                   | 4080                           |
| Womersleyzahl (systolisch) $W_{OS}$                               | 27                             |
| Ejektionsfraktion EF                                              | 61.49%                         |
| Vorlaufdruck $P_V$                                                | 940 Pa                         |
| Aortendruck $\overline{P_A}$                                      | 15000 Pa                       |

Tabelle 6.2: Anatomis
he und physiologis
he Parameter des Ventrikels KaHMo 1.3'

### 6.4.2 Volumenverlauf des Modells KaHMo 1.3'

In der Abbildung 6.19 sind die Volumenverläufe des Herzens und des entsprechenden Vorhofmodells des Modells KaHMo 1.3' gezeigt. In der Abbildung ist oben links die Kontraktion des Vorhofs dargestellt, sowie die Diastole und die Systole. Die Klappenbewegung, wie beide Volumenverläufe andeuten, verursa
ht kontinuierli
h eine Volumenänderung des Ventrikels und des Vorhofs. Ein Teil des Ventrikels bzw. des Vorhofs nimmt ab bzw. zu in Abhängigkeit der Variation der Klappenebene.

Die in rot dargestellte Kurve zeigt, dass der Verlauf während der Diastole ni
ht kontinuierli
h steigt. Zusätzli
h ist kein Plateau vorhanden. Die Wellen in dem Anstieg der Kurve (s. Abb. 6.4) sind auf Segmentierungsungenauigkeiten zurü
kzuführen. Diese liegen zwis
hen 5 und 8%. Es ist zu bemerken, dass die Kurve in Abbildung 6.4 auf Basis einer festen Klappenbene erstellt wird. Dabei wird eine Skalierung bzw. Anpassung des Volumens des Herzens dur
hgeführt, um einen sinnvollen Verlauf zu erhalten. Diese Skalierung bzw. Anpassung ndet an dem neuen Modell ni
ht statt.

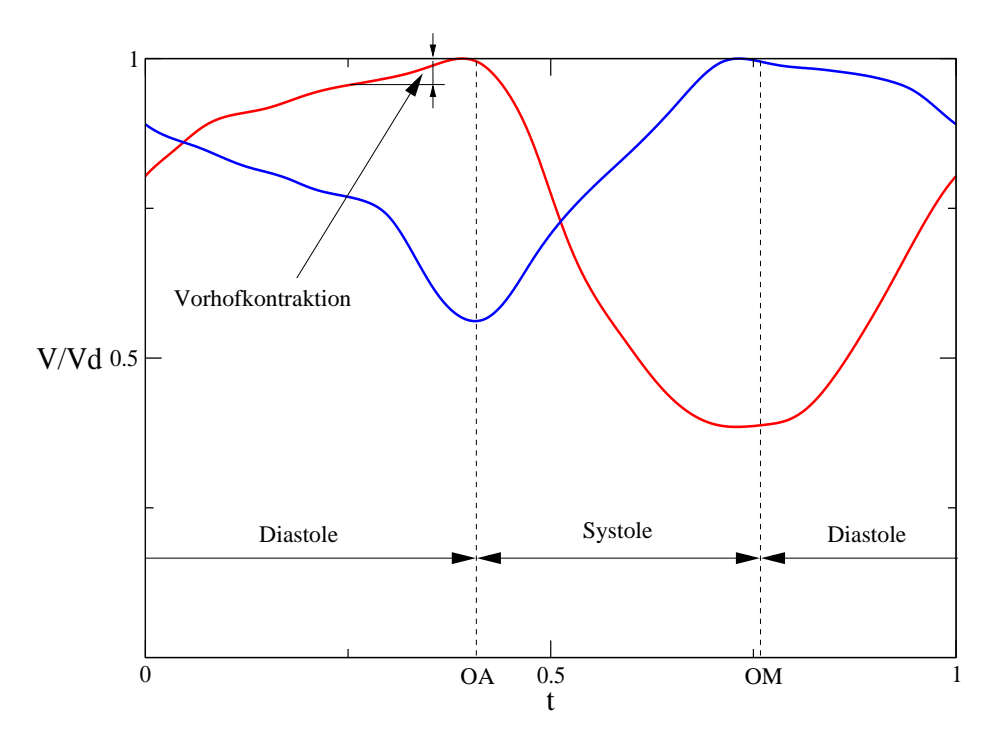

Abbildung 6.19: Volumenverlauf des Herzens (rot) und des Vorhofs (blau) des Modells KaHMo 1.3'

Der Volumenverlauf des KaHMo 1.3' Modells (s. Abb. 6.19) wird als Referenz für die behandelten Klappenkrankheiten benutzt. Die KaHMo 1.3' Lösung wird als Referenz für die Klappenpathologie benutzt, während das Modell selbst dur
h Einführung des in Abs
hnitt 5.4 erkrankten Klappenmodells für die entspre
hende Simulationen benötigt wird.

## 6.4.3 Variante 2: Einlaufstutzen als Vorgabe der Ri
htung

Wie in den vorherigen Abs
hnitten eingeführt und diskutiert, ist das Modell KaHMo 1.3' eine Erweiterung des Modells KaHMo 1.3, wobei die Klappenbewegung und die Aortenkanalbewegung mitmodelliert werden. Die Geometrie- und Netzerstellung wurden bereits in den Abs
hnitten 5.1, 5.2 und 5.5 ausführli
h erläutert. In Abbildung 6.20 ist dieses Modell mit den Randbedingungen gezeigt. Es umfasst den Ventrikel und zwei Stutzen, die von der Mitral- und Aortenklappe abgehen. Dieses Modell soll den Einfluss der Klappenbewegung (ohne Gefäße) überprüfen. Zunächst wird es als Variante 2 bezeichnet.

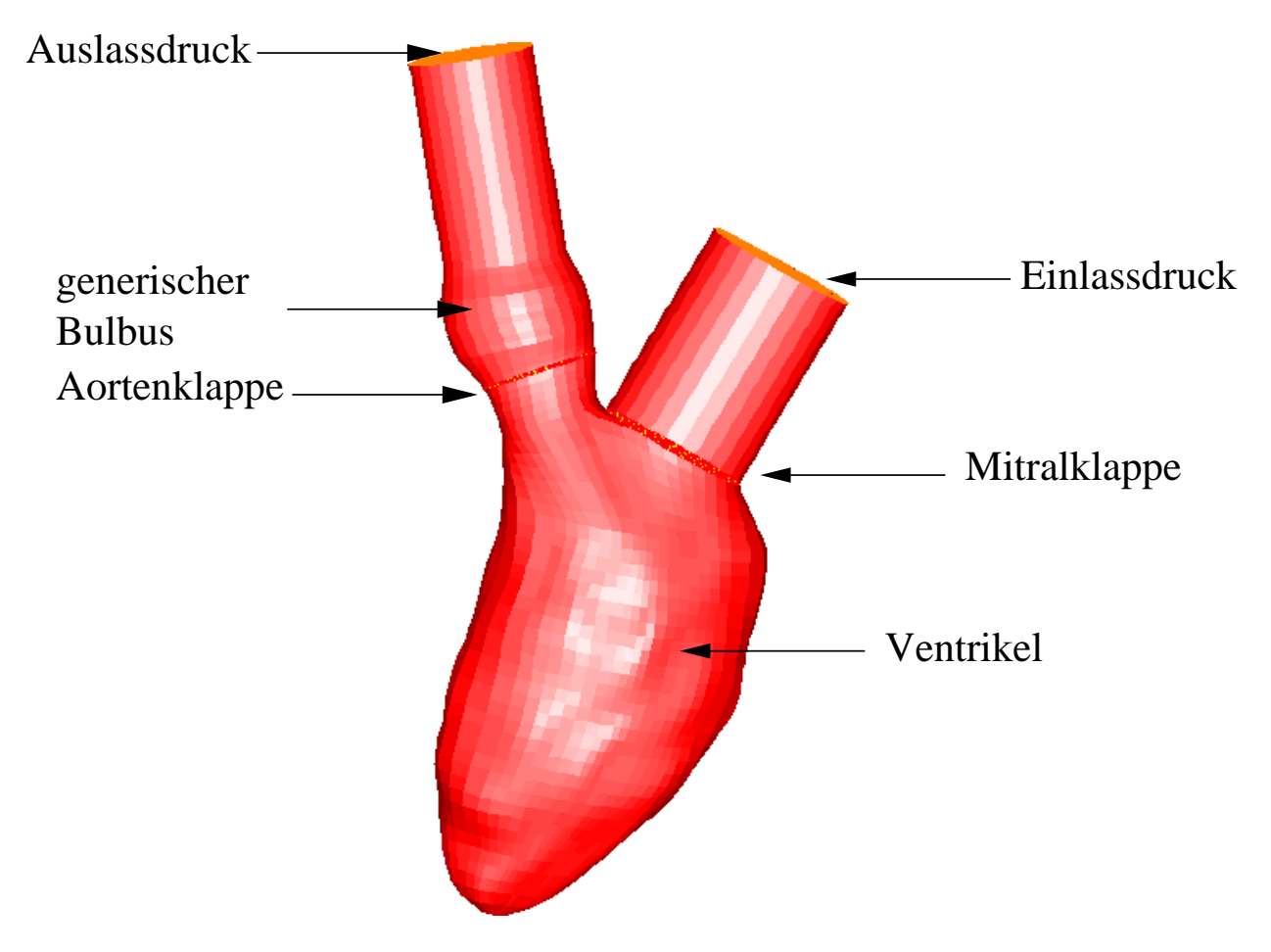

Abbildung 6.20: Numeris
hes Modell der Variante 2: KaHMo 1.3' mit Ein- und Auslassstutzen

## Strömungsstruktur der Variante 2

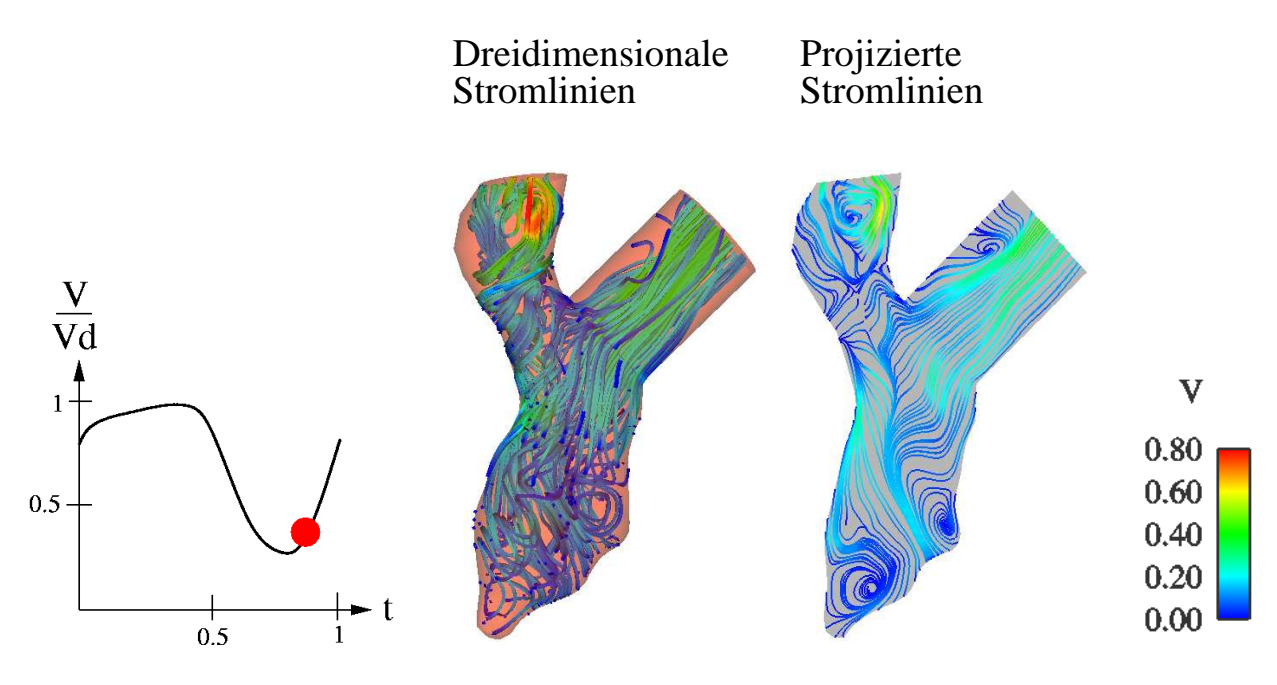

Abbildung 6.21: Struktur der Strömung zum Zeitpunkt  $t_1$ 

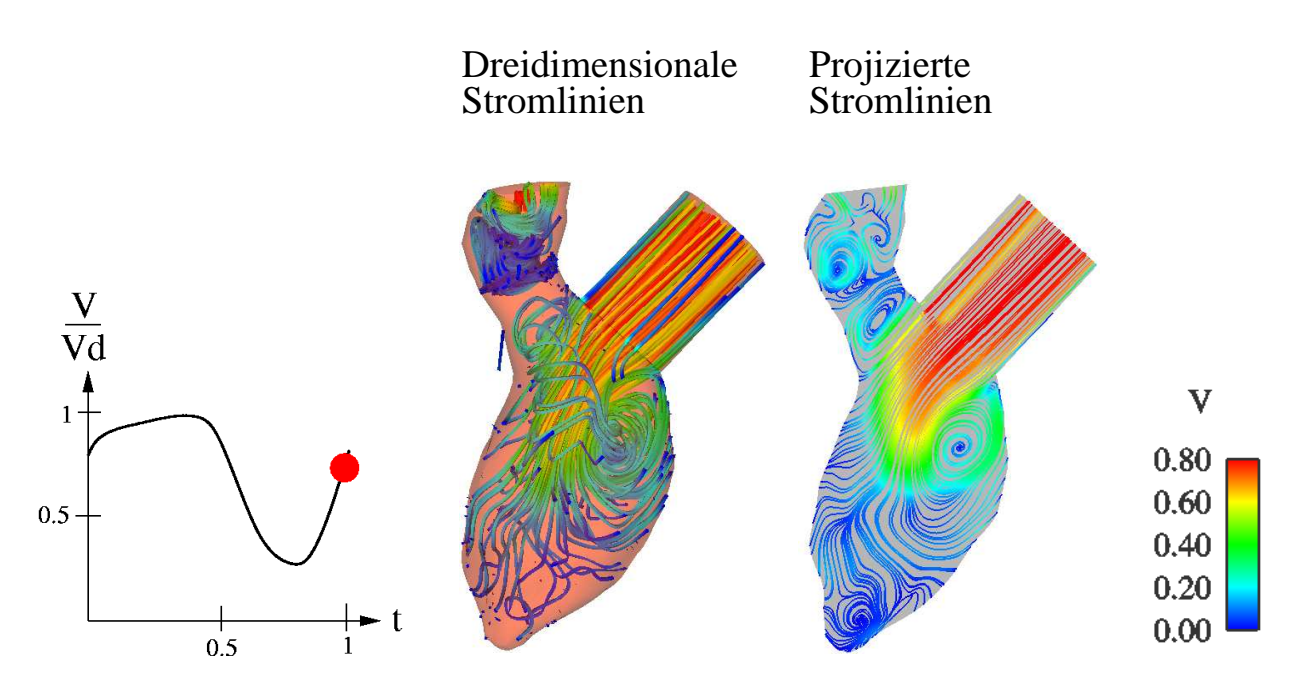

Abbildung 6.22: Struktur der Strömung zum Zeitpunkt  $t_2$ 

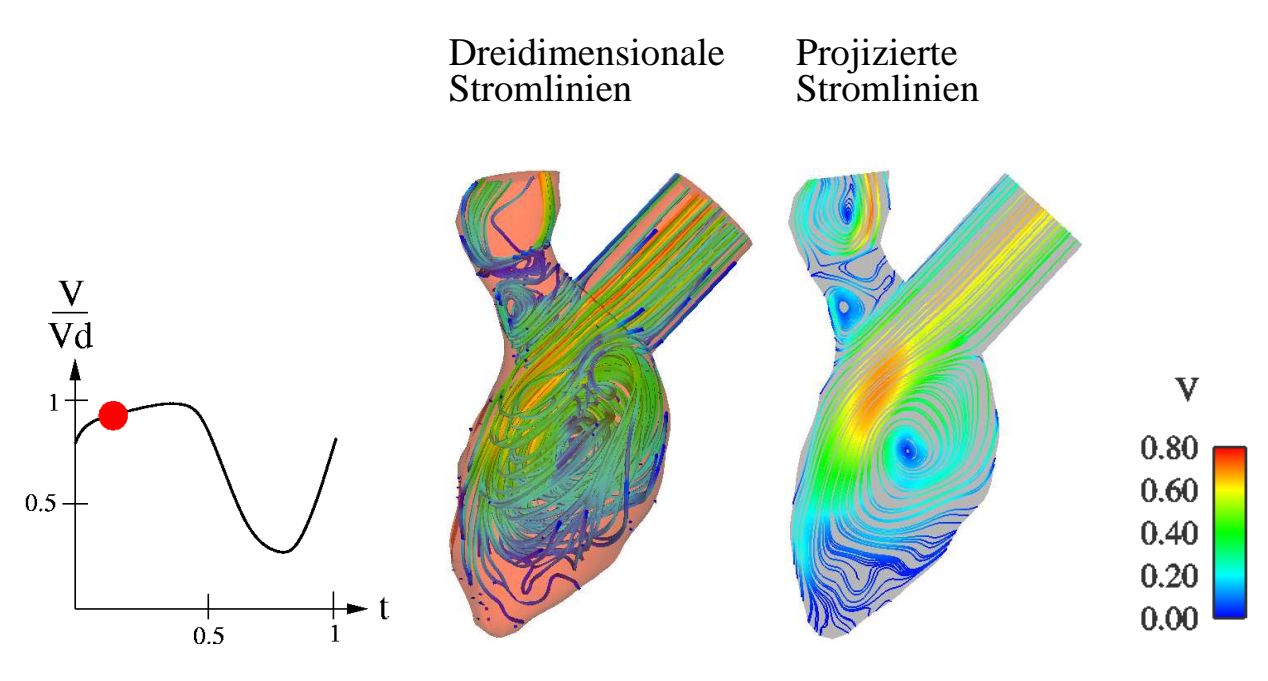

Abbildung 6.23: Struktur der Strömung zum Zeitpunkt  $t_3$ 

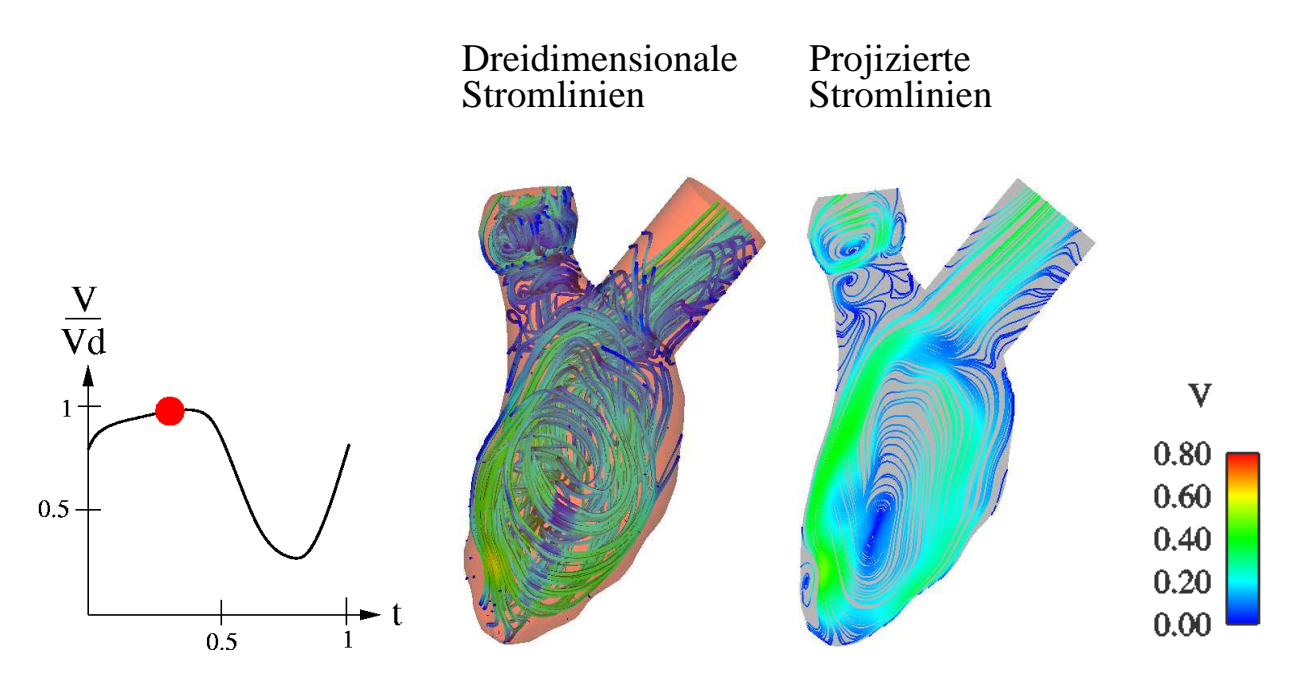

Abbildung 6.24: Struktur der Strömung zum Zeitpunkt  $t_4$ 

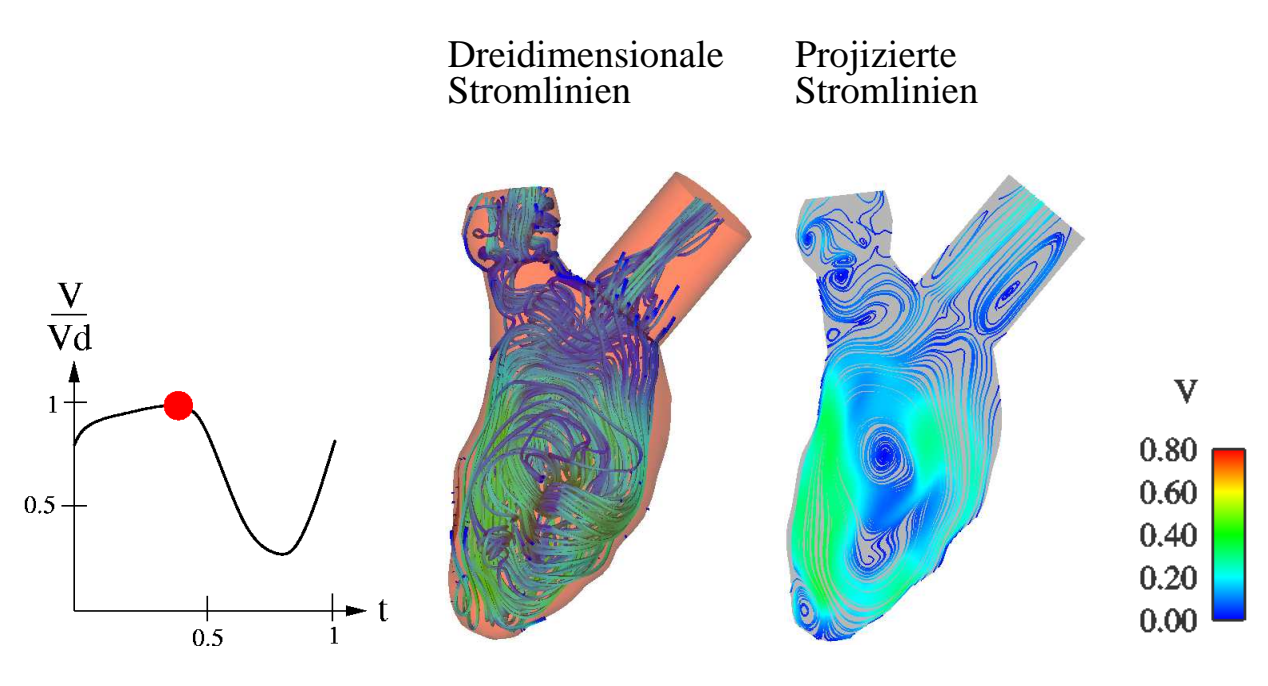

Abbildung 6.25: Struktur der Strömung zum Zeitpunkt $t_5$ 

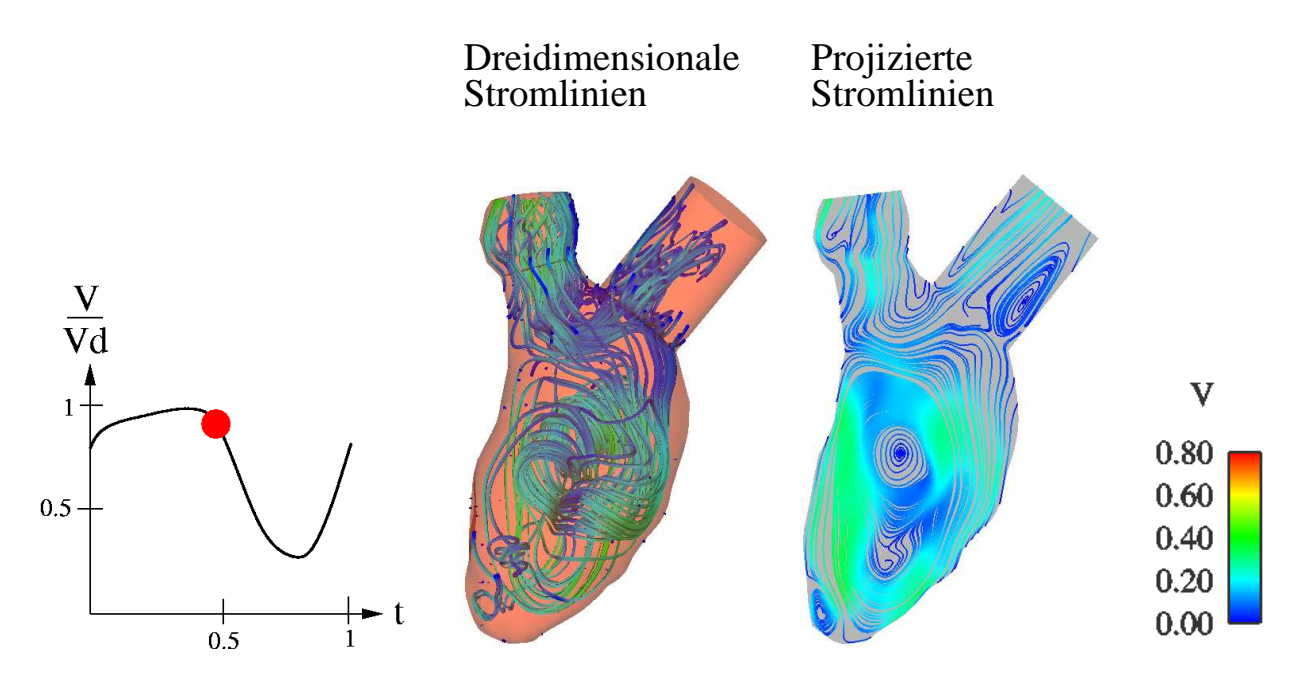

Abbildung 6.26: Struktur der Strömung zum Zeitpunkt  $t_6$ 

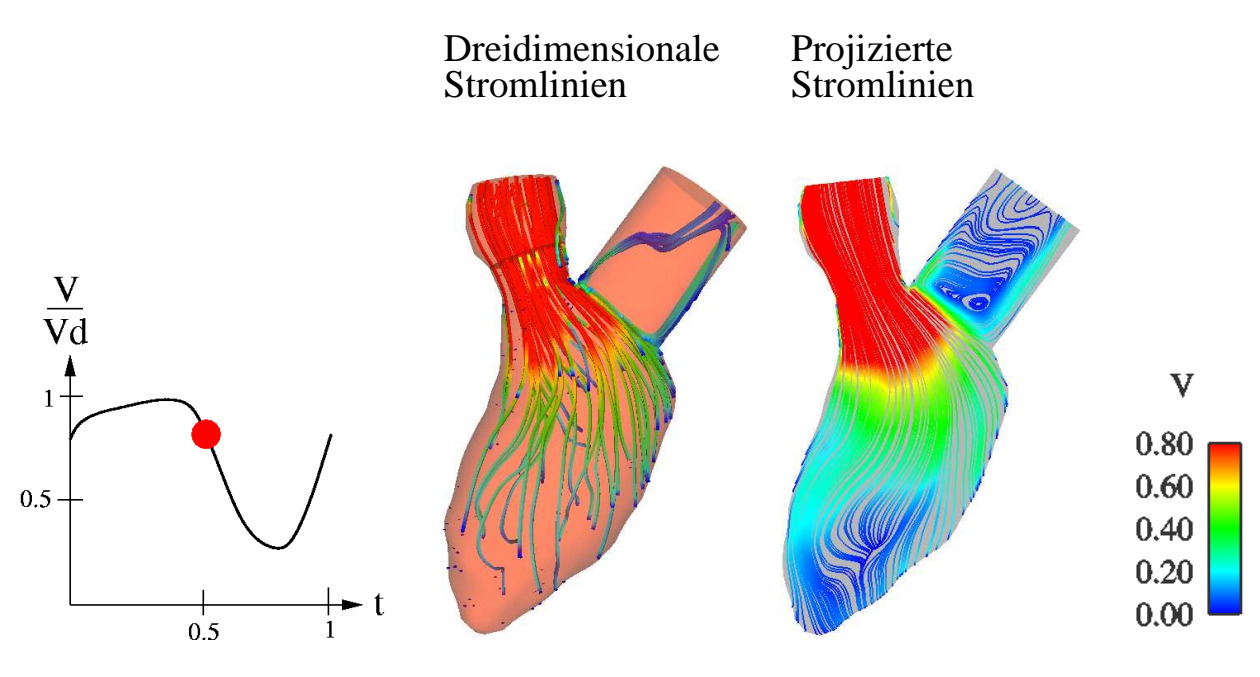

Abbildung 6.27: Struktur der Strömung zum Zeitpunkt  $t_7$ 

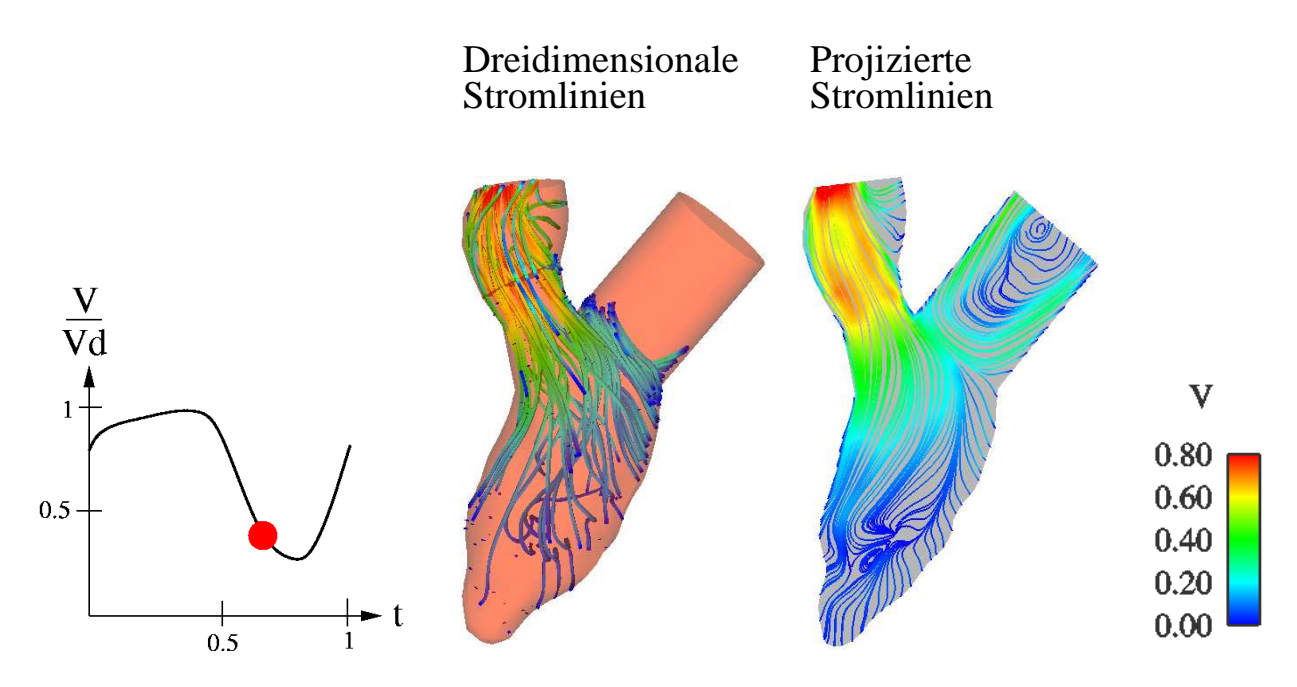

Abbildung 6.28: Struktur der Strömung zum Zeitpunkt  $t_8$ 

Interpretation der Strömungsstruktur der Variante 2

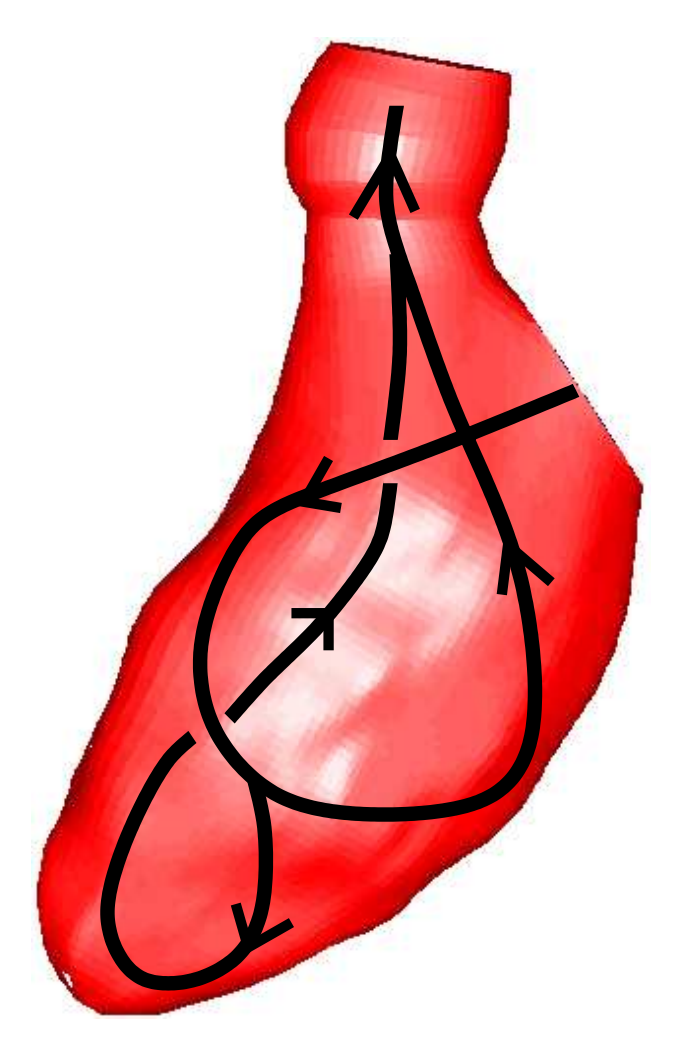

Abbildung 6.29: Struktur der Strömung der Variante 2

Die Strömungsstruktur, die aufgrund der neuen Geometrie entsteht, ist in der Abbildung 6.29 skizziert. Die in das Modell implementierte Klappenbewegung ändert die bereits von Donisi erzeugte Strömrichtung nicht. Diese läuft gegen den Uhrzeigersinn. Die Abbildung 6.21 zeigt, wie die zur Oberfläche der Mitralklappe orthogonale Einströmrichtung aus dem Einlaufstutzen verstärkt wird und somit der Wirbel mit dem Fokus  $F_1$  dominiert (s. Abb. 6.25 und 6.26). Nach der Durchspülung der Herzspitze beginnt der Ausströmvorgang unmittelbar nach dem Öffnen der Aortenklappe (s. Abb. 6.28). Der Verlauf der Strömung in der Arbeit von Donisi wird dur
h diese Lösung bestätigt.

Mit dieser Simulation wurde gezeigt, dass die Bewegung der Klappenebene, die Hauptri
htung der Strömung nicht ändert. Der Stutzen verstärkt die Jetströmung in Orthogonalrichtung zur Mitralklappe und die resultierende Strömung stimmt ni
ht mit den Flussmessungen (s. Abb. 6.18) überein.

## 6.4.4 Variante 3: Bewegter Vorhof als Vorgabe der Ri
htung

Das im Abschnitt 5.6 beschriebene Vorhofmodell kann aufgrund der gezeigten numerischen Probleme ni
ht eingeführt werden. Aus diesem Grund muss ein neues bewegtes Vorhofmodell modelliert werden. Obwohl eine anatomis
he Geometrie ni
ht direkt übertragbar ist, wird ein generis
hes, bewegtes Modell erstellt, vernetzt und an den Ventrikel angepasst. Seine Grundgestalt wird aus dem in Abschnitt 5.6 beschriebenen Modell übertragen, jedoch werden die vier Einlaufstutzen dur
h einen einzigen ersetzt. Aufgrund der Klappenbewegung ändert si
h das Vorhofsvolumen kontinuirli
h.

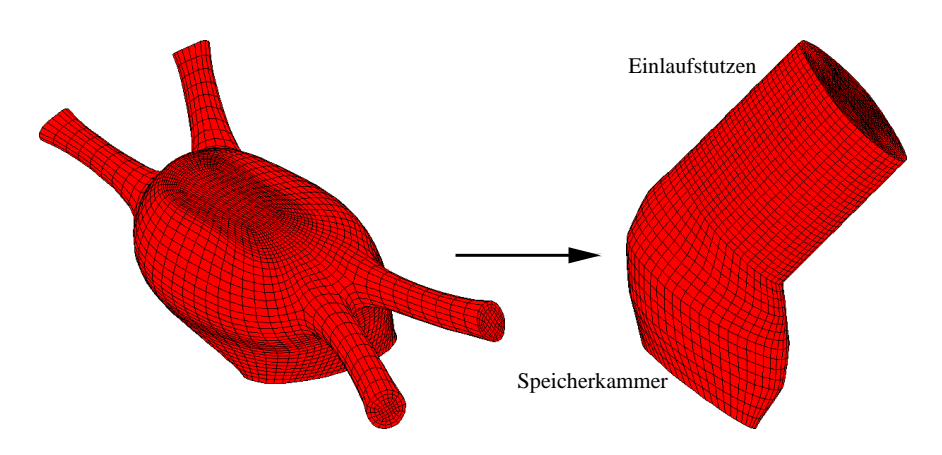

Abbildung 6.30: Anatomis
hes Vorhofmodell (links) und modelliertes Vorhofmodell (re
hts)

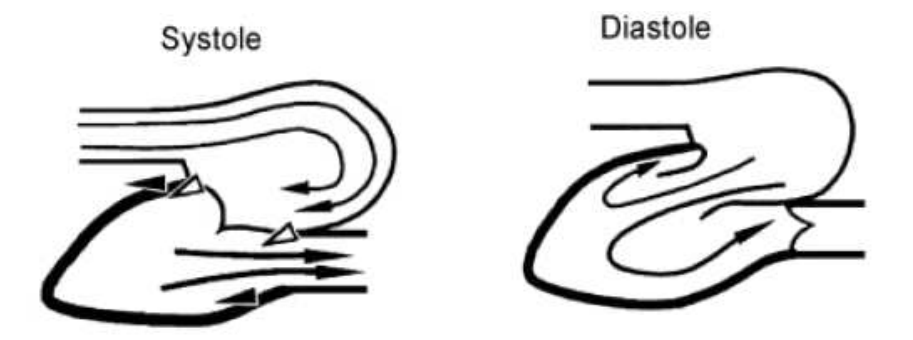

Abbildung 6.31: Strömung im linken Vorhof [30]

Die Bewegung des Vorhofs wird aus der Klappenbewegung und einer Skalierung der Geometrie generiert. Letztendli
h wird diese Bewegung an den entspre
henden Volumenverlauf angepasst. In der Abbildung 6.30 ist die Geometrie des neuen modellierten Vorhofs zu sehen.

Es fällt auf, dass der Einlaufstutzen ni
ht orthogonal, wie es bei dem alten KaHMo-Herzmodell [6] der Fall war, auf den Vorhof gesetzt wird. Mit dem seitlichen Winkel wird

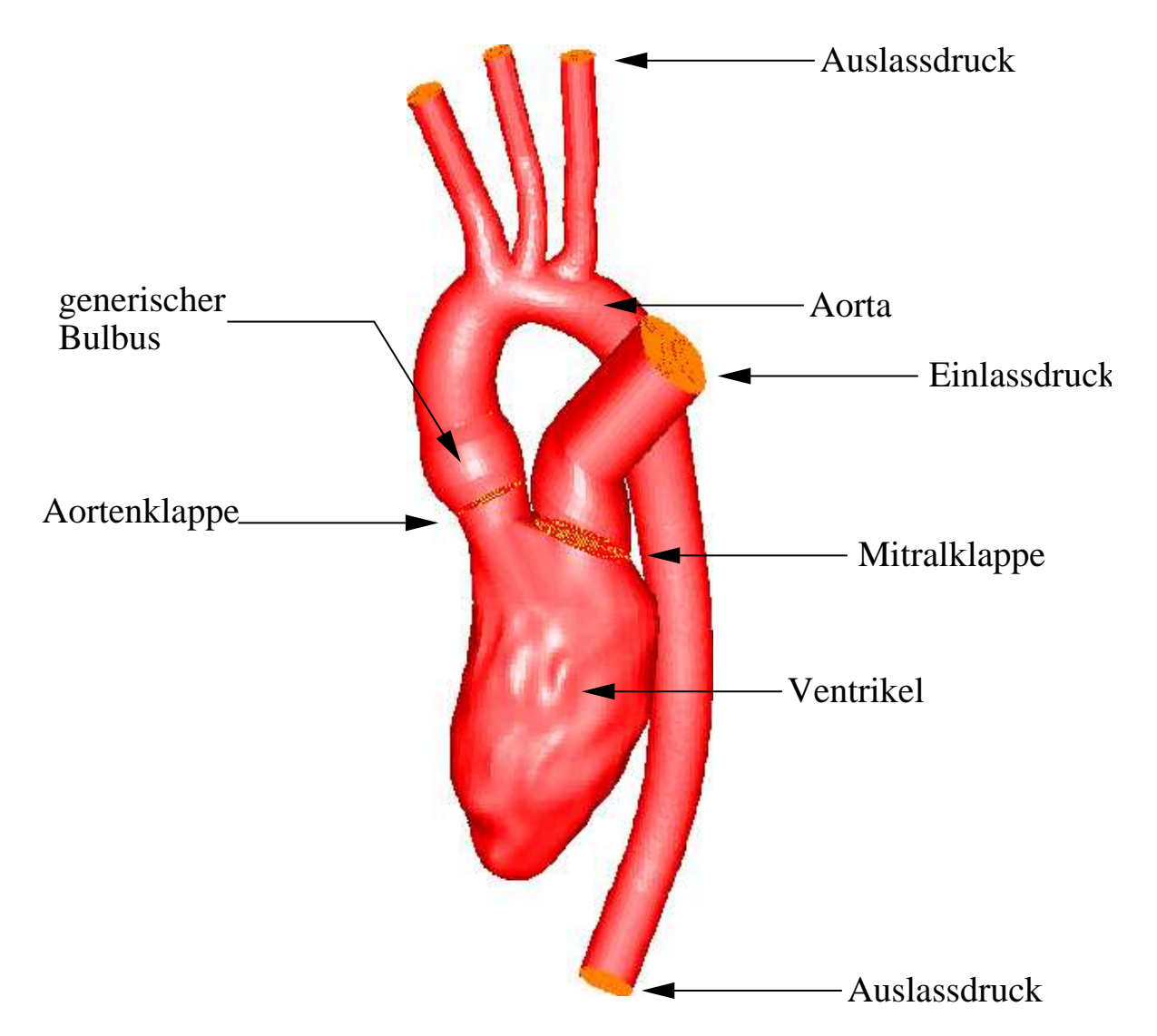

Abbildung 6.32: Numerische Modell der Variante 3: KaHMo 1.3' mit Gefäßen

versu
ht eine Drallströmung in der Spei
herkammer des Vorhofs zu erzeugen. Diese Drallströmung, die den Vorhof charakterisiert, ist in der Literatur beschrieben [30]. In der Abbildung 6.31 ist diese Strömung graphisch dargestellt [30]. So lässt sich überprüfen, welchen Einfluss diese Drallströmung auf die Einströmrichtung in den Ventrikel hat.

In der Abbildung 6.32 wird das Modell mit den Randbedingungen gezeigt. Insgesamt umfasst dieses Modell den Ventrikel, einen generis
h bewegten Vorhof, eine bewegte Aorta und einen generis
h bewegten Bulbus. Im Folgenden wird dieses Modell als Variante 3 bezei
hnet.

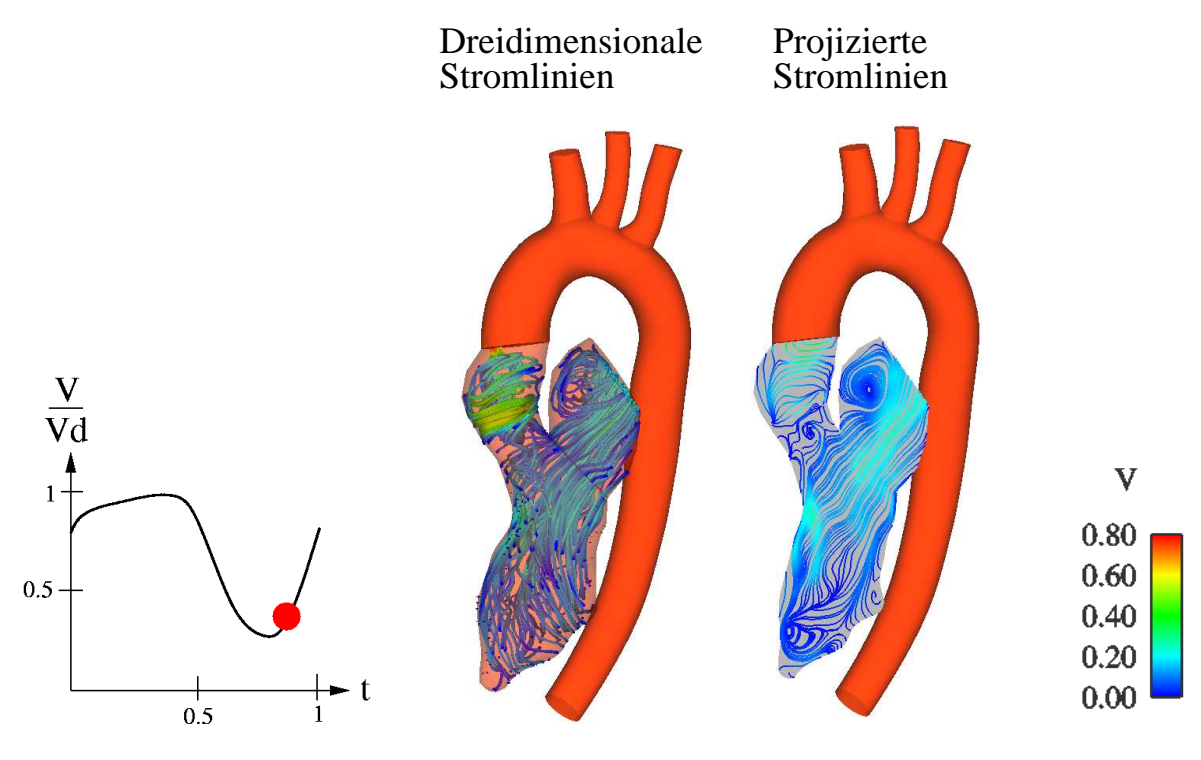

## Strömungsstruktur der Variante 3

Abbildung 6.33: Struktur der Strömung zum Zeitpunkt $t_{1}% =\sqrt{\frac{2\pi}{n}}$ 

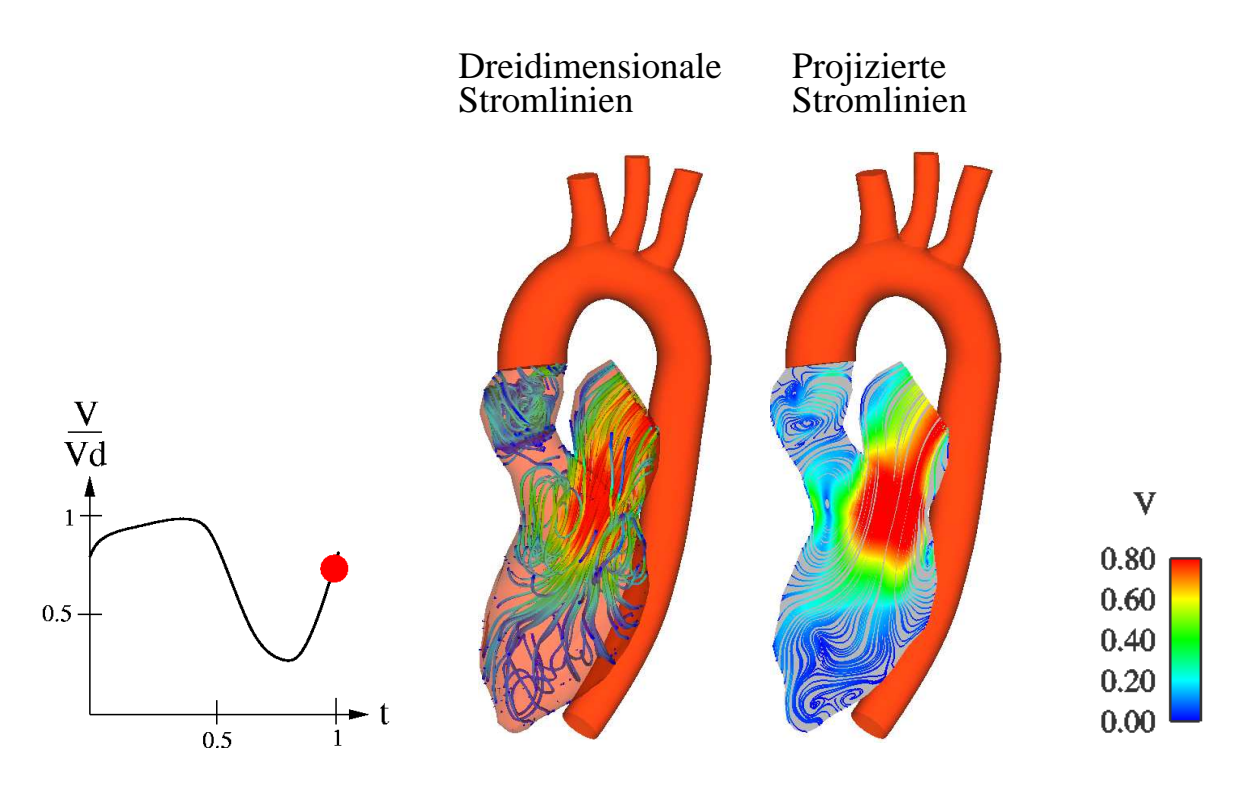

Abbildung 6.34: Struktur der Strömung zum Zeitpunkt  $t_2$
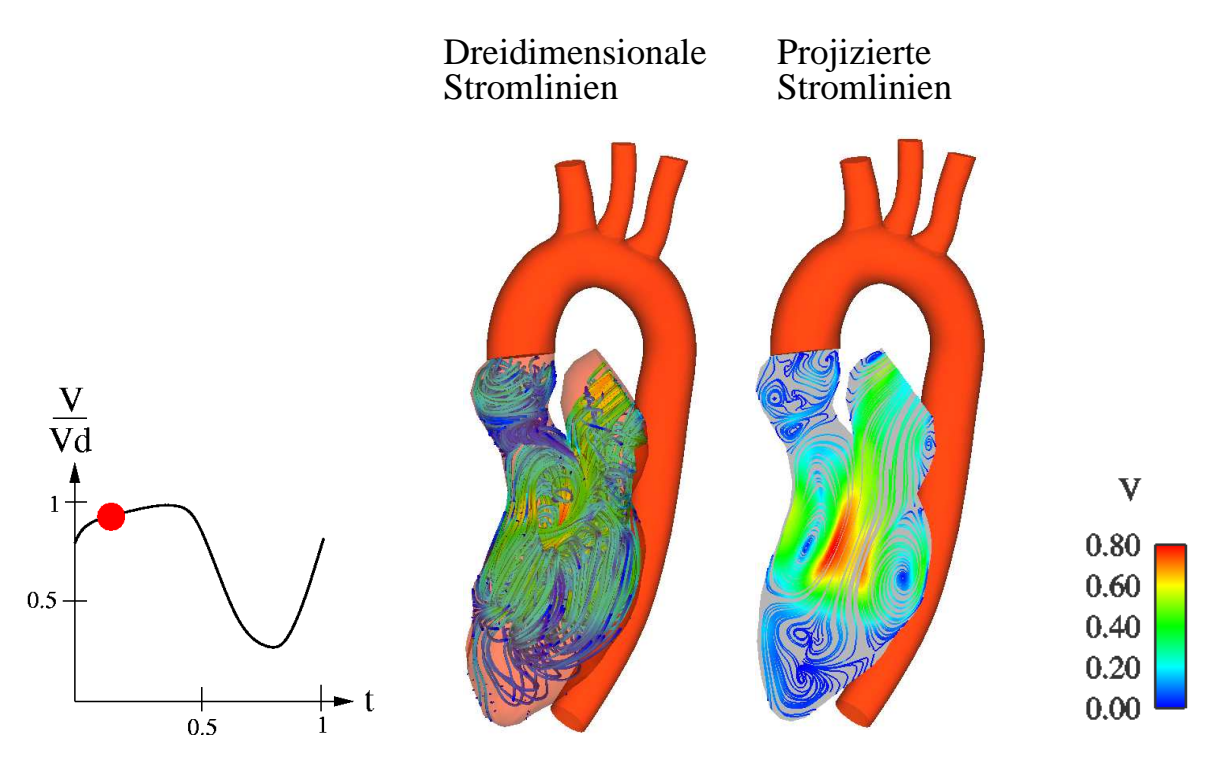

Abbildung 6.35: Struktur der Strömung zum Zeitpunkt  $t_3$ 

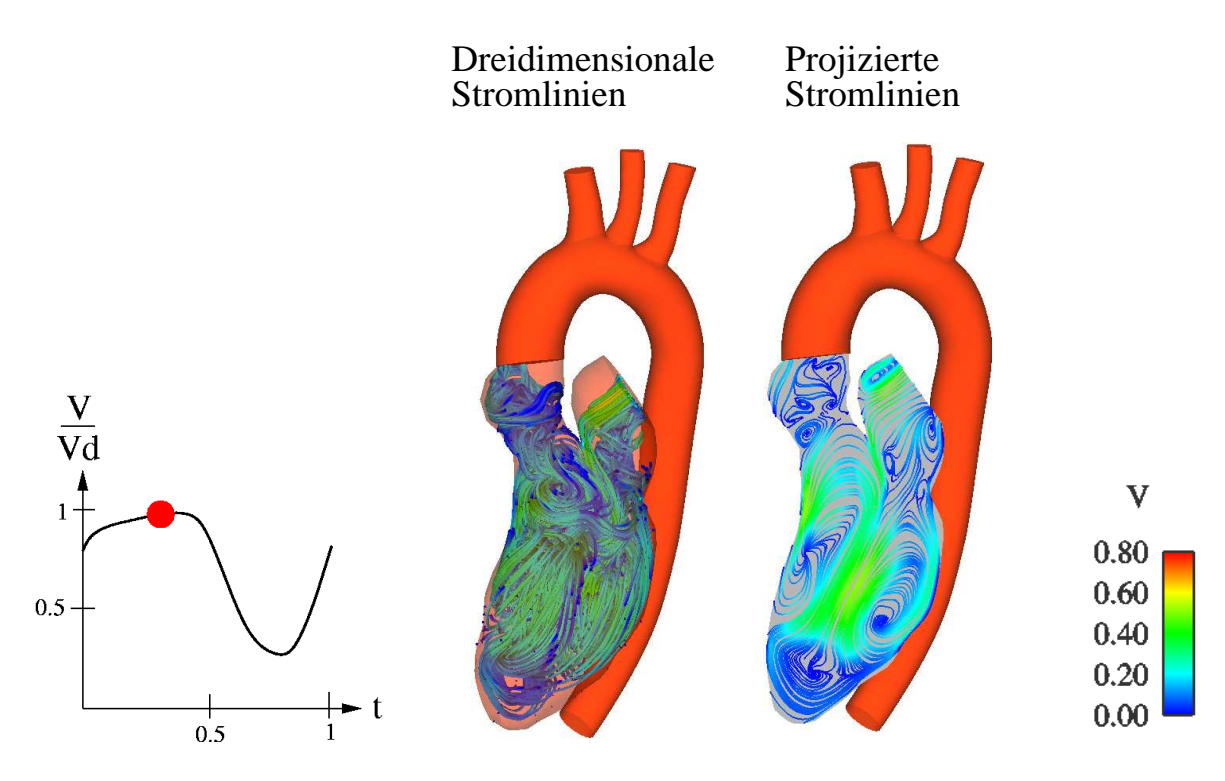

Abbildung 6.36: Struktur der Strömung bei der Zeitpunkt  $t_4$ 

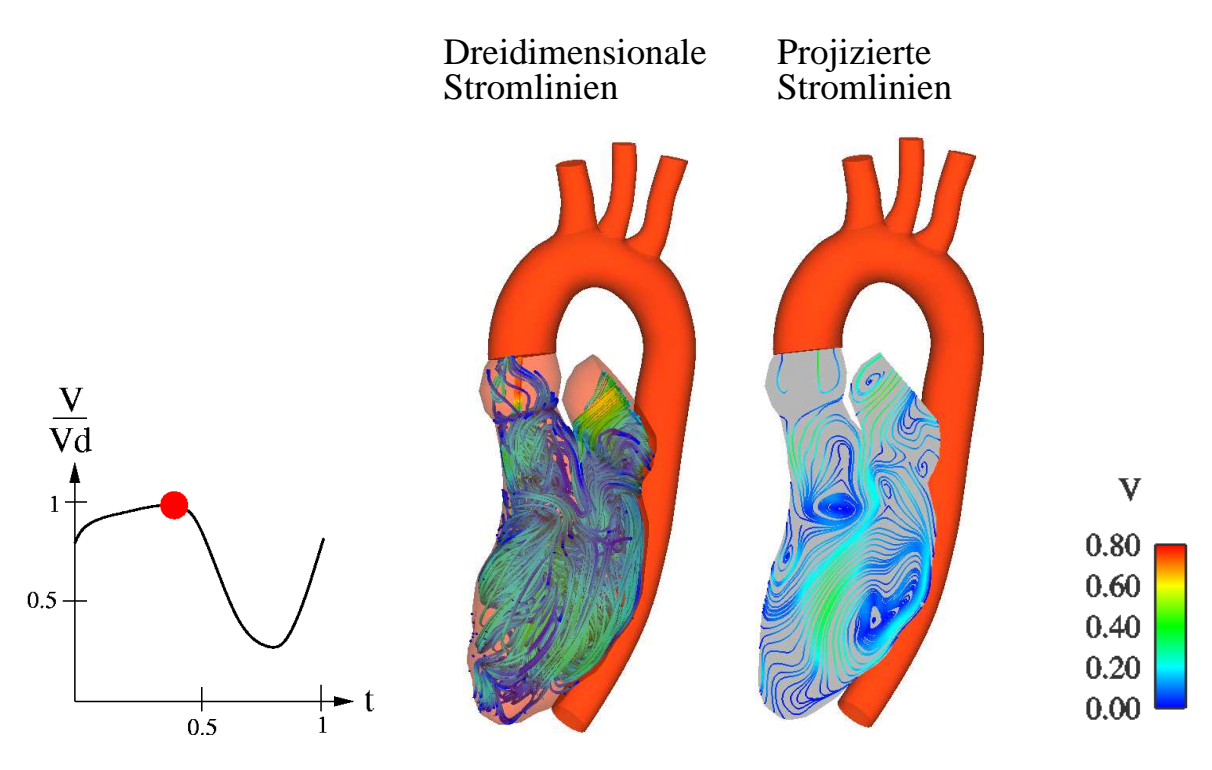

Abbildung 6.37: Struktur der Strömung zum Zeitpunkt $t_5$ 

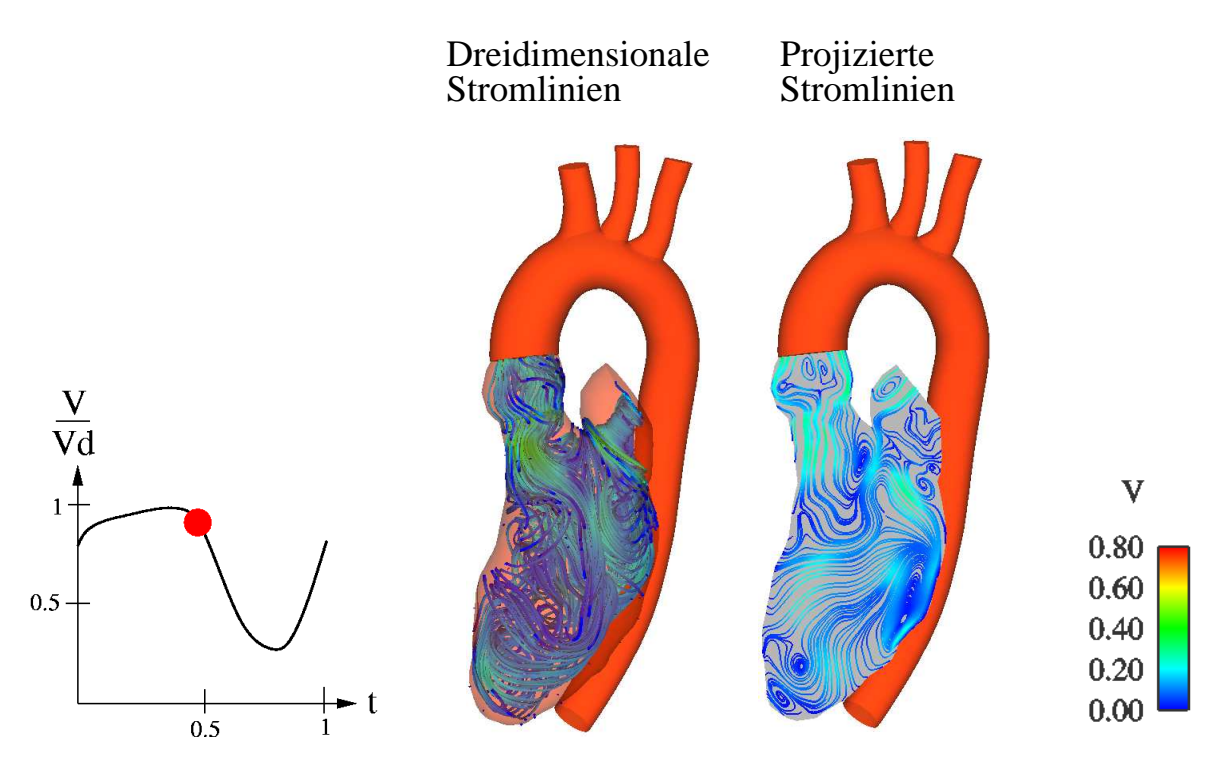

Abbildung 6.38: Struktur der Strömung zum Zeitpunkt  $t_6$ 

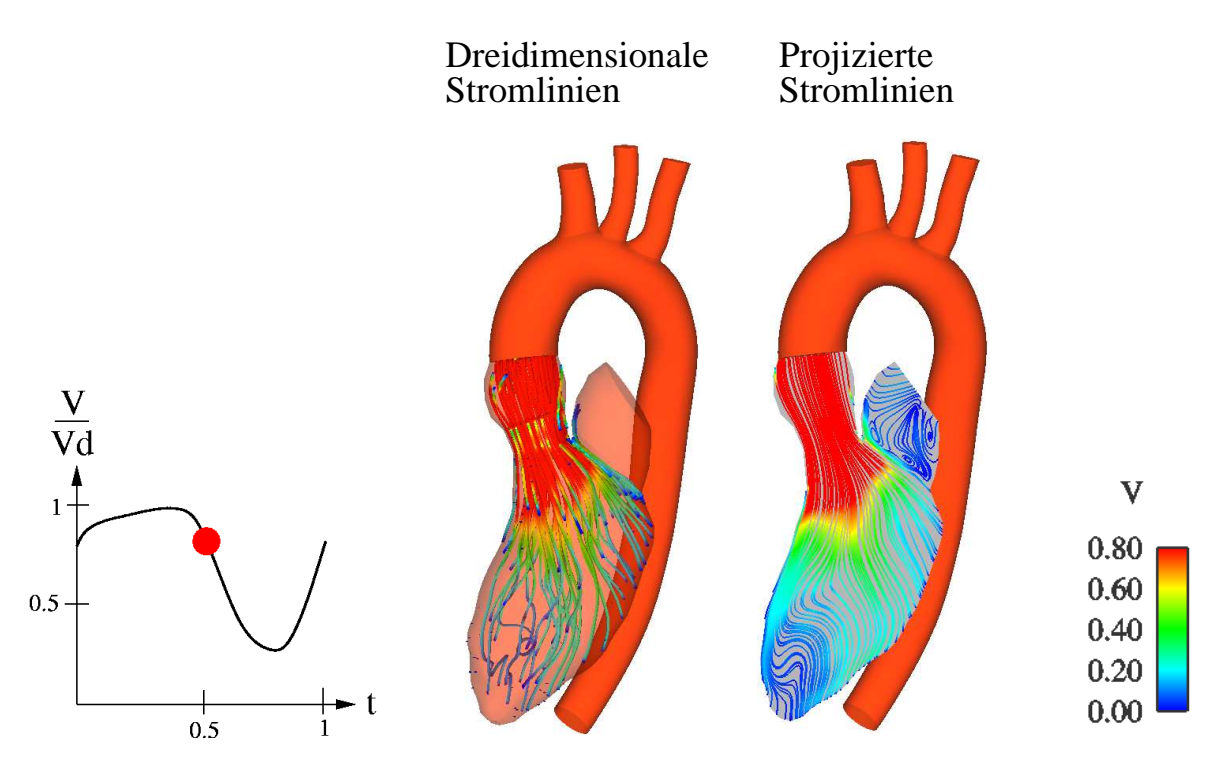

Abbildung 6.39: Struktur der Strömung zum Zeitpunkt  $t_7$ 

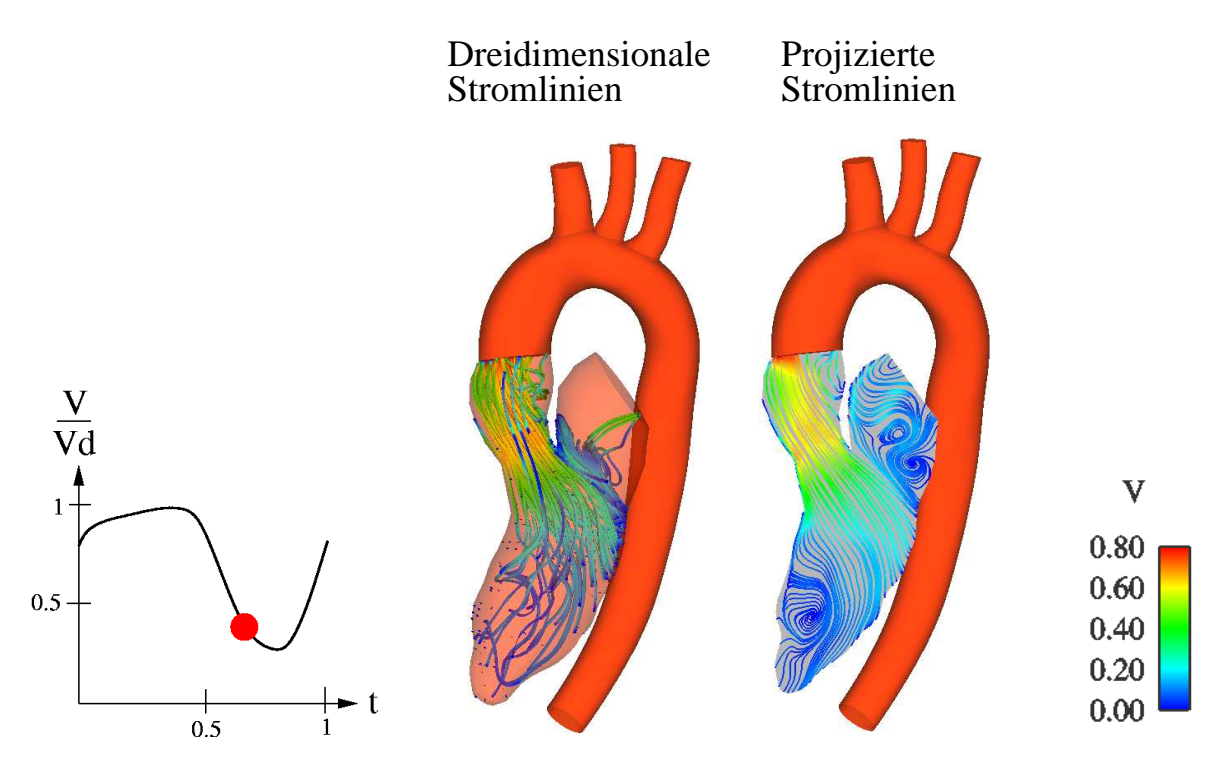

Abbildung 6.40: Struktur der Strömung zum Zeitpunkt  $t_8$ 

## Interpretation der Strömungsstruktur der Variante 3

In der Abbildung 6.41 ist die Strömung im Vorhof und im Ventrikel am Anfang der Diastole gezeigt. Die Blutströmung läuft tangential an den Vorhofwänden und folgt seiner Form. Aufgrund der Vorhofgeometrie bildet das einströmende Blut ein Ringwirbel mit den Foki F<sup>3</sup> und  $F_4$  (s. Abb. 6.42). In Wirklichkeit wird die Strömung im Vorhof durch die vier Zuläufe der Lungvenen bestimmt. Die dur
h deren Lage und Winkel einströmenden Jets generieren eine Staufläche mit der Ausbildung eines Ringwirbels.

In vorliegendem Modell wird dies ni
ht exakt abgebildet. Da die Strömung dur
h den Vorhof geformt wird, gibt dieser die Einströmri
htung über die Mitralklappe in den Ventrikel vor.

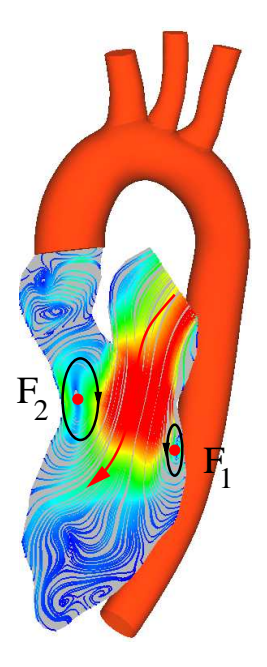

Abbildung 6.41: Interpretation der Struktur in Verlauf einer Diastole

Im Ventrikel, wie bereits erwähnt, bildet si
h während der Einströmphase dur
h die Jetströmung ein Ringwirbel aus, dessen Stärke von dem Ges
hwindigkeitsbetrag der Jetströmung abhängt.

Der Ringwirbel, wie die Abbildung 6.42 zeigt, strömt bis zur Mitte des Ventrikels, wobei seine Geometrie symmetris
h erhalten bleibt.

Mögli
herweise verringert das Segel der Mitralklappe, das während der Diastole dem Aortenkanal versperrt, die Stärke des Ringwirbels. Insbesondere ist der Wirbel mit dem Fokus  $F_2$  kleiner als in der Abbildung 6.42 gezeigt, und tritt mit weniger Auswirkung aus der Spitze des Mitralklappensegels. Das bedeutet, dass au
h in vorliegender Re
hnung, die Stärke des Einströmwirbels von dem Aortenkanal bzw. von dem zweidimensionalen Mitralklappenmodell direkt beeinflusst wird.

Des Weiteren findet aufgrund der Ventrikelgestalt und der Geometrie der Klappe eine dreidimensionale Verzweigung der Hauptströmri
htung statt, wobei der linke Teil des Ringwirbels (Fokus  $F_2$  in Abb. 6.42) in zwei zerfällt (s. Abb. 6.43). Die Abbildung 6.44 zeigt dass auch

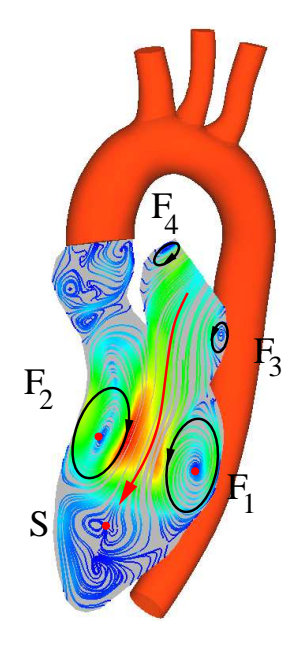

Abbildung 6.42: Interpretation der Struktur im weiteren Verlauf einer Diastole

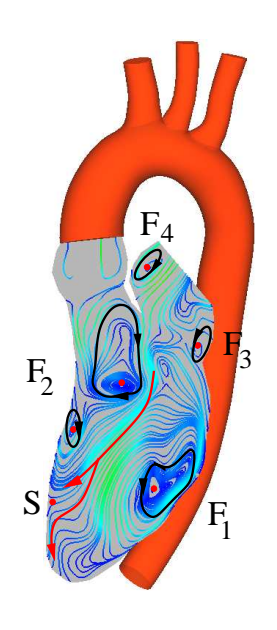

Abbildung 6.43: Interpretation der Struktur im weiteren Verlauf einer Diastole

der rechte Teil des Ringwirbels (Fokus  $F_1$ ) zerfällt und sich die Wirbel mit den Foki  $F_5$  und  $F_6$  in der Herzspitze ausbilden.

Letztendlich wird das enddiastolischen Volumen erreicht, so dass der Ausströmvorgang anfängt. Die Mitralklappe schließt und gleichzeitig öffnet sich die Aortenklappe. Die Strömung hat bereits während des Schließvorgangs der Mitralklappe die Richtung der Aortenklappe aufgenommen. Das bedeutet, dass der Ausströmvorgang bereits während der Diastole vorbereitet wird.

Wie in der Abbildung 6.45 zu sehen ist, strömt im weiteren Verlauf der Systole das Blut

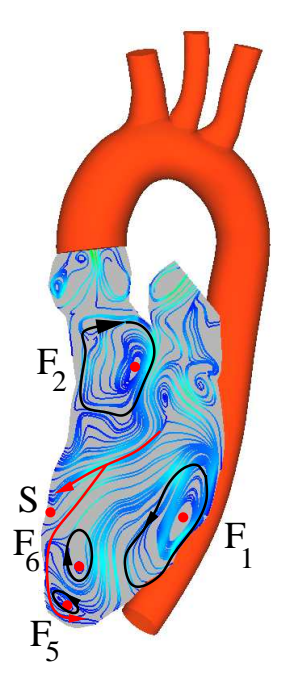

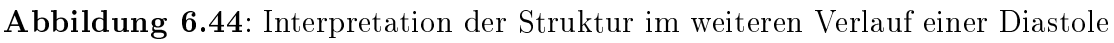

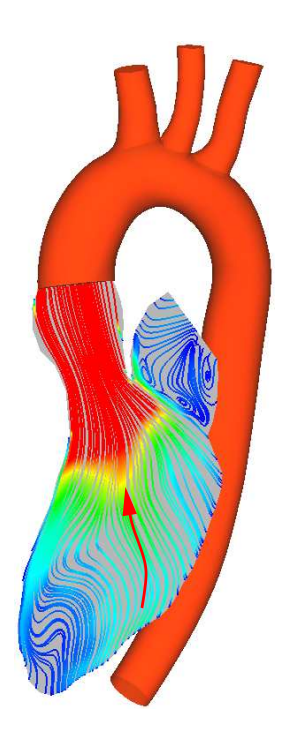

Abbildung 6.45: Interpretation der Struktur im Verlauf einer Systole

durch die geöffnete Aortenklappe aus dem Ventrikel in die Aorta, wobei sich in der Aorta eine drallbehaftete Strömung bildet. Während der Systole zerfallen dur
h die Kontraktion des Ventrikels die Wirbel.

Abbildung 6.46 zeigt die Strömungsstruktur und den dreidimensionalen Verlauf der Blutströmung im Ventrikel.

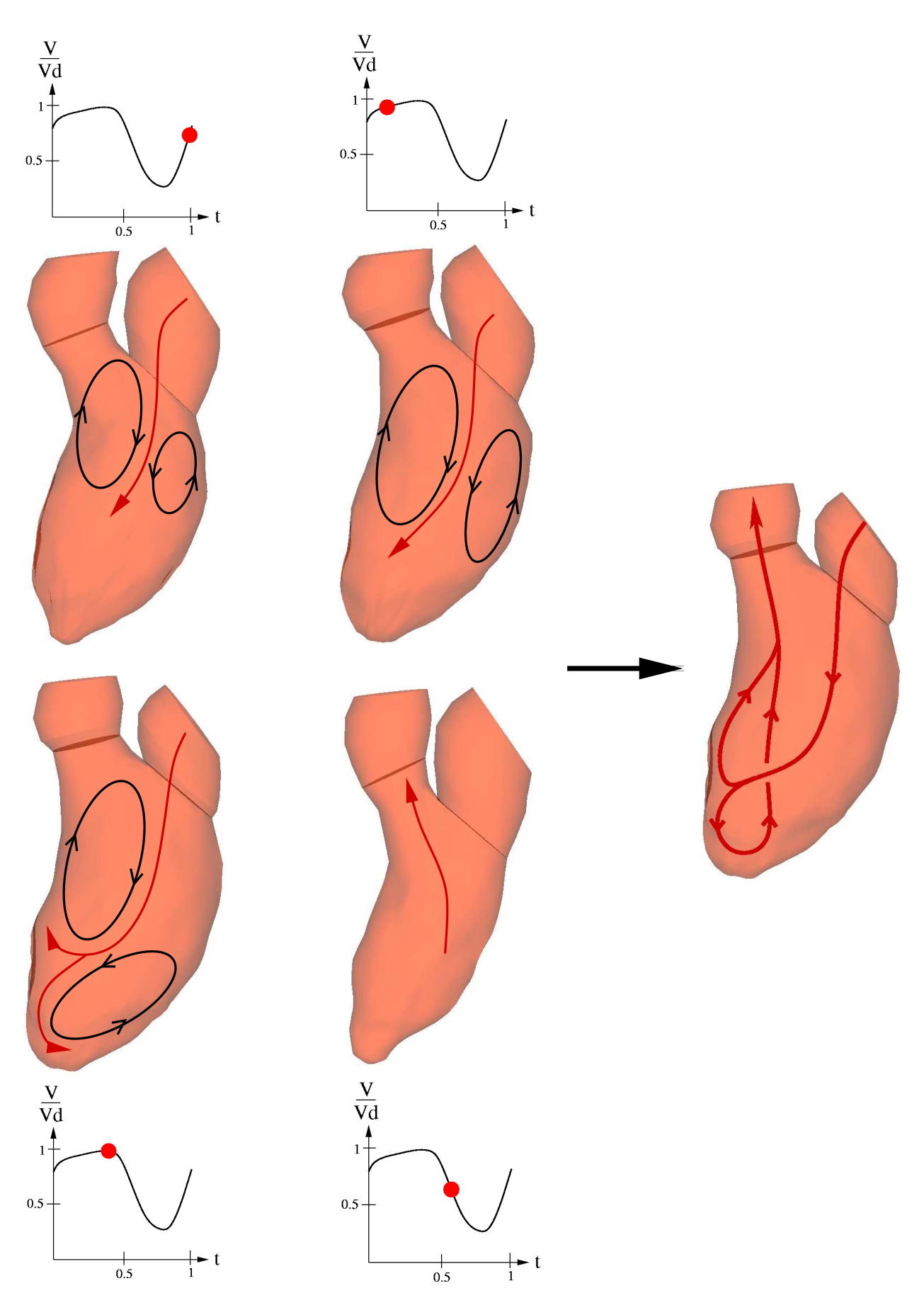

Abbildung 6.46: Strömungsstruktur und Blutverlauf der Variante 3

Qualitativer Verglei
h der Strömungsstruktur der Variante 3 des Modells KaH-Mo 1.3' mit den Flussmessungen

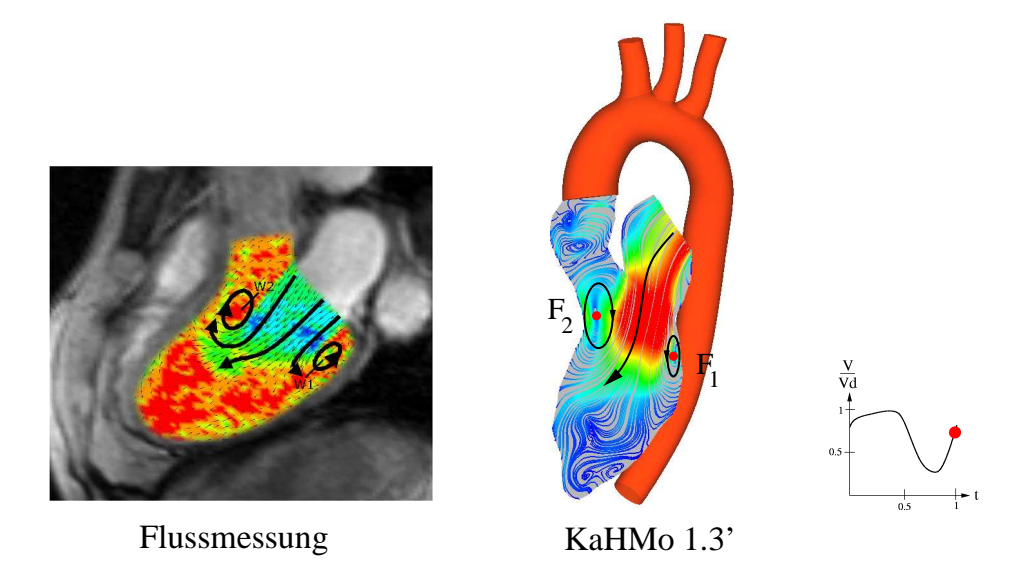

Abbildung 6.47: Qualitativer Verglei
h der Strömungsstruktur mit den Flussmessungen zum Zeitpunkt  $t_1$ 

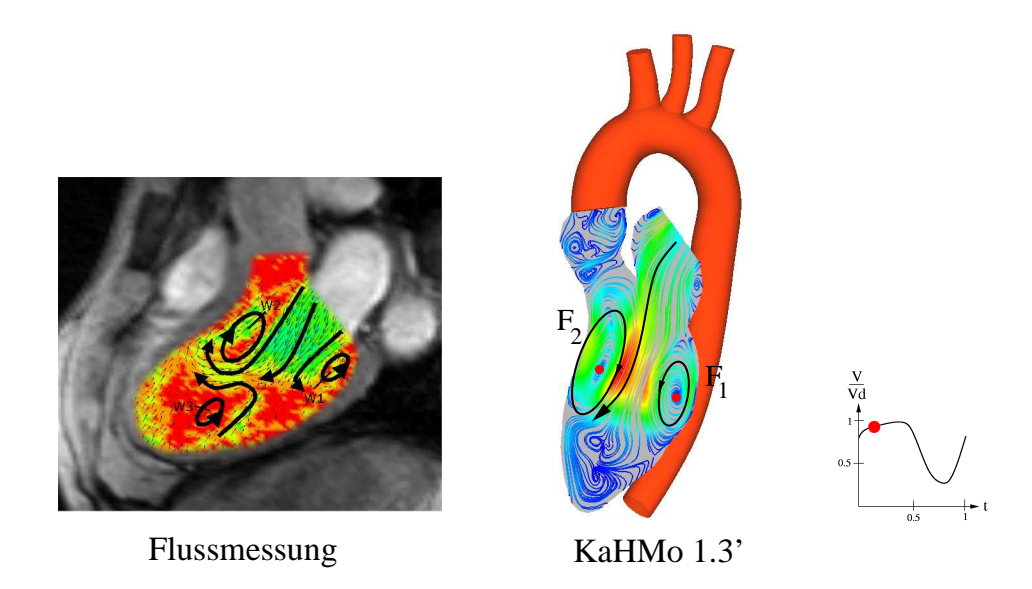

Abbildung 6.48: Qualitativer Verglei
h der Strömungsstruktur mit den Flussmessungen zum Zeitpunkt  $t_2$ 

Ein Verglei
h zwis
hen der Lösung der KaHMo 1.3' und den Flussmessungen (s. Abb. 6.47, 6.48 und 6.49) zeigt eine gute qualitative Übereinstimmung der Ergebnisse, bezügli
h des Einströmvorgangs. Das bedeutet, dass das Modell die Strukturen der Einströmphase gut abbilden kann.

Die Lösung zeigt zudem eine gute qualitative Übereinstimmung mit der Ausströmphase, die bereits in dem alten Modell ri
htig abgebildet wurde.

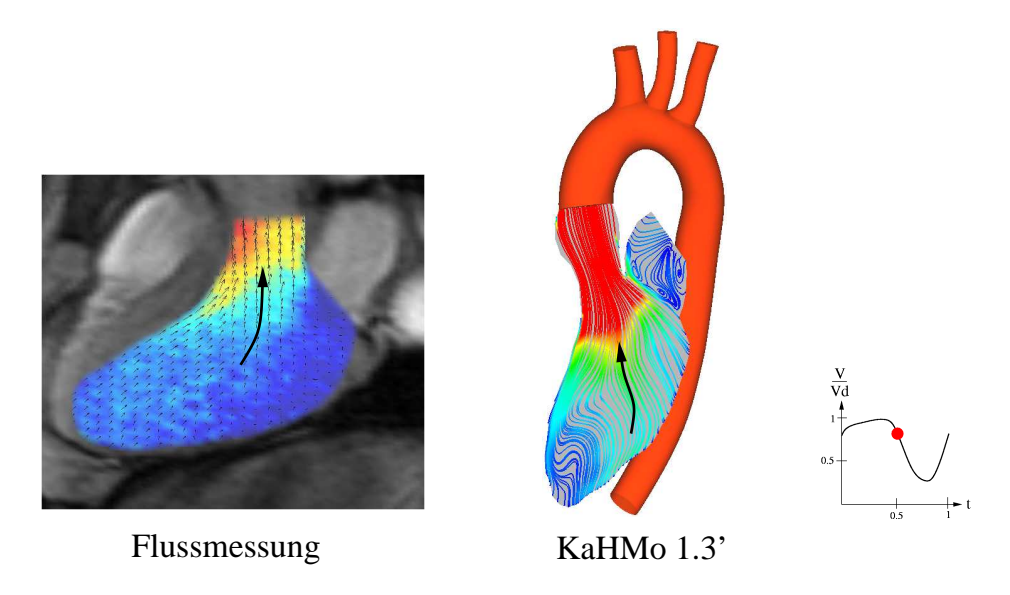

Abbildung 6.49: Qualitativer Verglei
h der Strömungsstruktur mit den Flussmessungen zum Zeitpunkt  $t_7$ 

Zusätzlich sieht man, dass die durch den Vorhof vorgegebene Richtung eine wichtige Rolle spielt. Dasselbe Ventrikelmodell ohne Vorhof und mit Stutzen als Vorgabe der Ri
htung hat eine komplett andere Richtung der Strömung gezeigt (s. Abb. 6.29). Die Konsequenz dieser Tatsache ist, dass der Vorhof einen starken Einfluss auf die Einströmphase des Blutes im Ventrikel hat.

In der Realität wird die Strömung im Vorhof dur
h die vier Einlässe der Lungvenen bestimmt (s. Abb. 5.14). Dur
h deren Lage und Winkel generieren die einströmenden Jets eine Staufläche, mit der Folge, dass sich ein Ringwirbel ausbildet. Dieser beeinflusst maßgebli
h die Einströmri
htung in den Ventrikel. Da das jetzige Modell aufgrund der bereits bes
hriebenen Probleme aus nur einem Stutzen besteht, wurde dessen Lage zum Vorhof so gewählt, dass er die Strömungsstruktur best mögli
h wiedergibt.

In Zukunft muss im Gegensatz zu dem benutzten generis
hen Vorhofmodell ein Datensatz mit der Aufnahme des Vorhofs zur Verfügung stehen. Der Vorhof muss als Bestandteil des Modells betra
htet und die Strömung, die si
h darin ausbildet, überprüft werden.

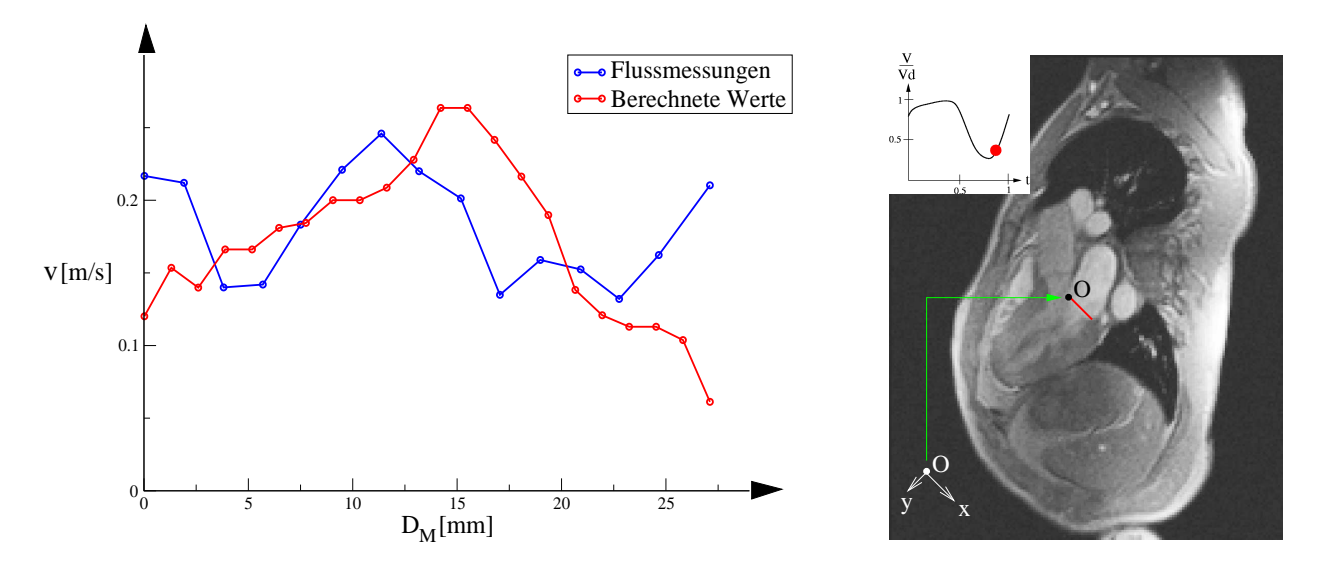

Verglei
h der numeris
hen Ges
hwindigkeiten mit den Flussmessungen

Abbildung 6.50: Vergleich der berechneten Geschwindigkeiten an der Mitralklappe zu Beginn der Diastole mit den entspre
henden Flussmessungen (die Lage der Messung ist in rot dargestellt)

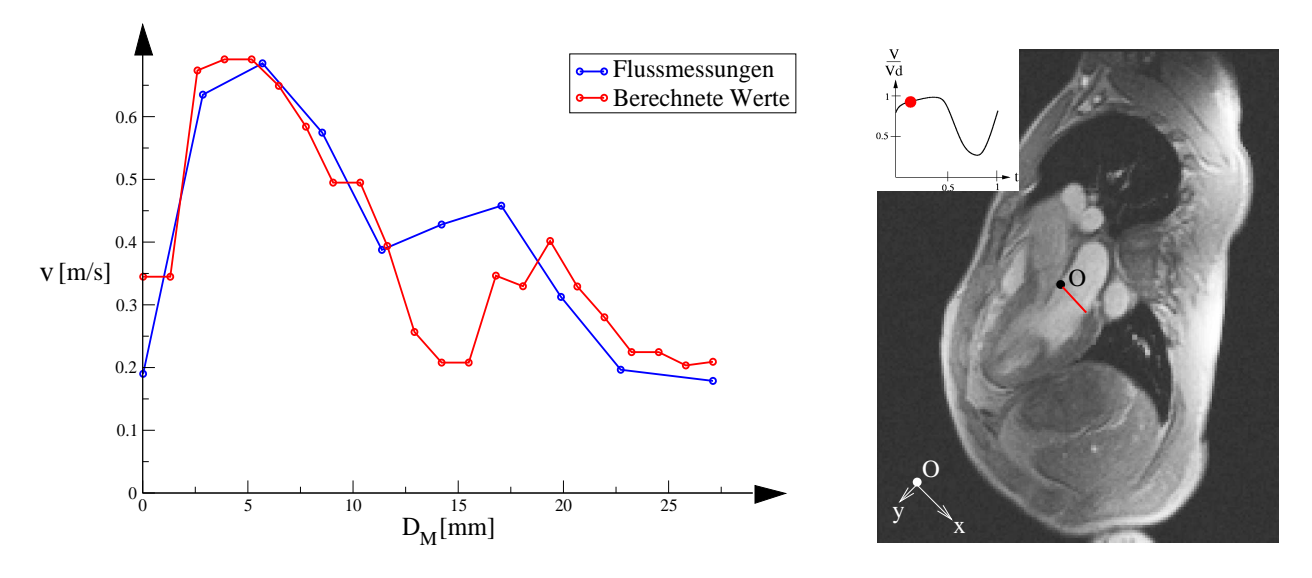

Abbildung 6.51: Vergleich der berechneten Geschwindigkeit an der Mitralklappe im weiteren Verlauf der Diastole mit den entspre
henden Flussmessungen (die Lage der Messung ist in rot dargestellt)

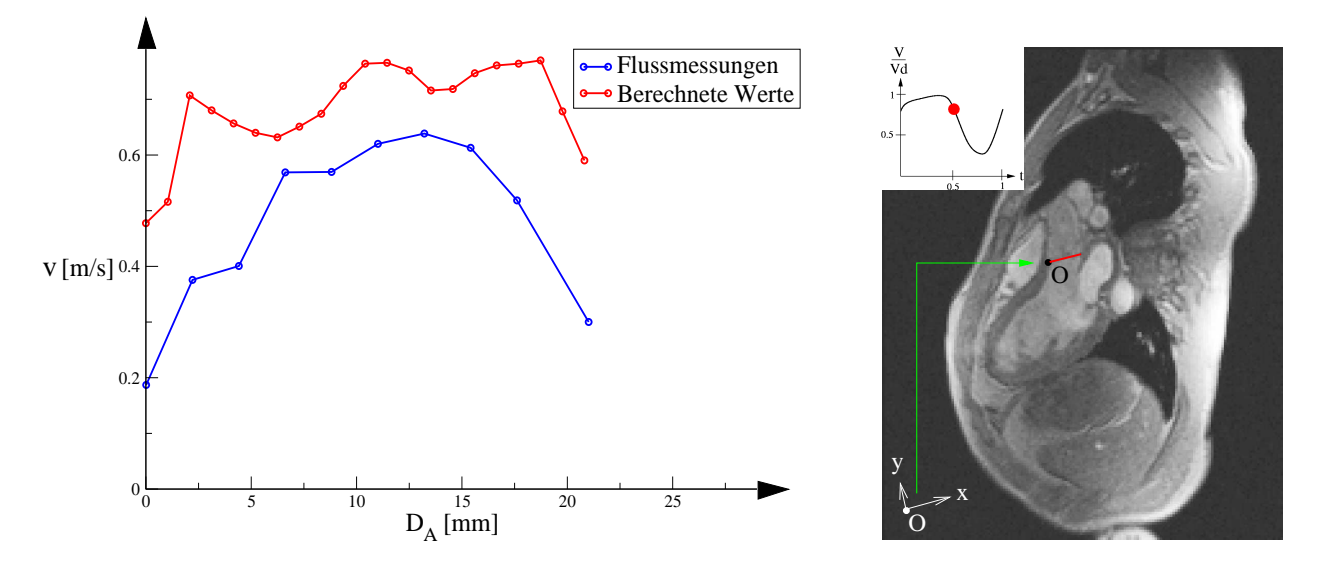

Abbildung 6.52: Verglei
h der bere
hneten Ges
hwindigkeit an der Aortenklappe im Verlauf der Systole mit den entspre
henden Flussmessungen (die Lage der Messung ist in rot dargestellt)

In diesem Abschnitt werden die Flussmessungen mit den berechneten Geschwindigkeitsbeträgen verglichen. Die Flussauswertung wurde mit dem Software-Paket MatLab<sup>®</sup> durchgeführt. Die DICOM-Bilder, die die Flussmessungen enthalten, können in das Software Paket importiert werden. Auf die DICOM-Bilder kann eine Linie gelegt werden, woraus die entspre
hende Ges
hwindigkeitsverteilung als Funktion der Bildpixel ausgewertet werden kann.

Es werden drei Zeitpunkte während des Herzzykluses betrachtet: bei der Öffnung der Mitralklappe (s. Abb. 6.50), bei einer vollständig geöffneten Mitralklappe (s. Abb. 6.51) und bei einer komplett geöffneten Aortenklappe (s. Abb. 6.52). Die genaue Stelle der Messung bzw. der numeris
hen Auswertung ist auf dem entspre
hende DICOM-Bild in rot dargestellt. Das Koordinatensystem für diesen Verglei
he wird mit dem Ursprung auf der linken Seite des S
hnittes gelegt (siehe Abbildungen).

Die Abbildung 6.50 zeigt die numeris
hen und die realen Ges
hwindigkeitsverteilungen entlang des Durchmessers der Mitralklappe  $D_M$ . Die numerischen Werte zeigen eine gute Übereinstimmung mit den Messungen, wobei der Peak, der bei der Öffnung der Mitralklappe auftritt, leicht versetzt ist. Dieser Versatz ist auf das numerische Klappenmodell zurückzuführen. Da zum MRT-Datensatz, dem das Ventrikelmodell zu Grunde liegt, keine Klappendaten verfügbar waren, musste auf Klappengeometriedaten eines anderen Probanden zurückgegriffen werden.

Die Abbildung 6.51 zeigt die numeris
hen und die realen Ges
hwindigkeitsverteilungen entlang des Durchmessers der Mitralklappe  $D_M$  im weiteren Verlauf der Diastole, wobei die Mitralklappe vollständig geöffnet ist. Leichte Abweichungen sind vorhanden bei  $D_M = 15$  mm. Der Vergleich zeigt eine sehr gute Übereinstimmung sowohl für den Verlauf der Profile als au
h der absoluten Werte.

Letztendlich werden in Abbildung 6.52 die Geschwindigkeitsprofile entlang des Durchmessers der Aortenklappe  $D_A$  während der Systole verglichen, wobei die Aortenklappe vollständig geöffnet ist. Die Profile zeigen eine Abweichung zwischen die Beträge beider Kurven die auf der Klappenmodell zurü
kzuführen ist.

#### 6.4.5 6.4.5 Dru
kverlauf und Arbeitsleistung

Die Arbeitsleistung des Ventrikels kann dur
h Auswertung der p-V-Diagramm ges
hätzt werden. Sie ist die vom Ventrikel geleistete Arbeit pro Zykluszeit.

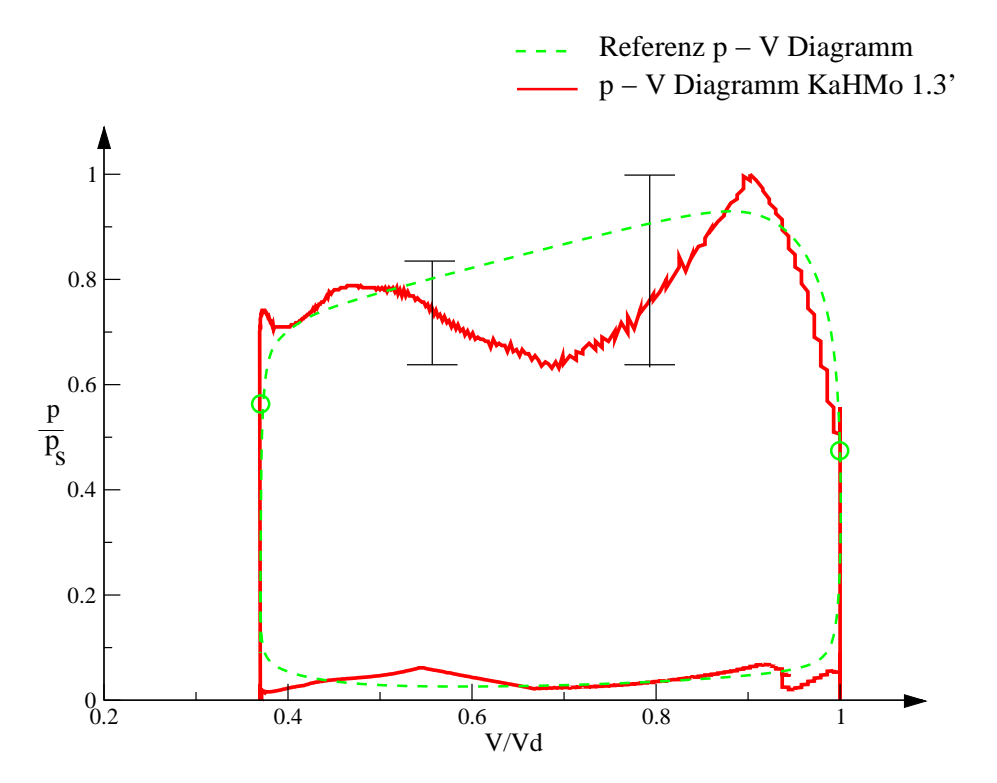

Abbildung 6.53: p-V Diagramm der Variante 1 des Modells KaHMo 1.3

In Abbildung 6.53 ist ein sol
hes Diagramm für die Variante 1 gezeigt. Die Integration der dur
h die Kurve einges
hlossenen Oberä
he liefert die vom Ventrikel geleistete Arbeit. Diese dividiert dur
h die gesamte Zykluszeit liefert die Leistung des Ventrikels. Für die Variante 1 des Modells ergibt si
h 2.6 W , wohingegen die Leistung der Variante <sup>3</sup> 2.1 W beträgt. Die Leistungen beider berechneten Ventrikel zeigen eine erhöhte Ventrikelleistung zu den Literaturwerten [57]. Die Leistung des Herzens in Ruhe beträgt ca. 1.7 W [57]. Der Puls des Probanden beträgt  $79/min$ , der in der Literatur angegebene Puls jedoch  $70/min$ .

Die Energie und die Leistungen sind in der Tabelle 6.3 zusammengefasst.

Die Auswertung des Druckverlaufs berücksichtigt nicht die unphysikalischen Drucksprünge, die beim Offnen und Schließen der Klappen stattfinden. Die Peaks sind auf numerische Fehler des Software Pakets zurü
kzuführen und werden deswegen aus der Auswertung entfernt. Diese Sprünge, die nahezu unendlich große Werte annehmen, entstehen in Zeiträumen, in denen die Mitral- und die Aortenklappe glei
hzeitig ges
hlossen sind und si
h das Ventrikelvolumen verändert. Der extrem hohe Dru
kanstieg kann also dur
h die Kontinuitätsbedingung eines inkompressiblen Mediums erklärt werden.

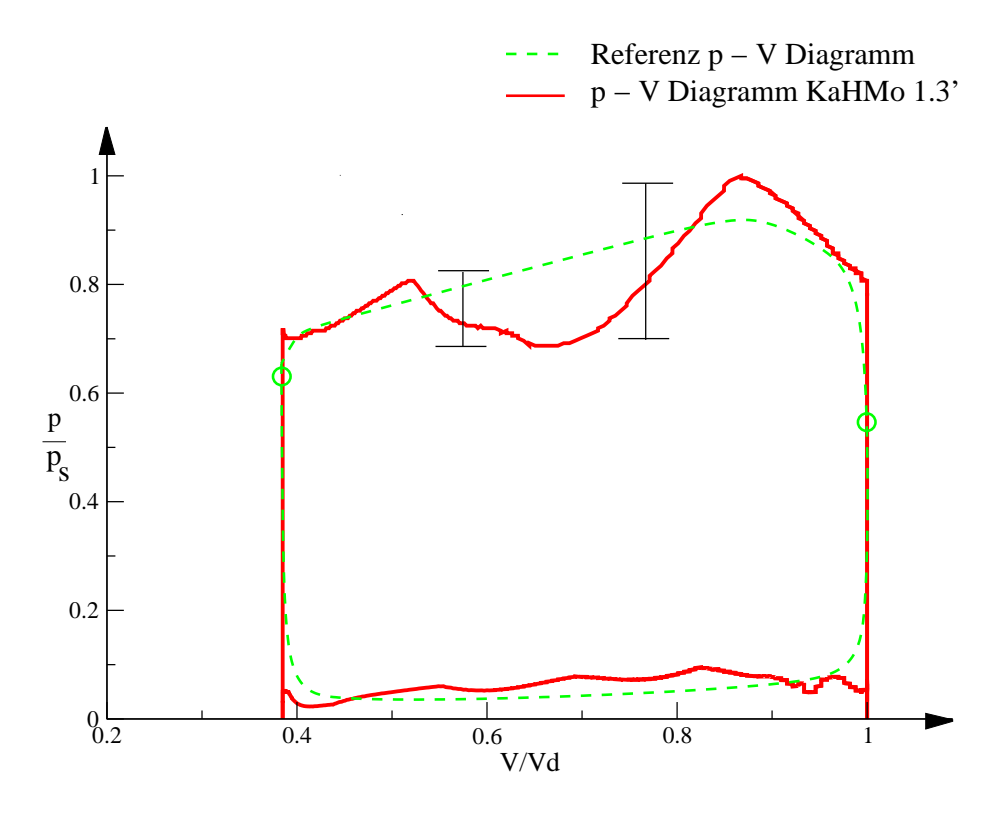

Abbildung 6.54: p-V Diagramm der Variante 3 (KaHMo 1.3')

| Größe    |      | Literaturwerte [57]   KaHMo 1.3 (Var. 1) | KaHMo 1.3' (Var. 3) |
|----------|------|------------------------------------------|---------------------|
| Energie  | .45J |                                          |                     |
| Leistung | -7 W | 2.6<br>N                                 |                     |

Tabelle 6.3: Verglei
h der Energie und Leistung des Ventrikels zwis
hen Literaturwerten und den bere
hneten Fällen

Die Abbildung zeigt einen unphysikalis
hen Verlauf des Dru
kes während der Systole. Dieser Verlauf ist auf Segmentierungsungenauigkeiten der MRT-Aufnahme zurü
kzuführen (siehe Abs
hnitt 5.1.3). Die isovolumetris
he Kontraktion ist somit ni
ht physiologis
h und kann derzeit ni
ht real mit dem KaHMo-Herzmodell abgebildet werden.

Die Strömungsstruktur im Ventrikel ist nicht mit den erwähnten Fehlern behaftet. Dort sind keine mit dem Dru
k korrelierten Sprünge der Ges
hwindigkeit zu sehen.

In der Abbildung 6.54 ist das p-V-Diagramm für das neu segmentierte Modell KaHMo 1.3' dargestellt. Es fällt auf, dass der Verlauf des Druckes als Funktion des Volumens gleich ist. Die erwähnten Fehler sind au
h in diesem Fall vorhanden.

Solche Fehler sind nicht auf das Kreislaufmodell zurückzuführen. Eine Testrechnung ohne Einbinden des Kreislaufmodells nach [49] zeigt einen identischen Verlauf des Druckes als Funktion des Volumens im Verlauf der Systole.

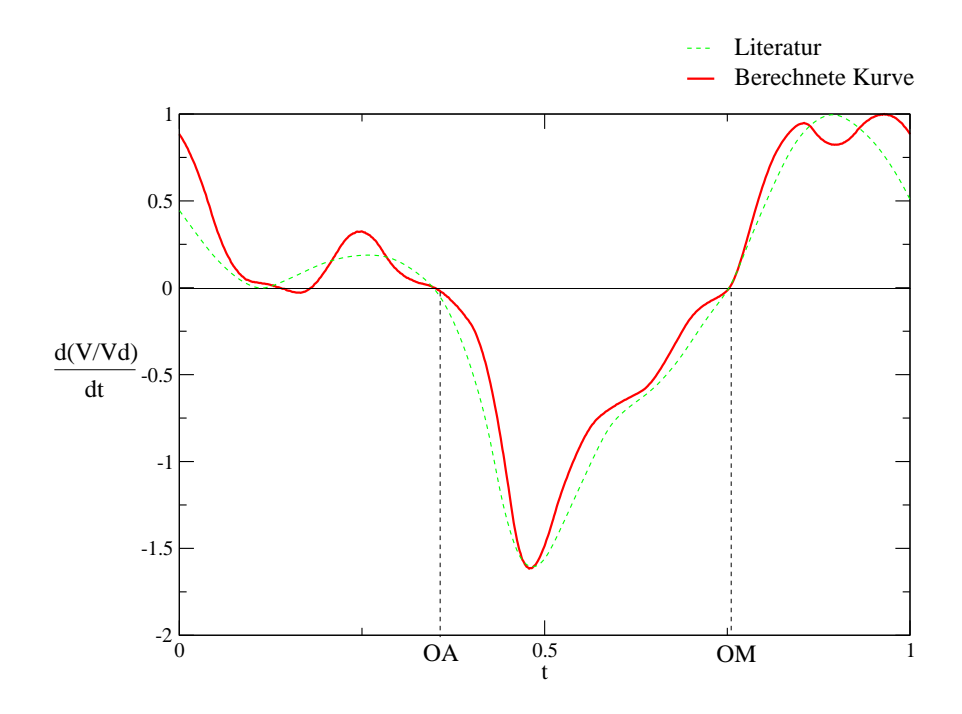

### 6.4.6 Volumenstrom dur
h Mitral- und Aortenklappe

Abbildung 6.55: Volumenstrom dur
h die Klappen für die Variante 1 des Modells KaHMo 1.3

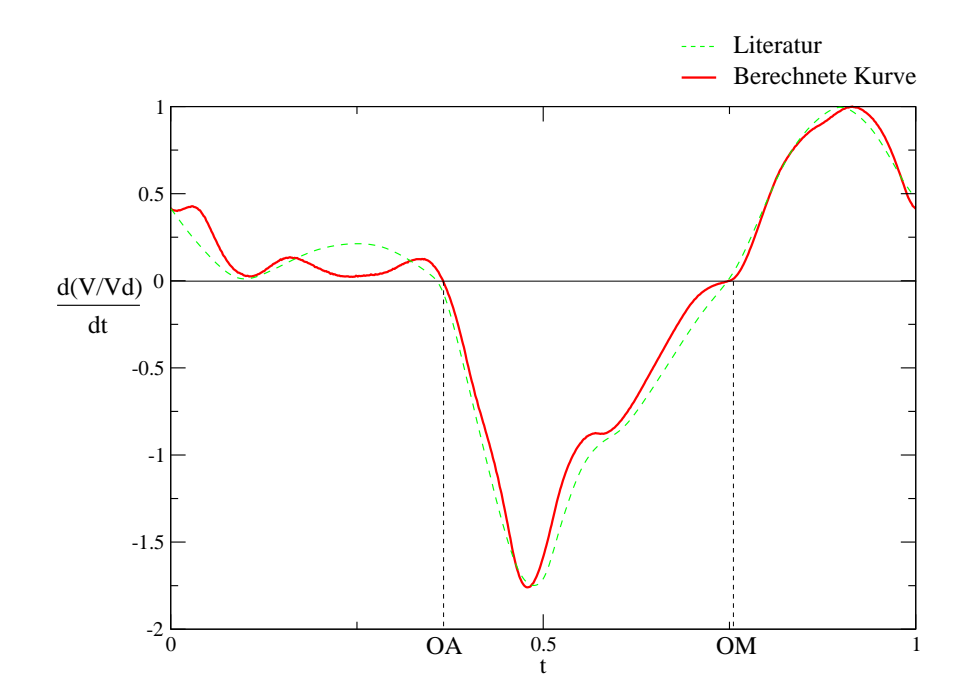

Abbildung 6.56: Volumenstrom dur
h die Klappen für die Variante 3 (KaHMo 1.3')

In den Abbildungen 6.55 und 6.56 sind die Blutvolumenströme dur
h die Klappen gezeigt. Die negativen Bereiche der Kurve stellen den Fluss durch die Aortenklappe dar wohingegen die positive Berei
he den Fluss dur
h die Mitralklappe zeigen. Der Fluss dur
h die

Aortenklappe ist negativ gezei
hnet weil das Blut während der Systole vom Ventrikel ausströmt. Mit OA und OM ist die Öffnung der Aorten- bzw. Mitralklappe bezeichnet. Nach Literaturdaten [11] sollten diese Kurven ein Minimum und ein Maximum haben (siehe die grüne Kurve auf der Abbildungen 6.55 und 6.56), wobei die Auswertung der Simulationen unphysiologis
he Verläufe zeigen. Beide Kurven zeigen mehrere Peaks, die auf die erwähnten Segmentierungsungenauigkeiten zurü
kzuführen sind. In der Kurve der Abbildung 6.56 sind diese Fehler links oben zu sehen. Die Kurve sollte an dieser Stelle ein Minimum zeigen, wobei ein Plateau vorhanden ist. Die erste Kurve zeigt dieselben Fehler mit weniger Ausprägung. Der Grund dafür ist, dass, wie bereits erwähnt, das alte Modell dur
h eine Volumenanpassung erzeugt wurde, wobei diese im Modell KaHMo 1.3' ni
ht dur
hgeführt wurde.

Die zwei Peaks der Kurve aus Abbildung 6.55 (rechts oben) sind auch auf einen Segmentierungsfehler zurü
kzuführen. Dieser Fehler in der Kurve der Abbildung 6.56 ist ni
ht mehr vorhanden.

# 6.4.7 Die Netzabhängigkeit

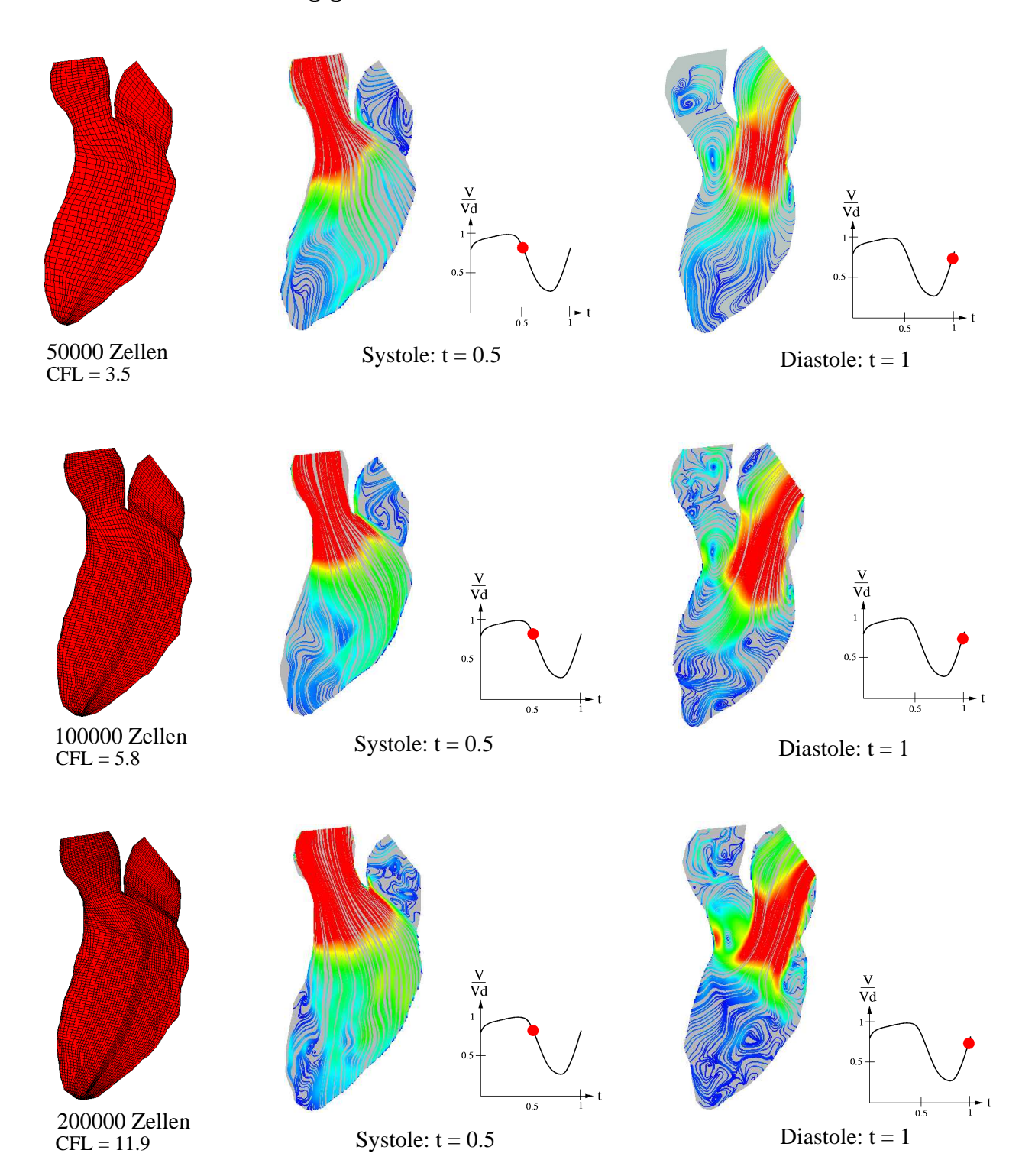

Abbildung 6.57: Netzabhängigkeit des Modells KaHMo 1.3'

Der Einfluss des Rechennetzes auf die Strömungsstruktur wird durch eine Netzabhängigkeitsstudie analysiert. Es werden drei topologis
h identis
he Netze mit unters
hiedli
her Zellenanzahl erzeugt und anschließend anhand der gleichen physiologischen Parametern (siehe Abs
hnitt 6.4.1) die Strömungsstruktur im Ventrikel ausgewertet.

Die Strömungsstruktur wird in Abbildung 6.57 für jedes Netz dur
h zweidimensionale, auf eine S
hnittebene projizierte Stromlinien dargestellt. Hierfür wurde je ein Zeitpunkt aus Systole und Diastole ausgewählt. Die Struktur der Strömung im Ventrikel zeigt keine qualitative Änderung während der Systole. Während der Diastole zeigen die Netze jedo
h geringfügig unters
hiedli
he Wirbelstrukturen auf. Je feiner das Netz gewählt wird, desto mehr Wirbelstrukturen werden aufgelöst (s. Abb. 6.57). Die CFL-Zahl ist für die ersten zwei Netze kleiner als 10 und liegt damit im akzeptablen Berei
h. Für das dritte Netz ist sie etwas gröÿer als 10 und damit geringfügig zu ho
h. Ohne Änderung der Zeitdiskretisierung - die CFL-Zahl würde verkleinert, die Re
henzeit aber erhöht - ist eine weitere Verfeinerung des Netzes nicht möglich. Das dritte Netz stellt somit die Grenze des möglichen Rechenbereiches dar.

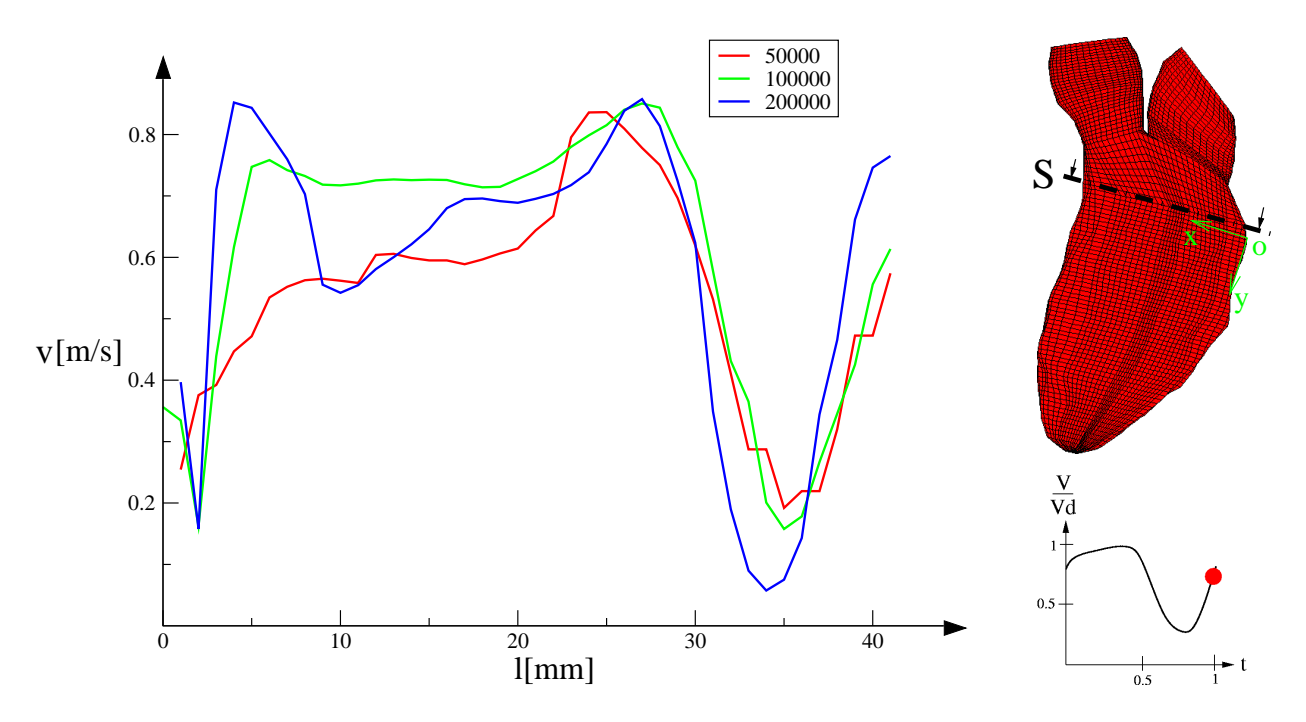

Abbildung 6.58: Auswertung der Geschwindigkeitsprofile für die drei gewählten Netze zum Zeitpunkt  $t=1$ 

| Rechennetz   CPU-Zeit |      | Maschine               | Iterationenanzahl |
|-----------------------|------|------------------------|-------------------|
| 50000                 | 9 s  | Athlon $XP$ 2100 $MHz$ | 2560              |
| 100000                | 20s  | Athlon 64 2000 $MHz$   | 2560              |
| 200000                | 44 s | Athlon 64 2000 $MHz$   | 2560              |

Tabelle 6.4: Erforderli
he Re
henzeiten pro Iteration der Strömungssimulation im mens
hli
hen Herzen

In der Abbildung 6.58 wird der Ges
hwindigkeitsbetrag v für die drei Netze entlang eines Ventrikels
hnitts S der Länge l während der Diastole gezeigt. Der Ursprung des Koordinatensystems für diesen Verglei
h wird an das re
hte Ende des S
hnittes gelegt (siehe Abbildung).

Die Ges
hwindigkeitsbeträge der Netze mit 50000 und 100000 Zellen zeigen eine gute Übereinstimmung miteinander und bestätigen, dass die drei Netze in der Lage sind, die glei
he Strömungsstruktur abzubilden. Der Ges
hwindigkeitsbetrag des dritten Netzes zeigt aufgrund der höheren CFL-Zahl größere Abweichungen im Vergleich zu den anderen.

In Abbildung 6.59 wird der Ges
hwindigkeitsbetrag v für die drei Netze mit den entspre chenden Flussmessungen verglichen. Während der Systole (s. Abb. 6.59 c) ergibt sich für das Netz mit 100000 Zellen eine gute Übereinstimmung des berechneten Profils mit den gemessenen Werten. Deutli
he Abwei
hungen sind für die andere beiden Netze vorhanden.

Während der Diastole zeigen die Abbildungen, bei  $D_M = 15$  mm eine Abweichung des Geschwindigkeitspeaks, wobei wie schon in Abschnitt 6.4.4 erwähnt, dieser Unterschied auf das Klappenmodell zurü
kzuführen ist. Dieser Versatz fällt für die Netze von 100000 bzw. 200000 Zellen geringer aus.

Alle drei Netze weisen eine gute Näherung zu den Flussmessungen der Abbildung 6.59 b) auf, wobei das Netz mit 100000 Zellen die beste Übereinstimmung zeigt. Ab  $D_M = 10$  mm sind sowohl für das feinste als au
h für das grobe Netz Abwei
hungen vorhanden. Diese Abweichungen sind für das feinste Netz deutlich größer.

In der Tabelle 6.4 sind die erforderli
hen Re
henzeiten pro Iteration der drei Simulationen zusammengefasst, wobei die Rechengeschwindigkeit der benutzten Rechner ungefähr gleich ho
h ist. Wie erwartet, ist die Re
henzeit des ersten Netzes am kleinsten. Die Re
henzeit ist für das zweite Netz doppelt so ho
h und wird no
h vier Mal höher für das feine Netz. Die Ergebnisse zeigen jedoch nur leichte Abweichungen untereinander.

Ziel der vorliegenden Arbeit ist *nicht* die genaue Hämodynamik des Herzens aufzulösen, sondern die Änderung der Hauptströmungsstruktur dur
h Variation der geometris
hen Randbedingung wie beispielsweise die Einströmri
htung. Hierfür rei
ht ein relativ grobes Netz aus. Dieses Netz garantiert au
h eine verglei
hsweise geringe Re
henzeit. Dies spielt eine wi
htige Rolle für das gesamte Kooperationsprojekt.

Für zukünftige Simulationsre
hnungen mit dem Ziel, die Hämodynamik des Herzens aufzulösen, muss jedo
h das Re
hennetz mit 100000 Zellen verwendet werden. Die höhere Re henzeiten werden hierbei dur
h eine Auösung der gesamten Hämodynamik des Herzens aufgewogen, ohne dass dabei numeris
he Instabilitäten auftreten, wel
he die Strukturen überlagern.

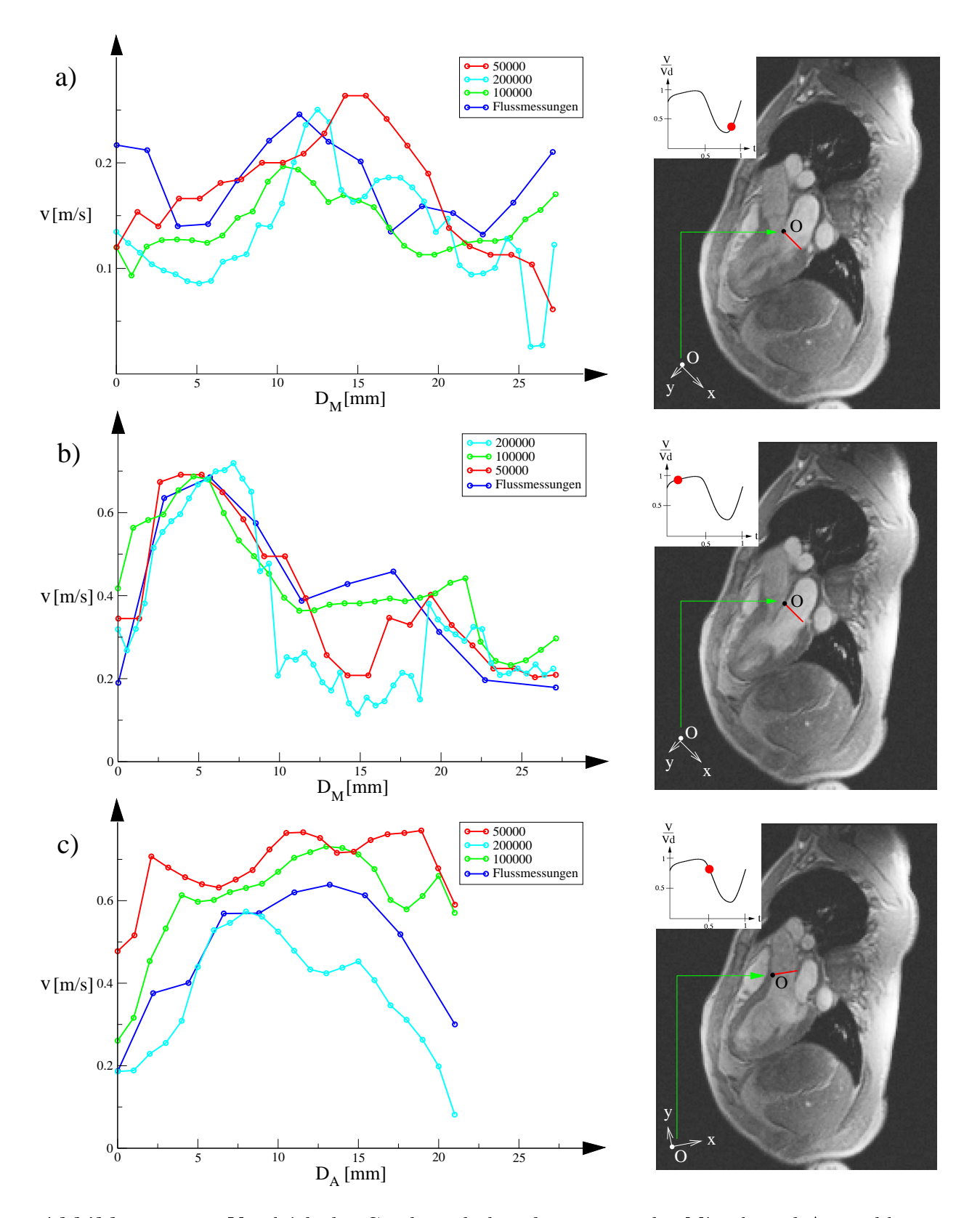

Abbildung 6.59: Verglei
h der Ges
hwindigkeitsbeträge an der Mitral- und Aortenklappe für die drei Netze mit den entspre
henden Flussmessungen (die Lage der Messung ist in rot dargestellt)

# 6.5 Die Klappenkrankheiten

Als Referenzlösung für die Klappenkrankheiten gilt die des KaHMo 1.3' Modells.

Zum Charakterisieren der Strömungsstruktur der pathologischen Fälle, werden sechs Zeitpunkte für einen Zyklus ausgewählt, anhand derer die Struktur und die si
h dur
h die Klappenstenose ergebenden Unters
hiede im Verglei
h mit der Referenzlösung erläutert werden sollen. Die Zeitpunkte des Herzzykluses werden in den Abbildungen 6.60 und 6.71 gezeigt.

Die Darstellung der Ergebnisse erfolgt hierbei dur
h drei- bzw. zweidimensionale Stromlinien. Die Strömungsstruktur wird, wie bereits zuvor, mit s
hwarz bzw. rot dargestellten Wirbeln und Strömri
htungen angezeigt.

## 6.5.1 Die Mitralstenose

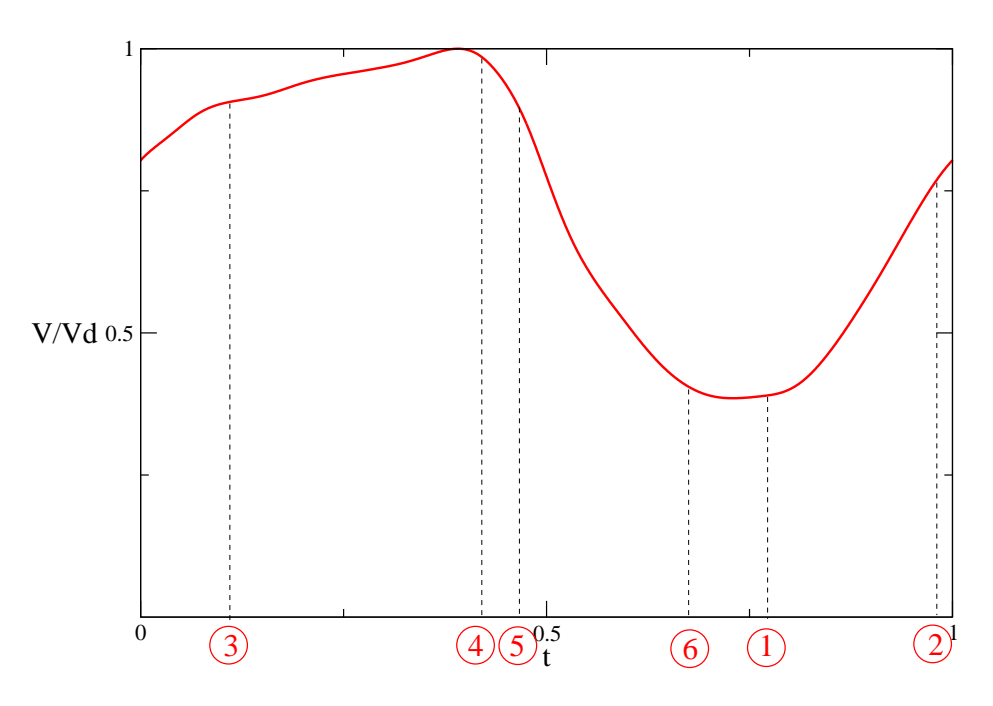

Abbildung 6.60: Zuordnung der gewählten Zeitpunkte mit dem Volumenverlauf (Mitralstenose)

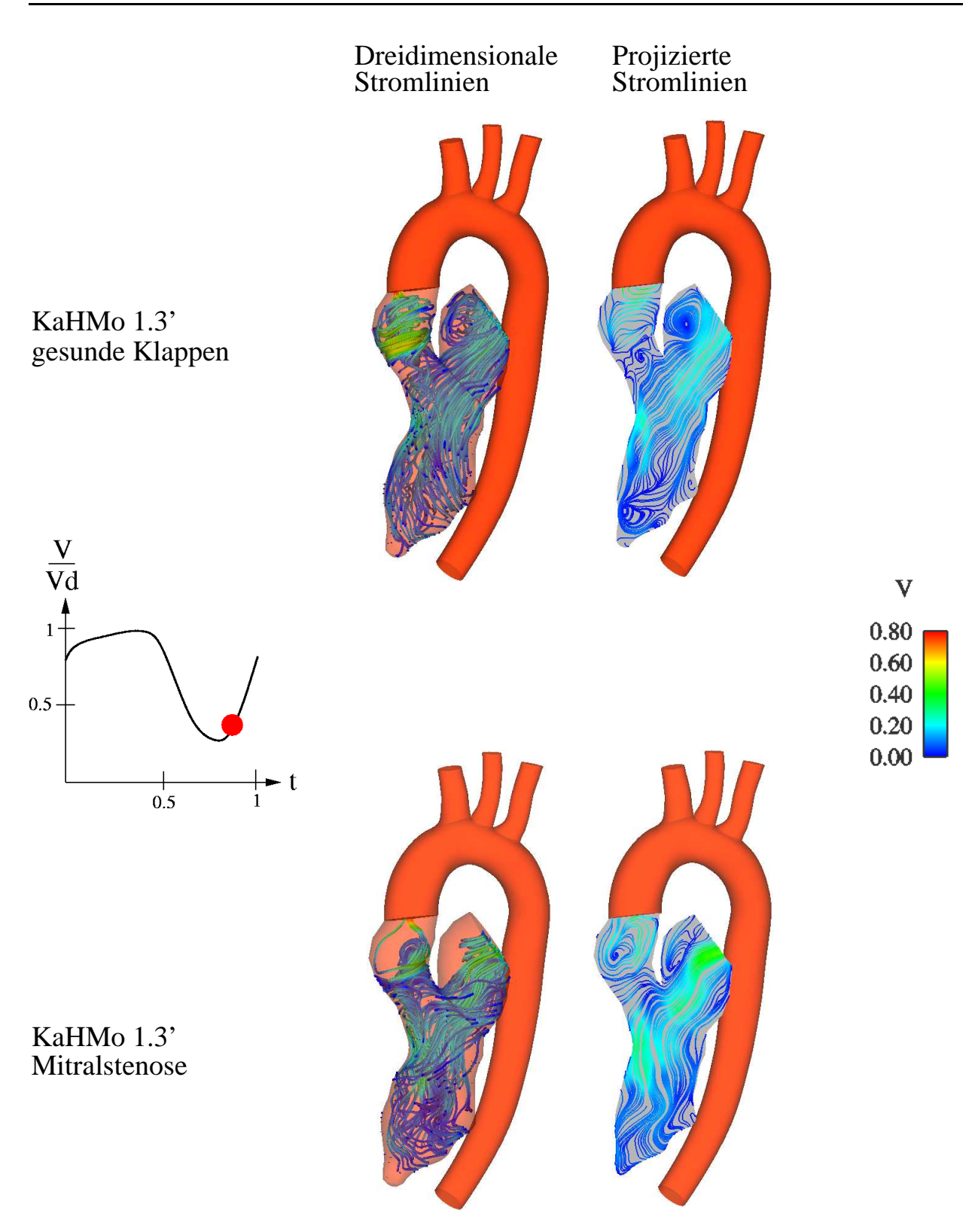

Abbildung 6.61: Vergleich der Strömungsstruktur zum Zeitpunkt  $t_1$ 

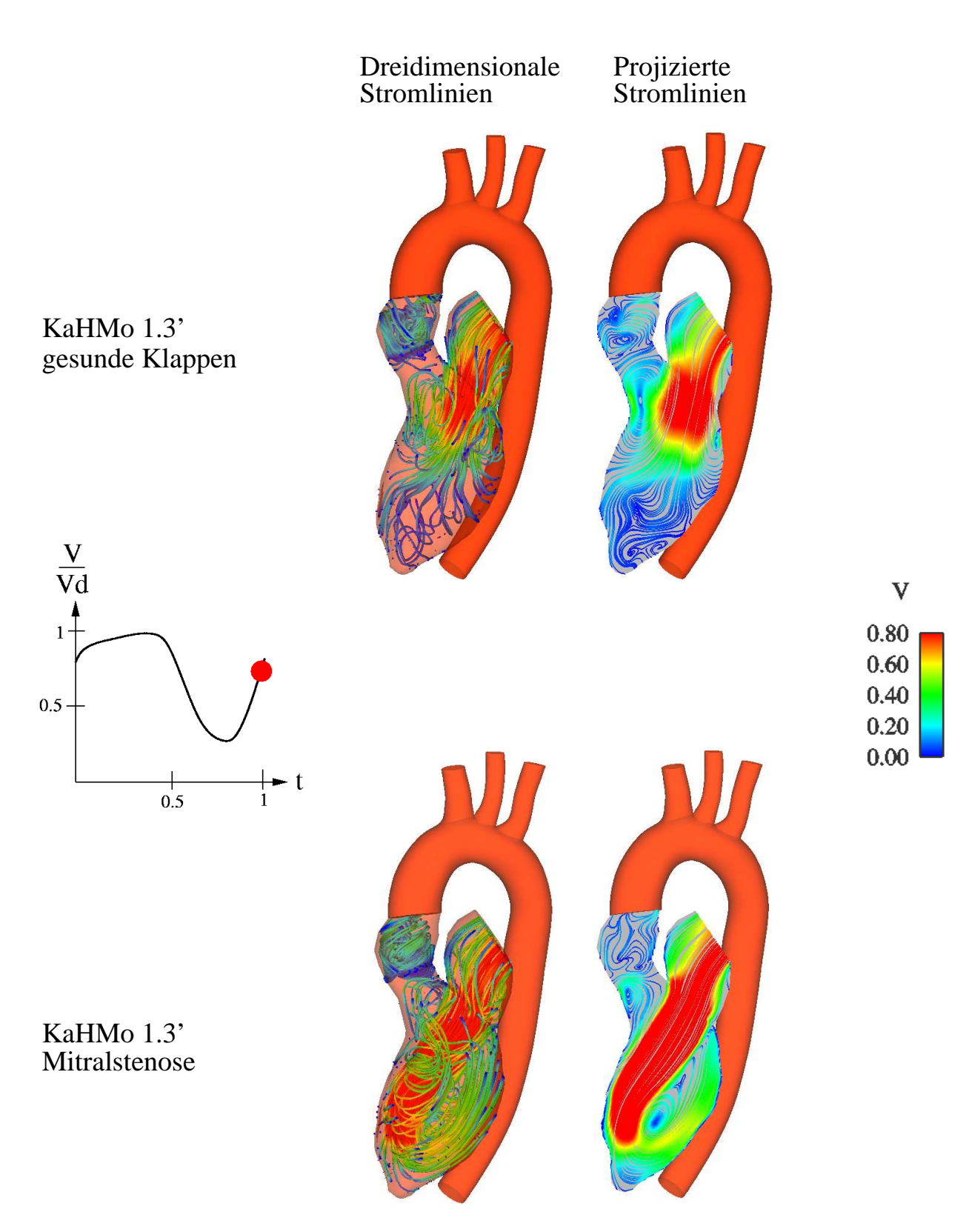

Abbildung 6.62: Vergleich der Strömungsstruktur zum Zeitpunkt $t_2$ 

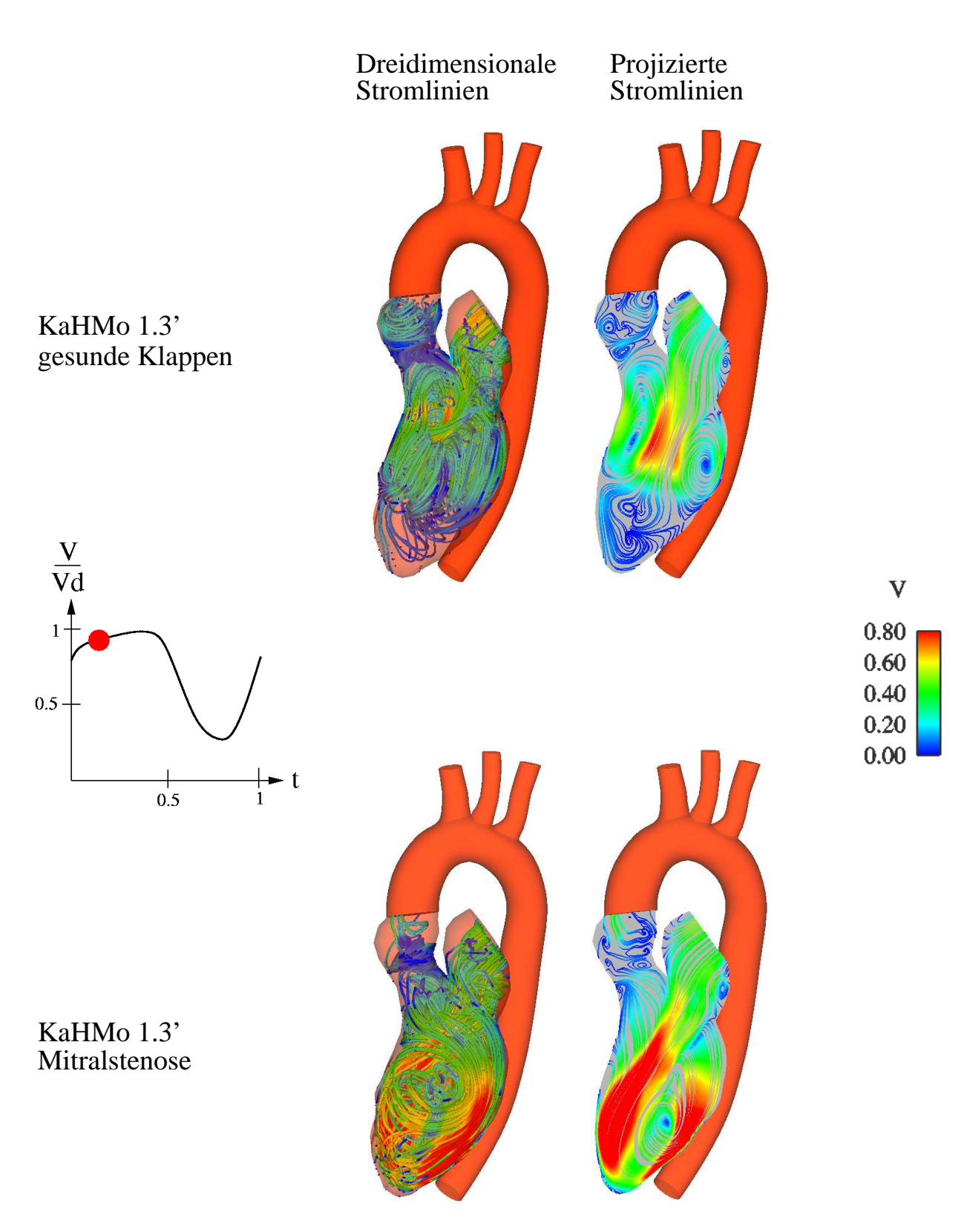

Abbildung 6.63: Vergleich der Strömungsstruktur zum Zeitpunkt $t_3$ 

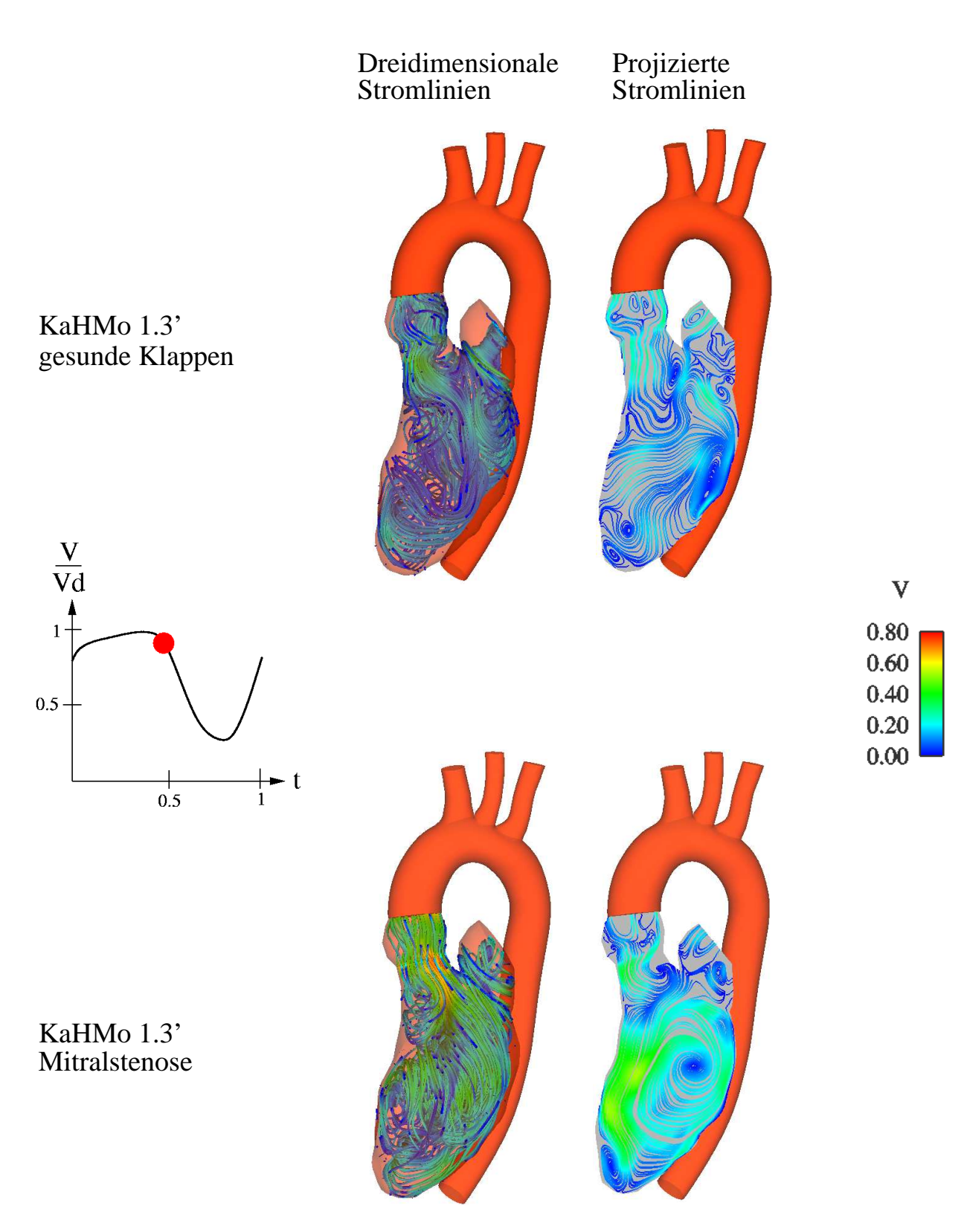

Abbildung 6.64: Vergleich der Strömungsstruktur zum Zeitpunkt $t_{4}$ 

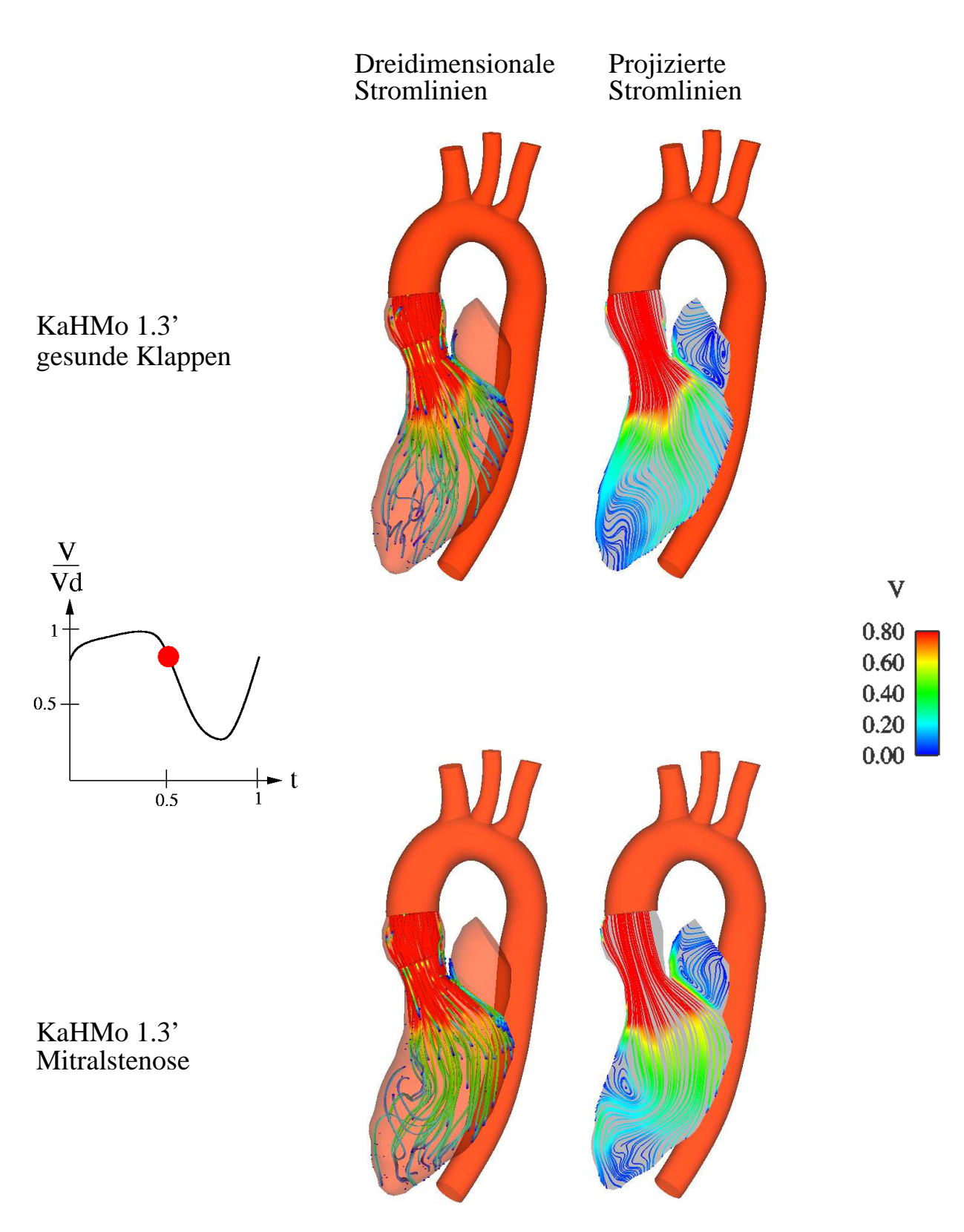

Abbildung 6.65: Vergleich der Strömungsstruktur bei der Zeitpunkt $t_5$ 

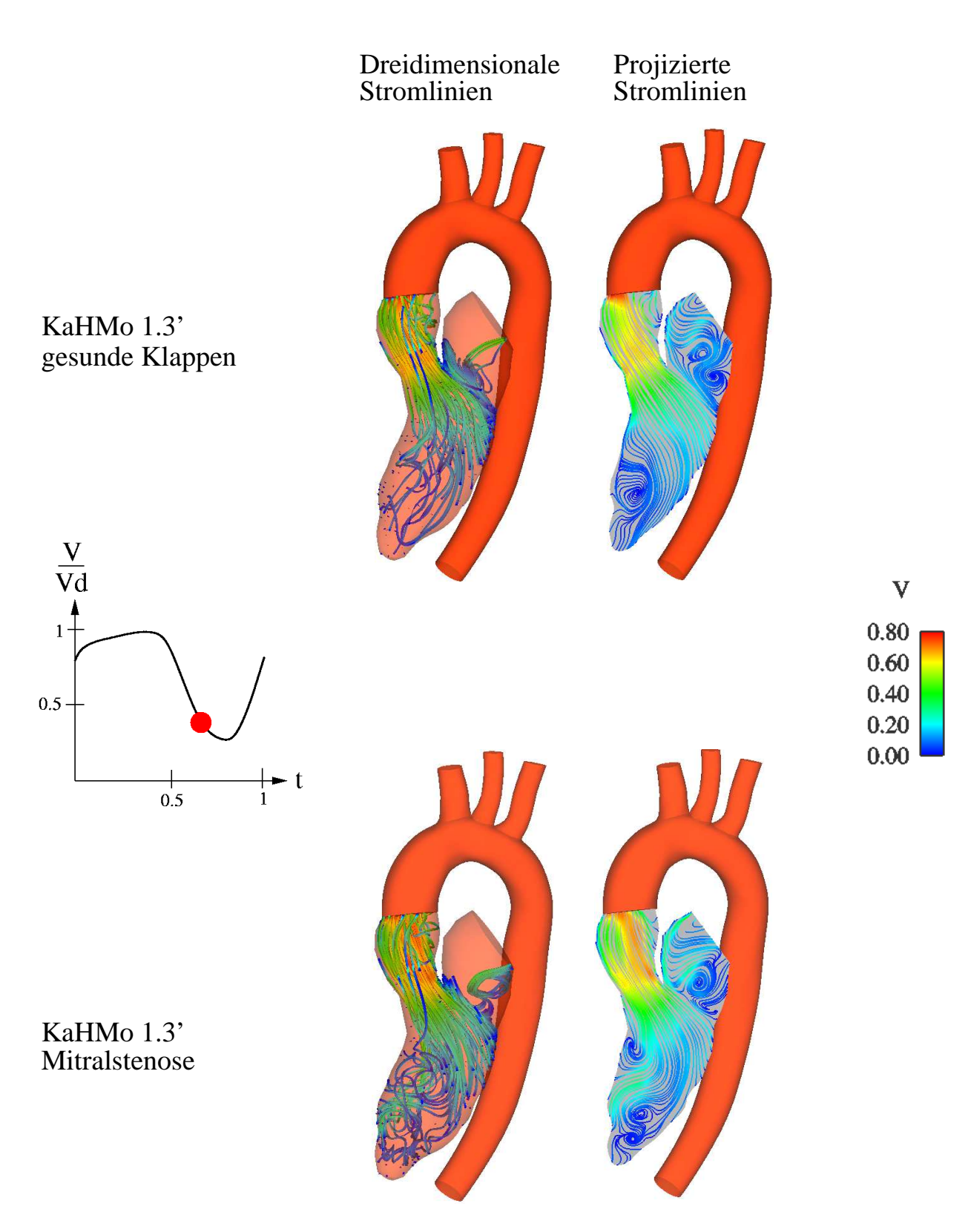

Abbildung 6.66: Vergleich der Strömungsstruktur zum Zeitpunkt $t_{6}$ 

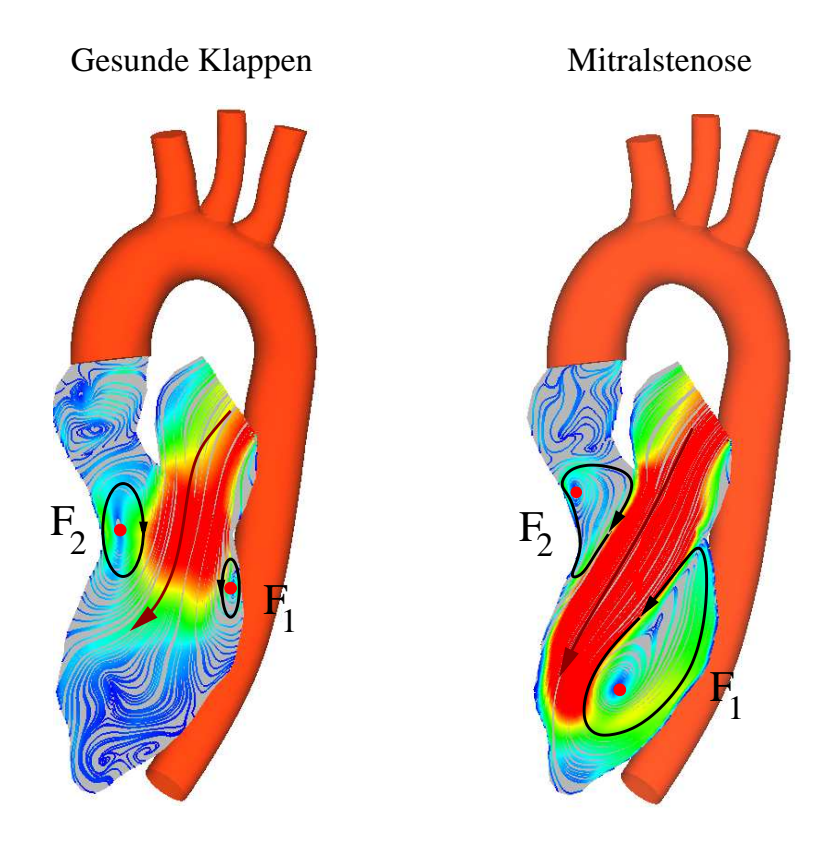

# 6.5.2 Interpretation der Strömungsstrukur

Abbildung 6.67: Strömungsstruktur im Verlauf der Diastole

In Abbildung 6.67 sind die Verhältnisse zu Beginn der Diastole zu erkennen. Während die Jetströmung bei einem gesunden Klappenapparat (links dargestellt) normal einstellt, zeigt eine Mitralstenose eine Verstärkung des Jets, die fast die Spitze der linken Kammer errei
ht. Die Ursache dieser Verstärkung ist die Reduzierung der Öffnungsoberfläche der Mitralklappe. Durch diese asymmetrische Reduzierung der Öffnungsoberfläche wird die Jetströmung bes
hleunigt und eine Änderung der Einströmri
htung im Ventrikel wird verursa
ht. Wegen einer starken Reduzierung der Mitralklappe wird mögli
herweise die Jetströmung im Ventrikel turbulent [3]. Die hier modellierte Stenose ist jedoch kein schwerer Fall und eine Berücksichtigung der Turbulenz findet in dieser Arbeit nicht statt. Eine turbulente Modellierung muss aber in Zukunft mitberü
ksi
htigt werden.

Im Folgenden kommt es aufgrund des dur
h die Mitralklappe strömende Blutes zur Ausbildung eines charakteristischen Ringwirbels mit den Foki  $F_1$  und  $F_2$ , wobei für die Mitralstenose im Gegensatz zu einem gesunden Klappenapparat der Fokus  $F_1$  dominant wird. Wie in Abbildung 6.68 gezeigt, erreicht die Jetströmung die Spitze des Ventrikels, dabei findet eine Verzweigung der Strömungsrichtung statt (s. Abb. 6.69). Dadurch wird das Blut umgelenkt und nimmt die für den Ausströmvorgang bevorzugte Drehri
htung an, die gegensätzli
h zur Einströmri
htung der gesunden Klappen ist.

Möglicherweise bleibt wegen der Reduzierung der Mitralklappenöffnungsoberfläche ein Teil des Blutes im linken Vorhof. Das verbleibende Blut erhöht den Dru
k im Vorhof, wobei die linke Kammer mit einem kleineren Blutdru
k arbeiten muss. Die Modellierung dieser

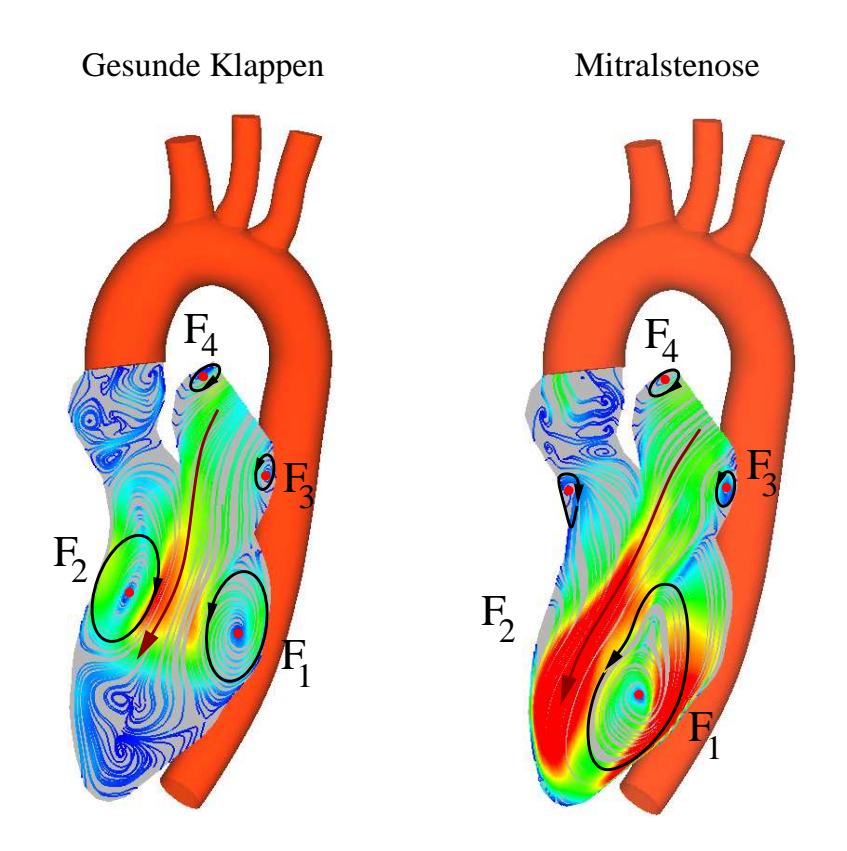

Abbildung 6.68: Strömungsstruktur im weiteren Verlauf der Diastole

physikalis
hen Phänomene sind hier ni
ht mögli
h, weil man mit einer gesunden Ventrikelbzw. Vorhofgeometrie arbeitet. Durch einer Mitralstenose ändert sich auch die Ventrikelgestalt und die Vorhofleistung. Da aber kein Datensatz für diese Krankheit zur Verfügung steht, versu
ht man dur
h diesen Lösungsansatz den Anfangsvorgang dieser Pathologie zu bes
hreiben.

Kurz vor Ende des Einströmvorgangs stellt sich mit dem Wirbel des Fokus  $F_6$  in der Ventrikelspitze das letzte harakteristis
he Merkmal der Strömungsstruktur ein (s. Abb. 6.69). Dieser Wirbel sorgt für die Durchspülung der Herzspitze und findet in beiden Lösungen statt.

Mit der Verzweigung der Strömung und der Dur
hspülung des Ventrikels hat si
h die endgültige Struktur ausgebildet. Sobald si
h die Aortenklappe na
h Errei
hen des enddiastolischen Volumens und der Schließung der Mitralklappe öffnet (s. Abb. 6.70), strömt das Blut in Ri
htung der Aortenklappe, ohne dass ein Unters
hied in beiden Lösung auftritt.

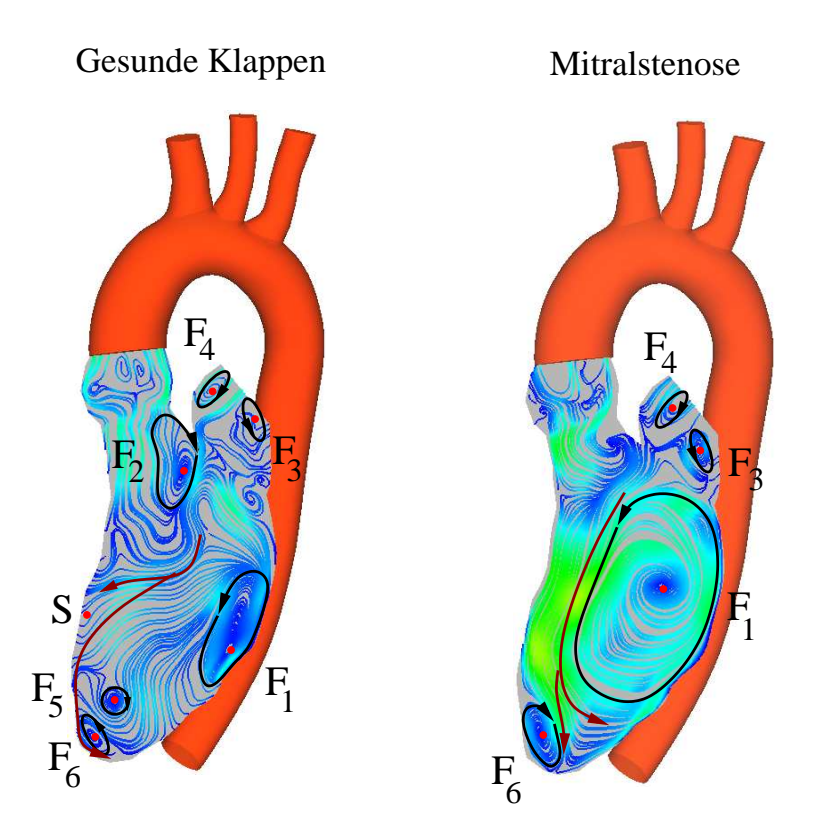

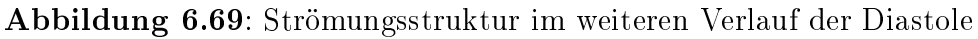

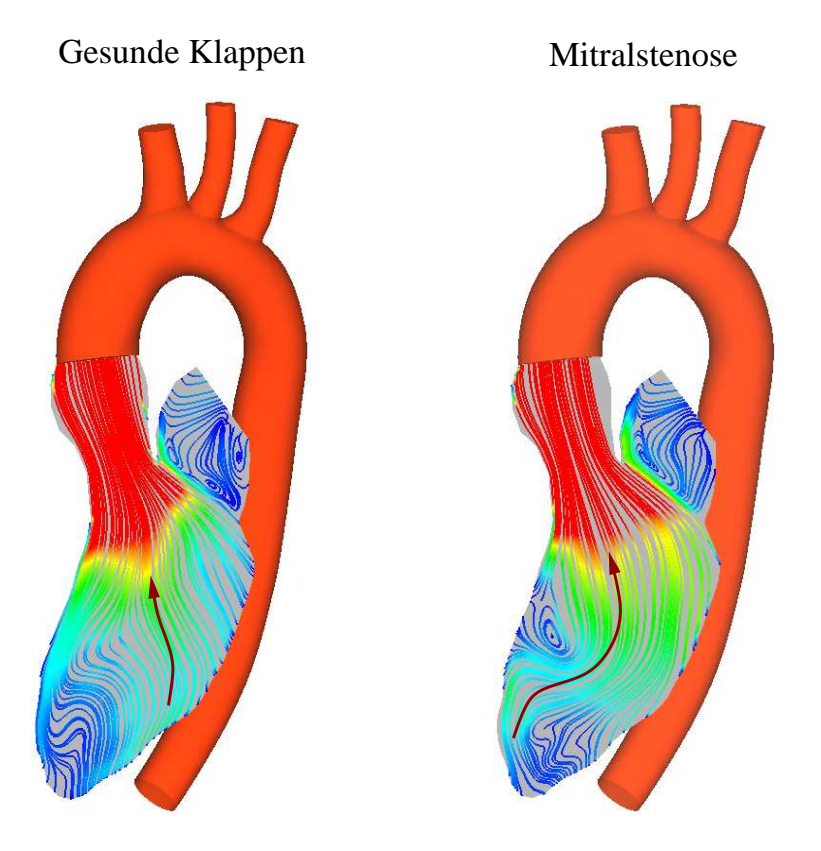

Abbildung 6.70: Strömungsstruktur während der Systole

## 6.5.3 Die Aortenstenose

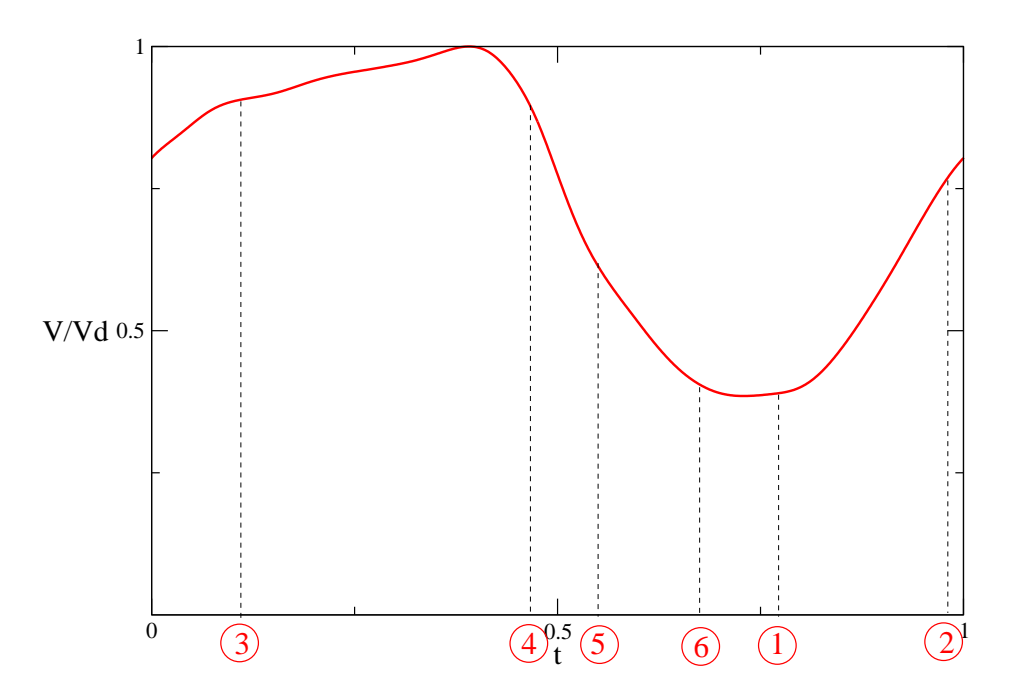

Abbildung 6.71: Zuordnung der gewählten Zeitpunkte mit dem Volumenverlauf (Aortenstenose)

Die strukturellen Unters
hiede im Falle einer Aortenstenose bes
hränken si
h auf den Ausströmvorgang. Daher werden zur Analyse au
h vier Zeitpunkte herangezogen, von denen zwei in der Systole liegen (s. Abb. 6.71).

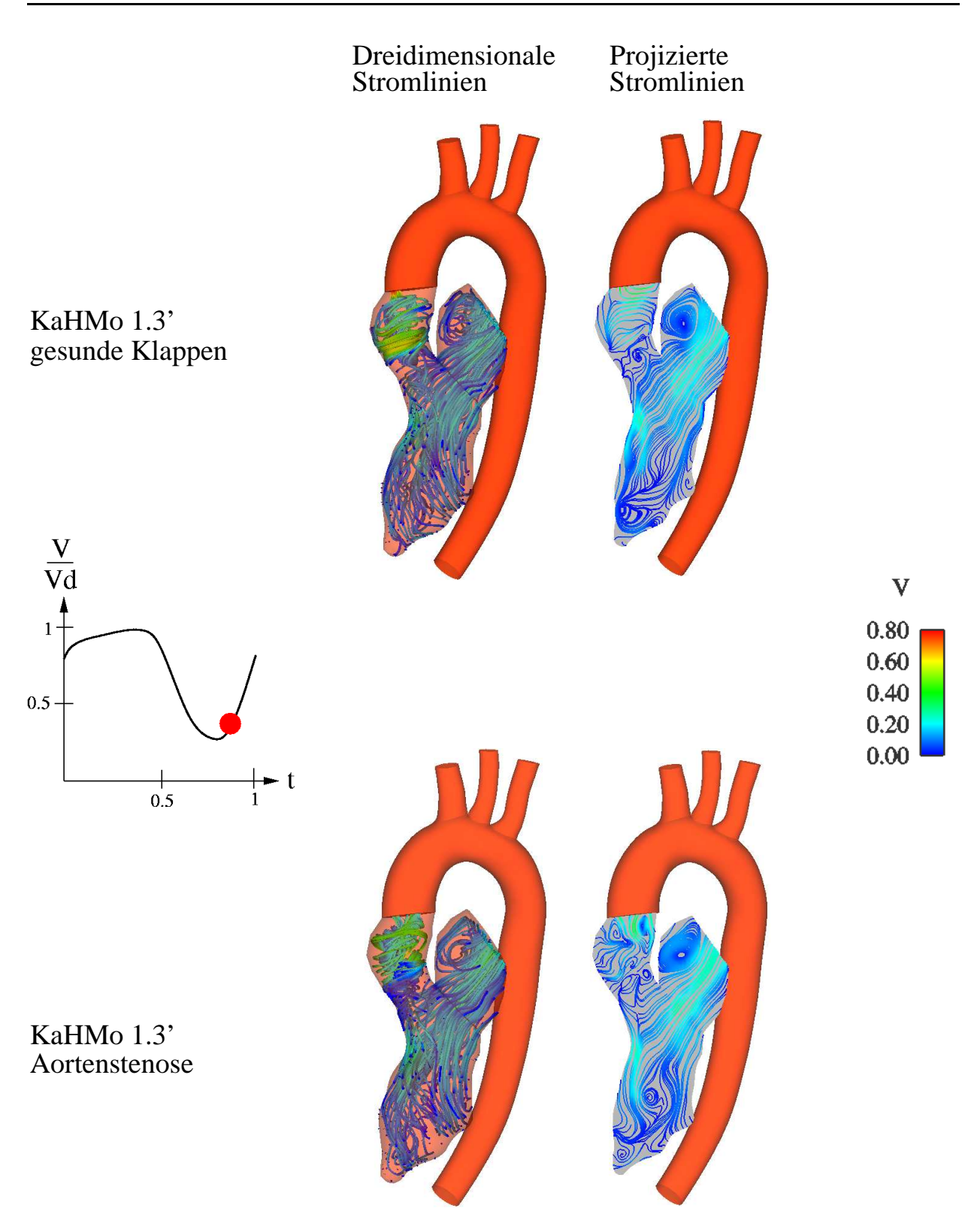

Abbildung 6.72: Vergleich der Strömungsstruktur zum Zeitpunkt  $t_1$ 

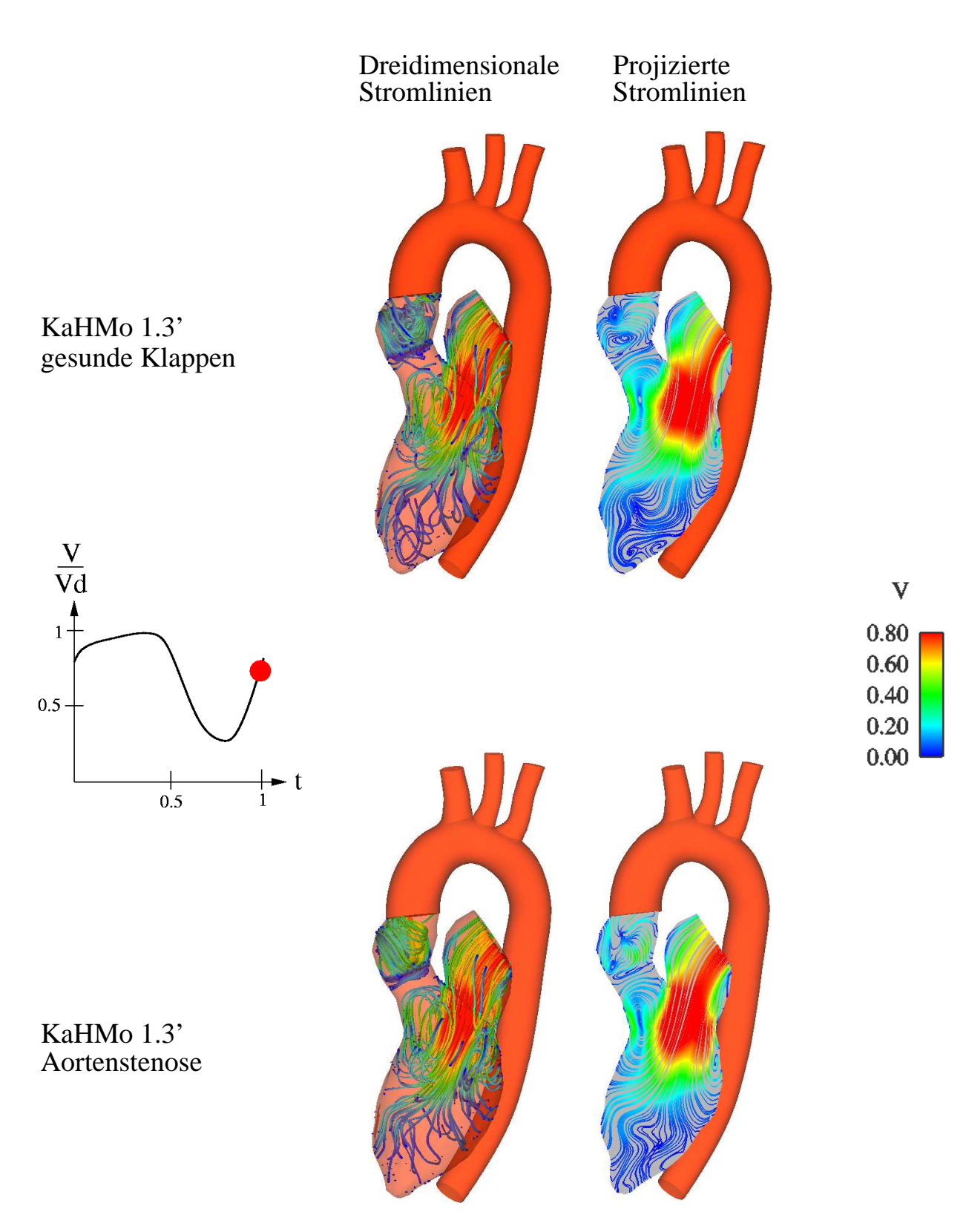

Abbildung 6.73: Vergleich der Strömungsstruktur zum Zeitpunkt $t_2$ 

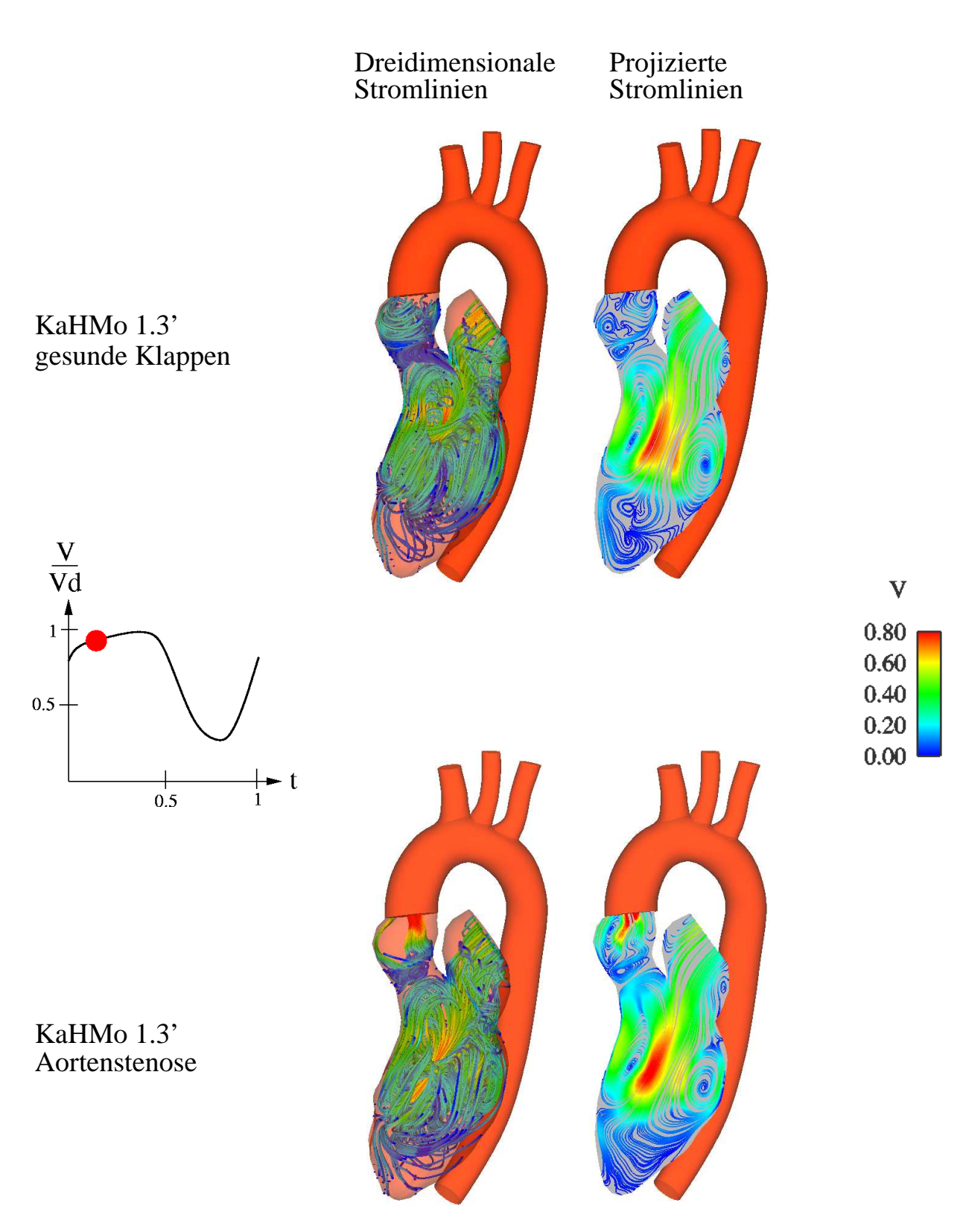

Abbildung 6.74: Vergleich der Strömungsstruktur zum Zeitpunkt $t_3$ 

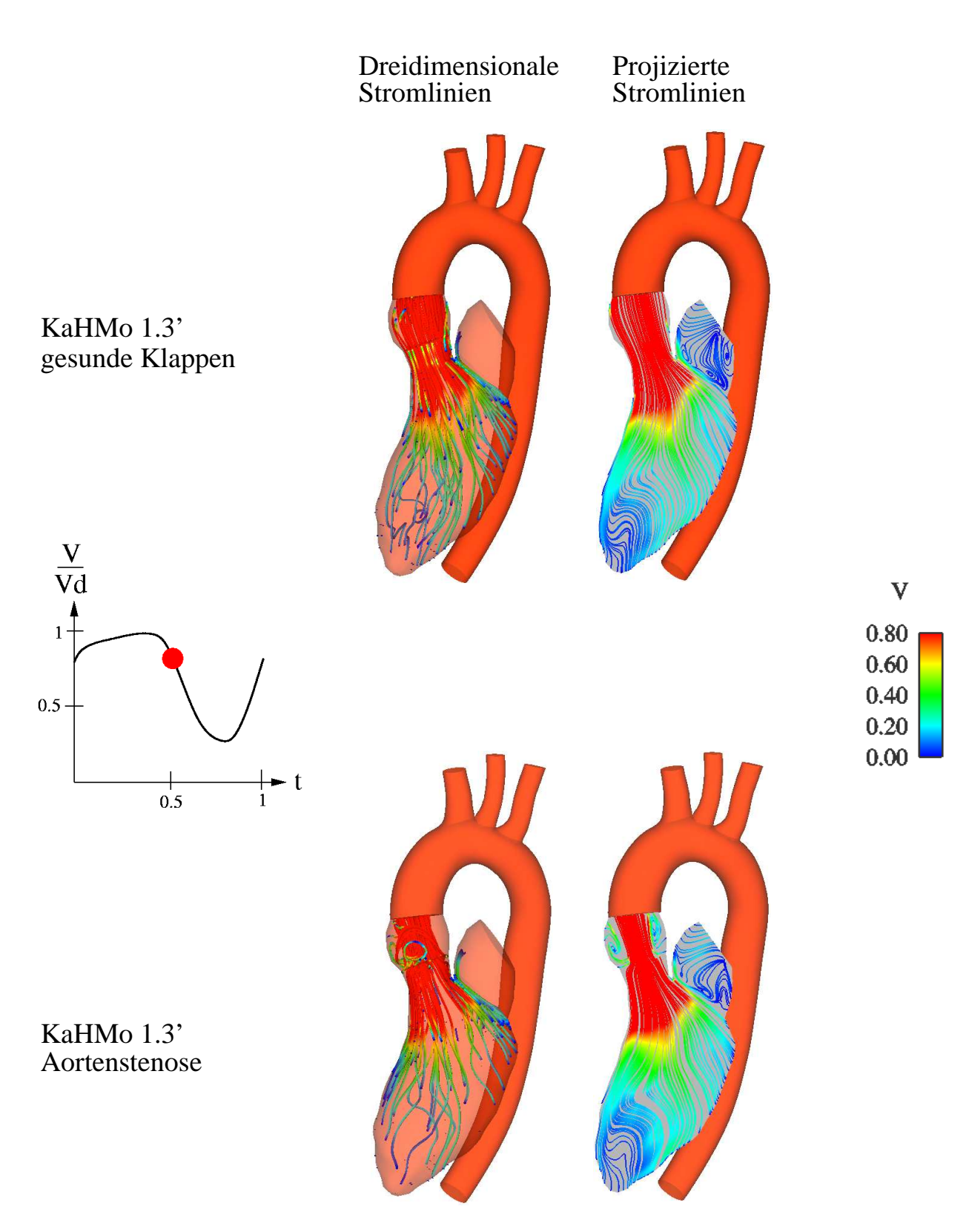

Abbildung 6.75: Vergleich der Strömungsstruktur zum Zeitpunkt $t_{4}$ 

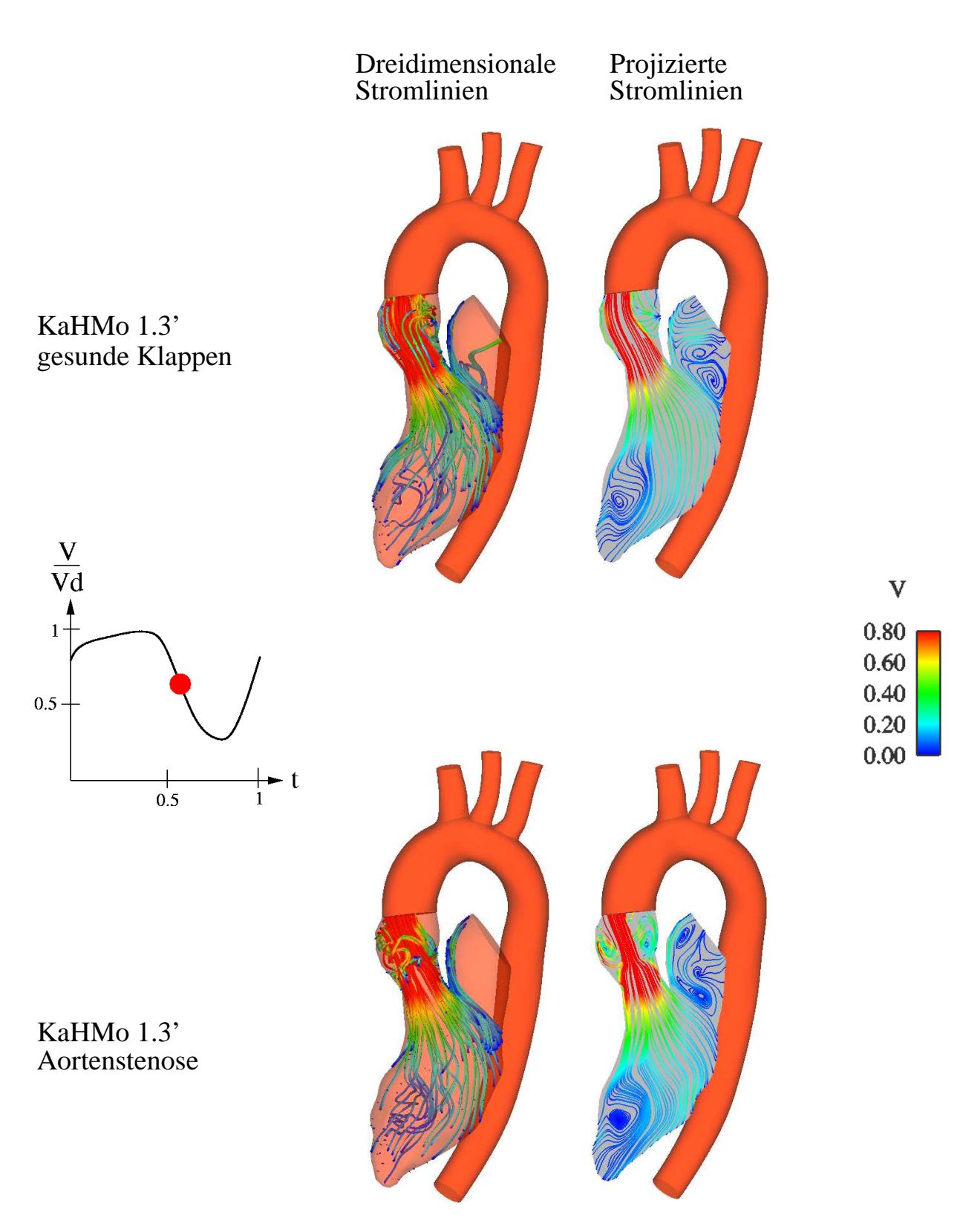

Abbildung 6.76: Vergleich der Strömungsstruktur zum Zeitpunkt $t_5$ 

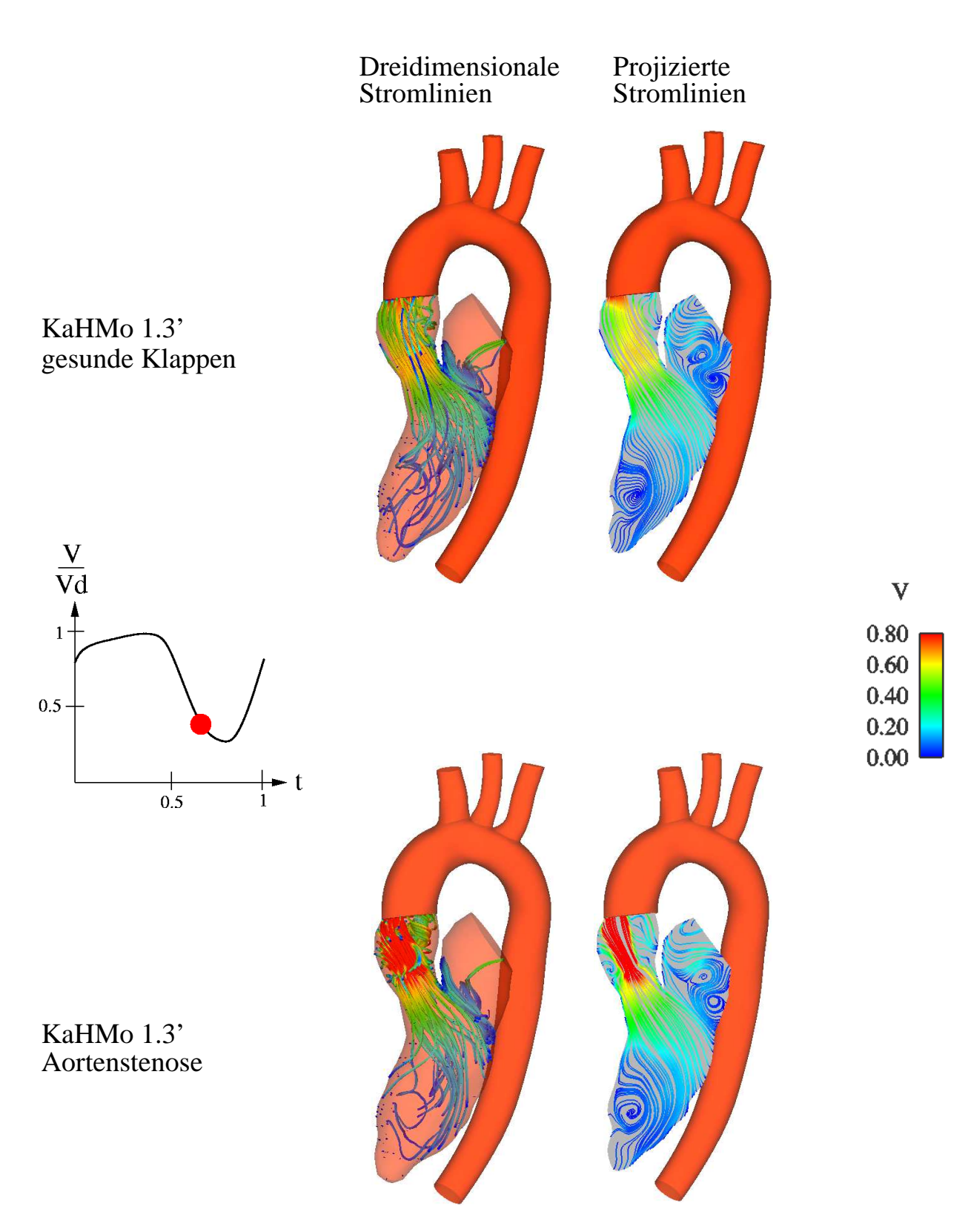

Abbildung 6.77: Vergleich der Strömungsstruktur zum Zeitpunkt $t_{6}$
## 6.5.4 Interpretation der Strömungsstrukur

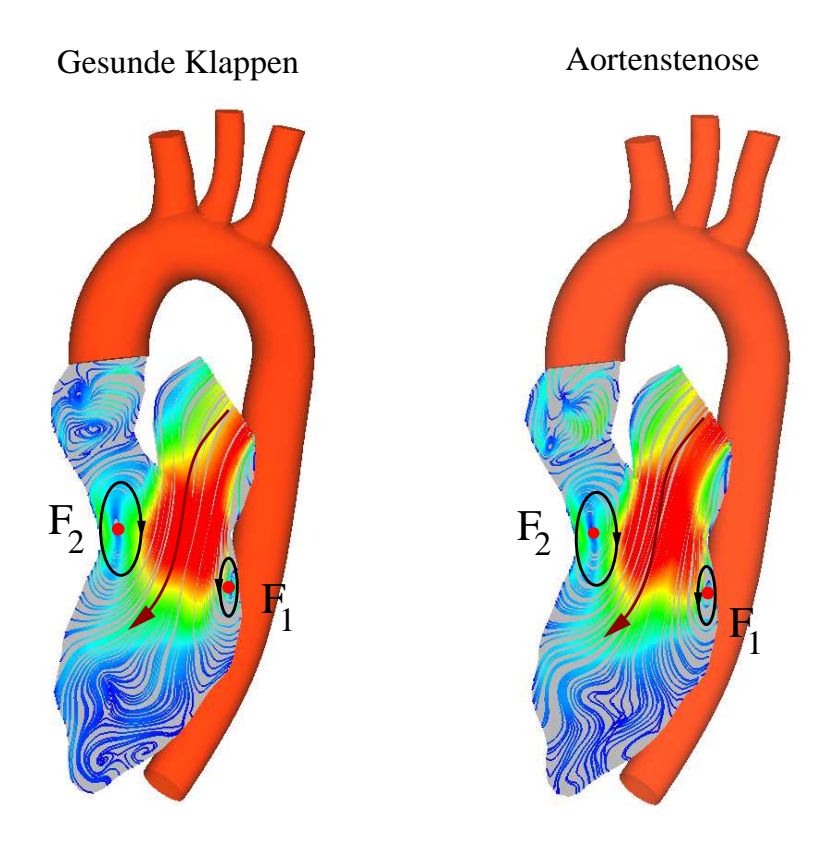

Abbildung 6.78: Strömungsstruktur im Verlauf der Diastole

Während der Diastole (s. Abb. 6.78) lässt si
h keine Änderung im Einströmvorgang feststellen. Die Ausbildung des Torus erfolgt erwartungsgemäß in beiden Fällen gleich nachdem die Aortenklappe ges
hlossen wird (s. Abb. 6.79).

Wie auch in den Abbildungen 6.72, 6.73 und 6.74 gezeigt, erfolgt der gesamte Einströmvorgang für die Aortenstenose genau wie für die gesunden Klappen. Sobald die Mitralklappe schließt und die Aortenklappe öffnet bemerkt man eine Änderung des Ausströmvorgangs während der Systole. Durch die Verringerung der Oberflächenöffnung der Aortenklappe entsteht eine Jetströmung, die eine Erhöhung der Ausströmges
hwindigkeit und die Entstehung eines Ringwirbels (Fokus  $F_5$  und  $F_6$  in Abbildung 6.80) zur Folge hat.

Dieser dreidimensionale Torus beeinflusst den gesamten Ausströmvorgang, bei der das normale Ausströmen verhindert wird. In Realität strömt das Blut ni
ht vollständig aus dem Ventrikel, was eine deutli
he Erhöhung des Dru
kes in der linken Kammer verursa
ht. Dieser physikalis
he Vorgang kann in der vorliegender Arbeit ni
ht modelliert werden. Na
h der Kontinuitätsgleichung induziert die Verkleinerung der Oberflächenöffnung eine Erhöhung der Geschwindigkeit mit einer komplett stattfindenden Ausströmphase. Ein Datensatz für den betra
hteten Fall sollte zur genaueren Lösung dieses Problems herangezogen werden.

Die hier aufgeführten Ergebnisse zeigen aber eine realistis
he Modellierung der Anfangsphase dieser Krankheit und können als Anwendungsbeispiel der Referenzlösung benutzt werden.

Auch in diesem Fall wird die Jetströmung, die durch die Reduzierung der Oberflächenöff-

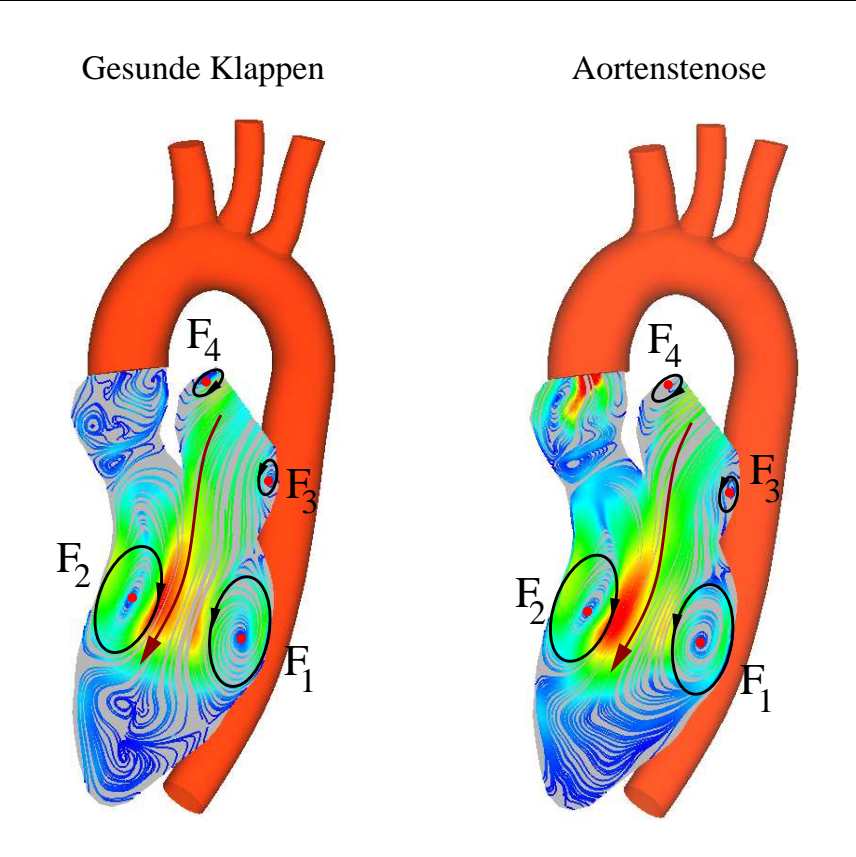

Abbildung 6.79: Strömungsstruktur im weiteren Verlauf der Diastole

nung der Aortenklappe entsteht, möglicherweise turbulent. Das physikalische Problem kann durch eine zonale Modellierung der Jetströmung im Bulbus beschrieben werden. Eine solche Modellierung findet in dieser Arbeit nicht statt und wird im Ausblick vorgeschlagen.

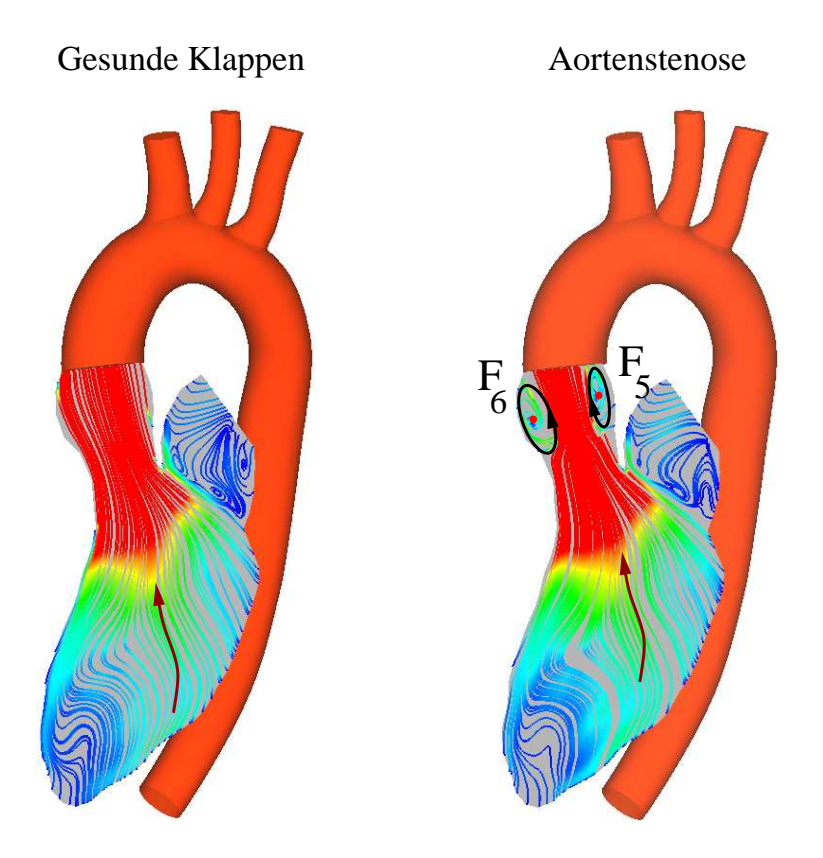

Abbildung 6.80: Strömungsstruktur im weiteren Verlauf der Diastole

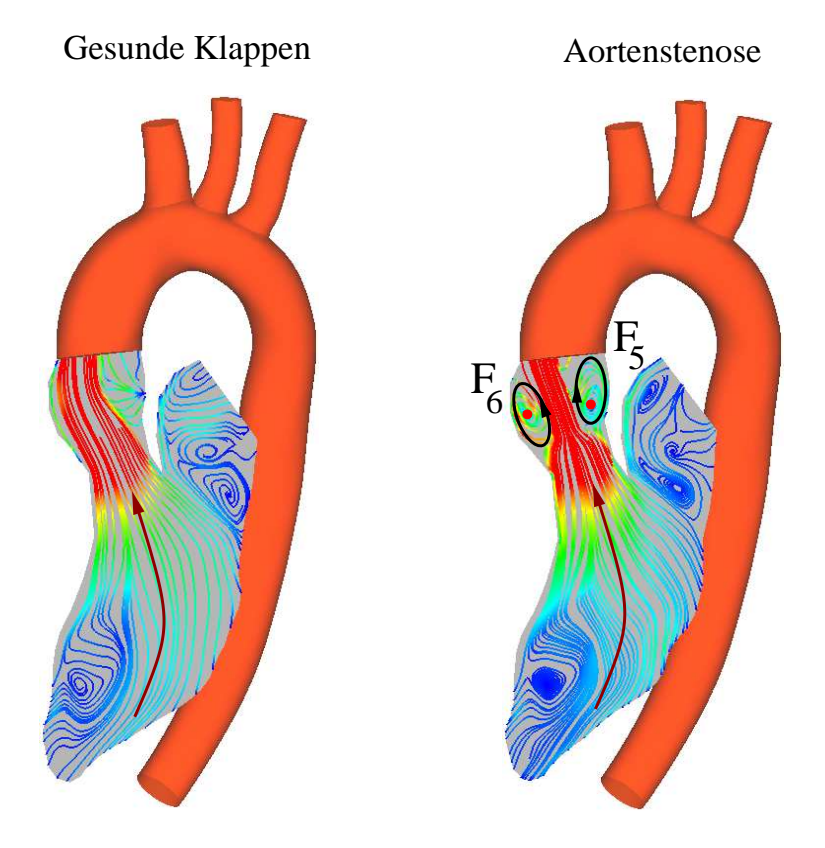

Abbildung 6.81: Strömungsstruktur während der Systole

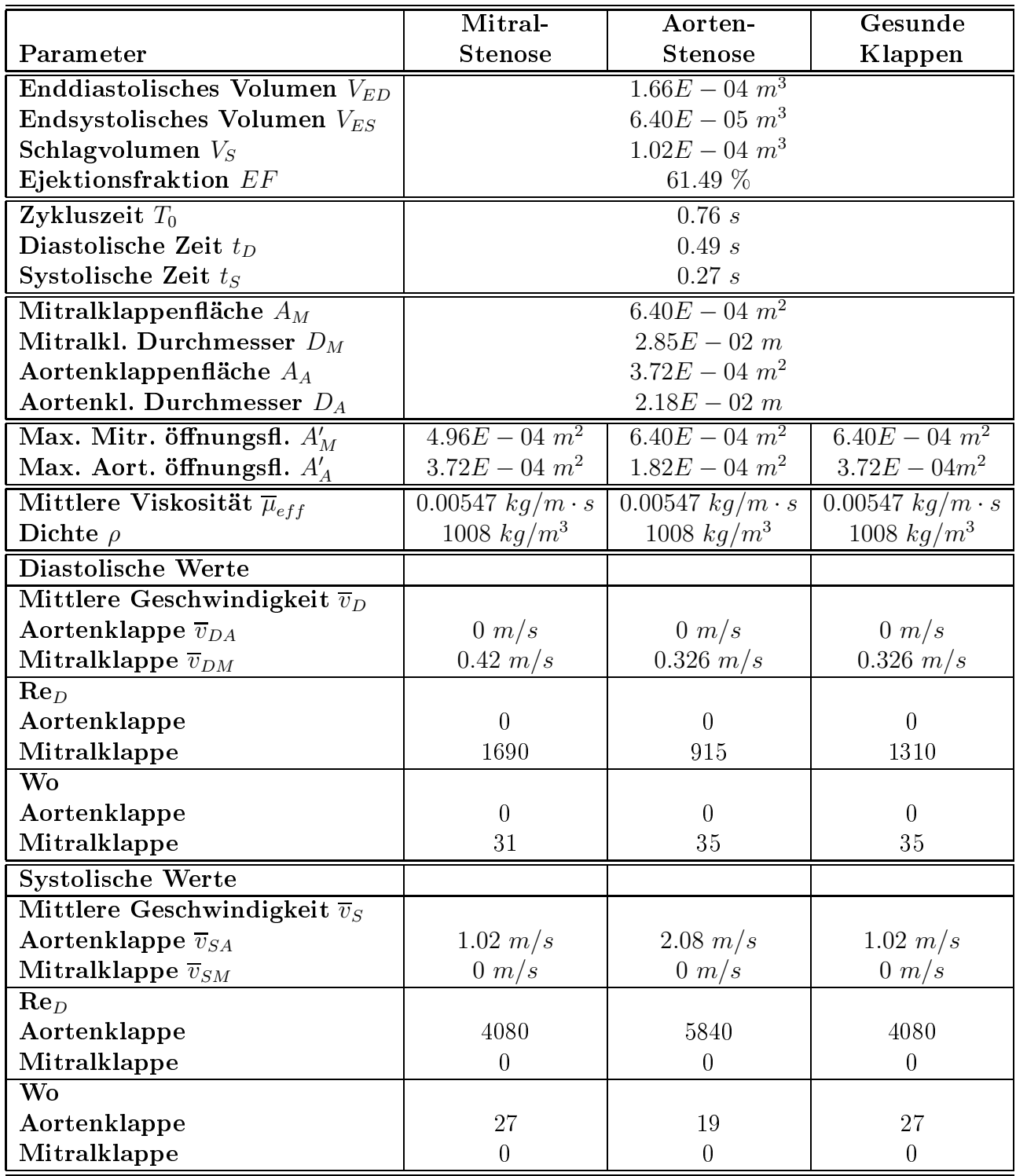

#### Parameter der Strömung von pathologischen Fällen  $6.5.5$

Tabelle 6.5: Anatomische und physiologische Parameter des Ventrikels bei Klappenstenose und bei der gesunden Klappen

### 6.5.6 Dru
kverlauf und Arbeitsleistung der Klappenstenose

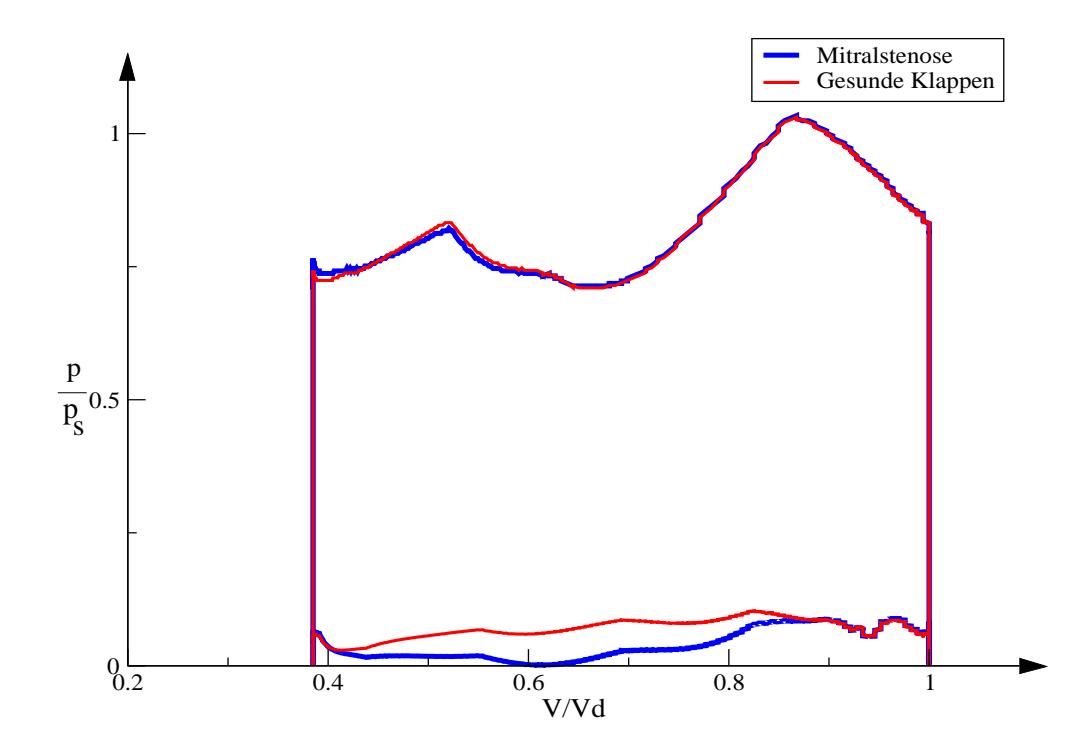

Abbildung 6.82: Verglei
h des p-V Diagramms der gesunden Klappen (KaHMo 1.3') und Mitralstenose

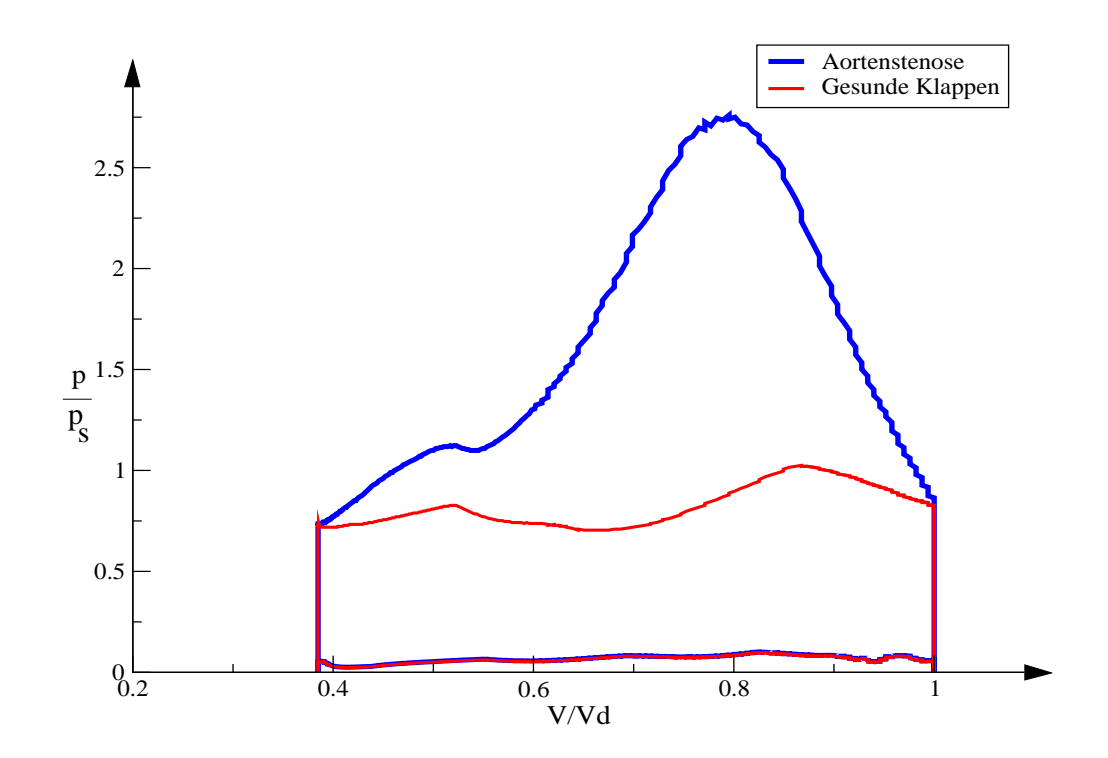

Abbildung 6.83: Verglei
h des p-V Diagramms der gesunden Klappen (KaHMo 1.3') und Aortenstenose

In den Abbildungen 6.82 und 6.83 sind die pV-Diagramme für die pathologis
hen Fälle im Verglei
h mit den der gesunden Klappen zu sehen.

Zwischen der Mitralstenose und der gesunden Klappe ist im Diagramm kein großer Unters
hied festzustellen. Das Diagramm zeigt für den pathologis
hen Fall während der Systole, neben der bereits erwähnten Segmentierungsunsicherheit, keine Abweichung im Vergleich zu der gesunden Klappe. Im Gegensatz dazu fallen während der Diastole leichte Abweichungen auf. Die Arbeit, die der Ventrikel während der Diastole leisten muss, ist mit 4.3% leicht größer geworden. Wie erwähnt, ist die gere
hnete Mitralstenose kein s
hwerer Fall. Die Mitralklappe wird nur am Rand seiner Öffnungsfläche geschlossen gehalten (ca. 15%), wohingegen eine s
hwere Stenose eine Reduzierung von bis zu 75% verursa
hen kann. Dadur
h wird au
h die geleistete Ventrikelarbeit nicht maßgeblich verändert.

Im Vergleich von Aortenstenose mit dem gesunden Fall, ist eine große Abweichung während der Systole zu sehen. Das Integral, das unter der Kurve steht, stellt die Arbeit die vom Ventrikel geleistet wird, dar. Für den erkrankten Klappenapparat ist diese Arbeit größer als für den gesunden, wobei die Ausfüllungsphase verhindert wird. Dieser Unters
hied beträgt na
h der Tabelle 6.6 110%! Das bedeutet, dass der Ventrikel doppel zu viel Arbeit leistet um eine komplette Systole dur
hzuführen. Die in blau dargestellte Kurve zeigt, wie erwartet, den s
hon bei der gesunden Klappen vorhandenen Segmentierungsfehler. Na
h dem Peak vor dem Ende der Systole zeigt der Verlauf ein Minimum und wieder ein Maximum, die physiologis
h ni
ht sinnvoll sind. Die gere
hnete Aortenstenose ist im Berei
h der s
hweren Fälle zu bewerten. Die Öffnung der Aortenklappe wird von ca. 50% reduziert und diese Tatsa
he wird sehr gut als eine wesentli
he Erhöhung der erforderli
hen Ventrikelarbeit dargestellt.

| Größe     | Literaturwerte [57]   KaHMo 1.3'   Mitralstenose   Aortenstenose |         |           |        |
|-----------|------------------------------------------------------------------|---------|-----------|--------|
| Energie   | .45J                                                             | $1.6\;$ | 1.67      | 3.37   |
| Leistung- | 17 W                                                             |         | $2.2\,$ W | 4.43 W |

Tabelle 6.6: Energie und Leistung des Ventrikels für Mitral- und Aortenstenose

### 139

### 7 Zusammenfassung und Ausbli
k  $\overline{7}$

## 7.1 Zusammenfassung

Primäres Ziel dieser Arbeit war es, ein neues, auf Messdaten beruhendes reales Klappenmodell zu entwickeln. Da das alte Modell aus *ad hoc* Annahmen beim Öffnen und Schließen beider Klappe entstand, wurde es dur
h ein reales, im Medizinberei
h akzeptiertes Modell ersetzt. Das neue Klappenmodell ist ein zweidimensionales Modell, das auf E
ho-Doppler Bildern basiert (s. Abb. 5.9). Durch diese Bilddaten ist eine reale Rekonstruktion der Öffnungss
hritte der Klappen mögli
h. Dieses neue Modell ermögli
ht erstmals eine patientenspezifische Betrachtung der Klappen.

Ein zweites Ziel dieser Arbeit ist die Erweiterung des Modells KaHMo. Das frühere KaHMo-Herzmodell nach [6] zeigt eine physikalisch mögliche Lösung, die aber mit den Flussmessungen am Herzen eines Probanden ni
ht übereinstimmt (s. Abb. 6.1). Daher wird die Strömungsstruktur im Ventrikel unten der Einfluss von Änderungen der Einströmrichtung dur
h der Mitralklappe überprüft.

Ausgangspunkt dieser Arbeit ist die Änderung der Lage der Mitralklappe auf Basis des KaHMo-Herzmodells (s. Abb. 6.2). Diese Lageänderung verursa
ht eine Änderung der Einströmri
htung. Obwohl das Blut im Uhrzeigersinn strömt, wie die Flussmessungen zeigen, zeigt die Lösung ein Verbesserungspotential. Das Blut strömt tangential entlang der Wand (s. Abb. 6.15), was zu hohe S
hubspannung produzieren würde. In der Natur darf ein sol
hes Phänomen nicht auftreten. Aus diesem Grund ist das Modell im wesentlichen zu verbessern.

Die MRT-Aufnahme zeigt dass die Klappenebene eine massive Bewegung aufweist. Diese Bewegung wurde bisher ni
ht bea
htet und wurde in das neue Modell eingeführt. Die Mitral- und Aortenklappen bewegen sich sowohl entlang der Ventrikelachse als auch um die eigene Rotationsachse. Eine neue Segmentierung wurde deswegen durchgeführt. Das ist den ents
heidenden Ausgangpunkt für das verbesserte Modell KaHMo 1.3'.

Hierzu wurde eine neue Aufarbeitung der MRT-Geometrie erforderli
h. Die Klappenbewegung wird au
h aus MRT-Daten extrahiert und in das Modell integriert. Hinzugefügt wird ein bewegter Bulbus zur Vorgabe der Einlaufri
htung in Ventrikel. Ein physikalis
her Vorhof ist momentan aufgrund numerischer Probleme des Software Pakets noch nicht realisierbar. Daraus folgt, dass das Modell nur mit einem generis
hen bewegten Vorhofmodell gekoppelt werden konnte (s. Abb. 6.32).

Das neue Modell wird zuerst dur
h Vorgabe eines Einlaufstutzen als Mittel zur Festlegung der Ri
htung der Einlaufströmung getestet (s. Abb. 6.20). Die Ergebnisse zeigen, dass der Blutstrom dur
h die Lage der Mitralklappe in einer im gegen Uhrzeigersinn drehenden Schleife den Ventrikel durchströmt. Der Stutzen verstärkt die Jetströmung, die orthogonal zur Mitralklappenoberfläche austritt.

Erst die Implementierung eines einfachen Vorhofmodell führt zu einer zu der Flussmessungen übereinstimmenden Einströmri
htung im Ventrikel (s. Abb. 6.49).

Daraus erkennt man den entscheidenden Einfluss des Vorhofs auf der Herzströmung. Die Strömung, die si
h in dem Vorhof bildet, bestimmt die Strömungsri
htung im Ventrikel. In

Zukunft ist daher ein geeignetes Datensatz für den Vorhof erforderli
h. Das Vorhofmodell ist auf Basis von realen physiologis
hen Daten zu erstellen. Dieser ist einen Bestandteil des KaHMo-Herzmodells.

Das Modell wird qualitativ durch Flussmessungen validiert. Geschwindigkeitsprofile entlang der Klappendur
hmesser wurden für vers
hiedene Zeiten eines Herzzyklus ausgewertet und mit der Flussmessungen vergli
hen (Abb. 6.50, 6.51 und 6.52). Der Verglei
h zeigt eine gute Ubereinstimmung bezüglich die Geschwindigkeitsverläufe. Es treten jedoch leichte Unters
hiede zwis
hen den bere
hnete Ges
hwindigkeitsbeträgen und den Flussmessungen, die auf das Klappenmodell und der Segmentierungsungenauigkeit zurü
kzuführen sind.

Die pathologis
he Fällen der Herzklappen werden auf Basis der Referenzlösung KaHMo 1.3' modelliert. In vorliegender Arbeit wird die Klappenstenose untersu
ht. Die Ergebnisse bes
hreiben sehr gut den Anfang dieser Pathologie, wobei geeignete Daten ni
ht zur Verfügung stehen, und stellen eine Anwendung des virtuellen Herzmodells dar. Die Arbeitsleistung des Ventrikels wurde ebenfalls ausgewertet (s. Abb. 6.82, 6.83 und Tab. 6.6) und zeigt für den gesunden Ventrikel eine gute Übereinstimmung mit der Literaturwerte. Für die betra
htete pathologis
he Fälle ist jedo
h eine Erhöhung zu bemerken. Diese Eröhung bes
hreibt die Rü
kwirkung der Klappenstenose auf den Ventrikel, die damit gut in vorliegender Arbeit abgebildet werden.

Ein neues Verikationexperiment muss dur
hgeführt werden. Die bereits mit der Arbeit von Donisi [6] erreichte Lösung wurde mit der Strömung in einem künstlichen Ventrikel verglichen um das Software-Paket für die Herzströmung verifizieren zu können. Dieses numerische Modell betra
htete ein Ventrikelmodell, bei dem die Lage der Mitralklappe so gelegt wurde, dass die Ergebnisse der Simulation mit der Strömung in dem künstli
hen Ventrikel übereinstimmen konnte. Nachdem die berechnete Strömungsstruktur im Ventrikel nach dem Verglei
h mit den Flussmessungen ni
ht weiter zu betra
hten ist, muss eine sol
he Verikation mit dem neuen KaHMo-Herzmodell dur
h dieselbe Verikationanlage wiederholt werden.

#### $7.2$ Ausblick

Die in dieser Arbeit gezeigten Modelle sind als Grundlage für zukünftige Verbesserungen in mehrfa
her Hinsi
ht anzusehen.

Das KaHMo-Herzmodell muss in Zukunft ni
ht mehr nur auf Basis der Ventrikelgeometrie erzeugt werden. Der Vorhof muss in den MRT-Datensatz mitaufgenommen werden. Die Strömung im Vorhof muss ausgewertet und validiert werden. Nur unter diesen Bedingungen wird der Einsatz des KaHMo-Herzmodells im Medizinberei
h akzeptiert.

Die numeris
hen Probleme zur Kopplung mehrerer Dru
krandbedingungen mit der Netzbewegung, die das Software Paket aufweist, müssen zuerst gelöst werden. Die Geometrie des Vorhofs zeigt vier Einlaufstutzen, die mitmodelliert werden müssen. Sie erzeugen eine Drallströmung, die in der Literatur erwähnt wird. Diese Drallströmung hat einen starken Einfluss auf die Einströmung durch die Mitralklappe.

Das Mitralklappenmodell zeigt auch Verbesserungsmöglichkeiten. Der dreidimensionale Effekt der Mitralklappesegel, der im Ventrikel den Aortenkanal versperrt, wird in dem Modell der vorliegenden Arbeit ni
ht betra
htet. Ein neues Modell, das dieses physikalis
he Phänomen mitberü
ksi
htigt, muss entwi
kelt werden. Der erste S
hritt dafür ist no
h mit dem zweidimensional entwi
kelten Modell anzugehen, wobei als Randbedingung der Aortenkanal während der Einströmphase zusätzlich geschlossen werden muss. Weitere Schritte lassen sich mit der Entwicklung eines dreidimensionalen Modells finden.

Eine ri
htige Modellierung des Vorhofs erlaubt die Erstellung einer sogenannten Referenzlösung, die für alle pathologischen Fälle benutzt werden kann. Ein richtiger Vergleich der Klappenkrankheiten kann nur unter diesen Bedingungen dur
hgeführt werden. Zusätzli
h ist der Herzzyklus direkt von uneffizienten Klappen beeinflusst, so dass in Zukunft ein patientenspezifischer Datensatz für die Herzklappenkrankheiten aufgenommen werden muss. Letztendlich können diese Fälle noch besser modelliert werden, wenn Echo-Doppler Bilder zur Verfügung stehen werden.

Die hier gezeigten Klappenkrankheiten können jedo
h als Grundlage für zukünftige Simulationen genommen werden und sind ein Beispiel des medizinis
hen Einsatzes des KaHMo-Herzmodells. Für diese Simulationen sollte in Zukunft eine Modellierung der turbulenten Jetströmung mitberücksichtigt werden. Die Reduzierung der Oberflächenöffnung der Klappen verursa
ht eine Bes
hleunigung des entstehenden Jets für beide Pathologien, die ni
ht dur
h eine laminare Modellierung na
hgere
hnet werden kann. Zusätzli
h wird bei einer bestimmten Reynoldszahl die Jetströmung instabil. Die Instabilität dieses Jets muss dur
h eine Stabilitätsanalyse überprüft werden.

# Literatur

- [1] Y. Cheng, H. Oertel, L. Zürcher, T. Schenkel. 3D CFD Simulation of Pulsatile Blood Flow in the Human Aorta. Chinese Journal of Biomechanical Engineering, 12, 4, 174-183.
- [2] *I. Demirdzic, M. Peric.* Space conservation law in finite volume calculation of fluid flow. Int. J. Numer. Methods in Fluids, 8: 1037 - 1050, 1988.
- [3] R. De Simone. Three-Dimensional Color Doppler: An Atlas of Intracardiac Flow Imaging. Futura Publishing, Armonk NY, 1999.
- [4] DFG-Projekt. Simulation und Modellbildung der Strömung im linken Ventrikel des menschlichen Herzens als Grundlage zur Therapieplanung bei terminaler Herzinsuffizienz. Labor für Fluidmechanik FB 05 Fachhochschule München, Institut für Strömungslehre Universität Karlsruhe, Klinik und Poliklinik für Herzchirurgie Universität Bonn. 2005.
- [5] E. W. Dijkstra. A Note on Two Problems in Connexion with Graphs. Num. Math., 1. 269-271, 1959.
- [6] S. Donisi. Numerische Simulation der Strömung im erkrankten und operierten Ventrikel eines menschlichen Herzens. Dissertation, Institut für Strömungslehre, Universität Karlsruhe, 2005.
- [7] J. Ennker, S. Bauer, W. Konertz. Herzchirurgie. Thieme, Stuttgart, New York, 2002.
- [8] A. Faller, M. Schünke. Der Körper des Menschen. Deutscher Taschenbuch Verlag, 1995.
- [9] R. W. Fox, A. T. McDonald, P.J. Pritchard. Introduction to fluid mechanics. John Wiley & Sons, Inc., 6th Edition, 2004.
- [10] H. Fritsch, W. Kühnel. Taschenatlas der Anatomie. Georg Thieme, Stuttgart, New York, 2003.
- [11] *Y. C. Fung.* Biomechanics Circulation. Springer, Berlin, Heidelberg, New York, Second Edition, 2002.
- [12] Universitätsklinikum Freiburg. Echo-Doppler Bilder der Aortenklappe, Freiburg, 2004.
- [13] A. Lasa Garcia. Modellierung und Strömungssimulation des menschlichen rechten Ventrikels, Diplomarbeit, Institut für Strömungslehre, Universität Karlsruhe (TH), 2004.
- [14] J. Gonzalez. Numerical Simulation of a Complete Human Heart, Diplomarbeit, Institut für Strömungslehre, Universität Karlsruhe (TH), 2005.
- [15] B. Gorgaß, F. Ahnefeld, R. Rossi. Rettungsassistent und Rettungssanitäter, Springer-Verlag, 1997.
- [16] K.J. Grande, R.P. Cochran, P.G. Reinhall and K.S. Kunzelman, Stress variation in the human aortic root and valve: The role of anatomic asymetry. Journal of Biomedical Engineering, 26:534-545, 1998.
- [17] Universitätsklinikum Hamburg. http://www.uke.uni-hamburg.de.
- [18] H. Handels. Medizinische Bildverarbeitung. B. G. Teubner, Stuttgart, Leipzig, 2000.
- [19] M. Handke, D. M. Schäfer, G. Müller, A. Schöchlin, E. Magosaki, A. Geibel. Dynamik Changes of Atrial Septal Defect Area: New Insights by Three-Dimensional Volume-Renderd Echocardiography with High Temporal Resolutions. Eur. J. Echocardiography. 2, 46-51, 2001.
- [20]  $Herzklappenfehler.$  www.h-wie-herz.de/Krankheiten/herzklap.htm.
- [21] Herzklappen Ersatzsystem. http://www.cardiologe.de /index\_extern.html?/patient/therapie/invasiv/herzklappenop.html.
- [22] S. Höttges. Visualisierung der Blutströmung im menschlichen rechten Ventrikel anhand eines verbesserten numerischen Modells, Studienarbeit, Institut für Strömungslehre. Universität Karlsruhe (TH), 2005.
- [23] K. Hübner. Modellierung und Strömungssimulation eines Gesamtherz-Modells im Rahmen des KaHMo, Diplomarbeit, Institut für Strömungslehre, Universität Karlsruhe  $(TH), 2006.$
- [24] K. Hummel. Numerische Untersuchung unterschiedlicher Modelle der Aortenklappen, Studienarbeit, Institut für Strömungslehre, Universität Karlsruhe (TH), 2004.
- [25] P. J. Hunter et. al. Private Mitteilungen. Department of eng. Science, University of Auckland, New Zealand, 2001.
- [26]  $Mitral$   $Insufficiency$ . www.heartlungdoc.com/heart/valve/mitral.htm.
- [27] T. N. Jones, D. Metaxas. patient-specific analysis of left ventricular blood flow. Proceedings of MICCAI 98, 1998.
- [28] R. Keber. Simulation der Strömung im linken Ventrikel eines menschlichen Herzens. Dissertation, Institut für Strömungslehre, Universität Karlsruhe, 2003.
- [29] Kerckhoff Klinik. www.kerckhoff-klinik.de/.../standard.php.
- [30] P.J. Kilner, G.Z. Yang, A.J. Wilkes, R.H. Mohiaddin, D.N. Firmin, M.H. Yacoub. Asymmetric redirection of flow through the heart. Letters to nature, Vol 404, www.nature.com, April 2000.
- [31] *Y.G. Lai, K.B. Chandran and J.* Lemmon. A numerical simulation of mechanical heart valve closure fluid dynamics. Journal of Biomechanics, 35(7):881-892, 2002.
- [32] J.D. Lemmon and A.P. Yoganathan. Three-dimensional computational model of left heart diastolic function with fluid-structure interaction, Journal of Biomechanical Engineering, 122:109-117, 2000.
- $[33]$  D. Liepsch, G. Thurston, M. Lee. Studies of fluids simulation bloodlike rehological properties and application in models of arterial branches. Bior., 28:39-52, 1991.
- [34] *M. Malvè.* Vereinfachtes Herzklappenmodell. Bericht 04/10, Institut für Strömungslehre, Universität Karlsruhe, 2005.
- [35] *M. Malvè, K. Spiegel.* Modellierung eines realen Vorhofs anhand anotomischer Daten. Beri
ht 06/3, Institut für Strömungslehre, Universität Karlsruhe, 2006.
- $[36]$  *MedLine Plus.* www.nlm.nih.gov.
- [37]  $Median \ Center. \ http://www1.wfubmc.edu/heart/$ Heart+Diseases/Aortic+insufficiency.htm.
- [38] G. Meyrowitz Automatisierung der Herz-Lungen-Maschine. Dissertation, Institut für Industrielle Informationste
hnik, Universität Karlsruhe, 2005.
- [39] F. H. Netter. Farbatlanten der Medizin, Band 1: Herz. Georg Thieme, Stuttgart, New York, 1990.
- [40] H. Oertel jr. Prandtl- Führer durch die Strömungslehre. Vieweg, Braunschweig, Wiesbaden, 11. Auflage, 2002.
- [41] H. Oertel. Modelling the Human Cardiac Fluid Mechanics. Bericht  $04/8$ , Institut für Strömungslehre, Universität Karlsruhe, 2004, Universitätsverlag, Karlsruhe, 2005
- [42] H. Oertel, T. Schenkel, S. Donisi, M. Reik. Karlsruhe Heart Model. Bericht  $04/1$ , Institut für Strömungslehre, Universität Karlsruhe, 2004.
- [43] H. Oertel jr., M. Böhle. Strömungsmechanik. Vieweg, Braunschweig, Wiesbaden, 4. Auflage, 2006.
- [44] H. Oertel. Prandtl's Essentials of Fluid Mechanics. Springer, Berlin, Heidelberg, New York, Second Edition, 2004.
- [45] H. Oertel jr., E. Laurien. Numerische Strömungsmechanik. Vieweg, Braunschweig, Wiesbaden, 2. Auflage, 2003.
- [46] K. Perktold, M. Rensch, H. Florian. Pulsatile non-newtonian flow characteristics in a three dimensional human carotid bifurcation model. Journal of Biomechanical Engineering, 1991, 113(4):464-475.
- [47] C. S. Peskin, D. M. McQueen. Fluid dynamics of the heart and its valves. In Othmer, Adler, Lewis and Dallon, editors, Case-Studies in Mathematical Modelling - Ecology, Physiology and Cell Biology, Prenti
e Hall, 1997.
- [48] A. Raedelli, F. Maisano and J.J. Schreuder. Ventricular motion during the ejection phase:a omputationla analysis. Journal of applied Physiology, 89:314-322, 2000.
- [49] M. Reik, G. Meyrowitz, M. Schwarz, S. Donisi, T. Schenkel, U. Kiencke. A 1D Circulation Model as Boundary Condition for a 3D Simulation of a Pumping Human Ventri
le. The 3rd European Medical and Biological Engineering Conference EMBEC'05, November 2005, Prague, Cze
h Republi
.
- [50] H. Roskamm, H. Reindell. Herzkrankheiten. Springer, Berlin, Heidelberg, New York. 4. Auflage, 1998.
- [51] S. Ruck. Einfluss der Einströmrandbedingungen auf die linksventrikuläre Blutströmung. Studienarbeit, Institut für Strömungslehre, Universität Karlsruhe (TH), 2006.
- [52] S. Schäufele. Verifikation des KaHMo-Herzmodells und numerische Untersuchungen von erkrankten Herzklappen. Studienarbeit, Institut für Strömungslehre, Universität Karlsruhe, 2005.
- [53] T. Schenkel, M. Reik, S. Donisi, M. Malvè. Persönliche Diskussionen über die Interpolation der Netzbewegung. Universität Karlsruhe, 2004.
- [54] R. Schwarz. Lastenheft zur Aufnahme der Magnet- Resonanz- Tomographie Daten. Te
hni
al report, Fraunhofer- Institut für Angewandte Informationste
hnik, 2004.
- [55] R. Schwarz. Semiautomatische Segmentierung des linken Herzventrikels mit Live Wire. Te
hni
al report, Fraunhofer - Institut für Angewandte Informationste
hnik, 2003.
- [56] J. S. Schwegler. Der Mensch Anatomie und Physiologie. Urban und Fischer, München 1996.
- [57] S. Silbernagel, A. Despopoulos. Taschenatlas der Physiologie. Georg Thieme, Stuttgart, New York, 6. Auflage, 2003.
- [58] S. Silbernagel, F. Lang. Taschenatlas der Pathophysiologie. Georg Thieme, Stuttgart, New York, 1998.
- [59] K. Spiegel Persönnliche Diskussionen zur Vorhofnetzerstellung.
- [60] K. Spiegel. Neue Techniken der numerischen Modellierung linksventrikulärer Herzströmungen. Studienarbeit, Institut für Strömungslehre, Universität Karlsruhe (TH), 2004.
- [61] CD Adapco Group. Star-CD Methodology. Version 3.20, CD Adapco Group, London. 2004.
- [62] CD Adapco Group. StarCD User Guide. Version3.20, CD Adapco Group, London. 2004.
- [63]  $Saint\; Jude\; Medical, \; Inc. \; http://www.sjm.com$
- [64] Statistisches Bundesamt. http://www.destatis.de/basis/d/gesu/gesutab20.php.
- [65] Statistisches Bundesamt. http://www.destatis.de/basis/d/gesu/gesutab19.php
- $[66]$  G. Thews, E. Mutschler, P. Vaupel. Anatomie, Physiologie, Pathophysiologie des Menschen. Wissenschaftliche Verlagsgesellschaft, Stuttgart, 5. Auflage, 1999.
- [67] L. Zürcher. Simulation der Strömung in der menschlichen Aorta. Dissertation, Institut für Strömungslehre, Universität Karlsruhe, 2003.

# Abbildungsverzei
hnis

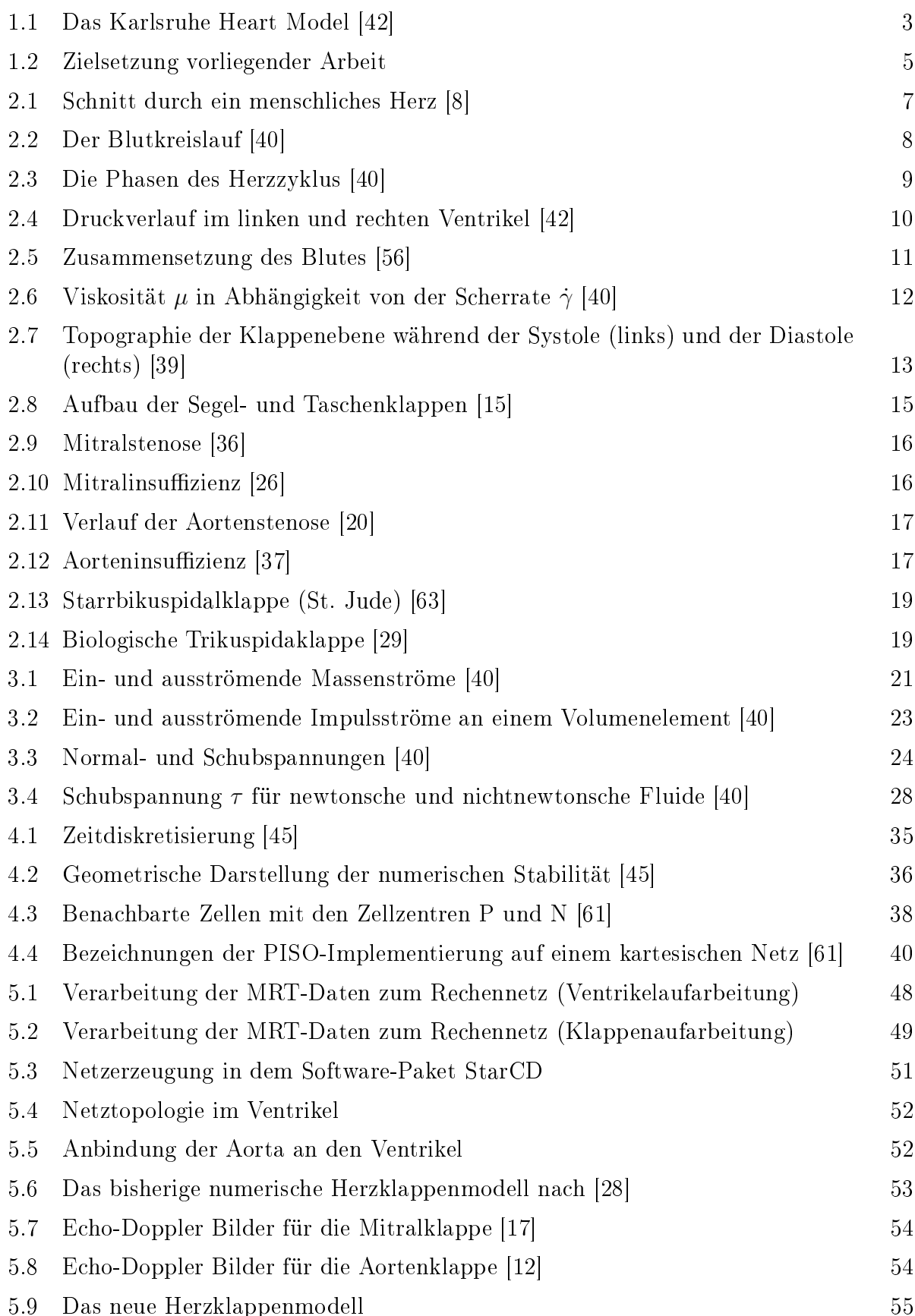

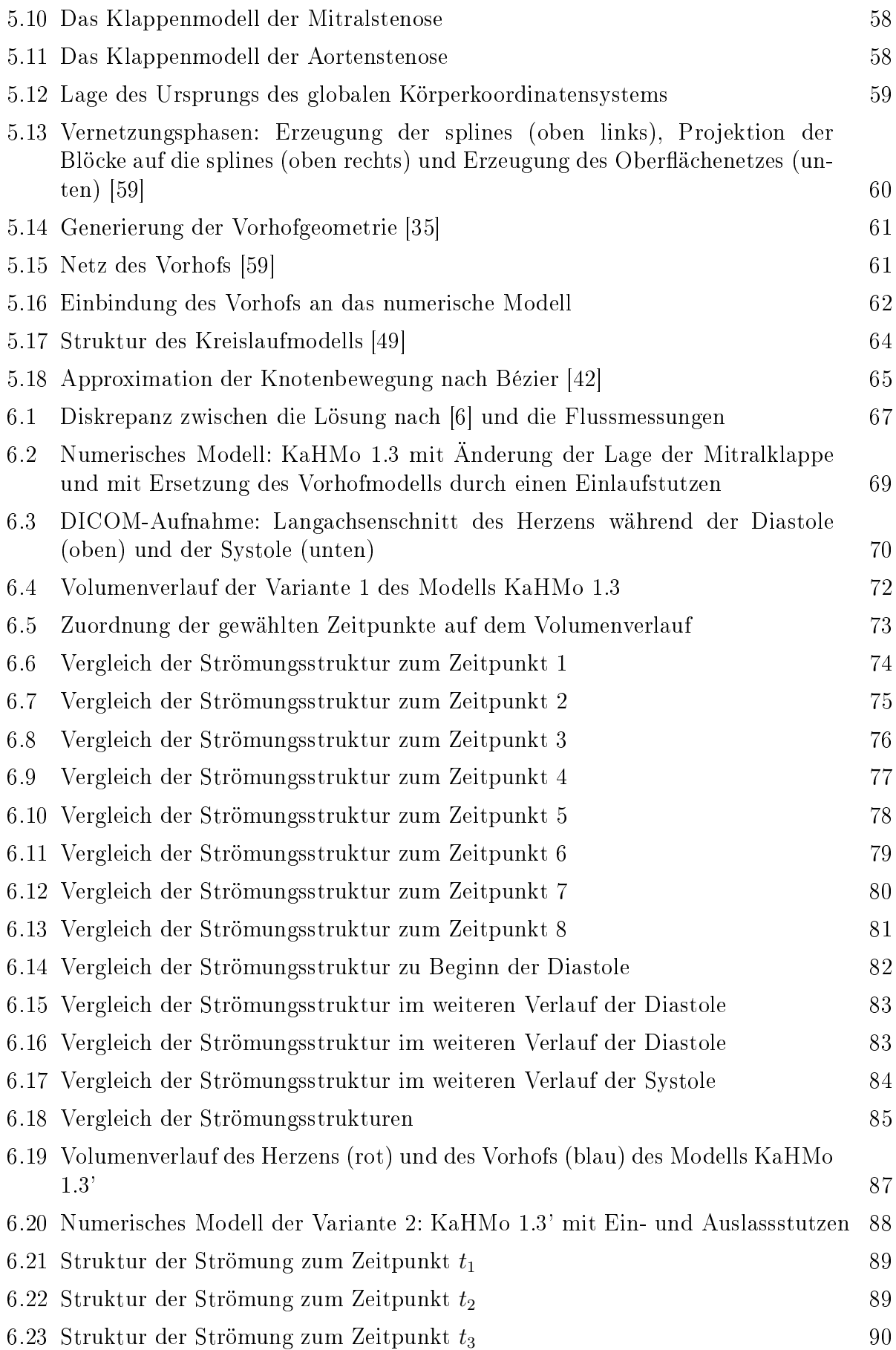

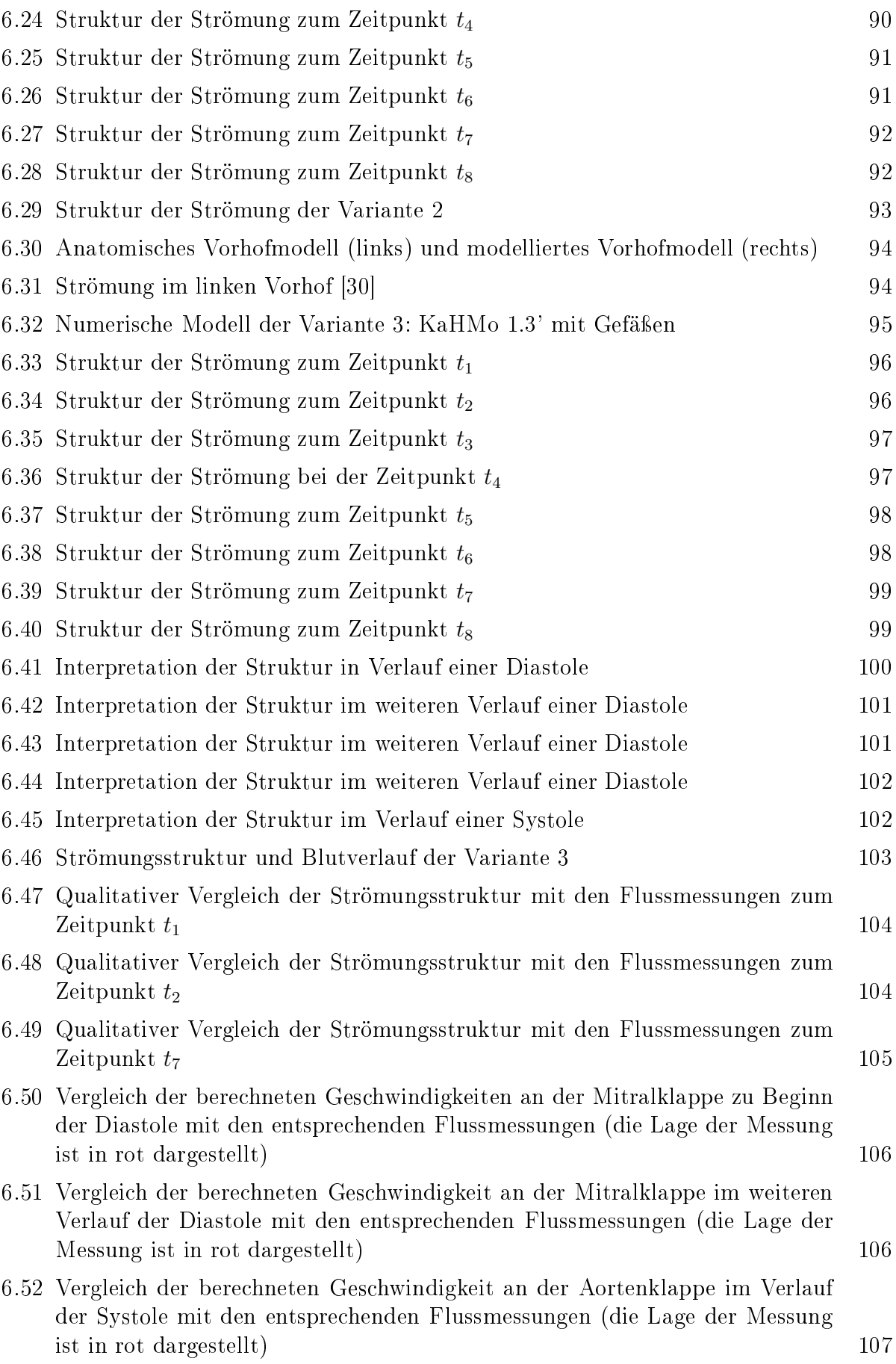

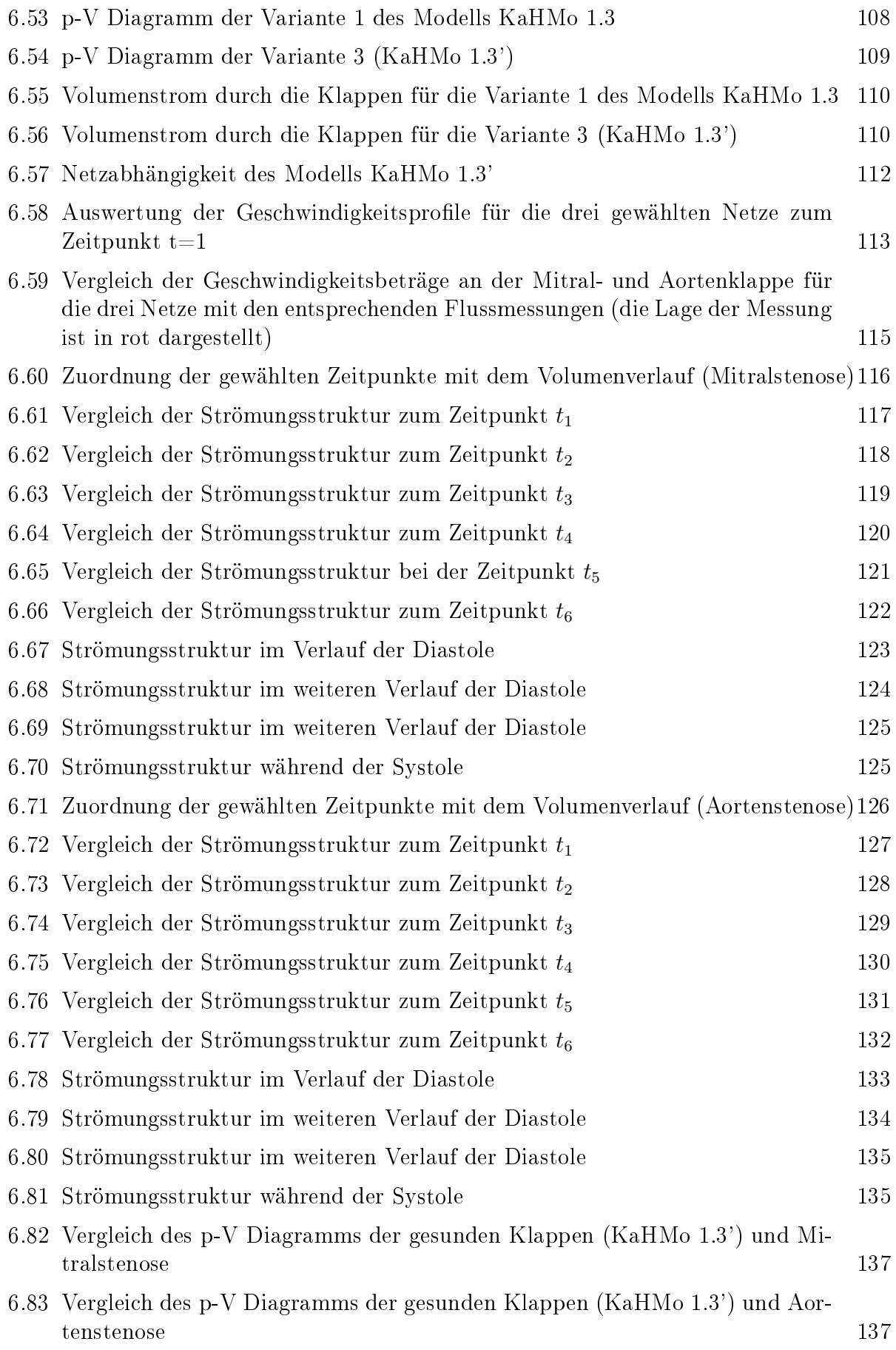

# Tabellenverzeichnis

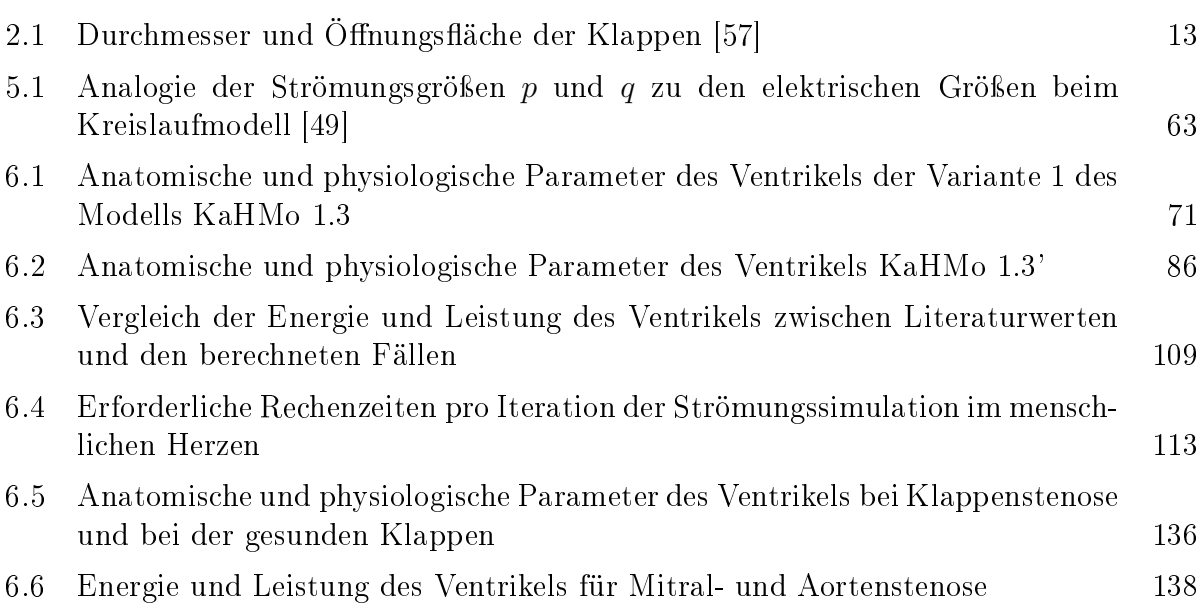